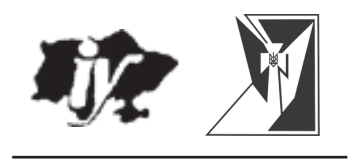

# УКРАЇНСЬКИЙ ВИЗВОЛЬНИЙ РУХ **науковий збірник** <u>м. 16</u>

Львів — 2011

## Інститут українознавства ім. І. Крип'якевича **НАН України**

#### Центр досліджень визвольного руху

**Український ВИЗВОЛЬНИЙ** рух. - Львів: Інститут україно знавства ім. І. Крип'якевича НАН України, Центр досліджень визвольного руху, 2011. -Збірник 16: До 120-ліття з дня народження Євгена Коновальця. - 320 с.

Збірник 16 присвячений життю і діяльності полковника Січових Стрільців, голови Проводу Українських Націоналістів Євгена Коновальця в широкому контексті українського визвольного руху першої половини XX ст. Публікується за матеріалами всеукраїнської наукової конференції «Постать на тлі епохи: до 120-ліття з дня народження Євгена Коновальця», проведеної Центром досліджень визвольного руху, Львівським національним університетом ім. Івана Франка та Інститутом українознавства ім. І. Крип'якевича НАН України 15 червня 2011 р. у Львові за підтримки Ювілейного комітету з відзначення Року Євгена Коновальця..

> Релакційна колегія: канд. іст. наук Володимир В'ятрович: канд. іст. наук Марта Гавришко (відповідальний редактор); Руслан Забілий; проф., д-р іст. наук Леонід Зашкільняк; проф. Володимир Косик; проф., д-р іст. наук Микола Литвин; д-р іст. наук Іван Патер; д-р іст. наук Анатолій Русначенко; канд. іст. наук Олександра Стасюк, Геннадій Іванущенко, Іван Патриляк, Василь Стефанів.

Рекомендовано до друку Вченою радою Інституту українознавства ім. І. Крип'якевича НАН України (протокол засідання № 9 від 28 грудня 2011 року)

Редакція наукового збірника «Український визвольний рух» чекає Ваших матеріалів для публікації. Статті просимо надсилати за адресою history@cdvr.org.ua

> На обкладинці: гравюра Ніла Хасевича

## **BMICT**

## **ВСТУПНЕ СЛОВО**

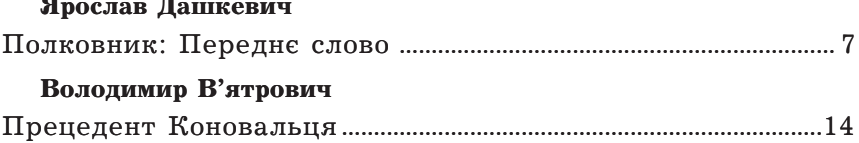

## ДЖЕРЕЛА ТА ІСТОРІОГРАФІЯ

## Олександр Іщук, Наталія Ніколаєва

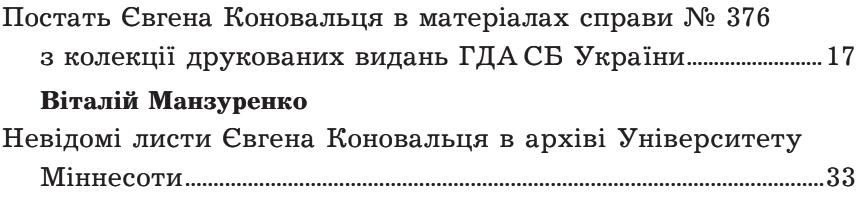

## ВИЗВОЛЬНІ ЗМАГАННЯ 1917-1921 рр.

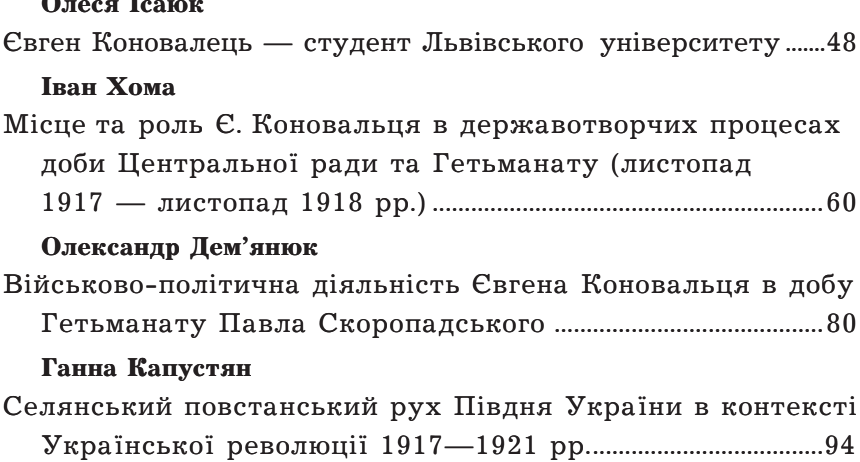

## Олександр Музичко

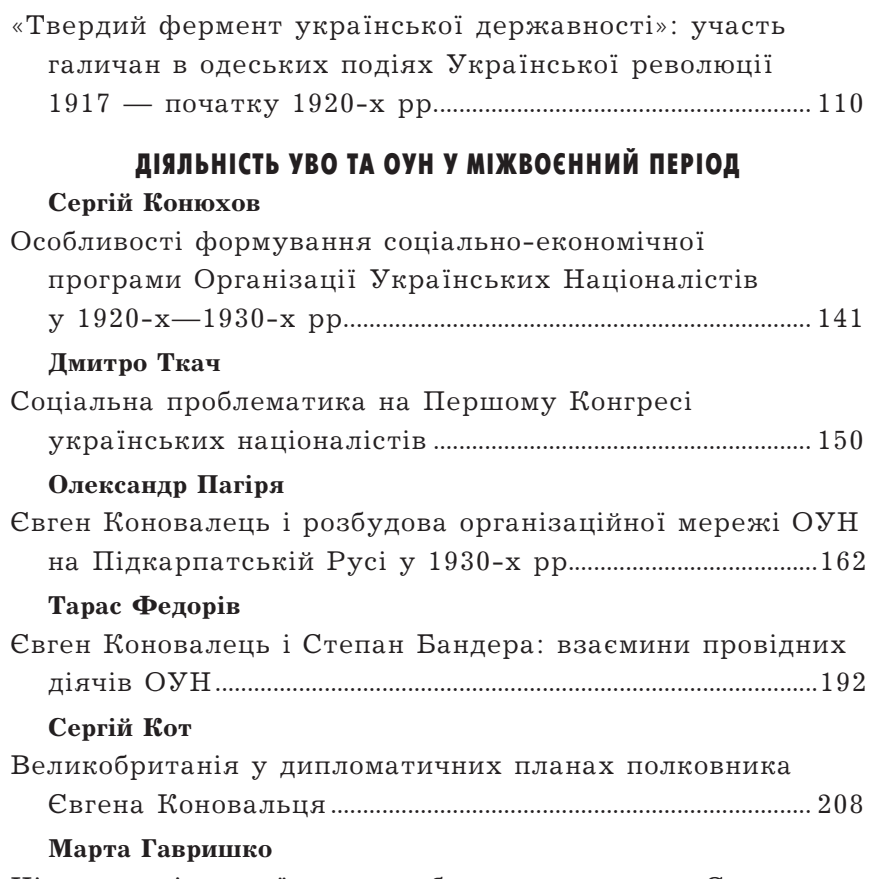

Німеччина і «українська проблема» у поглядах Євгена 

## Ігор Гаврилів

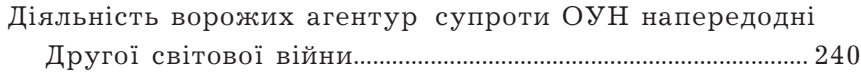

## Наталія Рева

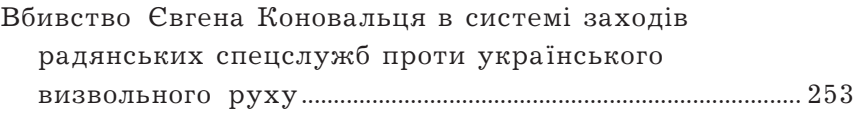

## ОУН ТА ІНШІ УКРАЇНСЬКІ ПОЛІТИЧНІ ПАРТІЇ (1920-1930-l pp.)

## Оксана Гриненко

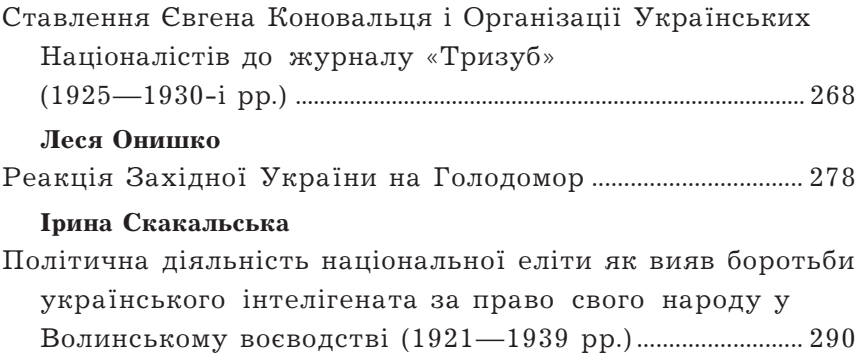

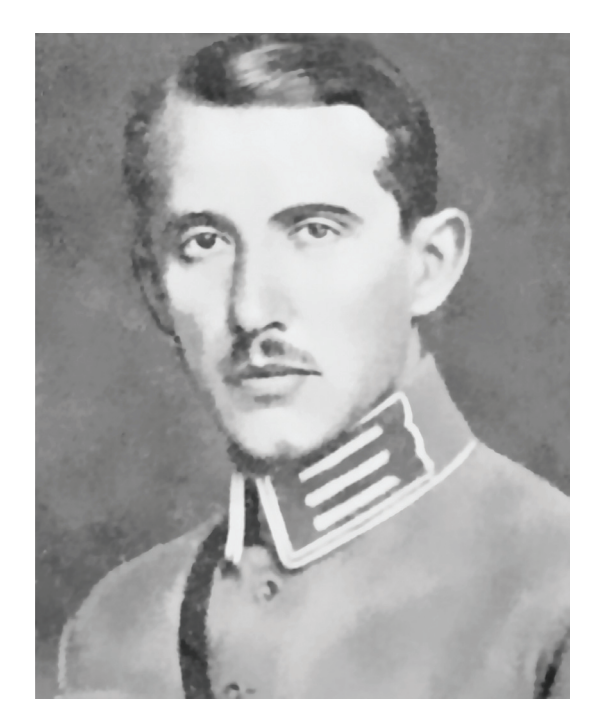

## ВСТУПНЕ СЛОВО

## Ярослав Дашкевич

 $(1926 - 2010)$ професор, доктор історичних наук, співзасновник Центру досліджень визвольного руху

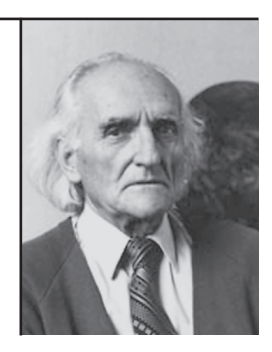

## ЕВГЕН КОНОВАЛЕЦЬ. ПОЛКОВНИК

Про Коновальця написано і багато, і мало. Багато, бо це постать, що назавжди увійшла в історію України. Багато, бо виходили, виходять і ще виходитимуть присвячені йому книжки (наприклад: Євген Коновалець та його доба. — Мюнхен, 1974). І все ж таки цього замало. Бо Коновалець — не бронзовий пам'ятник, хоча такого пам'ятника він, безумовно, заслуговує в столиці України, в якій починався його Великий шлях, а жива людина. Мало, бо досі не відкрилися архіви — організаційні архіви на Заході та оперативні архіви на Сході, що мали б стати підставою для дослідницьких статей про Коновальця і його революційну діяльність та про всі нитки підпільної боротьби, які сходилися в його руках.

Українська історична наука, зокрема пострадянська академічна, не відзначила ваги найвидатніших осіб історії України XX ст., а перелом століть і тисячоліть пього вимагає. Історичної листанції (на що часом скаржаться історики) вистачає, але не вистачало таких постатей в останніх десятиліттях XX ст., і це стримує від остаточного висновку істориків та політиків, які самих себе вважають об'єктивними, ба навіть національними.

Незалежно від цього, не підлягає сумніву, що Коновалець займе одне з перших місць серед борців за волю нації та побудову лержави — й ніякі фальсифікаторські маніпуляції над цим іменем не зможуть зняти його з п'єдесталу.

Скажімо відверто: Коновальця не можна підкроювати на мірки «західної демократії», як досить часто намагаються зробити з діячами національно-визвольного руху авторитарних часів. Коновалець не входить і ніколи не увійде — в рамки витвореної західноєвропейської моделі, бо він боровся не в умовах демократичного суспільства, а в обставинах і з обставинами тоталітарних, автократичних, жорстоких і нелюдських режимів. І його примусили діяти адекватними засобами в кожній конкретній ситуації.

З цієї боротьби фізично (але не духовно) не вийшов переможцем, став жертвою московської терористичної машини, так, як до нього — С. Петлюра, а після нього С. Бандера, мільйони відомих і невідомих борців за волю України. А переможці в історії, особливо в тій історії, що ворожа українській нації, судять і чіпляють їм ярлики. Пілсудського, що вбив агента австрійської розвідки, не судять, бо він збудував Польську державу. Леніна, що за німецькі гроші зробив хаос у вже псевдодемократичній Російській імперії, щоб виграти війну з Німеччиною та Австро-Угорщиною, не судять. Бо він змурував нову, хоча й страхітливу імперію. Сталіна не судять, хоч був агентом царської охранки, бо він став партнером у демократичній антигітлерівській коаліції. Чандру Боза в Індії величають національним героєм, хоча у боротьбі з англійськими поневолювачами він спирався на японські багнети. Їх не судили і, по суті, не судять далі, ними захоплюються, бо вони перемогли.

Коновальця судять, бо він упав у бою, бо він не переміг, бо його знищила пекельна машина Москви.

Є кілька питань, особливо важливих у біографії Коновальця та в біографії утворених ним Української Військової Організації та Організації Українських Націоналістів, на які хочу звернути увагу, маючи на думці, що майбутні наукові дискусії допоможуть ці питання висвітлити докладніше та рельєфніше.

Це п'ять проблем, які треба розкрити на підставі критичного вивчення документів і з урахуванням історичної дійсності тих часів, а не шляхом логічних (чи псевдологічних) умовиводів.

#### Перша проблема

Коновалець і засоби підпільної боротьби. Інакше: Коновалець і політичний терор. Ті, що уникають чи недобачають цього питання, не хочуть передати правильне розуміння іншим, що УВО й ОУН боролися проти терористичних окупаційних режимів і що такий спосіб — був однією з ланок національно-визвольної боротьби — проти тоталітарної Росії (під назвою Радянського Союзу), в якій життя українця було знецінене до краю, проти окупаційної Польщі, неправової і недемократичної держави, в якій придушення українства перетворилося в один з основних принципів ксенофобної політики.

Необхідно розуміти те, що поневолений народ, якщо легальні демократичні засоби національної боротьби не дають жодних результатів, змушений і має моральне та політичне право застосовувати всі засоби збройної революційної боротьби, протиставляючи її державному теророві.

Так є в Іспанії, де борються баски під проводом політичного крила ЕТА (Езкаді та Азкатасуна, тобто «країна басків та воля»). Так є в Північній Ірландії, де є Ірландська республіканська армія (її політичне крило). Так ще недавно було на Корсиці, доки вона не отримала автономії від Франції. Так було також у Південному Тиролі, поки там, піл Італією, німенька меншина не домоглася особливого статусу для свого регіону.

Національні меншини, а тим більше великі нації (українці ж належать до великих) усіма засобами борються за свої права в Африці й Азії. І ніхто, навіть якщо методи не завжди подобаються, не здатний заперечити логіку саме такої боротьби народів, на горлі яких тримають ножа.

На горлі української нації також тримали — а подекуди ще й досі тримають — ножа. Не кажучи вже про те, що ні польська, ні російська сторони ніколи не намагалися вести переговори з націоналістами, щоб хоч частково виконати їхні вимоги, — їх треба було лише нищити.

#### Друга проблема

Джерела підтримки. Інакше: Коновалець і фінансування підпільної боротьби. Українська нація увійшла у XX ст. як дуже бідна, пограбована, позбавлена багатої патріотичної — аристократичної та капіталістичної — верхівки.

Нація бідна, але жертовна. Особливо жертовною для УВО та ОУН була тогочасна українська заокеанська еміграція, пожертв якої, однак, не могло вистачити на те, щоб десятиліттями вести вперту, невсипущу, жорстоку, але й недешеву з матеріального погляду боротьбу.

Дипломатичні здібності керівників визвольного руху — того ж Коновальця — зосереджені були на тому, щоби шукати і знаходити союзників тимчасових, тактичних, часто дуже непевних і нещирих (Коновалець завжди ставився дуже насторожено до німців), але в даний момент потрібних. Коновалець та його співробітники намагалися розшукувати таких союзників, використовувати їхні скупі фінансові дотації. Во ім'я України, во ім'я національновизвольного руху.

Ці питання вимагають глибокого дослідження й об'єктивного пояснення, виходячи з умов підпільної боротьби з окупаційними режимами. Не «мета освячує засоби», як дехто хотів би сказати, а обставини — коли нація на грані життя і смерті — диктують засоби.

#### Третя проблема

Перехід УВО в ОУН. Це дослідження складного, часом болючого процесу переростання УВО в ОУН (період в основному 1929—1930 рр.), застосування нових додаткових методів боротьби, не лише збройної, а й політичної та ідеологічної, знову в ім'я незалежної України.

Лінія Коновальця, що вивела націоналістичний рух із вузької стежки на широку дорогу, виявилася правильною. Цей період, у якому не обійшлося без суперечок і дискусій, але під час якого трансформація відбулася без розколів, дуже характерних для пізнішого та й сучасного націоналістичного руху, заслуговує на дуже докладний аналіз і на цілком практичне використання досвіду тих часів якраз у наші роки.

#### Четверта проблема

Ліяльність УВО та ОУН на Схілній Україні. Ярослав Сватко дуже переконливо пояснює в сьогоднішній книжці перешкоди, які стоять на завалі висвітленню історичної правли. Оперативні архіви з т. зв. радянських часів досі ще майже недоступні (або доступні лише для невеликої кількості довірених), а судові справи з фальшивими звинуваченнями та фальсифікованими зізнаннями і свідченнями вимагають дуже філігранної праці, щоб відділити істину від спеціально сконструйованої неправди. Коновалець і ОУН творили велику загрозу для СССР.

Це цілком зрозуміло, бо на нього так не полювали бізним так не воювали б. Але конкретний зміст цієї загрози лише починає вимальовуватися не дуже ясними контурами. Потрібно великих дослідницьких зусиль, щоб ці контури заповнити реальним дослілницьким змістом.

#### П'ята проблема

Дуже болюча і дуже загадкова. ОУН після вбивства міністра Перацького була проголошена ледве чи не найтерористичнішою організацією в Європі. Але вілплати за вбивство Провілника не було. Чому?

Постать Коновальця притягає мене не лише як постать політичного і військового ліяча, а, я повинен признатися, також з особистих причин. У нас вдома на стіні висіла велика шлюбна фотографія батьків, зроблена у Відні 14 липня 1920 р.: мати, Олена Степанів, сидить між двома свідками шлюбу — січовим батьком Кирилом Трильовським, керівником галицьких радикалів, та професором Степаном Рудницьким, відомим уже тоді географом. Позаду стоять: батько в однострої Січових стрільців з відзнаками підполковника — командира бригади, і його дружба Євген Коновалень, полковник, командир групи Січових стрільнів. Фотографія ця обійшла чимало видань під назвою «Січове весілля».

На сьогодні в Україні залишилися лише друковані репродукції, бо оригінал пропав під час арешту мами та мого наприкінці 1949 р. Так якось непомітно Коновалець увійшов у моє дитинство. Потім пішли книжки, багато книжок з історії національно-визвольних змагань 1914—1920 рр. І коли мемуаристи та історики писали про Січових стрільців у Києві 1917 р. та їхній дальший шлях, там завжди я знаходив два прізвища поруч — Коновальця і Дашкевича. І групові фотографії Січових стрільців 1918—1919 рр.: Командир

корпусу Коновалець і голова Старшинської ради Дашкевич. Батьки були досить скупими на спогади, лише після трагічної загибелі полковника 23 травня 1938 року про нього говорили більше. Вони були приятелями ще з студентської лавки, з часів перед Першою світовою війною, брали активну участь у студентському русі, в організації стрілецтва. Усі троє — хоча й у різний час та за різних обставин — потрапили до російського полону. Коновалець і Лашкевич при Центральній раді утворили Галицько-буковинський курінь та остаточно перетворили його в Корпус Січових стрільців. Потім, на еміграції в Чехословаччині, разом ходили на прийом до президента Т. Г. Масарика, щоб запевнити легальний статус стрільців та старшин після саморозпуску групи Січових стрільців.

З розповідей батьків у мене в пам'яті залишився образ людини мужньої, дуже дисциплінованої та вимогливої — по відношенню до себе, до своїх старшин, до своїх стрільців та козаків. Високий за рангом офіцер з вілсутніми отаманськими амбіціями. бо не раз міг захопити владу в Директорії, але на цю владу ніколи не посягав. Дисциплінований вояк виконував накази, що йшли згори, і вірив, що накази, які здійснював він, його Корпус, його група всі для добра України. Україна, її воля, її незалежність, — це був найвищий постійний внутрішній наказ, який Коновалець виконував ціле своє життя. Коновалець зробив цілком свідомий вибір, бо як виходець з мішаної українсько-польської родини мав перед собою в молодості принаймні два шляхи — і вибрав український. Полковник був людиною скромною - та, незважаючи на свій великий авторитет, не визнавав культу навколо власної особи. Володів внутрішнім спокоєм і мав дар холодного, тверезого розрахунку. Прекрасний організатор, організатор збройної сили як на поверхні, так і в глибокому підпіллі.

Батько мій був близьким до Коновальця і в роки Української революції 1917—1919 рр. (про що він по-військовому стисло написав у книзі спогадів: Січові Стрільці: в боротьбі за київські Золоті ворота. — Нью-Йорк, 1965; фрагменти передруковувались в збірнику: Україна. Наука і культура. — К., 1994. — Вип. 28), і в роки еміграції в Австрії 1919-1921 рр. Саме тоді оформилася ідея про утворення Української Військової Організації, що в нелегальних

小写

умовах продовжувала б збройну боротьбу за незалежну Україну. Дашкевич брав участь в організації та в початковій діяльності УВО, а повертаючись до Львова, мав доручення зміцнювати і поширювати конспіративну діяльність. У 1921—1922 рр. Коновалець також був у Львові — вони далі були разом. Пізніше дороги їх розійшлися. Батько вважав, що ще не до кінця використано можливості легальної боротьби. Так дійшло до відновлення парамілітарних «Січей» та виникнення (після їхньої заборони польською владою) спортивних воєнізованих товариств «Луги».

Формальне пілпорядкування «Лугів» польським органам для фізичного виховання (бо, в протилежному випадку, їх розігнали б, як «Пласт») викликало кампанію протесту 1933—1934 рр., керовану Краєвим проводом ОУН. (Якось тоді й не пам'ятали, що бойовик Мацейко, який здійснив атентат на міністра Перацького, був вихованцем «Лугів»). У Чехословаччині, на курорті Карлові Вари, дійшло до зустрічі Коновалець — Дашкевич, і загроза конфлікту минула. Це була остання особиста зустріч двох бойових побратимів. Взаємну повагу і пошану вони зберігали завжди. І коли 1958 р. біля могили провідника ОУН відзначали сумне двадцятиліття з дня загибелі, генерал-хорунжий армії Української Народної Республіки Роман Дашкевич стояв у першому ряді тих, що вшановували пам'ять Євгена Коновальця.

Коновалець став героїчною постаттю не через свою трагічну смерть. Він став лідером нації, що бореться, задовго до цього.

Постать полковника-провідника, великого патріота і борця, для якого доля України була понад усе, для якого не існували приватні інтереси, постать великого організатора і людини непохитної волі притягає і притягатиме погляди людей сучасних і наступних поколінь.

Публікується за виданням: Дашкевич Я. Євген Коновалець. Полковник // Дашкевич Я. Постаті: Нариси про діячів історії, політики, культури / Львівське відділення IУАД ім. М. С. Грушевського НАНУ; Упоряд.: М. Капраль, Г. Сварник, І. Скочиляс. — 2-е вид., виправл. і допов. — Львів: Літературна агенція «Піраміда»,  $2007. - C. 536 - 539.$ 

## Володимир В'ятрович

кандидат історичних наук, голова Вченої ради Центру досліджень визвольного руху, співкерівник наукового проекту у Львівському національному університеті імені Івана Франка

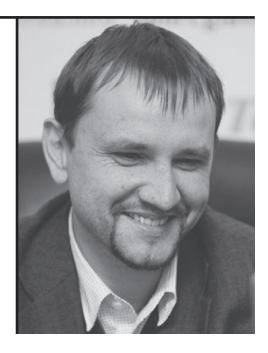

## ПРЕЦЕДЕНТ КОНОВАЛЬЦЯ

Український визвольний рух змінював форми і методи боротьби, спираючись на досвід Євгена Коновальця, який після падіння УНР зумів зібрати сили. Не варто забувати його, коли перед нами знову схожі виклики: чергова поразка, скомпрометована еліта, розчароване суспільство.

Минулого тижня Київрада вирішила не називати вулиці іменем Коновальця, як це планувалося раніше. Причина — можлива плутанина перед Євро-2012, хоча це не завадило перейменувати частину проспекту Перемоги. Так само місяць тому на державному рівні не відбулося заходів з нагоди 120-ліття від народження полковника. Хоча ні, відбулися, щоправда у Литві, яка, підтримуючи українців, надала громадянство очільнику їхнього визвольного pyxy.

Натомість в Україні, схоже, Коновальця намагаються викреслити з нашого минулого.

Але уявити історію України XX століття без Є. Коновальця важко. Адже його роль у розвитку визвольного руху, який через понад півстоліття після його смерті все ж досяг своєї мети, була, без сумніву, визначальною.

Уродженець Львова, він прийшов до столиці у вересні 1917 р. після російського полону, куди потрапив як вояк австрійської армії. В той час Українська революція дала Є. Коновальцю можливість. якою він скористався вповні: стати особливим серед сотень тисяч активістів українського визвольного руху.

В Києві Коновалець — творець і командир однієї з найбоєздатніших частин армії Української Народної Республіки. Попри тогочасні переконання про непотрібність військових сил, він формував армію. Попри посилення анархії — наводив сувору військову дисципліну. Січові стрільці та їхній 27-літній командир відігравали вирішальну роль в критичних ситуаціях чи то під час січневого большевицького заколоту в Києві у 1918 р., чи в бою під Мотовилівкою, але Є. Коновалець не використовує здобутий авторитет у політичних суперечках. Він — вояк, здатний чітко і професійно виконувати накази, зі зброєю в руках відстоювати незалежність. Але в той час ні він. ні інші військовики не змогли повністю реалізували себе українська державність впала саме через політичні міжусобиці.

Поразка 1921 р. для багатьох українських політиків стала шоком, який вони так і не зуміли подолати, перетворившись на еміграційних діячів, відірваних від українських реалій та залежних від іноземної підтримки. Для Коновальця поразка, навпаки, стала поштовхом. У 30 років він очолив підпільну Українську Військову Організацію (УВО), яка під гаслом «війна не закінчилася» продовжила боротьбу. Поява УВО засвілчила: рух за незалежність вийшов на новий етап свого розвитку, подолав кризу поразки.

Імовірність того, що без активної діяльності Є. Коновальця український визвольний рух і далі живився б спогадами про героїчне минуле та був би нездатним відповідати на виклики сучасності, дуже висока. Адже політична еліта, яка мобілізувала й повела за собою українців, завела їх у нікуди, змарнувавши найбільш придатний для успіху момент. Уперше за кілька століть українці отримали шанс на реалізацію своїх державних амбіцій і втратили його, попри те, що їхні сусіди і брати по поневоленню (поляки, фіни, чехи, народи Прибалтики) реалізували цей шанс сповна.

Зібрати сили для продовження боротьби, задати нові цілі та новий формат стало завданням тих, хто відважився перехопити ініціативу в керівництві визвольного руху. І зробити це слід було в умовах цілковитого розчарування суспільства та відсутності нескомпрометованих лідерів. Є. Коновалець упорався з цим завданням

У 38 років його авторитет і вміла організаційна робота стали запорукою створення Організації Українських Націоналістів (ОУН). Започаткована в 1929 р. ОУН, яка об'єднала галичан і наддніпрянців, безперечно — найуспішніший політичний проект українців XX століття, що кардинально змінив нашу історію. Тому вбивство чекістами Є. Коновальця у 1938 р. стало болючою втратою, але вже не змогло змінити перебігу цієї історії.

Є. Коновалець став лідером у найважчий для будь-якого руху чи структури перехідний період, коли треба змінити звичні, але вже неефективні методи діяльності на нові, невідомі, результативність яких також ще під питанням. Коли треба поступово усунути від керма руху своїх братів по зброї, аби передати його молодим. Полковник блискуче виконав свою місію — підпільна боротьба не лише забезпечила збереженість українського визвольного руху, а й стала основою для переформатування у масштабне повстанське змагання років Другої світової війни. Юні Роман Шухевич, Степан Бандера та інші, які перейшли через УВО в 1920-ті рр., незабаром стали лідерами наступного етапу боротьби.

Засади, які Коновалець заклав ще на початку 1920-х рр., були основою розвитку українського визвольного руху впродовж понад тридцяти років. І навіть коли наприкінці 1950-х рр. етап збройної пілпільної боротьби, започаткований Коновальцем, вичерпався, це не поставило крапку. Протистояння набуло інших форм: спершу інтелектуального руху опору 1950-х — 1980-х рр., згодом — масового національно-демократичного руху кінця 1980-х — початку 1990-х рр. Адже на той момент уже був історичний прецедент переформатування в нових умовах, прецедент Є. Коновальця.

Брак необхідного елементу для відображення повної картини «злочинної ОУН» чекісти легко компенсували власною підробкою, яка через десятки років стане головним аргументом вже в інших політичних іграх.

Львів, 15 червня 2011 р.

## ДЖЕРЕЛА ТА ІСТОРІОГРАФІЯ

## Олександр Іщук

кандидат історичних наук

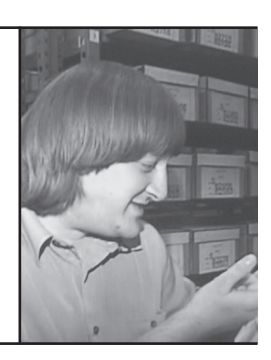

### Наталія Ніколаєва

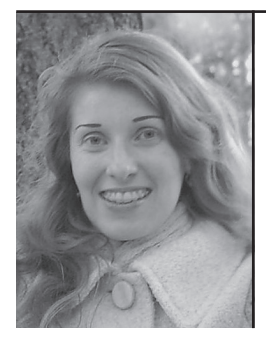

кандидат історичних наук, науковий співробітник історичного факультету Київського національного університету імені Тараса Шевченка

У статті проаналізовано матеріали зі справи № 376 колекції друкованих видань Галузевого державного архіву Служби безпеки України, які стосуються життя та діяльності керівника ОУН Євгена Коновальця. Особливу увагу приділено аналізу інструкцій підпілля ОУН за 1942—1950 рр. шодо вшанування пам'яті Є. Коновальця та відзначення Дня Героїв, який відмічали щороку 23 травня (в день його смерті в Роттердамі).

Ключові слова: Галузевий державний архів Служби безпеки України, Організація Українських Націоналістів. Євген Коновалець.

The article analyzes documents from the file Nº 376 (fund Nº 13, Branch-Wise State Archive of the Security Service of Ukraine) with the information about the leader of the Organization of Ukrainian Nationalists Yevhen Konovalets. Special attention is devoted to the OUN's instructions about honouring Konovalets' memory and the Heroes' Day – one that was appointed on May 23th (the date when Konovalets was killed in Rotterdam).

Key words: Branch-Wise State Archive of the Security Service of Ukraine, Organization of Ukrainian Nationalists, Yeyhen Konovalets,

## ПОСТАТЬ ЄВГЕНА КОНОВАЛЬЦЯ В МАТЕРІАЛАХ СПРАВИ №376 З КОЛЕКЦІЇ ДРУКОВАНИХ ВИДАНЬ ГДА СБ УКРАЇНИ

14 червня 2011 р. виповнилося 120 років від дня народження засновника Організації Українських Націоналістів полковника Євгена Коновальця (1891—1938). Про нього в науковій літературі написано вже досить багато, причому найбільше — саме в останні 20 років.

Постать Є. Коновальця в українській діаспорі почали активно вивчати з середини XX ст. В основному видавалися спогади і розрізнені матеріали з метою вшанування його пам'яті<sup>1</sup>. Не бракувало також науково-популярних видань<sup>2</sup>.

Радянська історіографія вкрай негативно оцінювала діяльність УВО та ОУН, зокрема і Є. Коновальця, називала їхніх членів «українськими буржуазними націоналістами», «ворогами українського народу». Нейне дивно, адже історики в СССР могли писати та публікувати лише ті матеріали, які були «ідеологічно перевірені» і відповідали політиці правлячої Комуністичної партії<sup>3</sup>. До розпаду СССР дослідження історії українського визвольного руху взагалі перебувало під забороною. Починаючи з 1991 р. українські історики нарешті отримали можливість вільно писати про будьякі важливі історичні питання, працювати з раніше недоступними архівними матеріалами, що зберігалися в радянських спецсховишах. Саме на їх основі зголом було пілготовлено чимало публікацій, які відкрили маловідомі сторінки біографії Є. Коновальця.

 $^1$  Напр.: Славному з славних: В п'ятнадияті роковини смерти полковника Євгена Коновальця 1938—1953 / Українська національна єдність у Франції. — Париж: Editions S.C.I.P.,  $-1968 - 60c$ .; Mapmuneus B. Українське підпілля. Від У.В.О. до О.У.Н.: Спогади й матеріяли до передісторії та історії українського організованого націоналізму. — Б. м. в. 1949. — 535 с. Також до подібних книг слід віднести діаспорні видання, перевидані згодом в Україні, напр.: Життя і смерть полковника Коновальця. Документи, матеріали, спогади, щоденники, листи, фотографії. -Львів: Червона калина. 1993. — 328 с. Бойко Ю. Євген Коновалешь і Осередньо-Східні Землі. — Т.: Терноп. обл. орг. Республ. партії. 1991. — 63 с.

<sup>&</sup>lt;sup>2</sup> Напр.: Євген Коновалець: Біографічний нарис. — Івано-Франківськ: Б. в., —  $199\hat{1} - 58c.$ 

<sup>&</sup>lt;sup>3</sup> Напр.: Руднєв В. Українські буржуазні націоналісти — агентура міжнародної реакції. — К.: Держполітвидав УРСР, 1965. — 216 с.: Полторанький О. Українські буржуазні націоналісти — найлютіші вороги українського народу. — К.: Держполітвидав УРСР. 1953. — 68 с.

Значний внесок у вивчення постаті Є. Коновальця зробив професор Володимир Косик<sup>4</sup>. У своїх працях він простежив життєвий шлях засновника ОУН, звернувши особливу увагу на його політичну діяльність за кордоном та на обставини його вбивства 23 травня 1938 р. у Роттердамі. Він також проаналізував розкол ОУН на бандерівську та мельниківську фракції, що сталося невдовзі після загибелі Є. Коновальця.

Постаті Є. Коновальця приділено велику увагу у книгах Анатолія Кентія<sup>5</sup>. Дослідник на основі значного масиву архівних документів (у першу чергу — з колишнього партійного архіву, нині — Центрального державного архіву громадських об'єднань України у м. Києві, де він працював кілька десятків років) простежив еволюцію діяльності українського визвольного руху. Також за його участю видано збірник вцілілих листів Є. Коновальця (під промовистою назвою «Я б'ю в дзвін...»).

У червні 2006 р. у Львівському національному університеті ім. Івана Франка відбулась наукова конференція, присвячена 115-ій річниці від дня народження Є. Коновальця. Матеріали конференції згодом були видані окремим збірником. У заході взяли участь дослідники українського визвольного руху, яких зацікавила постать Є. Коновальця. — Ігор Гаврилів<sup>6</sup>. Михайло Ковальчук<sup>7</sup>. Євген Луньо<sup>8</sup>, Кім Науменко<sup>9</sup>, Андрій Сова<sup>10</sup> та інші.

<sup>4</sup> Косик В. Розкол ОУН. 1939—1940: Збірник документів / Львівський державний університет ім. І. Франка. Інститут українознавства ім. І. Крип'якевича НАН України. — Львів, 1997. — 134 с.; 2-е вид., випр. й доп. — Львів, 1999. — 136 с.; Косик В. Спецоперації НКВД-КҐБ проти ОУН: боротьба Москви проти українського націоналізму 1933—1943. Дослідження методів боротьби. — Львів, Галицька видавнича спілка, 2009. — 160 с.; Косик В. Євген Коновалець: короткий нарис життєвого шляху // Український визвольний рух / Інститут українознавства ім. І. Крип'якевича НАН України, Центр досліджень визвольного руху. -Львів, 2004.  $-$  3б. 3. - С. 61-70.

 $5$  Кентій А. В. Збройний чин українських націоналістів. 1920—1956. Історикоархівні нариси. — Т. 1. Від Української Військової Організації до Організації Українських Націоналістів. 1920—1942. — К., 2005. — 332 с.; Кентій А. В. Нариси історії Організації українських націоналістів (1929—1941 рр.). — К.: Б. в., 1998. — 201 с.; Кентій А. В. Українська Військова Організація (УВО) 1920—1928 рр.: Короткий нарис. - К.: Б. в., 1998. - 82 с.

 $^6$  Гаврилів I. Євген Коновалець і розкол в ОУН // Український визвольний рух / Центр досліджень визвольного руху, Інститут українознавства ім. І. Крип'якевича НАН України. — Львів, 2006. — 36. 8. — С. 118—129.

Останніми роками у різних наукових виданнях та пресі також було опубліковано чимало статей про Є. Коновальця, що сприяло поширенню правдивої інформації про нього в суспільстві<sup>11</sup>.

Незважаючи на появу такої великої кількості публікацій, на нашу думку, цього все ж недостатньо для того, щоб з'ясувати місце і роль Є. Коновальця в історії України XX ст. Тим більше, що навіть за опублікованими працями досі не укладено списку вже виявлених і опрацьованих дослідниками архівних джерел про нього. Важливо, щоб дослідники та наукова спільнота знали, які документи про життя та діяльність Є. Коновальця дійшли до наших днів. Прикро, але українські історики досі не підготували жодного узагальненого анотованого довідника документів, де йдеться про виявлені матеріали щодо засновника Української Військової Організації та Організації Українських Націоналістів.

Сподіваємося, що поступове оприлюднення та систематизація архівних документів дозволить внести ясність у мало висвітлені сторінки біографії одного з керівників українського визвольного pyxy.

Метою цієї статті є аналіз архівних документів про Є. Коновальця, що збереглися в одній з найбільших колекцій повстанських матеріалів — справі № 376 у 88 томах з фонду № 13 (ко-

V煙

<sup>&</sup>lt;sup>7</sup> Ковальчук М. Біля витоків УВО: військово-політична діяльність Є. Коновальця у 1920-1921 рр. // Український визвольний рух / Центр досліджень визвольного руху, Інститут українознавства ім. І. Крип'якевича НАН України. — Львів: Вид- $60$  «Mc», 2006. - 36. 7. - C. 5-78.

<sup>&</sup>lt;sup>8</sup> Луньо Є. Поетизація і героїзація Євгена Коновальця у народних піснях // Український визвольний рух / Центр досліджень визвольного руху, Інститут українознавства ім. І. Крип'якевича НАН України. — Львів, 2006. — 36. 8. — C.  $130 - 152$ .

<sup>9</sup> Науменко К. Царицинська доба Євгена Коновальця // Український визвольний рух / Центр досліджень визвольного руху, Інститут українознавства ім. І. Крип'якевича НАН України. — Львів, 2006. — 36. 8. — С. 11—23.

<sup>&</sup>lt;sup>10</sup> Сова А. Листування Євгена Коновальця зі старшиною товариства «Сокіл-Батько» у Львові // Український визвольний рух / Центр досліджень визвольного руху, Інститут українознавства ім. І. Крип'якевича НАН України. — Львів,  $2006. - 36. 8. - C. 5 - 10.$ 

<sup>&</sup>lt;sup>11</sup> Напр.: Бондаренко К. Євген Коновалець — націоналіст № 1 // Вечірній Івано-Франківськ. - 30 серпня 2007 р. - № 30 (79). - С. 19; Веденеев Д., Шевченко С. Полковник-сладкоежка. Жизнь и смерть Евгена Коновальца // Киевский телеграф. — 2001. — 11 июня; Мотник Б. Є. Коновалець і Українська Військова Організація // Львівський історичний музей. Наукові записки. — Вип. 5. — Ч. 2. — Львів, 1996. — С. 65—77.

лекції друкованих видань) Галузевого державного архіву Служби безпеки України (далі — ГДАСБ України)\*.

Хоча в справі № 376 зберігаються матеріали переважно за 1943—1954 рр., однак трапляються документи й попередніх років. До того ж в матеріалах після 1944 р. постать Є. Коновальця згадується також досить часто. Мабуть, це було пов'язане з тим, що на прикладі його життя провідники ОУН намагалися виховувати молодих підпільників.

Справа № 376 була створена на початку 1960-х рр. Її підготовка була складовою частиною діяльності Групи при Голові КҐБ УРСР з узагальнення досвіду роботи чекістів (у складі Павленка (керівник), Махова, Григор'єва, Кирпиченко та інших). Завданням групи було підготувати збірник матеріалів про боротьбу НКВД-НКҐБ-МҐБ-КҐБ з ОУН і УПА у 1944—1954 рр. для передачі досвіду молодим оперативним співробітникам. Першим дітищем групи стала впорядкована в 1959—1962 рр. справа № 372 (у 103 томах), яка отримала назву «Збірник документів про структуру та характер антирадянської діяльності "Організації Українських Націоналістів — ОУН" та "української повстанської армії — УПА"; про методи та заходи агентурно-оперативної роботи органів державної безпеки України з ліквідації організованого підпілля ОУН і озброєних банд УПА на території республіки в період 1943—1954 рр.».

У жовтні 1963 р. керівництво КҐБ УРСР дало вказівку створити додатки до справи № 372 — справи № 376 та № 398 з оригіналами матеріалів, виданих підпіллям ОУН і УПА у 1944—1954 рр. Ці матеріали повинні були допомогти оперативникам краще зорієнтуватися в історії ОУН і УПА. На жаль, самої вказівки відшукати в матеріалах ГДАСБ України поки що не вдалося, але на її існування вказують інші джерела. Зокрема, збереглося кілька листів — відповідей на вказівку № 351 від 9 жовтня 1963 р. (мабуть, це і було розпорядження з Києва про пошук та систематизацію матеріалів підпілля ОУН і УПА з метою створення відповідної збірки), які свідчать про проведення у кількох управліннях КҐБ роботи з систематизації матеріалів ОУН і УПА і підготовки додатків до спр. № 372 — створення справ № 376 та № 398.

<sup>\*</sup> Матеріали справи №376 доступні в електронному вигляді у центральному та обласних інформаційно-довідкових залах ГДА СБ України.

Група при Голові КҐБ УРСР з узагальнення досвіду роботи чекістів провела значну роботу для впорядкування та опрацювання архівних документів. Сучасні дослідники, які опрацьовують вказані справи, мають досить повне уявлення про діяльність підпілля в Україні в 1944—1954 рр. Описуючи свою боротьбу проти пілпілля ОУН і УПА, чекісти залишили добре систематизований матеріал і про діяльність українського визвольного руху. Велика частина історичних документів українського визвольного руху та його поборників була надійно збережена у спецсховищах КҐБ, де їм нічого не загрожувало. До того ж, упорядниками були не сторонні люди, а працівники середньої або й вищої ланки чекістського апарату, які роками брали участь у боротьбі з підпіллям, досконало володіли матеріалом, вміли думати системно і чітко подавати матеріал. Саме тому збірник актуальний і досі<sup>12</sup>.

Які ж найбільш показові матеріали про життя та діяльність Є. Коновальця можна побачити в ційсправі?

У першому томі справи № 376 зібрані матеріали з історії ОУН, її ідеології. Прикладом популярного узагальненого матеріалу на цю тему може бути книга Д. Кардаша «Український націоналізм», видана в Харкові у 1941 р. Автор намагався коротко проаналізувати історію створення та ліяльності ОУН. Звісно, що він згалав також і про роль Є. Коновальця у створенні УВО, а потім і ОУН<sup>13</sup>.

За подібною схемою написано брошуру «Історія українського націоналізму». У ній також коротко згадано про роль Є. Коновальця в створенні ОУН<sup>14</sup>.

Невелика стаття «Розвиток національно-політичної думки» також містить коротку згадку про Є. Коновальця як засновника  $YBO<sup>15</sup>$ .

<u>Web</u>

 $^{12}$  Докладніше про історію створення спр. 376 див.: Ішук О.С. Узагальнення органами КЛБ УРСР досвіду боротьби з підпіллям ОУН та УПА: до створення відомчої тематичної колекції архівних документів (1959—1964 рр.) // З архівів ВУЧК-ГПУ-НКВД-КГБ. − 2009. − № 1 (32). – Харків: Права людини, 2009. – С. 87–119.

<sup>&</sup>lt;sup>13</sup> Д. Кардаш. Український націоналізм. — Харків, 1941 р. // ГДА СБ України. — Ф. 13. — Спр. 376. — Т. 1. — Арк. 69 зв. Скоріше за все, 'Д. Кардаш' — це псевдонім. Пілком можливо, що місце видання (Харків) також не відповідає дійсності і написане підпільниками з пропагандистських мотивів.

<sup>&</sup>lt;sup>14</sup> Історія українського націоналізму // ГЛА СБ України. — Ф. 13. — Спр. 376. —  $T_{1}$ ,  $\hat{I} - \hat{A}p\hat{k}$ , 107-117.

<sup>&</sup>lt;sup>15</sup> Розвиток національно-політичної думки // ГДА СБ України. — Ф. 13. — Cnp. 376. - T. 2. - Apk. 10.

У брошурі «Розвиток національно-державницької думки» перелічено основні етапи творення української державної думки. Згадано про Є. Коновальця як ініціатора створення УВО і ОУН. Міситься інформація про його загибель у Роттердамі 23 травня  $1938$  p.<sup>16</sup>.

Очевидно, співробітники КҐБ УРСР вважали за необхідне, щоб у справі обов'язково були офіційні документи, прийняті керівництвом ОУН. Тому вони не оминули своєю увагою і постанови Першого Конгресу ОУН у 1929 р. Їх часто перевидавали у підпіллі, і одне з таких видань потрапило у збірник<sup>17</sup>. Про діяльність та загибель Є. Коновальця згадано також у постановах Другого Великого збору ОУН у квітні 1941 р.<sup>18</sup>. Після загибелі Є. Коновальця у діяльності ОУН відбулися значні зміни, і зазначені Постанови показують, у чому саме вони полягали.

Деякі збережені у справі документи свідчать про подробиці розколу ОУН на дві фракції — бандерівську та мельниківську та про сутність суперечностей між їх членами. Прикладом може бути книга 'Василя Шумного', яка має назву «Геть з киринею»<sup>19</sup>. Вона містить докладну інформацію про стосунки бандерівців з мельниківцями після розколу ОУН на дві фракції. Автор розглянув причини розколу. Шікавою є подана ним інформація про діяльність Є. Коновальця в останні роки перед розколом Організації — його намір зібрати Другий Конгрес ОУН для проведення реорганізації Проводу, оновлення й омолодження керівництва, включення до його складу представників західноукраїнських земель, зміну статуту організації тощо. Василь Шумний' розповів також про загибель Є. Коновальця, через яку він не встиг провести задуману реорганізацію<sup>20</sup>.

Збереглися також документи підпілля ОУН(б) і ОУН(м), у яких висвітлюються погляли обох фракцій на розкол єлиної організації.

<sup>&</sup>lt;sup>16</sup> Розвиток національно-державницької думки // ГДА СБ України. — Ф. 13. — Cnp. 376. - T. 2. - Apk. 14 36.

<sup>&</sup>lt;sup>17</sup> Постанови Першого конгресу ОУН // ГДА СБ України. — Ф. 13. — Спр. 376. — Т. 4. — Арк. 6.

<sup>&</sup>lt;sup>18</sup> Постанови Другого великого збору ОУН. Квітень 1941 р. // ГДА СБ України. — Ф. 13. — Спр. 376. — Т. 4. — Арк. 21 (повідомлення членам ОУН), арк. 22—49 (текст постанов).

 $19$  Так у назві.

<sup>&</sup>lt;sup>20</sup> «Василь Шумний». Геть з киринею // ГДА СБ України. — Ф. 13. — Спр. 376. — Т. 8. — Арк. 1—8.

Підпілля ОУН(б) підготувало видання «Чому потрібна була чистка в ОУН». Воно складалося з двох частин: перша носила назву «З ким ідемо, з ким не підемо ніколи»<sup>21</sup>, друга — «В ім'я правди»<sup>22</sup>. У них розглядається питання про виникнення та діяльність українського визвольного руху, згадано роль Є. Коновальця в ньому. Основна увага приділена аналізу причин розколу ОУН. Винуватцями його названі старші досвідчені члени ОУН — Андрій Мельник. Омелян Сеник та інші. На думку авторів, рівень їхнього керівництва на той час не відповідав потребам ОУН через застарілі метоли роботи, а молодші пілпільники вимагали працювати по-новому.

Підпілля ОУН(м) також підготувало свої видання. У справі № 376 збереглися «Біла книга ОУН. Про диверсію — бунт Яри-Бандера»<sup>23</sup> та «Чорна книга бунту Горбовий — Ярий — Бандера»<sup>24</sup>. У цих виданнях подано точку зору підпілля ОУН(м) на розкол єдиної організації. Звісно, що винуватцями розколу у виданні названі С. Бандера та інші молоді підпільники, які відмовились підпорядковуватись А. Мельнику.

Підпільник 'Д. Кир' підготував коротку публікацію про Є. Коновальця, яку надрукували у журналі ОУН(м) «Український напіоналіст»<sup>25</sup>. Автор вважав, що Є. Коновалець був справжнім вождем українського визвольного руху. Також він повідомляв активу ОУН(м), що А. Мельник є достойним спадкоємцем Є. Коновальця.

Керівництво ОУН(м) приліляло значну увагу роботі з населенням, інформуванню людей про підступність радянської влади і намагання фізично ліквідувати провідників українського визвольного руху. Цікавою є листівка мельниківців «Український народе!»<sup>26</sup>, де населенню коротко розповідається про вбивства Є. Коноваль-

<u>Vipa</u>

<sup>&</sup>lt;sup>21</sup> Чому потрібна була чистка в ОУН. Частина 1. З ким ідемо, з ким не підемо ніколи // ГДА СБ України. — Ф. 13. — Спр. 376. — Т. 8. — Арк. 0—26.

<sup>&</sup>lt;sup>22</sup> Чому потрібна була чистка в ОУН. Частина 2. В ім'я правди // ГДА СБ України. —  $\Phi$ . 13. - Cnp. 376. - T. 8. - Apk. 27-59.

<sup>&</sup>lt;sup>23</sup> Біла книга ОУН. Про диверсію — бунт Яри-Бандера // ГДА СБ України. — Ф. 3. — Cnp. 376. - T. 9. - Apk.  $1-54$ .

<sup>&</sup>lt;sup>24</sup> Чорна книга бунту Горбовий — Ярий — Бандера // ГДА СБ України. — Ф. 13. — Cnp. 376. - T. 9. - Apk. 55-68.

<sup>&</sup>lt;sup>25</sup> 'Д. Кир'. Вождь // Український націоналіст. — 1941. — 21 листопада. — Ч. 4. // ГДА СБ України. — Ф. 13. — Спр. 376. — Т. 9. — Арк. 84—90 (арк. 84 із зворотом).

<sup>&</sup>lt;sup>26</sup> «Український народе!» // ГДА СБ України. — Ф. 13. — Спр. 376. — Т. 9. — Арк. 108.

ця, С. Петлюри та інших українських політичних діячів. Документ датовано 5 лютого 1943 р. У цьому ж дев'ятому томі справи № 376 є підбірка матеріалів про загибель у Житомирі 30 серпня 1941 р. Миколи Сціборського та О. Сеника, а також про їхній похорон. У них згалується і Є. Коновалець, бо загиблі працювали разом з ним тривалий час.

Доволі цікавою є стаття одного з керівників ОУН Ярослава Стецька-'Карбовича', яка називається «Дві постаті - Євген Коновалець і Андрій Мельник»<sup>27</sup>. У ній позитивно оцінюється особистість А. Мельника. Судячи з позначення в тексті, стаття була підготовлена ще до розколу ОУН на дві фракції і опублікована у виданні «Інформативні вісті» 20 листопада 1940 р. Згодом Я. Стецько, як помічник С. Бандери і один з керівників ОУН(б), висловлював зовсім інші погляди на постать А. Мельника. Саме про ці розбіжності йому постійно нагадували мельниківці.

Томи 12-17 справи № 376 містять матеріали про навчання та виховання кадрів ОУН, ідеологічні та політичні вишколи. Не дивно, що значна їх частина згадує про Є. Коновальця як засновника та керівника ОУН. У матеріалах роз'яснюються засади та принципи керівництва (провідництва) в ОУН. Зазначено, якими якостями повинен володіти керівник. Подано також лекції для навчання керівників і програми іспитів.

Прикладом може бути видання «Наші провідники. Симон Петлюра, Євген Коновалець, Степан Бандера»<sup>28</sup>. У ньому подано коротку характеристику провідників українського визвольного руху, акцентовано увагу читачів на тому, що необхідно працювати над собою та виховувати такі ж позитивні якості, які мали вони.

Ще одне подібне видання називалось «Два прапорні імені — Петлюра і Коновалець»<sup>29</sup>. У ньому наголошувалось на тому, що підпільні кадри повинні знати біографії своїх керівників.

Роль Є. Коновальця в створенні та діяльності українського визвольного руху прослідковується у виданні «Історія української

<sup>&</sup>lt;sup>27</sup> Я. Стецько — «Карбович». Дві постаті — Євген Коновалець і Андрій Мельник // ГДА СБ України. — Ф. 13. — Спр. 376. — Т. 9. — Арк. 257.

<sup>&</sup>lt;sup>28</sup> Наші провідники. Симон Петлюра, Євген Коновалець, Степан Бандера // ГДА СБ України. — Ф. 13. — Спр. 376. — Т. 12. — Арк. 65—66.

<sup>&</sup>lt;sup>29</sup> Два прапорні імені — Петлюра і Коновалець // ГДА СБ України. — Ф. 13. —  $Cnp. 376. - T. 12. - ApK. 67-70.$ 

національної революції»<sup>30</sup>. У ньому коротко викладено історію виникнення та діяльності ОУН, цілі та завдання організації.

Ще одним коротким викладом історії українського визвольного руху є видання «Історія Організації Українських Націоналістів»<sup>31</sup>. Воно містить розділи про перший етап — діяльність УВО (1920—1929 рр.) та другий етап — діяльність ОУН (1929—1939 рр.). Звісно, у ньому згадано в загальних рисах про життя та роль Є. Коновальця.

Томи 20—23 справи № 376 містять періодичні видання підпілля ОУН(б). У журналах «Ідея і чин», «Осередок пропаганди і інформації при проводі ОУН» та інших час від часу трапляються короткі згадки про Є. Коновальця.

Томи 26 і 27 справи № 376 містять молодіжні журнали ОУН(б). У них подекуди наводяться з життя і діяльності Є. Коновальця, але без глибокого аналізу, оскільки видання були розраховані на виховання молоді<sup>32</sup>.

У томах 40—45 справи № 376 зберігаються пропагандивні видання та підбірку листівок ОУН(б) і УПА. Серед них є листівки, де згадано про Є. Коновальця, і на деяких навіть вміщено його портрет.

Цікавою є книга Петра Федуна-'Полтави' «Двадцять років боротьби ОУН за національне і соціальне визволення українського народу, за українську самостійну соборну державу (1929—1949 pp.)»<sup>33</sup>. У книзі коротко подано двадцятирічну історію ліяльності ОУН. Вилання було пілготовлене для вишколу кадрів, у зв'язку з 20-літтям ОУН, що відзначалося в 1949 р. Постать Є. Коновальця була однією з ключових в історії ОУН, тому під час святкування 20-ліття Організації їй надавалось значної уваги.

小官

<sup>&</sup>lt;sup>30</sup> Історія української національної революції // ГДА СБ України. - Ф. 13. -Cnp.  $376. - T. 13. - Apk. 372 - 381.$ 

<sup>&</sup>lt;sup>31</sup> Історія Організації Українських Націоналістів // ГДА СБ України. — Ф. 13. —  $Cnp.376. - T.15. - Apk. 683-690.$ 

<sup>&</sup>lt;sup>32</sup> Напр.: До 20-річчя Першого Конгресу українських націоналістів // За Україну. — Ч. 1. // ГДА СБ України. — Ф. 13. — Спр. 376. — Т. 27. — Арк. 1—75.

<sup>33</sup> П. Полтава- Федун'. Двадцять років боротьби ОУН за національне і соціальне визволення українського народу, за українську самостійну соборну державу (1929-1949 рр.) // ГДА СБ України. — Ф. 13. — Спр. 376. — Т. 41. — Арк. 321—349.

 $M<sup>1</sup>$ 

Збереглася також підбірка різних листівок, присвячених 20-літтю ОУН в 1949 р.<sup>34</sup> Серед них є листівка з портретом Є. Коновальця<sup>35</sup>.

В підпіллі також існувала друкарня «імені Євгена Коновальця». Збереглися окремі видання, які в ній друкувалися<sup>36</sup>.

Серед виявлених у справі № 376 матеріалів щодо постаті Є. Коновальця значне місце посідають підпільні видання та інструкції шоло вілзначення Свята Героїв (23 травня). Як віломо, з ініпіативи керівництва ОУН (як бандерівців, так і мельниківців) це свято щороку відзначалося саме в день загибелі Є. Коновальця.

Прикладом може бути документ «Інструкція "Свято пам'яті вождів — свято могил" (23 травня)»<sup>37</sup>. Його видала крайова екзекутива ОУН у травні 1942 р. В інструкції йдеться про вшанування пам'яті вождів — С. Петлюри, Є. Коновальця та інших борців, полеглих за волю України. Пропонувалося організувати урочистості до дня 23 травня в усій організаційній мережі ОУН, а також масові культурні заходи в селах, церквах і т.п. В документі до найдрібніших подробиць розписано, як саме слід вшановувати пам'ять Є. Коновальця, як організувати урочисту частину, як читати вірші, співати пісні тощо.

Інформативною є пілбірка матеріалів «Свято вожлів, свято могил»<sup>38</sup>. В ній вміщено статті про життя та діяльності Є. Коновальця, С. Петлюри, проаналізовано їхні політичні погляди.

Локладна інформація шодо організації святкування 23 травня міститься у виданні «Свято Героїв. Матеріали до святкування роковин смерті сл. п. вождя Є. Коновальця»<sup>39</sup>. Воно датоване весною

<sup>&</sup>lt;sup>34</sup> ГДА СБ України. - Ф. 13. - Спр. 376. - Т. 41. - Арк. 350-362.

<sup>&</sup>lt;sup>35</sup> Там само. — Арк. 355, листівка з портретами С. Бандери та Є. Коновальця.

<sup>&</sup>lt;sup>36</sup> Напр.: ГДА СБ України. — Ф. 13. — Спр. 376. — Т. 5. — Арк. 91.

<sup>&</sup>lt;sup>37</sup> Інструкція «Свято пам'яті вождів — свято могил» (23 травня) // ГДА СБ України. — Ф. 13. — Спр. 376. — Т. 9. — Арк. 04—105.

<sup>&</sup>lt;sup>38</sup> Свято вождів, свято могил // ГДА СБ України. - Ф. 13. - Спр. 376. - Т. 9. -Арк. 193—202. На арк. 193—195 (зворот) стаття «В роковини смерті сл. п. полковника Євгена Коновальця». На арк. 97 зв. — вірш Остапа Грицая «На смерть вождя (23.05.1938 р. в Роттердамі)». На арк. 201— стаття «Симон Петлюра— Євген Коновалець — Андрій Мельник» (три імена — одна ідея, один визвольний  $4U<sub>H</sub>$ ).

<sup>39</sup> Свято Героїв. Матеріали до святкування роковини смерті сл. п. вождя  $\epsilon$ . Коновальця // ГДА СБ України. — Ф. 3. — Спр. 376. — Т. 9. — Арк. 203—209.

1944 р. У книзі вміщено вірші та зразки постановки урочистостей. Дуже цікаво показано, як виховували тогочасну українську молодь і як вшановували пам'ять Є. Коновальця.

Том 46 зі справи № 376 містить підбірку матеріалів про відзначення Лня Героїв 23 травня. Збереглися інструкції, звіти, листівки, звернення, вірші, зразки організації урочистих зборів тощо.

У короткому зверненні «У свято героїв української революції» наголошено на важливості відзначення дня 23 травня як дня пам'яті борців за волю України<sup>40</sup>.

Вціліли дві систематизовані підбірки матеріалів щодо формату відзначення роковин смерті Є. Коновальця і Дня Героїв, датовані 1942 р. В них докладно розписано, як саме слід відзначати День  $TepoïB<sup>41</sup>$ .

Важливою є вціліла підбірка інструкцій за різні роки щодо відзначення Дня Героїв. Одна з них датована 15 квітня 1944 р. Дата документа засвідчує те, що підготовка до свята відбувалася заздалегідь, протягом не менше місяця<sup>42</sup>. Документ підписав провідник 'Дорошенко' (справжні ім'я та прізвище, на жаль, встановити не вдалося). Крім цієї інструкції, збереглися й інші, зокрема і за більш пізній час<sup>43</sup>.

Зразком того, як ці інструкції впроваджувались в життя, може бути докладна програма святкування, розроблена підпільниками одного з районів ОУН<sup>44</sup>. Також вцілів один зі звітів з проведеного свята Героїв у пілрайоні Порт (не. звісно, заколована назва: шо

**VIE** 

<sup>&</sup>lt;sup>40</sup> У свято героїв української революції // ГДА СБ України. — Ф. 13. — Спр. 376. — Т. 46. — Арк. 1.

<sup>41</sup> Свято героїв. Матеріали до святкування роковин смерті славної пам'яті вождя Євгена Коновальця. 1942 р. // ГДА СБ України. — Ф. 13. — Спр. 376. — Т. 46. — Арк. 2-6; Свято героїв 23.05. Матеріали до святкування роковин смерті славної пам'яті вождя Євгена Коновальця. 1942 р. // ГДА СБ України.  $-\hat{\Phi}$ . 13. -Cnp. 376. - T. 46. -  $Ap\kappa$ . 7-13.

<sup>&</sup>lt;sup>42</sup> Інструкція в справі святкування свята героїв революції. 15.04. 1944 р. // ГДА СБ України. — Ф. 13. — Спр. 376. — Т. 46. — Арк. 16—17.

<sup>43</sup> Інструкція в справі святкування 23.05 свята героїв революції // ГДА СБ України. — Ф. 13. — Спр. 376. — Т. 46. — Арк. 18; Інструкції до святкування дня 23.05. — свята героїв революції // ГДА СБ України. — Ф. 13. — Спр. 376. — Т. 46. — Арк. 25; Інструкція в справі відсвяткування Дня Героїв. (14.05.1947 р. Підписав 'Назар') // ГДА СБ України. — Ф. 13. — Спр. 376. — Т. 46. — Арк. 26.

<sup>&</sup>lt;sup>44</sup> Програма святочних сходин на Свято Героїв 23 травня // ГДА СБ України. - $\Phi$ , 13. - Cnp. 376. - T. 46. - Apk. 20-24.

це насправді за район — встановити не вдалося)<sup>45</sup>. З цих документів бачимо, що підпільники та їхні прихильники (а більшість з них — молодь у віці до 25 років) максимально серйозно ставилися до Свята Героїв і вшанування пам'яті Є. Коновальця.

Ло Лня Героїв керівники пілпілля готувались дуже ретельно, друкували великими накладами відозви та звернення до населення. Прикладом можуть бути відозви «Друзі націоналісти!»<sup>46</sup> та «Українці!»<sup>47</sup>. У них керівники ОУН коротко інформували населення про важливість відзначення Свята Героїв, пропонували належно вшанувати пам'ять всіх тих, хто загинув у боротьбі за відновлення незалежності України.

Окрім того, члени ОУН готували реферати та доповіді, які виголошували на зібраннях активу Організації або перед прихильниками і населенням. Для того, щоб написати подібний реферат, підпільник повинен був опрацювати певну кількість організаційних видань, щоб засвоїти біографію Є. Коновальця, основні етапи історії діяльності УВО і ОУН. Контроль над якістю написаних рефератів часто здійснювали референти, підпільні пропагандисти, які вимагали від молоді старанного підходу до написання текстів. Прикладом подібної творчості може бути збережений реферат «23 травня — День Героїв»<sup>48</sup>.

Під час святкування Дня Героїв 23 травня зазвичай відбувалися урочисті зібрання членів ОУН. Вони були конспіративні, про них не повинні були знати сторонні люди. Тому про місце проведення заходу всіх пілпільників повідомляли окремо, щоб унеможливити розконспірацію. Але окрім роботи з активом, ОУН вважала, що слід подбати також про виховання місцевого українського населення у патріотичному дусі. Якщо дозволяла ситуація, зібрання проходили за участю місцевого населення, переважно українців — прихильників підпілля (подібні випадки найчастіше траплялись у селах, де будь-якій окупаційній владі було важко контролювати щоденне життя громадян).

<sup>&</sup>lt;sup>45</sup> Звіт із свята Героїв у підрайоні Порт. 25.05.1943 р. // ГЛА СБ України. — Ф. 13. — Cnp. 376. - T. 46. - Apr. 14-15.

<sup>&</sup>lt;sup>46</sup> Друзі націоналісти! Відозва (до свята Дня Героїв) // ГДА СБ України. — Ф. 13. —  $Cnp. 376. - T. 46. - Apk. 19.$ 

<sup>&</sup>lt;sup>47</sup> Україниі! (відозва, документ не має закінчення) // ГЛА СБ України. — Ф. 13. — Cnp. 376. - T. 46. -  $A$ pk. 27.

<sup>&</sup>lt;sup>48</sup> 23 травня — день героїв (реферат) // ГДА СБ України. — Ф. 13. — Спр. 376. —  $T. 46. - Apk. 28-36.$ 

На таких загальних зібраннях підпільники мали нагоду поширити власні видання, в першу чергу — листівки та заклики. Зазвичай це були тексти, надруковані на одному невеликому аркуші, іноді — з гарним художнім оформленням, навіть з портретом Є. Коновальця. Збереглася ціла пілбірка полібних матеріалів. які вилучили співробітники радянських каральних органів<sup>49</sup>.

У підпіллі ОУН надавалося великого значення вшануванню пам'яті полеглих борців за волю України і поширенню некрологів про них. Це було зумовлене такою логікою: ОУН була підпільною, населення про її діяльність знало далеко не все з конспіративних причин. Зате після загибелі підпільників Організація хотіла, щоб населення могло дізнатись про їхнє життя та діяльність, про їхню самопожертву в ім'я України, щоб їхні імена залишились в історії.

Саме тому підпілля виготовляло і поширювало у великій кількості некрологи. Серед них був також і некролог про Є. Коновальця (із його портретом)<sup>50</sup>. Збережений в томі № 47 справи № 376 примірник некролога був виготовлений в 1949 р.

У томах 69—70 справи № 376 вміщено підпільні видання Української повстанської армії (УПА). В деяких з них містяться статті про життєвий шлях Є. Коновальця, аналіз його діяльності в УВО і ОУН, публікації про вілзначення Лня Героїв. Прикладом можуть бути статті «Два прапорні імена — Петлюра і Коновалець»<sup>51</sup>, «Євген Коновалець»<sup>52</sup>, коротка замітка «У Свято Героїв»<sup>53</sup>. Подекуди Є. Коновалець згадується також і в інших періодичних виданнях  $Y\Pi A$ 

X炉

<sup>&</sup>lt;sup>49</sup> Листівки і лозунги до дня Свята Героїв (за різні роки) // ГДА СБ України. -Ф. 13. — Спр. 376. — Т. 46. — Арк. 37—52. Серед них: Арк. 39 — гарний портрет Є. Коновальця, виданий до 10-ліття його загибелі в 1948 р. Був виготовлений в друкарні ім. Я. Старуха в 1948 р. Арк. 40 — гарний портрет Є. Коновальця, до 12-ліття загибелі, виданий в 1950 р. Арк. 41 — гарні портрети Є. Коновальця та С. Петлюри. Арк. 41-а — гарний портрет Є. Коновальця. Арк. 45 — гарна листівка з портретом Є. Коновальця, датована 23.05.1948 р.

 $50$  Є. Коновалець. Некролог // ГДА СБ України. - Ф. 13. - Спр. 376. - Т. 47. -Арк. 30.

 $\frac{51}{160}$  два прапорні імена — Петлюра і Коновалець // Повстанець. — 1945. — Квітеньтравень. - Ч. 5-6. // ГДА СБ України. - Ф. 13. - Спр. 376. - Т. 69. - Арк. 83-94.

 $52$  Євген Коновалець (біографічна стаття) // Шлях перемоги. - 1945. - 15 травня. - Ч. 2. // ГДА СБ України. - Ф. 13. - Спр. 376. - Т. 70. - Арк. 1-2.

<sup>&</sup>lt;sup>53</sup> Усвято Героїв // Стрілецькі вісті. — 1945. — Травень — Ч. 5. // ГДА СБ України. — Ф. 13. - Спр. 376. - Т. 69. - Арк. 153-162.

У томі № 88 справи № 376 зберігаються матеріали, вилучені чекістами у підпільників ОУН на Тернопільщині (переважно у 1945—1951 рр.). Серед них вціліла «Програма свята Героїв»<sup>54</sup> (в ній є цікавий вірш «Загинув вождь»), реферат «У свято Героїв»<sup>55</sup> (за травень 1947 р.) тошо.

Окрім перерахованих документів Є. Коновалець побіжно згадується і в інших підпільних виданнях та документах, що зберігаються в справі № 376.

Документи про Є. Коновальця, виявлені в справі № 376 з фонлу № 13 (колекція друкованих видань) ГЛАСБ України, є цінним історичним джерелом для вивчення його постаті. Практично всі вони були створені вже після смерті Є. Коновальця. Тому в них переважно йдеться про вшанування його пам'яті. Зазначені матеріали мали на меті поширити інформацію про життя і діяльність Є. Коновальця серед членів ОУН та українського населення з метою увічнення пам'яті про нього.

Серед збережених документів найважливішими є:

— біографічні статті про життя та ліяльність Є. Коновальця в **YBO** i OVH:

— матеріали щодо організації у підпіллі ОУН Дня Героїв, який шорічно вілзначався в день загибелі Є. Коновальця (інструкції, вказівки, програми свята, звіти тощо);

— пропагандивні листівки та заклики з портретами Є. Коновальця:

— некролог Є. Коновальця;

— реферати про життя Є. Коновальця, пілготовлені членами OYH:

— матеріали ОУН(б) і ОУН(м) щодо розколу єдиної ОУН на лві фракції і ставлення Є. Коновальця до проблеми реорганізації підпілля тощо.

Зазначені джерела (більшість з яких досі не опубліковані) дозволяють дізнатися більше про роль керівника УВО та ОУН в історії України XX ст. На нашу думку, найцікавішою є підбірка мате-

<sup>&</sup>lt;sup>54</sup> Програма свята Героїв // ГДА СБ України. — Ф. 13. — Спр. 376. — Т. 88. — Арк. ? (нумерації немає).

<sup>&</sup>lt;sup>55</sup> «У свято Героїв» (реферат) // ГДА СБ України. — Ф. 13. — Спр. 376. — Т. 88. — Арк. 162. (Травень 1947 р.).

ріалів щодо організації у підпіллі ОУН Дня Героїв. Подібні заходи демонстрували, наскільки керівництво і учасники українського визвольного руху шанобливо ставились до Є. Коновальця і його внеску в справу боротьби за відновлення української державності.

Сподіваємося, що наша стаття допоможе дослідникам українського визвольного руху краще орієнтуватися в тому, які саме матеріали про Є. Коновальця вміщено у справі № 376 з колекції друкованих видань ГДА СБ України.

**VEE** 

## Віталій Манзуренко

редактор часопису «Однострій»

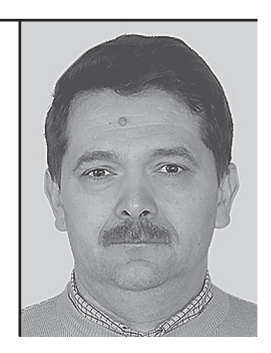

Стаття присвячена трьом досі невідомим листам Євгена Коновальця до Ярослава Чижа, що зберігаються в архіві Дослідного центру історії імміграції в Міннесоті. Автор аналізує взаємини між провідником ОУН і колишнім членом УВО Я. Чижем, а також події, заторкнуті в листах. Ключові слова: Євген Коновалець, Ярослав Чиж, УВО, Дослідний центр історії імміграції.

The article is about three un-known before letters written by Jevhen Konovalets to Yaroslav Chyzh, which were found in the Immigration History Research Center (University of Minnesota). The author analyzes relationships between the leader of the OUN and former UVO member Yaroslay Chyzh as well as events described in the letters.

Key words: Yevhen Konovalets, Yaroslav Chyzh, the UVO, the Immigration History Research Center (University of Minnesota).

## НЕВІДОМІ ЛИСТИ ЄВГЕНА КОНОВАЛЬЦЯ В АРХІВІ **VHIRFPCUTFTV MIHHFCOTU**

Одним з важливих аспектів діяльності українських емігрантів упродовж XX ст. стало збирання й збереження пам'яток української історії та культури, створення музейних, книжкових і документальних колекцій, заснування архівних осередків в країнах свого проживання.

У сучасній історичній та архівознавчій літературі поширений вислів «зарубіжна архівна україніка», який ми розуміємо як комплекс архівних матеріалів, що пов'язані з Україною та зберігаються за її межами. У структурі «зарубіжної україніки» традиційно виділяються два головні компоненти: 1) український (до нього входять документи, створені власне українцями — українськими урядовими, громадсько-політичними, культурними, науковими, освітніми, релігійними та іншими установами, організаціями, товариствами, а також окремими особами) та 2) зарубіжний (сюди відноситься документи, які були створені іноземними урядами, установами та окремими особами і торкались різних подій, явищ української історії).

Багато видатних українців приділяло велику увагу вивченню зарубіжної архівної україніки. Серед них був і Голова Директорії та Головний Отаман Військ УНР Симон Петлюра. У своїй програмній праці «Сучасна українська еміграція та її завдання» він виділив окремий підрозділ «Архівні пошукування», де зазначив: «...архіви, як виявилось, таять у собі високої ваги наукові документи і кличуть до себе наших дослідників. Не будемо ж упускати слушної нагоди, щоб із столітніх сховищ на денне світло витягти те, що нам досі було не відомим, а що таке велике значення для нашої історії має!»<sup>1</sup>.

Після Другої світової війни українські архіви, музейні та бібліотечні установи розгорнули свою діяльність на північноамериканському континенті — у Нью-Йорку, Чикаго, Клівленді, Торонто, Вінніпезі тощо. Незважаючи на відмінності в назвах («архів»,

<sup>1</sup> Петлюра С. Сучасна українська еміграція та її завдання // Петлюра Симон. Вибрані твори та документи. — Київ, 1994. — С. 217-218.

#### $M<sup>1</sup>$ Невідомі листи Є. Коновальця в архіві університету Міннесота

«музей», «музей-архів», «бібліотека та музей»), усі ставили перед собою єдину мету — збереження та опрацювання пам'яток національної історії, зокрема, визвольної боротьби за державну незалежність (писемних джерел, артефактів, рукописних та друкованих вилань). Виконуючи функції культурних, наукових та пам'яткоохоронних центрів, вони намагались зібрати та зберегти для наступних поколінь важливі документи з історії Української революції 1917—1920 рр., громадсько-політичного, культурного, духовного й релігійного життя української діаспори у світі. Переважна більшість цих осередків у своїй структурі мала окремі архівні, музейні та бібліотечні (пресові) відділи. Наявність великих архівних (документальних) зібрань у кожному з цих осередків дає нам підстави для застосування щодо них узагальнюю чого поняття «архівні центри української еміграції»<sup>2</sup>.

Однією з найбільших колекцій українських архівних матеріалів у США є Українська колекція Дослідного центру історії імміграції (The Immigration History Research Center at the University of Minnesota)<sup>3</sup>, заснованого при Університеті Міннесоти в 1965 р. В основу зібрання було покладено Українську американську колекцію, започатковану відомим ученим і громадським діячем Олександром Грановським. Більша частина локументів пієї колекції торкається періоду української імміграції в США з кінця Другої світової війни і до сьогодення. У ній представлено понад 4400 монографій та 650 назв серійних видань. Найбільш цінними матеріалами є рукописні фонди. які складаються з документів різних українських організацій у США та паперів окремих осіб. Комплектування колекції відбувалось за рахунок надходжень як від приватних осіб, так і від організацій, які займалися проблемами іммігрантів. В Українській колекції зберігаються, зокрема, матеріали Об'єднаного українського благодійного комітету Америки, особові фонди професора Олександра Грановського, філолога і громадсько-політичного діяча Євгена Онацького, історика Василя Гіни, книговидавця Олександра Костюка та ін.<sup>4</sup>

<sup>&</sup>lt;sup>2</sup> Палієнко М. Архівні центри української еміграції. — Київ, 2008. — С. 8—9.

<sup>&</sup>lt;sup>3</sup> Myroniuk Halyna, Ukrainian Collections and Archives in the US // The Ukrainian in America. Ed. by Walter Dushnyck. — New York: Ukrainian Congress of America. Ukrainian Congress Committee of America, 1991. - PP, 287-298.

<sup>&</sup>lt;sup>4</sup> The Immigration Research Center: A Guide to Collections / Comp. and ed. by S. Moody and J. Wurl.  $-$  New York: Greenwood Press. 1991.  $-$  P. 446.

Під час однієї з поїздок до США (2002 р.) авторові вдалося ознайомитися з колекцією українських архівних матеріалів Дослідного центру історії імміграції при Університеті Міннесоти<sup>5</sup>. Переглядаючи цю унікальну колекцію, натрапив на дві картоні коробки, вщент заповнені різними паперами. які мали назву «Yaroslav J. Chyzh Papers». Тут зберігається багато цікавих документів. В першу чергу увагу привернули: відрядження до Америки, надане Ярославу Чижу<sup>6</sup> Урядом Президента Української Національної Ради Східної Галичини від 10 липня 1922 р., повновласність на представлення інтересів у США, Канаді, Бразилії Українського таємного університету у Львові від 14 липня 1922 р., документи про діяльність Української Військової Організації (УВО), номери газети «Сурма». Серед великого масиву документів в архіві Ярослава Чижа вдалося відшукати адресовані йому три листи Євгена Коновальця, досі невідомі історикам та дослідникам українського визвольного руху.

Ці листи викликали багато запитань. Що поєднувало Я. Чижа та Є. Коновальця? Які були між ними відносини? Насамперед потрібно зауважити, що вони були майже одного віку (Є. Коновалець був лише на три роки старший за Я. Чижа). Їхній шлях у боротьбі за незалежність України неодноразово перетинався. Відомо, що Я. Чиж був одним з організаторів Київської формації Січових стрільців. керівником відділу розвідки штабу Корпусу січових стрільців, членом Стрілецької ради, сотником Армії УНР, одним з організаторів

VFB<br>새로

 $S$  Велику допомогу в ознайомленні з колекиією українських архівних матеріалів надала мені старший помічник куратора Дослідного центру історії імміграції при Університеті Міннесоти (м. Міннеаполіс, США) Галина Миронюк, за шо висловлюю їй велику шану та подяку.

 $6$  Чиж Ярослав ('Ярослав Кутько', 7.02.1894, м. Дубляни Жовківського р-ну Львівської обл. — 13.12.1958. м. Нью-Йорк. США). Закінчив Перемиську гімназію (1912). Старшина австрійської армії, потрапив у російський полон. Один з організаторів київської формації Січових стрільців, керівник відділу розвідки штабу Корпусу Січових стрільців, член Стрілецької ради, сотник УНР. Один з організаторів УВО (1920), член Начальної Колегії УВО (09.1920—1921), голова Українського Студентського Союзу (1921), член Начальної команди УВО (1921—1922), член редакиїї друкованого органу УВО «Наш шлях», перед небезпекою арешту виїхав з Галичини в Чехію (1921), де закінчив Карловий університет у Празі (1922), Виїхав у США (03.09.1922) за фінансовою і політичною підтримкою для УВО, за деякий час відійшов від УВО. Головний редактор газети «Народна воля» (1924—1942), шо виходила у Скрентоні, штат Пенсильванія. США. Приїхав до Львова 1929 р., заарештований польською поліцією у Львові 2.10.1929, звільнений 18.01.1930, повернувся до США. Активний співробітник урядових установ США у справах Східної Європи, голова комісії УВАН у США з вивчення історії української еміграції в США.
УВО, членом Начальної Колегії УВО. Як згадує у своєму спогаді підполковник Січових стрільців Михайло Курах, «після ліквідації поляками корпусу СС виїхав полк[овник] Є[вген] Коновалець на захід — до Відня; переїхали з ним його старшини [Андрій] Мельник, [Роман] Лашкевич. [Василь] Кучабський. [Ярослав] Чиж. [Михайло] Матчак, [Іван] Андрух і [Іван] Даньків, де мали вони зайнятися організацією тих військовиків, що опинилися в Австрії, Німеччині, Угорщині, Румунії, Італії і Чехо-Словаччині»<sup>7</sup>. Михайло Ковальчук подає, що члени Стрілецької Ради не приховували свого прагнення розгорнути на базі бригади нову січово-стрілецьку формацію. Тому на початку травня 1920 р. Стрілецька рада вислала до Праги групу в складі 16 січово-стрілецьких старшин, серед яких був і сотник Я. Чиж, які мали займатися формуванням військових частин з українських військовополонених на теренах Чехословаччини<sup>8</sup>.

Вже тоді у Відні в 1920 р. українські військовики створили організацію, яка в краю набрала характеру підпільної УВО. Іван Кедрин<sup>9</sup>, в той час студент Віденського університету, стверджує,

 $^9$  Кедрин Іван (справжнє прізвише: Рудницький; 22.04.1896, м. Ходорів Жидачівського р-ну Львівської обл. — 14.03.1995, м. Нью-Джерсі, США) — український поліпичний діяч і журналіст. Вояк австрійської армії (1915), брав участь у бойових діях Першої світової війни; потрапив у російський полон (1916), відбував його у таборі в Забайкаллі. Після Лютневої революції (1917) в Росії переїхав у Київ, де працював в українських державних установах освіти. Вступив до Армії УНР, брав участь у боях, працював референтом військової газети. В еміграції (з 1920). Закінчив філософський факультет Віденського університету (1923). Повернувся до Львова. де плідно займався журналістською діяльністю. Співпрашовав у газеті «Діло», був кореспондентом і пресовим референтом Української Парламентської Репрезентації у Варшавському сеймі. довголітнім секретарем Товариства письменників і журналістів у Львові (1925—1931). У редакції газету «Діло» очолював політичний відділ (1937—1939). Політична діяльність пов'язана з екзильним урядом УНР та Українським національно-демократичним об'єднанням (1920—1930). Відповідав за підтримання зв'язків між УНЛО і ОУН, контакти УНЛО з екзильним урядом УНР. Виїхав до Кракова (вересень 1939). Проживав в Австрії (з 1944), очолював Українське Центральне допомогове об'єднання в Австрії (1946—1949). Емігрував до США (1949). Працював у редакції газети «Свобода» (1953—1973) Брав активну участь в політичному, науковому та громадському житті української еміграції. Деякий час виконував обов'язки голови Президії Української Національної Ради в екзилі. Був членом ЦК УНЛО, головою Спілки українських журналістів в Америці, заступником голови НТШ в Америці, співредактором органу Об'єднання бувших вояків україниів в Америиі «Вісті Комбатанта» (від 1961).

<sup>7</sup> Шах С. Молодість Євгена Коновальця // Євген Коновалець та його доба. — Мюнхен, 1974. - С. 82.

<sup>&</sup>lt;sup>8</sup> Ковальчук М. На чолі Січових стрільців. — Київ, 2010. — С. 145—146.

що був присутнім при розмові між Є. Коновальцем та Я. Чижем про створення таємної революційно-підпільної організації. Не виключно, що Я. Чиж був одним з перших ініціаторів створення УВО<sup>10</sup>. На це вказує і Михайло Матчак у своїх спогадах: «Ніякого завлання про створення УВО нам ніхто не лавав. Я ІМихайло Матчак], [Василь] Кучабський, [Ярослав] Чиж, Малецький Аркадій і Целевич Володимир були ініціаторами створення УВО»<sup>11</sup>.

Під кінець серпня 1920 р. у Львові два члени Стрілецької ради. сотник М. Матчак і сотник Я. Чиж, організовують перший командний осередок УВО. Осип Навроцький стверджує: «...схиляюсь до думки, що Ярослав Чиж і [Михайло] Матчак, одні з сильніших індивідуальностей з-поміж членів Стрілецької Ради, щойно після приїзду до Львова план Організації опрацювали і почали його здійснювати. Незаперечним лишається факт, що УВО створили Січові Стрільці»<sup>12</sup>. Пізніше тут було створено Начальну колегію УВО, що складалася з чотирьох колишніх українських військовиків (М. Матчака, Осипа Навроцького, Юрія Полянського, Я. Чижа) та політичного діяча, судді Володимира Целевича.

З початком вересня 1920 р. Я. Чиж повідомив О. Навроцькому: «організаційна робота вже ведеться. Комендантом Української Військової Організації буде полк (овник) Євген Коновалець, він поки що в Відні, але старається якнайшвидше дістатися до Львова». Перед його приїздом необхідно «створити якийсь керівний осередок... для зв'язків з урядом Президента докто ра Євгена Петрушевича, з українськими політичними партіями та взагалі з українською громалськістю, а волночас з тим лля керування пілою діяльністю УВО»<sup>13</sup>.

Я. Чиж в одному зі своїх листів до Є. Коновальця відзначав, шо Стріленька рада існує лише номінально, тому пропонував залучити до праці представників краю, щоб таким чином створити фактично нову організацію: «Ми тут в Галичині вже декого намітили і думаємо, що їх варто би прийняти... Та щоб цю дискусію як

<u>Wes</u>

<sup>10</sup> Кедрин I. Видатна індивідуальність // Євген Коновалець та його доба. — Мюнхен,  $1974 - C.348$ .

<sup>&</sup>lt;sup>11</sup> Ковальчук М. На чолі Січових стрільців. — Київ, 2010. — С. 186.

<sup>&</sup>lt;sup>12</sup> Навроцький О. Початки УВО у Львові // Початки УВО в Галичині. — Торонто,  $6. p. e. - C. 38-40.$ 

<sup>&</sup>lt;sup>13</sup> Мірчук П. Нариси історії ОУН... — Київ, 2007. — С. 20.

слід перевести, потрібно те, щоб Ти і [Андрій] Мельник приїхали у Львів (боятися вам нічого!) і тут з нами порадилися що до способу провадження нашої "перестройки" чи то через розв'язання старої і складання нової Ради, чи в який інший спосіб»<sup>14</sup>.

Прибувши до Львова. Є. Коновалець реорганізував Начальну команду УВО. До неї увійшли ті самі люди, з яких складалася Начальна колегія УВО. Тепер її очолив полковник Є. Коновалець. а Я. Чиж відповідав за зв'язок з членами УВО у Львові і в краю. Після невдалого атентату Степана Федака на Юзефа Пілсудського Є. Коновалець та Я. Чиж вимущені були виїхати зі Львова за кордон.

Закінчивши в 1922 р. Карловий університет в Празі, Я. Чиж виїхав в США за фінансовою і політичною підтримкою для УВО. Про це вказується в оперативному зведенні № 6 іноземного відділу ДПУ УРСР від 28 березня 1923 р. про діяльність Української Національної Ради ЗУНР та стосунки між Євгеном Петрушевичем і Є. Коновальцем: «Як [Євген] Петрушевич, так і [Євген] Коновалець серед українців-галичан і взагалі серед української еміграції мають своїх прихильників. Гроші для праці одні та другі отримують в більшості з Америки. Для збільшення цих надходжень диктатура [Євгена] Петрушевича вілрялила в Америку Йосипа (Осипа) Назарука<sup>15</sup>, а група [Євгена] Коновальця — капітана (сотника) Ярослава Чижа»<sup>16</sup>. Потрібно зауважити, що чекісти добре володіли ситуацією, яка була в українських організаціях за кордоном. На правдивість вказаної інформації вказує лист від 10 липня 1922 р.

<sup>&</sup>lt;sup>14</sup> Ковальчук М. На чолі Січових стрільців... — Київ, 2010. — С. 188.

<sup>&</sup>lt;sup>15</sup> Назарук Осип (31.08.1883м, Бучач, нині Тернопільської обл. — 31.03.1940, м. Краків, Польща) — український громадський і політичний діяч, письменник, журналіст, публіцист. За пропаганду соціалізму відрахований з гімназії із забороною складати матуру (іспит на атестат зрілості) в Галичині. Вивчав право у Львівському університеті. Член управи Української Радикальної Партії (1905—1919). Керівник Пресової Кватири УСС (1915—1918). Член Української Національної Ради ЗУНР (від жовтня 1918). У складі Українських січових стрільців (УСС) перебував у Кам'янці-Подільському (липень—жовтень 1919). В складі УГА (з середини липня 1919) прибув до Кам'янця-Подільського, увійшов до уряду Директорії, одночасно редагував газету УГА «Стрілець». Перебував у США (1922—1926). Повернувшись до Львова, став близько до Української Християнської Організації. Перед загрозою радянської окупації (1939) був змушений емігрувати до Польщі. Помер від інфаркту у Кракові.

<sup>&</sup>lt;sup>16</sup> Центральний державний архів громадських об'єднань України (далі — ЦДАГО України). — Ф. 5. — Оп. 1. — Спр. 372. — Арк. 3—5 (Переклад з російської).

підписаний Володимиром Бачинським<sup>17</sup> у Львові з проханням: «... щоби відносилися до В[исоко]п[оважного] Пана Ярослава Чижа з повним довір'ям і помагали йому в його акціях... [Ярослав Чиж] має вести свою діяльність в повнім порозумінні з висланниками Уряду Президента Укріаїнської Національної Ради Східної Галичини, Доктора Євгена Петрушевича<sup>18</sup>.

Проблема фінансового забезпечення діяльності УВО була постійним клопотом її керівництва. бо фінансова залежність від чужих держав загрожувала політичній незалежності організації. Особливу увагу УВО звертала на Північну Америку, де була чисельна українська еміграція, яка могла стати потужним джерелом фінансових надходжень. Спроба організувати фінансування через виїзд в США Ярослава Чижа виявилась невдалою. Він незабаром відійшов від УВО і розпочав її критику на сторінках редагованої ним від 1924 р. газети «Народна воля», яка виходила у Скрентоні, штат Пенсильванія. Цю справу вдалося полагодити після особистої поїздки Є. Коновальця до Америки та Канади у 1929 р.

Незважаючи на політичні суперечності, які виникли після поїздки Я. Чижа до США, Провідник, перебуваючи у 1929 р. в Північній Америці, надсилав короткі рукописні листи до свого побратима. Повертаючись зі США в серпні 1929 р., Є. Коновалець заїхав до Женеви, щоб розглянути можливість переїхати до Швайцарії на тривалий побут. Провідник не міг передбачити всіх тих майбутніх неприємностей, з якими йому та його родині доведеться зіткнутися під час свого перебування у Швайцарії. Незважаючи на постійний тиск та можливість позбавлення права побуту проживання в цій країні, Є. Коновалець очолював ОУН та вів активне листування зі своїми побратимами.

В американському архіві Я. Чижа знаходяться три листи, написані до нього у квітні і травні 1930 р. Провідником із Женеви. Крім цього, Я. Чиж залишив у власному архіві копії своїх відповідей Є. Коновальцю.

Vę

<sup>&</sup>lt;sup>17</sup> Бачинський Володимир (1880—1927) — адвокат і політичний діяч, організатор Національно-демократичної партії, посол до галицького сейму і австрійського парламенту, голова Міжпартійної Ради (1920—1924).

<sup>18</sup> Лист Володимира Бачинського від 10.07.1922 р. зберігається в архіві Ярослава Чижа (Yaroslav J. Chyzh Papers, The Immigration History Research Center at the University of Minnesota, USA).

Перший машинописний лист на одному аркуші, написаний Провідником 1 квітня 1930 р. до Я. Чижа, дає нам можливість встановити, що Є. Коновалець переїхав з Берліна до Женеви у першій половині березня 1930 р. Це він вимушений був зробити, «тому що забагато мені було тих балачок на тему наших зв'язків з німцями і на тему тих великих грошей, які то я маю одержувати від німців»<sup>19</sup>. Далі згадується про особисту зустріч, яка відбулася в Берліні<sup>20</sup>. Піл час цієї зустрічі Я. Чиж звинуватив Романа Сушка у вбивстві Юрія Отмарштайна<sup>21</sup> і в висловив щодо нього пілозри на тій підставі, що Сушкові був відомий зміст записника, вилученого у Я. Чижа польською поліцією. Є. Коновалець вказує, що «особисто сформулював всі заміти, які Ти поробив проти Романа [Сушка]... і заждав від нього, щоби він по змозі як найскорше старався їх як слід висвітлити. Між іншим подав я йому до відома Твою заяву, що [Михайло] Матчак солідаризується з Тобою відносно тих замітів, які Ти робив [Романові] Сушкові. В прилозі пересилаю Тобі копії заяви докторіа] Стіепана] Шухевича і заяви [Михайла] Матчака»<sup>22</sup>.

Разом з цим листом в архіві Я. Чижа знаходиться надіслані Є. Коновальцем копії двох листів на двох аркушах. На першому аркуші копія листа М. Матчака, написаного ним у Львові 1 бе-

<sup>19</sup> Лист Євгена Коновальця від 01.04.1930 р. до Я. Чижа зберігається в архіві Я. Чижа (Yaroslav J. Chyzh Papers, The Immigration History Research Center at the University of Minnesota, USA).

 $^{20}$  Ця зустріч відбулася після звільнення Я. Чижа з польської тюрми 18.10.1930 р. при поверненні до США.

<sup>&</sup>lt;sup>21</sup> Отмарштайн (Отмарштейн) Юрій, (10.04.1890, м. Тирасполь, зараз столиия самопроголошеної Придністровської Молдавської Республіки — 02.05.1922, Шеп'юрно (Польща) — військовий діяч УНР, полковник Армії УНР. Закінчив Миколаївську військову академію Генштабу в Петербурзі (1916). В роки Першої світової війни служив у російській армії (1914—1918). В період Гетьманату командував Сердюцьким кінним Лубенським полком. Під час антигетьманського повстання (20.11.1918) перейшов на сторону Директорії УНР. Очолював штаб Осадного Корпусу січових стрільців під час боїв за Київ (грудень 1918). Начальник штабу Корпусу січових стрільців (початок 1919), начальник штабу Другої дивізії Січових стрільців (липень 1919). Начальник штабу Армії УНР у Другому Зимовому поході (листопад 1921). Військові звання — капітан російської армії, Генерального штабу полковник Армії УНР. Помер за нез'ясованих обставин під час відвідання польського табору для українських військовополонених у Шеп'юрні (Польша). На думку деяких дослідників, загинув від кулі агента Лифензиви. Інші припускають. шо його могли вбити агенти ЧК, які діяли в оточені Симона Петлюри. Своєю чергою, Я. Чиж звинувачував у вбивстві Отмарштайна Р. Сушка,

резня 1930 р. до Романа Дашкевича та Богдана Гнатевича. В ньому він звертається до цих адресатів як до заступників Р. Сушка і пояснює: «Я певний того, що п. Ярослав Чиж перед ніким не покликувався на моє свідоцтво в тій справі, і коли п. полковник Євген Коновалець в свойому листі до п. Романа Сушка приписує таке твердження п. Ярославові Чижові, то це, по мойому глибокому переконанню, якесь непорозуміння»<sup>23</sup>. Підкреслення тексту в цьому та наступному документі зроблено чорнилами чорного кольору, як і підпис Є. Коновальця в листі до Я. Чижа, що вказує на авторство Провідника. Щодо вилученого польською поліцією записника, то в листі подано: «...зайшов до мене ... п. Роман Сушко і сказав..., що в записниках Я[рослава] Чижа, які забрала польська поліція при арештуванню [,] є записки в справі убійства бл[аженної] п[ам'яті] полковника Ю[рія] Отмарштейна і що в тих записках п. Ярослав Чиж висуває підозріння проти п. Романа Сушка, як убійника. ... Ту мою коротку розмову з п. Романом Сушком переповів я докладно так, як вона відбувалася[,] п. Ярославові Чижові по його звільненню [.] нічого ло неї не лолаючи і ніяких здогадів чи твержень в тому напрямі[,] звідкіля п. Роман Сушко знав зміст записника п. Ярослава Чижа[,] я не висловлював». На лругому аркуші знаходиться копія листа Степана Шухевича, написаного ним у Львові 3 березня 1930 р. В ньому він пише про зустріч з Р. Сушком, під час якої пролунало звинувачення: «...що я мав комусь [Осипу] Навроцькому, [Михайлові] Матчакові або [Ярославові] Чижові говорити, що полковник [Роман] Сушко "був у мене, аби виробити собі алібі, аби оправлати свою причину своєї присутності на поліції". ... Передівсім заперечую, аби я говорив кому-небудь або де-небудь, що п. [Роман] Сушко був у мене[,] аби виробити собі алібі на свій побут в поліпії. П. [Романа] Сушка знаю я від 1914 [року] з УСС-ів аж до послідньої хвилі. Мав я нагоду пізнати його серед дуже невідрадних відносин. При тій нагоді

Vļe

<sup>&</sup>lt;sup>22</sup> Лист Євгена Коновальця від 01.04.1930 р. до Я. Чижа зберігається в архіві Я. Чижа (Yaroslav J. Chyzh Papers, The Immigration History Research Center at the University of Minnesota, USA).

<sup>&</sup>lt;sup>23</sup> Копія листа М. Матчака від 01.03.1930 р. до Р. Дашкевича і Б. Гнатевича зберігається в архіві Я. Чижа (Yaroslav J. Chyzh Papers, The Immigration History Research Center at the University of Minnesota, USA).

не міг я побачити у нього ніякої від'ємної черти. Противно тільки додатні... Більше в тій справі не маю нічого до говоріння, прошу тільки о скоре полагодження справи, ... бо я від таких інтриг завсіди стояв з боку і тепер на старість до них мішатися не хочу. Бриджуся ними»<sup>24</sup>.

Отримавши вказаного листа від 1 квітня 1930 р. з двома додатками, Я. Чиж чомусь вирішив не вступати в полеміку з Провідником відносно участі Р. Сушка у вбивстві Ю. Отмарштайна. Не виключено, що в архіві Я. Чижа не збереглися деякі листи, адже наступний лист датований 16 травня 1930 р.

В недатованій копії листа (на нашу думку, лист написаний між 14 квітня 1930 р. та 16 травня 1930 р.) Я. Чиж піддав гострій критиці Є. Коновальця: «... Ти робиш громадську роботу, яку кожний має право критикувати, і критика не є "витиранням всіх кутів". А ще тоді, коли цю критику Ти довідуєшся не зовсім так, як вона була. От "витиранням всіх кутів добрим іменем" була напасть "Сурми"<sup>25</sup> на мене зі закидами злодійства, провокації, малоумности, шпигунства, і т[ому] п[одібне], ... аТи якось тим зовсім не журився і вважаєш такі методи боротьби самозрозумілими.

... коли мова про Спілку (УВО — авт.), то Ти погоджуєщся на 90 вілсотків з моєю критикою. Коли-ж мова про тебе, то навіть те. що я оповів, як Тебе на якийсь час усунено від проводу у Спілці, обурює Тебе, хоч це таки правда і Ти сам про це пишеш.

Я зі свого боку додержую обіцянки. Критикую УВО так, як перед Тобою, вважаю, що така прилюдна критика лише поможе справі революційної боротьби в краю і що найвище в передаванню деяких подробиць чи у своїх враженнях можливо що помиляюсь. Навмисне ні не перекручую, ні не замовчую нічого. Що до помилок, то не знаю, в чому вони можуть бути, але як звичайний "смертний" і "совершенний" раб божий, допускаю їх можливість. А Ти чомусь відчуваєш те все як особисту образу і напад!

<sup>&</sup>lt;sup>24</sup> Копія листа Степана Шухевича від 03.03.1930 р. зберігається в архіві Я. Чижа (Yaroslav J. Chyzh Papers, The Immigration History Research Center at the University of Minnesota, USA).

<sup>&</sup>lt;sup>25</sup> Тут Я. Чиж має на увазі дві статті проти нього в газеті «Сурма». Перша стаття «У відповідь п. Я. Чижові» (Додаток до газети «Сурма». — 1929. — Січень. на 4-х сторінках). Друга — «Дещо про Я. Чижа та його агітацію проти У.В.О.» (Сурма. — 1930. — Листопад—грудень. — С. 10—12.)

...Я жалую, якщо вразив Тебе особисто. Та з другого боку цей мій жаль не означає, що я в якій небудь мірі почуваюсь до вини. Він є такого рода, як жаль дантиста, що вириваючи зуб спричинив пацієнтові біль»<sup>26</sup>.

Отримавши критичного листа. Є. Коновалець 16 травня 1930 р. надіслав з Женеви відповідь на чотирьох машинописних аркушах, де вказував про обставини свого уступлення з поста Начального коменданта УВО і пізнішого повернення на цей пост. Лист містить десять пунктів. Під час їхньої роботи над новим виданням книжки Петра Мірчука «Нарис історії ОУН» копію цього листа автор передав історикам з Центру досліджень визвольного руху для фрагментарної публікації<sup>27</sup>.

«...3. ... в тому часі [1921—1923] на чолі Спілки [УВО] стояв сенат, зложений з УНДП — властиво, тодішньої Трудової Партії, і представників радикальної партії. Одначе під час дальшої діяльности Спілки досвід виказав, що панове представники партій, входячи в сенат, вважали себе в першу чергу представниками партій, а не членами Спілки. Справу революційної акції вони для того нагинали все для своїх партійних цілей, що безперечно надзвичайно некорисно впливало на розвій діяльності Спілки і на самі відносини в Спілці. З цього часу датується повстання терміну "радників революції" для означення якраз типу людини, яка використовує становище члена сенату Спілки для партійних цілей. Сенат Спілки, і то такий, про який ти розказував членам С[трілецької] Г[ромади], зліквідував себе сам. Коли іменно в 1923 р., під час відомої Тобі в Німеччині інфляції большевинька влала, наліючись, що прийшов час очікуваної нею всесвітньої революції, звернулась за посередництвом деяких високо поставлених осіб до Спілки і запропонувала їй співпрацю, а властиво грошову піддержку, роблячи рівночасно залежною цю піддержку від усунення мене з проводу Спілки, то сенат зразу на те погодився. Розуміється, що піддержка большевиків тривала тільки 4 чи 5 місяців, і коли розбилися їхні надії на викликання всесвітньої революції, вони без обиняків копнули Спілку, але здобувши собі доступ до неї, начали вживати всіх можливих засобів для її остаточної ліквідації.

<u>Vien</u>

<sup>&</sup>lt;sup>26</sup> Копія листа Ярослава Чижа, не датована, до Євгена Коновальця зберігається в apxiei Ярослава Чижа (Yaroslav J. Chyzh Papers, The Immigration History Research Center at the University of Minnesota, USA).

<sup>&</sup>lt;sup>27</sup> Мірчук П. Нариси історії ОУН... — Київ, 2007. — С. 466.

Розуміється, що в даних умовах уважав я немислимою мою дальшу працю в Спілці і навпроти майже 8 місяців я не тільки не був у проводі Спілки, але взагалі не мав ніякого впливу на розвій ліяльності Спілки.

Коли справа піллержки Спілки з боку большевиків перестала бути актуальною, Спілка опинилися в надзвичайно трагічному положені. За большевицькі гроші вона розбудувала ріжні апарати, відтак мусіла чим скоріше ліквідувати. Ліквідація знов викликувала розчарування і депресію.

Толі краші спілчане звернулися до мене з проханням рятувати спілчанську справу.

Це є, Друже, дійсний стан справ. Я зараз пишу історію Спілки, і в мене цілий ряд документів з цього періоду діяльності Спілки.

Крім того, мушу Тобі заявити, що існування сенату Спілки, зложеного з представників партій, а зокрема діяльність цього сенату викликувала огірчиння серед членства Спілки, бо панове сенатори, звані тоді "радниками революції", не мали іншої роботи, як на засіданнях сенату сваритися над питаннями, чи земля має бути віддана селянам за викупом, чи без викупу. Цього рода діяльність, мусиш сам признати, Друже, ніяк не могла вплинути лодатньо на саму революційну працю Спілки.

Після 1923 р. старалися большевики ще двома наворотами вкрастися в ряди Спілки і шляхом інтриг зліквідувати Спілку. Робили вони це або безпосередньо через каптування собі поодиноких членів, або посередньо через т. зв. радянофільські чинники. Це їм одначе не вдалося.

...7. Твоє твердження про те, мов би то в проволі Спілки сидить провокатор, рівно ж необосноване. Зокрема був би Тобі дуже вдячний, коли Ти мені написав, на якій основі Ти твердиш, що польська поліція знає про всі плани Спілки. На основі всіх віломостей, які я мав до тепер про діяльність Спілки, як теж на основі до теперішніх процесів Спілки, я з цілою рішучістю тверджу, що досі правдивого провокатора в свому нутрі Спілка не мала... На підставі мойого досвіду, як теж на підставі цілого ряду відомостей, які в мене маються за 8-літній період діяльности Спілки, я тверджу, що на ділі поліція дуже мало знає про Спілку»<sup>28</sup>.

<sup>&</sup>lt;sup>28</sup> Лист Євгена Коновальця від 16.05.1930 р. до Ярослава Чижа зберігається в архіві Ярослава Чижа (Yaroslav J. Chyzh Papers, The Immigration History Research Center at the University of Minnesota, USA).

На цей лист в архіві Я. Чижа знаходиться копія відповіді Провідникові. Я. Чиж вказує на потребу громадського контролю над УВО, щоб в подальшому не виникали такі ситуації, коли на домагання большевиків Провідника було усунуто на 8 місяців з Проводу УВО. Вілносно провокатора в УВО Я. Чиж як досвідчений розвілник (в минулому керував відділом розвідки штабу Корпусу Січових Стрільців)<sup>29</sup> висловлює такі думки: «Твердження про те[,] що в управі УВО є якийсь провокатор[,] обосновую на цьому, що про те, про що я повідомив Тобі листом із Скрентону до Вінніпегу в червні минулого року, а про що у Львові довідалась управа УВО щойно по Твоїм приїзді з Америки через П. (Дмитро Паліїв? — авт.), в кілька днів пізніше дізналася поліція і повідомила про цілу справу польську пресу. Дальше думаю, що без провокатора не могла польська поліція довідатися не лише про те, хто брав участь в атентаті на "Таргі Всходнє", але й про всякі намірені "роботи", як атентат на Федунишина, замах на винницьку почту, підпал лісів і т.п. Те, що я вичитав в газетах про останні арешти у Львові та спосіб, як до них прийшло, лише скріплює моє полозріння»<sup>30</sup>.

Третій лист, написаний Провідником в Женеві 17 травня 1930 р. до Я. Чижа, свідчить про те, що відносини між старими побратимами стають дедалі напруженішими. Є. Коновалець, намагаючись зберегти дружні стосунки, вказував, що зауваження проти УВО він сприймає як такі, що звернені проти нього.

«...Я Тобі кажу, що в мене вже сил не стає реагувати на цього рода методи боротьби. Скажи мені, що властиво я маю робити, коли Ти моїм добрим іменем витираєш всі кути в Америці, твердиш, що жалієш, що мене запропонував на коменданта Спілки або послуговуєшся з грунту фальшивими інформаціями про те, що мене хотіли скинути, але я не передав команду і т[ому] п[одібне]. Я Тобі кажу, що я маю всього вже досить і я є рішений відійти від справ, а тоді побачиш, що з цього вийде. Співвідповідальність

<u>WP</u>

 $\frac{29}{2}$ Як подає Микола Залізняк, працювати в розвідиі Ярослав Чиж почав в роки Першої світової війни. Тоді він був приділений до головного штабу австрійської армії, який знаходився в Тешині.

 $^{30}$   $\check K$ oniя листа Я. Чижа, не датована, до Є. Коновальия зберігається в архіві Я. Чижа (Yaroslav J. Chyzh Papers, The Immigration History Research Center at the University of Minnesota, USA).

будеш нести і Ти. Ти не думай[,] що я Тебе хочу страшити, бо на стільки наївним я не є, але коли пишу Тобі, то просто для того, що мене це все починає дуже боліти.

Чи є це боротьба, про яку ми балакали з Тобою. Ні[,] Славку, не тули шлях ло поправи. А знай, що після побачення з Тобою, був я настільки наївний, що здавалося мені, що буде можна якось налагодити відносини.

...Кажу Тобі, що в останніх часах я живу у великій депресії, але що буду перед Тобою звірюватися. Ти вже настільки віддалився. шо й так мене не зрозумієш.

Бажаю Тобі всіх благ і здоровлю Тебе щиро. Євген Коновалень» $^{31}$ .

Цей третій лист від Є. Коновальця є останнім, що зберігся в архіві Я. Чижа. Відповіді на нього, напевно, не було. Це твердження базується на тому, що копії відповідей на попередні листи Є. Коновальця знаходяться в архіві Я. Чижа, а відвовідь на третій лист відсутня. Чи існувало в подальшому листування між Є. Коновальцем і Я. Чижем, невідомо. Не виключено, що далі життєві шляхи бойових побратимів розійшлися.

На нашу думку, американський архів Я. Чижа, що зберігається у Дослілному центрі історії імміграції при Університеті Міннесоти, неповний. Складається враження, що частина документів Я. Чижа або ще когось, що могла нести закриту інформацію, була знищена або передана до іншого архіву. В той же час у вказаному архіві знаходяться документи на цигарковому папері, які були піллані хімічній обробці лля отримання нанесених на них шифрованих даних. Ці документи знаходяться у вкрай поганому стані, тому працювати з ними неможливо. Сподіваюсь, що в майбутньому хтось з українських істориків докладно вивчатиме та опише архів Я. Чижа (Yaroslav J. Chyzh Papers).

 $\mathbf{M}$ 

<sup>&</sup>lt;sup>31</sup> Лист Євгена Коновальця від 17.05.1930 р. до Я. Чижа зберігається в архіві Я. Чижа (Yaroslav J. Chyzh Papers, The Immigration History Research Center at the University of Minnesota, USA).

## ВИЗВОЛЬНІ ЗМАГАННЯ 1917-1921 рр.

## Олеся Ісаюк

аспірантка кафедри давньої історії України та архівознавства історичного факультету Львівського національного університету імені Івана Франка, науковий співробітник Центру досліджень визвольного руху

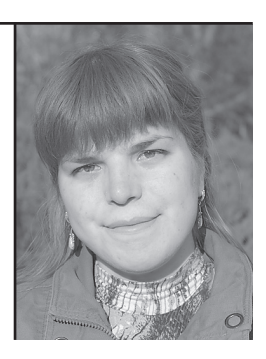

У статті розглядається період навчання Євгена Коновальця у Львівському університеті (1909—1914 рр.). На основі студентської документації Є. Коновальця у фондах Державного архіву Львівської області розглянуто перебіг навчання, а на підставі спогадів сучасників відтворено громадську діяльність Полковника у цей період. Ключові слова: Євген Коновалець, юридичний факультет, студент, Український Студентський союз.

The period when Yeyhen Konovalets was a student at Lyiv University (1909-1914) is being analyzed. Based on the collection of Y. Konovalets student papers from the State Archive of Lviv Region his studying process is depicted and the Colonel social activities are reconstructed with the help of his contemporaries' memoirs.

Key words: Yeyhen Konovalets, law faculty, student, Ukrainian Students Union

## **ЄВГЕН КОНОВАЛЕЦЬ - СТУДЕНТ ЛЬВІВСЬКОГО VHIRFPCUTFTV**

Постать першого Провідника Організації Українських Націоналістів (ОУН) Євгена Коновальця лотепер є в центрі уваги лослідників українського націоналізму та історії українського національного руху. Але традиційно основна увага приділяється періоду від участі полковника у Визвольних змаганнях 1917—1921 рр. і до його загибелі у Роттердамі 1938 р. Тим часом залишається майже невідомим період юності провідника. Тому предметом цього дослідження є студентські роки Є. Коновальця, зокрема перебіг його студій, участь у студентському та громадському житті, якоюсь мірою — образ Євгена Коновальця як особистості, який склався серед його оточення.

Молоді роки Є. Коновальця задокументовані в архівах навчальних закладів Львова. Основним документом студента тогочасного Львівського університету був так званий «індекс» — аналог су-

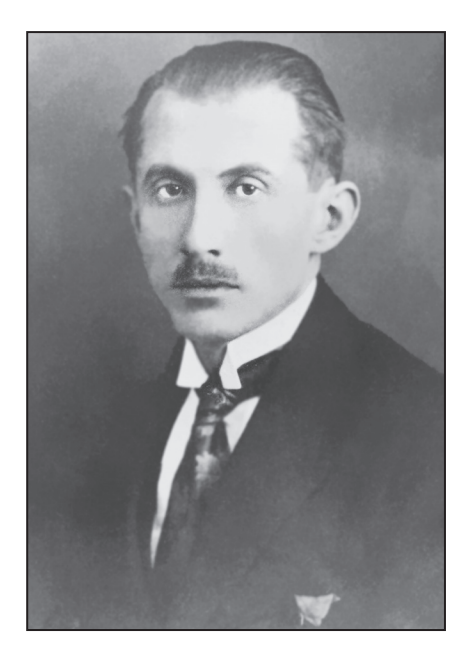

Студентські роки

часної залікової книжки, куди вписувалися всі здані студентом заліки та іспити та їхні результати. Індексові надавався номер, незмінний протягом усього часу навчання студента.

Другим за важливістю й інформативністю джерелом є так звана «карта вписова». Не своєрідна анкета, яку студент заповнював, записуючись на семестр. Вона поділялася на дві частини — власне анкету, де вписувалося ім'я. прізвище, місце і дата народження, дані про батька, віросповідання та рідна мова, вказувалося, який статус має студент (звичайний чи надзвичайний), юнаки також вписували дані про військову

службу. Друга частина карти містила дані про курси, які мав намір відвідувати студент. — назву курсу, прізвище викладача, який читав курс, та кількість лекцій на тиждень. З цих джерел дослідник може отримати інформацію про основні анкетні дані Є. Коновальця і ознайомитися з перебігом його навчання. З урахуванням факту, що студент мав право записуватися також на курси, які його цікавили, хоч і не входили в програму курсу, на підставі даних із вписових карт можна скласти враження про уподобання і зацікавлення Є. Коновальця.

Ло студентської документації входив також так званий абсолюторіум — свідоцтво про закінчення університету, аналог сучасного диплому, куди заносилися дані про всі курси, прослухані студентом, та оцінки з усіх складених ним іспитів.

Другою групою джерел є спогади односельців, товаришів з часів навчання Є. Коновальця. Це джерело дуже обмежене, оскільки найближчі співробітники провідника ОУН спогадів не залишили, а ті спогади, де все ж йдеться про постать Є. Коновальця, часто фрагментарні і неповні. Ло того ж. спогали як джерело переважно страждають суб'єктивністю. Обраної теми стосуються спогади Степана Шаха та Осипа Грицая. Особливо докладні спогади С. Шаха, який був не тільки співучнем Є. Коновальця в гімназії та університеті, а й його односельцем.

Фрагментарні згадки про Є. Коновальця можна знайти у публікаціях преси, пов'язаних з подіями в університеті 1 липня 1910 р. та процесом 101-го, який відбувся 1911 р. і де Є. Коновалець виступав свілком. Оскільки Є. Коновалець провалив активну громалську діяльність, сліди цієї діяльності зафіксовано також у поліцейських донесеннях та протоколах, які, проте, дійшли до нас у луже фрагментарному стані.

Є. Коновалець став студентом правничого факультету Львівського університету 1909 р., після закінчення Академічної гімназії у Львові<sup>1</sup>. Про його навчання можемо довілатися із вмісту збережених вписових карт. До нас дійшла приблизно половина таких карт з орієнтовної загальної кількості — карта за II (літній) се-

<sup>&</sup>lt;sup>1</sup> Зінкевич О. Студентські роки Євгена Коновальия // Євген Коновалеиь та його доба. - Мюнхен, 1958. - С. 93.

местр 1910—1911 навчального року<sup>2</sup>, II (літній) семестр 1911— 1912<sup>3</sup>, обидва семестри 1912—1913 навчального року<sup>4</sup> та I (зимовий) семестр 1913—1914 навчального року<sup>5</sup>.

На першому році навчання Є. Коновалець зосередився на предметах, які були частиною навчальної програми на правничому факультеті. У переліку предметів, які він мав намір вивчати. значаться «Наука про зобов'язання» (викладач проф. Хламтач), «Церковне канонічне право» (викл. проф. Абрахам), «Загальна та австрійська статистика» (викл. проф. Пілат) та «Загальне польське право у сфері зобов'язань» (викл. проф. Домбковський)<sup>6</sup>. Ситуація не змінилася і на другому курсі — у списку зазначено тільки курс лекцій «Про класифікацію міжнародного права», який читав професор Рошковський<sup>7</sup>.

Наступного 1912-1913 навчального року одночасно з юридичними предметами, такими як «Австрійське приватне право» та «Австрійське кримінальне право» (обидва курси викладав проф. Стебельський). «Наука суспільної економіки» (викл. Вл. Грабський). у першому семестрі Є. Коновалець відвідував курс проф. Теофіля Цєсельського під назвою «Біологія рослин»<sup>8</sup>. У другому семестрі Є. Коновалець продовжував відвідувати курси професора Стебельського, крім того, записався до проф. Грабського на курс «Економічна політика»<sup>9</sup>. Список курсів неюридичного характеру розширився — Є. Коновалець записався на курси «Загальна патологія нервових та розумових захворювань» у професора Пруса та «Вибрані питання з історії Центрально-Схілної Європи», який вів проф. Михайло Грушевський<sup>10</sup>. Цей курс став єдиним позаюридичним курсом, який Є. Коновалець продовжував відвідувати протягом наступного, 1913—1914. навчального року. Решта курсів залишалася в рамках програми юридичного факультету. До цих курсів належали «Про-

- <sup>3</sup> Там само. Спр. 146. Арк. 213.
- <sup>4</sup> Там само. Спр. 155. Арк. 184.
- <sup>5</sup> Там само. Спр. 167. Арк. 142.
- <sup>6</sup> Там само. Спр. 136. Арк. 546.
- <sup>7</sup> Там само. Спр. 146. Арк. 213. <sup>8</sup> Там само. — Спр. 156. — Арк. 184.
- <sup>9</sup> Там само. Спр. 155. Арк. 169.

 $10$  Там само.

<sup>&</sup>lt;sup>2</sup> Державний архів Львівської області (далі — ДАЛО). — Ф. 26. — Оп. 15. —  $Cnp. 136. - Apk. 546.$ 

цедура цивільна» (проф. Верганський), «Загальне і австрійське політичне право» (проф. Стажиньський), «Австрійське торгове право» (проф. Долінський) та «Наука адміністрації» (проф. Бузек)<sup>11</sup>.

На жаль, цей список є неповний, оскільки всі карти не збереглися. Також не збереглися записи про злачу Є. Коновальцем іспитів, залікова книжка та свідоцтво про закінчення університету, тому повністю відтворити картину навчання Є. Коновальця неможливо. П. Мірчук стверджує, що Є. Коновалець успішно здав усі іспити та повністю закінчив навчання. За його даними, до початку Першої світової війни Є. Коновалець встиг навіть злати перший ригороз, тобто іспит на звання доктора<sup>12</sup>. Три іспити та захищена докторська праця були обов'язковими елементами отримання звання доктора прав.

Попри скупість джерел, наявні відомості дозволяють зробити певні висновки. Помітно, що на старших курсах Є. Коновалець відвідував більше курсів, ніж на молодших. Поясненням може служити те, що протягом перших двох років навчання Є. Коновалець продовжував мешкати в батьків у Зашкові<sup>13</sup>, що не давало змоги відвідувати надто велику кількість занять, оскільки існувала потреба доїзду до Львова.

Вписові карти можуть також лати інформацію про стан і рівень національно-політичної свідомості студента. Підставою для висновків у цьому аспекті є мова, якою заповнено формуляр карти, та спосіб записування власної національної приналежності. В умовах Галичини початку XX ст. мова була одним з показників приналежності до тієї чи іншої етнічної спільноти. У середовищі самих українців значиму роль відігравав характер запису національного походження — формулювання «русин» передбачало більш компромісну позицію вілсторонення віл політичних полій. натомість формулювання «українець» виразно свідчило про сформовану політичну свідомість. У цьому ракурсі поступове формування національно-політичної свідомості (швидше - завершення формування свідомості) Євгена Коновальця виглядає таки чином: протягом перших трьох навчальних років студент Є. Коновалець

<sup>&</sup>lt;sup>11</sup> *IAJIO.* -  $\Phi$ . 26. - On. 15. - Cnp. 167. - Apk. 143.

<sup>&</sup>lt;sup>12</sup> Мірчук П. Євген Коновалець (у 20-річчя смерти). — Торонто, 1958. — С. 17.

 $\frac{13}{13}$  Tam camo

заповнював формуляр польською мовою. 1910-1911 навчального року рідною мовою вказано «руську»<sup>14</sup>, протягом двох наступних років — «русько-українську»<sup>15</sup>, в першому семестрі 1913—1914 навчального року — «українську»<sup>16</sup>.

Протягом навчання в університеті Є. Коновалець належав до студентського активу. Як зазначав П. Мірчук, «весь час своїх студій брав Євген Коновалець живу, активну участь теж у студентському житті»<sup>17</sup>. Уже в липні 1909 р., відразу після складення іспиту зрілості, він взяв участь у I студентському українському конгресі<sup>18</sup>, на якому вперше в історії студентського руху обговорювалися не тільки питання суто студентського життя, а й проблеми загальноукраїнського характеру. Завдяки присутності студентів — вихідців з підросійської України — з'явилася можливість скоординувати студентський рух в обох частинах України. Основним наслідком конгресу стало створення Українського студентського союзу, який об'єднав усе українське студентство Австро-Угорської імперії. Керівником Союзу став студент-наддніпрянець Микола Залізняк<sup>19</sup>. Попри формальне членство в Союзі, Є. Коновалець активізував свою діяльність у ньому тільки з 1912 р., коли остаточно переїхав із Зашкова до Львова. Того ж року його обрано заступником голови IV Секції Українського студентського союзу, яка об'єднувала студентів націонал-демократичних переконань<sup>20</sup>. Наступного, 1913 р., він очолив IV секцію Студентського союзу, замінивши на цій посалі Володимира Пежанського, свого товариша з юридичних студій<sup>21</sup>. Крім цього, 15 грудня 1912 р. Є. Коновалець був обраний скарбником Українського Студентського союзу<sup>22</sup>. Наступного, 1913 р., Є. Коновалець увійшов до складу Контроль-

<sup>22</sup> Там само. - С. 103.

<sup>&</sup>lt;sup>14</sup>  $\cancel{A}$ *AJIO.* -  $\Phi$ . 26. - *On.* 15. - *Cnp.* 136. - *Apk.* 546.

<sup>&</sup>lt;sup>15</sup> Там само. — Спр. 146. — Арк. 213; Там само. — Спр. 155. — Арк. 169; Там само. — Спр. 156. — Арк. 184.

<sup>&</sup>lt;sup>16</sup> Там само. — Спр. 167. — Арк. 147.

<sup>&</sup>lt;sup>17</sup> Мірчук П. Євген Коновалець (у 20-річчя смерти). — Торонто, 1958. — С. 17.

<sup>&</sup>lt;sup>18</sup> Зінкевич О. Студентські роки Є. Коновальця // Євген Коновалець та його доба. — Мюнхен, 1958. - С. 93.

<sup>&</sup>lt;sup>19</sup> Там само. - С. 94.

<sup>&</sup>lt;sup>20</sup> Шах С. Молодість Євгена Коновальця // Євген Коновалець та його доба. — Мюнхен. 1958. — С. 66.

<sup>&</sup>lt;sup>21</sup> Зінкевич О. Студентські роки Є. Коновальця // Євген Коновалець та його доба. -Мюнхен, 1958. - С. 102.

ної комісії УСС<sup>23</sup>. У цій ролі він брав участь в роботі II Загального українського студентського Конгресу, на якому виголосив доповідь, присвячену загальній характеристиці ситуації навколо Львівського університету<sup>24</sup>. Є. Коновалець входив до складу оргкомітету Конгресу<sup>25</sup>. Цей захіл мав суттєві наслілки для подальшої долі Є. Коновальця, оскільки саме там він познайомився з Дмитром Донцовим, майбутнім теоретиком українського націоналізму.

Основною проблемою тогочасного громадського життя серед студентів була проблема відкриття українського університету поряд з існуючим польським. Піком протистояння між українською та польською частиною університету з цього приводу стала сутичка 1 липня 1910 р., внаслідок якої загинув український студент Адам Коцко. Є. Коновалець був свідком і активним учасником подій. П. Мірчук навіть твердить, що саме Є. Коновалець організував відсіч групі польських студентів, які напали на українців, що в той час проводили власні збори<sup>26</sup>. Втім, матеріали судового засідання у «процесі 101» не підтверджують настільки активної участі Є. Коновальця у подіях. Хоча він був серед арештованих студентів, в ході слідства його провину не було доведено і на процесі він виступав у ролі свідка. Згідно зі свідченнями, Є. Коновалець брав участь у зібранні і разом з іншими вийшов з аудиторії, де відбувалися збори. Проходячи коридором, він відділився від решти та пішов бічним коридором, де й був затриманий поліцією<sup>27</sup>. Дані польських газет пілтверджує газета «Ліло»<sup>28</sup>.

Згадані вписові карти можуть бути доказом того, що насправді Є. Коновалець зіграв у подіях липня 1910 р. суттєвішу роль, ніж це випливає з матеріалів суду. Справа в тому, що карта за другий (літній) семестр 1910—1911 навчального року містить ряд розбіжностей з рештою карток. Зокрема, в ній неправильно вказано день народження Є. Коновальця — 11 липня замість 14 червня,

<sup>28</sup> Діло. — 1911. — Ч. 111. — С. 5.

Ņ₽

<sup>&</sup>lt;sup>23</sup> Зінкевич О. Студентські роки Є. Коновальця // Євген Коновалець та його доба. — Мюнхен, 1958. - С. 103.

<sup>&</sup>lt;sup>24</sup> Шах С. Молодість Євгена Коновальця // Євген Коновалець та його доба. — Мюнхен, 1958. - С. 69.

<sup>25</sup> Там само. - С. 105.

<sup>&</sup>lt;sup>26</sup> Мірчук П. Євген Коновалець (у 20-річчя смерти). — Торонто, 1958. — С. 18.

<sup>&</sup>lt;sup>27</sup> Gazeta Lwowska. — 1911. — Nr. 116. — S. 6; Kurjer Lwowski. — 1911. — Nr. 232. — S. 3.

#### $\kappa$ 16 Е. Коновалець — студент Львівського університету

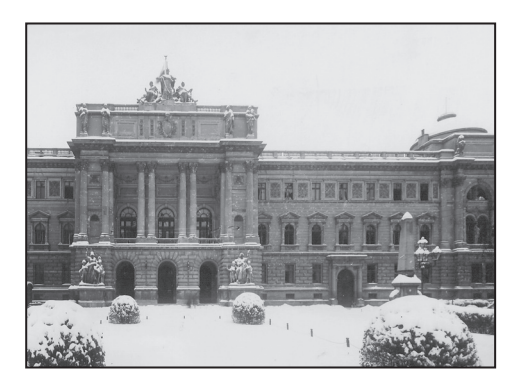

Львівський університет

неправильно подано також дані про його батька — замість учителя Михайла Коновальця фігурує селянин Іван Коновалець<sup>29</sup>. Оскільки номер індексу збігається з номером решти карток, ілеться олнозначно  $\overline{m}$ Є. Коновальця. Незнання власної дати народження виглядає дивним; можливо, усі помилки Є. Коновалець вніс у документи свідомо.

Немає виразних свідчень, що стало причиною такого кроку, але логічно припустити, що це було пов'язане з участю Є. Коновальця у липневих подіях. Усе ще мешкаючи в родинному Зашкові, він не мав змоги ретельно контролювати події у Львові, а тим часом, мабуть, не були виключені можливі махінації з локументами, які б ускладнили його перебування в університеті.

Події навколо сутички 1 липня 1910 р. та подальший суд не перервав громалської активності студента Є. Коновальця. На тойчас студентський рух умовно поділявся на три групи. Перша з них, лідером якої був Іван Чмола, вважала за першочергове завдання військову підготовку молоді, що тлумачилося як адекватна відповідь на аналогічні польські заходи. Її опонентом була група, згуртована навколо Федора Федорціва, який вважав основним завданням збереження культурної самобутності. Середнє становище займала група так званих «національних демократів», яка основне завлання вбачала в політичній організації студентства і поступовому досягненні окремих цілей. Основною з таких проміжних цілей було створення українського університету у Львові. «Національні демократи» відігравали роль непомітної «меншості», яка, проте, вирішує долю обох більшостей. Саме до цієї групи належав Є. Коновалець.

<sup>&</sup>lt;sup>29</sup> ДАЛО. — Ф. 26. — Оп. 15. — Спр. 136. — Арк. 546.

ВИЗВОЛЬНІ ЗМАГАННЯ 1917-1921 PP.

Vp<br>7p  $983$ Liczba indeksu  $p<sub>6</sub>$  $19/2/3$ 184 Karta wpisowa do użytku Dziekanatu. Konverates Engenesses Imię i nazwisko Wyznanie  $9x - k$ ez. ukrainthi Jezyk ojczysty Jasznow galicya 14hr 1891 Mieisce, kraj i czas urodzenia sushy acric Obywatelstwo Vice Solocacego Nr. 25 Mieszkanie tutejsze Dzielnica naccepyine Fas 7 Kon M. Kontrater Imię i nazwisko, stan i miejsce<br>pobytu ojca (opiekuna) Zakład naukowy, w którym zapisujący<br>się przebywał w półroczu poprzedniem c. 2. urszucerzą let pre drowie Wziety do wojska do pułku (batalionu) Nr. .... do rezerwy Slużył w wojsku i należy obecnie do obrony krajowej z fundad pictoa indeksu 383 Pobiera stypendyum rocznie Karta wpisowa do użytku Dziekanatu nadane dekretem  $z$  dring IV potroce letre 19/0/1 Inte I nazwisko zwyczajny Wydzi ia wpisowa do użytku Dziekanatu. other wenante un chommater Lork alexanda Huseimon chomowater gr. hat 189/11 lyer Galine 189/11 lye rusti Kenwales  $\sqrt{d}$ wluch 4 Loo Locuok Umacaghe Jan Kenwoole wojsku i należy ob ra stypendynm  $z$  dnin Wpisuje się jako słuchacz Videncode videncale Wykłady na podstawi erdienie  $\frac{E \times d_2}{4 \cdot 5}$ <sup>rierdzenie</sup> P<sup>ó</sup><br>I Uwagi  $\mathscr{G}$  $\mathcal{Z}$  $161$  $\mathcal{U}_{\mathcal{U}}$ Jory

Фото студентських документів Є. Коновальця

Попри це, протягом останніх років Є. Коновалесь починає цікавитися військовими справами, зокрема, знайомиться з одним з організаторів пластового руху І. Чмолою. Сучасник припускав у своїх спогадах, що поштовхом до такого зацікавлення послужило ознайомлення з поглялами на не питання Юзефа Пілсулського. чий реферат з цього приводу Є. Коновалець прослухав 1910 р.<sup>30</sup>.

Одночасно з участю у студентському житті Є. Коновалець активізувався політично. Він вступив до Української націонал-демократичної партії, де у 1912 р. став членом управи 6-ї (студентської) секції на посаді заступника її голови<sup>зі</sup>. Як голова секції брав участь у засіданнях партії, про що збереглися записи у поліційних про-**TOKOJA X** 

Студентський період життя Є. Коновальця цікавий ще одним аспектом. Саме з цього часу походять перші свідчення про характер, манеру і стиль поведінки та зовнішність майбутнього Провідника. Джерелом цих свідчень є односельці, друзі зі студентських років Провідника. До нашого часу збереглася обмежена кількість таких свілчень, яка все ж лає змогу скласти приблизне уявлення про тогочасного Є. Коновальця як людину.

У його зовнішності сучасники не зауважували нічого виняткового. Один з описів звучить так: «Струнка постать, продовгувате обличчя, правильні риси обличчя й задумливі очі, що завжди дивилися в далеч[,] і незнана усмішка в кутку губів, що дуже часто скидалася на іронічну. Все ходив гарно вдягнутий, але його елегантність не мала в собі нічого силуваного та крикливого...»<sup>32</sup>.

Дещо ширшими є свідчення про внутрішній світ Є. Коновальця. Колеги відзначали його небагатослівність, вміння «триматися в тіні»<sup>33</sup>, внутрішній аристократизм. Його ґрунтовність, відповілальність у справах була основною пілставою його громалського успіху: «Не шукав симпатій у товаришів підхліблюванням чи демагогічними промовами. Не носили ми його на руках, як свого

<sup>&</sup>lt;sup>30</sup> Грицай О. Життя і діяльність Євгена Коновальця до революції 1917 року // Євген Коновалець та його доба. — Мюнхен, 1958. — С. 34.

 $31$  Зінкевич О. Студентські роки Є. Коновальця // Євген Коновалець та його доба. – Мюнхен, 1958. - С. 97.

<sup>&</sup>lt;sup>32</sup> Грицай О. Життя і діяльність Євгена Коновальця до революції 1917 року // Євген Коновалець та його доба. — Мюнхен, 1958. — С. 23.

<sup>&</sup>lt;sup>33</sup> Там само.

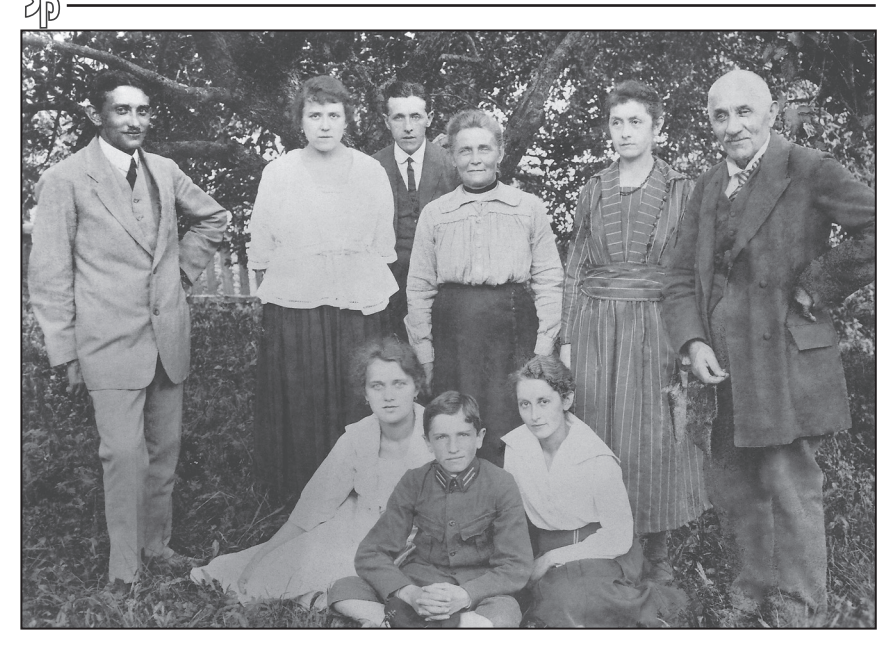

Родина Євгена Коновальия. Зліва стоять: 1-й — Степан Коновалеиь (брат), 4-та — Марія Коновалець (мати, вчителька в Зашкові), 6-й — Михайло Коновалеиь (батько); сидить 1-ша зліва — Павлина Павлівна (вчителька з Зашкові); інші невідомі. Зашків, 1922 р.

трибуна. Однак ми завжди вибирали його в склад репрезентації, що мала нас заступити. Ми знали, що він не надуживе нашого довіря і зможе успішно і достойно нас заступити»<sup>34</sup>. Його діяльність у «Просвіті» та активність у студентському середовищі свідчить про значні організаційні здібності та енергійність попри зовнішній спокій. За свідченням сучасника, «Євген Коновалець був енергійної вдачі, але опанований, добре товарисько наставлений, ввічливо усміхався в часі розмов, тому умів здобувати в ровесників повагу, а у старших признання»<sup>35</sup>.

З доступних нам документів вимальовується образ Є. Коновальця як одного з активних членів української студентської

<sup>&</sup>lt;sup>34</sup> Грицай О. Життя і діяльність Євгена Коновальия до революції 1917 року // Євген  $\hat{K}$ оновалець та його доба. — Мюнхен, 1958. — С. 23.

<sup>&</sup>lt;sup>35</sup> Шах С. Молодість Євгена Коновальця // Євген Коновалець та його доба. — Мюнхен. 1958. - С. 58.

спільноти. Як і для багатьох його товаришів по навчанню, університет став для нього не стільки місцем здобуття формальної освіти, скільки школою громадянської зрілості. Саме в цей період він здобув досвід політичної боротьби, досвід організації людей. В силу свого врівноваженого характеру Є. Коновалець не належав до числа визнаних «трибунів», але його вплив серед студентства був стійкий. Для самого Є. Коновальця роки навчання також стали часом знайомства з багатьма людьми, які пізніше відіграли важливу роль у його житті. Серед них — Д. Донцов, І. Чмола, Михайло Гайворонський.

Студентські роки значною мірою сформували характер Є. Коновальця, а юридична освіта виховала в ньому пошану до легального ведення справ. Пізніше Петро Бойчук, секретар Є. Коновальця як Провідника ОУН, характеризував його як людину, яка обрала підпільне життя тільки волею обставин, підкреслюючи його повагу до законів і легальних порядків. Можна вважати, що студентський період справив на формування особистості Полковника не менший вплив, ніж наступний періол визвольних змагань.

### Іван Хома

кандидат історичних наук, доцент кафедри історії України та етнокомунікацій Національного університету «Львівська політехніка»

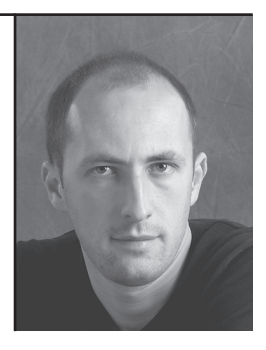

У публікації досліджено військово-політичну діяльність Є. Коновальця як командувача формації Січових стрільців та лідера західноукраїнської громади Києва в добу Центральної ради та Гетьманату. Увагу зосереджено на маловідомих фактах, частина з яких уперше вводиться в історіографію.

Ключові слова: Є. Коновалець. Січові стрільці.

At the article describes the military-political activities of Y. Konovalets as the commander of the Ukrainian Sich Riflemen (Sitchovi Striltsi) formation and the leader of the West-Ukrainian community in Kyiv during the Central Rada and the Hetmanate periods. The emphasis is laid on little-known facts, some of which are introduced into historiography for the first time. Key words: Y. Konovalets, the Ukrainian Sich Riflemen (Sitchovi Striltsi) formation

# МІСЦЕ ТА РОЛЬ Є. КОНОВАЛЬЦЯ В ДЕРЖАВОТВОРЧИХ ПРОЦЕСАХ ДОБИ ЦЕНТРАЛЬНОЇ РАДИ ТА ГЕТЬМАНАТУ (ЛИСТОПАД 1917 - ЛИСТОПАД 1918 рр.)

120-та річниця народження Євгена Коновальця є вдалою нагодою визначити стан наукового дослідження його військово-політичної діяльності, дискусійні, малодосліджені сторінки життя, підбити пілсумки та намітити нові орієнтири для подальших наукових пошуків. Адже постать Є. Коновальця є ключовою в українській визвольній боротьбі першої половини XX століття. Не буде перебільшенням твердження, що ця людина є одним із творців цієї епохи.

У сучасній українській історіографії проблема, означена темою публікації, частково відображена в роботах В. Довбні та М. Ковальчука<sup>1</sup>. Дане наукове дослідження значною мірою доповнює праці згаданих істориків джерелами та фактами, які до цього часу були маловіломі, що значно розширює поглял на місне та роль Є. Коновальця в державотворчих процесах періоду Української національної революції.

Ліквідована Першою світовою війною ізоляція між підавстрійськими та підросійськими українцями забезпечила в 1917 р. вихід на арену українських державотворчих процесів на Наддніпрянщині нової генерації борців за національне самовизначення, які були позбавлені російської та австрійської прихильності. Характер їхньої національної позиції кристалізувався не в корилорах державних інституцій Відня, Львова, Петрограда чи Києва, а в системі українсько-австрійсько-польських взаємин, в боях Першої світової війни, таборах для військовополонених Росії та у вирі революційних перетворень 1917 р. Переважна більшість з них мала вищу освіту, вийшла із передвоєнного студентського громадськополітичного та парамілітарного рухів Східної Галичини і належала до елітної військової формації — легіону Українських Січових Стрільців (УСС). Одним із представників цього покоління був 26-річний Є. Коновалець, який хоч і не належав до УСС, проте був близьким до парамілітарного стрілецького руху в Галичині.

<sup>&</sup>lt;sup>1</sup> Довбня В. Січові Стрільці київського формування у визвольних змаганнях 1917— 1920 рр. / За ред. П. П. Михайленка. — Київ, 2002. — 218 с.; Ковальчук М. На чолі Січових Стрільців. Військово-політична діяльність Євгена Коновальця в 1917— 1921 pp. — Kuïe, 2010. — 288 c.

У липні 1917 р. Є. Коновалець у статусі військовополоненого приїздив з Царицина\* до Києва, а в серпні прибув сюди напостійно. У Києві він вступив до Галицько-Буковинського комітету допомоги жертвам війни і почав популяризувати в середовищі Центральної Ради та Українського генерального військового комітету ідею створення окремої західноукраїнської військової структури<sup>2</sup>.

WE

12 листопада 1917 р. у Києві старанням Є. Коновальця, Івана Лизанівського та інших було організовано віче, яке стало протестом проти намірів поляків приєднати Холмщину, Полісся і частину Волині до Польського

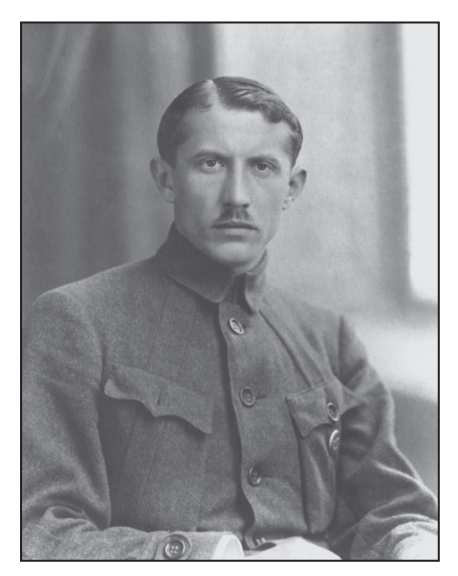

С. Коновалець — полковник Корпусу Січових стрільшів. Київ, 1919 р.

королівства, а також проти планів Австро-Угорщини розширити автономні права Галичини та Буковини<sup>3</sup>.

Віче розпочалось о 18 год. у педагогічному музеї за участю близько 2.5 тисяч біженців, виселенців, військовополонених українців австро-угорського підданства, чеської делегації на чолі з Томашем Масариком, румунського представництва Буковини на чолі з Емануїлом Ісопеску, членів Центральної Ради та уряду генерального секретаря судових справ Михайла Ткаченка та військових справ Симона Петлюри<sup>4</sup>.

Першим виступив I. Лизанівський з доповіддю «Про політику галицьких українців в час війни та про останню угоду австрійської і польської буржуазії про прилучення українських земель до Поль-

<sup>\*</sup> Місто Царицин — сучасний обласний центр Російської Федерації м. Волгоград.

<sup>&</sup>lt;sup>2</sup> Герчанівський Л. З Євгеном Коновальцем за державну незалежність України  $(1917 - 1919$ рр.) // Євген Коновалець та його доба. — Мюнхен, 1974. — С. 182.

<sup>&</sup>lt;sup>3</sup> Народна воля. — 1917. — 14 листопада.

<sup>&</sup>lt;sup>4</sup> Дорошенко Д. Історія України 1917—1923 рр. — Нью-Йорк, 1954. — Т. 1.: Доба  $\widehat{\Pi}$ ентральної Ради. — С. 417: Народна воля. — 1917. — 14 листопада.

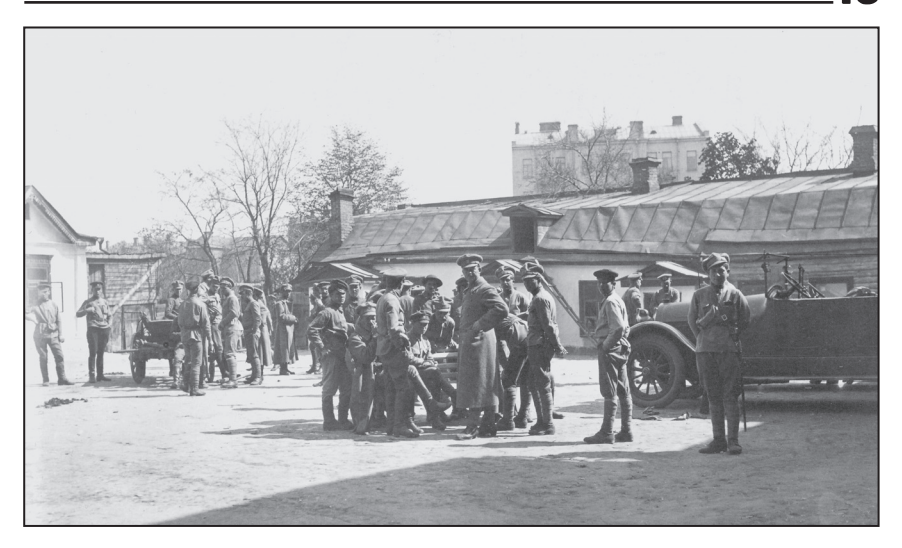

Подвір'я казарм Січових стрільців у Києві на вул. Львівській, 24. 30 квітня 1918 р.

щі»<sup>5</sup>. Потім виступали Т. Масарик, Є. Коновалець та С. Петлюра. Виступ останнього фактично став усною згодою на початок формування з військовополонених українців австро-угорського пілланства куреня Січових стрільців. С. Петлюра наголосив на перспективах співпраці та обставинах, за яких Українська народна республіка (УНР) зможе стати на захист західноукраїнських земель: «... Що для того, щоб не допустити до насильства над частиною українського народу треба мати передовсім реальну силу. Я вірю — ... що Галичина і Буковина будуть приєднані до української республіки, як тільки в час заключення мирних переговорів Україна буде мати доволі збройних сил. А силу ту треба творити зараз і без зайвих слів... Від вас залежить теж успіх нашої роботи, а Генеральний Секретар подбає, щоб всіх полонених перевести на Україну»<sup>6</sup>.

Атмосфера, в якій відбулося віче, а особливо виступ С. Петлюри, супроводжуваний вигуками: «Всі підемо битись за наш край!», — засвідчила переконання присутніх у майбутньому по-

<sup>&</sup>lt;sup>5</sup> Народна воля. — 1917. — 14 листопада.

 $6$  Tancano

ширенні революційних настроїв на підавстрійські українські землі за допомогою Центральної Ради. Перша частина офіційної назви куреня (Галицько-Буковинський курінь Січових Стрільців) підкреслювала основне призначення цієї військової одиниці, яке Василь Кучабський схарактеризував так: «Для піллержки Центральної Ради й відбиття Галичини від Австрії»<sup>7</sup>. Щодо другої частини назви, то, за словами Романа Дашкевича, це було зроблено «для удержання традицій Українських Січових Стрільців, які перші піднесли зброю за самостійність України»<sup>8</sup>.

Підсумком проведеного віча стала спільна резолюція, у якій було вказано: «1. Стоючи на основі як найповнішого самовизначення українського народу, ми домагаємося злучення всіх українських земель в одну цілість...; 2. Звертаємось і закликаємо всіх галицьких українців по обох боках боєвої лінії станути до як найрішучішої боротьби проти австро-польського імперіалізму»<sup>9</sup>.

Таким чином Є. Коновалець, І. Лизанівський та інші спробували стимулювати революційні процеси з Києва. Для цього, крім Галицько-Буковинського куреня Січових стрільців, при комітеті було створено політичний осередок — Тимчасову головну раду галицьких, буковинських та угорських українців (далі — Головна рада). Очолив раду I. Лизанівський. Вперше Головна рада заявила про себе публічно 30 листопада 1917 р., видавши відозву, яка закликала вихідців із західноукраїнських земель вступати в курінь Січових Стрільців. Вілозву пілписали І. Лизанівський. Олександр Лисенко. Федір Черник, Микола Низкоклон, Іван Чмола, Є. Коновалець і Р. Дашкевич<sup>10</sup>.

Зазначимо, що віче, організоване найбільш політично активними українцями із Східної Галичини, стало першим публічним заходом, на якому вони розвинули нові ідеологічні засади боротьби за незалежність, суверенітет та соборність України, які з часом були позначені гаслом «Через Київ на Львів!».

<u>Vie</u>

<sup>&</sup>lt;sup>7</sup> В. К. [Василь Кучабський] Січові Стрільці, їх історія і характер. — Львів, 1920. —  $C.7.$ 

<sup>&</sup>lt;sup>8</sup> Давний Р. Про Січових Стрільців. — Відень, 1921. — С. 18.

<sup>&</sup>lt;sup>9</sup> Народна воля. - 1917. - 14 листопада.

<sup>10</sup> Ріпецький С. Українське Січове Стрілецтво. Визвольна ідея і збройний чин. - Нью-Йорк, 1956. — С. 222; Довбня В. Січові Стрільці київського формування у визвольних змаганнях 1917—1920 рр. / За ред. П. П. Михайленка. — Київ, 2002. — С. 16.

### Місце та роль Є. Коновальця в державотворчих процесах доби Центральної ради...  $\mathbf{N}_2 \mathbf{T}$ Іван Хома

На початку січня 1918 р. Є. Коновальця призначили командувачем Галицько-Буковинського куреня Січових стрільців. Ще до того, як очолити курінь, Є. Коновалець запросив приєднатися до його розбудови полонених старшин УСС з табору в Дубовці (неполілік Парицина). Ця група військовополонених у склалі Андрія Мельника, Романа Сушка, Дмитра Герчанівського, Василя Кучабського, Петра Пасіки та інших прибула до Києва на початку січня 1918 р. і разом з Є. Коновальцем, Ф. Черником, І. Чмолою, Р. Дашкевичом взялася за формування стрілецького куреня<sup>11</sup>.

Організовану і боєздатну основу куреня склали полонені українці, які працювали в копальнях Криворіжжя. Ініціаторами її створення виступили Осип Думин та Є. Скалій, які працювали в копальні Дубова Балка і в грудні 1917 р. привезли з Києва дозвіл на організацію полонених для армії УНР. Їм вдалось зібрати 263 особи, які 6 січня 1918 р. вісьмома вагонами прибули до Києва<sup>12</sup>.

3 січня Є. Коновалець отримав від начальника штабу Київської військової залоги М. Ковенка 1000 карбованців з цікавим формулюванням: «на формування робітничого стрілецького батальйону». 20 січня виділили ще 5000 карбованців «для потреб I Куріня Січових Стрільців»<sup>13</sup>.

Стан війни між Україною і Росією вимагав проведення реорганізації командної вертикалі, структури куреня Січових стрільців, припинення намагань запровадити військові ради (сотенні і курінну), які могли б призвести до формування саме «робітничого стрілецького батальйону».

Для остаточного подолання цих тенденцій Є. Коновалець 8 січня 1918 р. скликав курінні збори, адже вважав, що «витворення дисциплінованої армії для боротьби з навалою з одного боку і приклад для української армії з другого боку, не ті два гасла, якими керувалися ті, що взялися за організацію стрілецтва»<sup>14</sup>.

<sup>11</sup> Гелей С., Кучабський Ю. Василь Кучабський. Наукова спадщина. Сторінки життя. - Львів, 1998. - С. 489.

 $\frac{12}{12}$ Думин О. Мій пам'ятник 1917—1918 рр. при Січових Стрільцях // Стрілецька думка. - 1919. - 22 жовтня; Крезуб А. Початок галицького куреня січових стрільців // Історичний Календар-альманах Червоної Калини на 1925 рік. — Львів,  $1924 - C.59 - 60.$ 

<sup>13</sup> Лободаєв В. Революційна стихія. Вільнокозацький рух в Україні 1917—1918 рр. — Київ, 2010. - С. 179.

<sup>14</sup> Січовий Стрілець. -1918. - Ч. 1. - Січень. - С. 13-14.

На цих зборах був присутній особовий склад Січових стрільців на чолі з Є. Коновальцем, секретар військових справ Микола Порш, командувач Київського військового округу Микола Шинкар, делегати Всеукраїнської та Київської Рад Військових депутатів<sup>15</sup>. Основним предметом обговорення стали військові ради. Тверда позиція Є. Коновальця, якого було представлено як командира куреня, і підтримка абсолютної більшості стрільців, попри погрози, «що за таке змагання січовими стрільцями "прінціпу" — зукраїнізовані демократичні полки обеззброять і розженуть січових стрільців»<sup>16</sup>, дала змогу відкинути вимогу створення військових рад.

З цього приводу в газеті Головної ради «Січовий Стрілець» було зафіксовано, що «резолюція про вибір сотенних і курінної рад зібрала ледве понад тридцять голосів, а весь курінь одноголосно висказав своє довірря отаманові та старшинам... Так перша навала большевизму на курінь вповні потерпіла невдачу»<sup>17</sup>.

Після зборів всім січовикам запропонували підписати заяви, в яких вони погоджувалися воювати проти Австрії, якщо буде такий наказ, а також обіцяли беззастережно виконувати розпорядження командирів. Більше ніж 80 стрільців відмовилось підписувати ці документи, через що були змушені покинути курінь. Новосформована рада куреня перейменувала Галицько-Буковинський курінь Січових стрільців на І-й курінь Січових стрільців, вважаючи, що «Січове Стрілецтво повинно стати військом всієї України, лоступним лля синів усіх українських земель. Його ж метою об'єднати всі українські землі...», а за можливості розпочати формування нових куренів<sup>18</sup>.

Певних змін зазнали політичні засади боротьби. У зв'язку з цим не можна обійти увагою чергове віче, організоване 7 січня 1918 р. головою Головної Ради I. Лизанівським. Віче відбулось у залі засідань Центральної Ради, а відвідало його більше 2 тисяч осіб<sup>19</sup>. Цього разу приводом стало розгортання війни між больше-

<u>Web</u>

<sup>15</sup> Гелей С., Кучабський Ю. Василь Кучабський. Наукова спадщина. Сторінки життя. - Львів, 1998. - С. 490.

<sup>&</sup>lt;sup>16</sup> Дмитрів Б. Федь Черник у роковини бою під Мотовилівкою. — Львів, 1928. — С. 31.

<sup>&</sup>lt;sup>17</sup> Січовий Стрілець.  $-1918 - 411 - C$ ічень. — С. 15.

<sup>&</sup>lt;sup>18</sup> Кучабський В. «Від первопочинів до Проскурівської операції» // Корпус Січових Стрільців: Воєнно-історичний нарис. Ювілейне видання 1917—1967. — Чікаго,  $1969. - C. 50 - 51.$ 

<sup>&</sup>lt;sup>19</sup> Січовий Стрілець. — 1918. — Ч. 1. — Січень. — С. 16.

Місце та роль Є. Коновальця в державотворчих процесах доби Центральної ради...  $N$ <sup>1</sup> Іван Хома

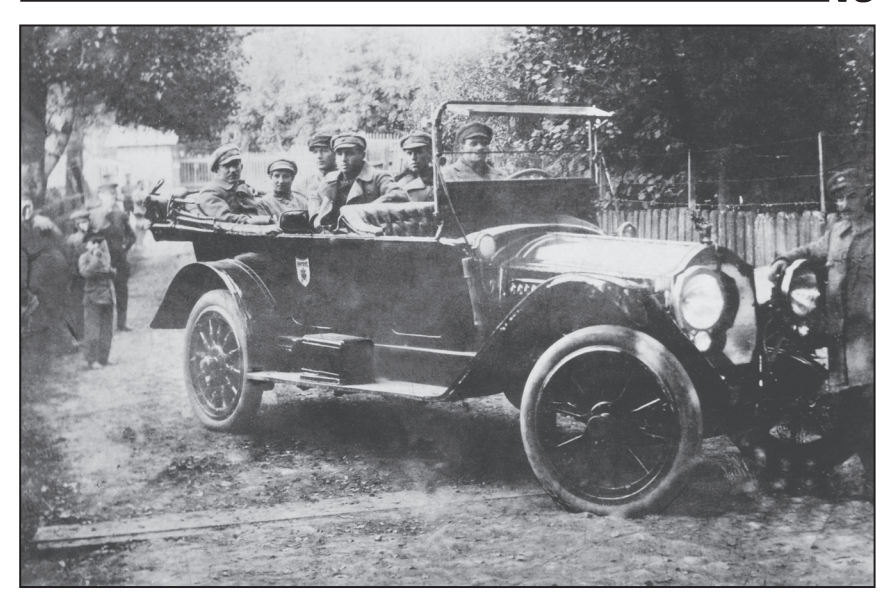

Зліва: Євген Коновалеиь, Таїсія Юрієва, Іван Юріїв, Петро Пасіка, Михайло Матчак та невідомий. Станція Шепетівка (Хмельницька область), жовтень 1919 р.

вицькою Росією і УНР. Виступ І. Лизанівського доповнює основні засади гасла «Через Київ на Львів!»: «...Австро-угорські українці, не зважаючи на те, що вони є громалянами іншої держави, а не Української Республіки, повинні стати в оборону цієї Республіки, бо, по-перше, вони належать до того самого українського народу, який тепер спромігся після віків неволі створити власну державу, а по-друге, тільки українська держава стане в оборону галицької частини українського народу»<sup>20</sup>.

У резолюції віча ухвалено: «...Всі здатні носити зброю австроугорські українці, незалежно від того [,] чи вони є втікачі, чи виселениі, чи браниі, а також незалежно віл того, які громалські посади вони займають, повинні[,] не гаючи ні одного дня, записатися в полк "січових стрільців" для боротьби з всіма тими[,] які відважаться зробити замахи на самостійну Українську Народну Республіку»<sup>21</sup>.

<sup>&</sup>lt;sup>20</sup> Діло. — 1918. — 2 лютого; Народна воля. — 1918. — 9 (22) січня.

 $\frac{21}{2}$ Там само

Після поразки Української національної революції 1917— 1921 рр. Є. Коновалець про ставлення до керівництва УНР писав: «Найбільше попеклись ми на нашій вірі у провідників тодішнього українського революційного руху». Втім, як згадував Є. Коновалець, безпосередньо в ті дні «вони користувались у наших очах недосяжним авторитетом. I хоч як болюче відчували ми їхню нехіть до нашої ідеї, самостійної та незалежної Української Держави, а проте ми не зневірювались у них»<sup>22</sup>.

Після Першої большевицько-української війни Є. Коновалець був підвищений до рангу полковника, а курінь реорганізовано в І-ий полк Січових стрільців, який отримав статус гвардії армії **VHP** 

Успіхи в розбудові стрілецького полку забезпечили Є. Коновальцю провідні позиції в середовищі західноукраїнської громади Києва. На весну 1918 р. вона була представлена Галицько-Буковинським комітетом допомоги жертвам війни, Головною радою галицьких, буковинських та угорських українців та І-им полком Січових стрільців, який представляла Стрілецька рада. Пресовим органом громади була газета «Наша думка». Після большевицькоукраїнської війни в цьому середовищі змінилася оцінка суспільнополітичної ситуації та місця і ролі галичан у подальших державотворчих процесах на Наддніпрянщині.

Вже в першій декаді березня 1918 р. було заявлено, що «цей момент [утворення Самостійної України — І. Х.], одначе, ще не прийшов, і помиляються ті, котрі признання Самостійної України поолинокими державами вважають кінцевим вислідом нашої боротьби за нашу велику державність, ... Акти, трактати і маніфести — це лиш слова, … державну будівлю з реальною внутрішньою і внішньою силою строїться не словами, а ділом. Границі України ще не вирівнані...», адже «галицько-буковинські січові стрільці зрошували своєю кровю вулиці та площі Київа, то робили це не для добра львівського чи стрийського повіту, а для добра України як нілости»<sup>23</sup>.

«Питання на часі» («Чи варто вертатись українцям на підавстрійські землі після миру, чи залишитися в Україні?»), — під

<u>Web</u>

<sup>&</sup>lt;sup>22</sup> Коновалець Є. Причинки до історії української революції. — Львів, 2002. — С. 7.

<sup>&</sup>lt;sup>23</sup> Наша думка. — 1918. — 11 березня.

### Місце та роль Є. Коновальця в державотворчих процесах доби Центральної ради...  $N$ **e** Іван Хома

таким заголовком у 2-му номері «Нашої Думки» було надруковано статтю, зміст якої розкривав позицію найбільш активної частини українців Галичини стосовно участі в подальших державотворчих процесах на Наддніпрянщині: «...Візьмім на увагу цей факт, що ло війни зв'язки між обома частинами України були дуже слабкі. шо громадянське життя тут і за кордоном йшли іншими дорогами і через те вже в самім виконанню і національній свідомости як і характері є замітна різниця між українцями по обох боках кордону і чи буде можлива через те дальша спільна, вже планова праця. ...За кордоном <sup>[</sup>в Схілній Галичині — І. Х.] найдеться вілповідне число людей до праці, навіть по залишенню тут [на Наддніпрянщині -I.X.] певної кількости інтелігентних сил... А тоді центр коли буде сильний, то й окраїни... матимуть відповідну точку опори... От тут стануть в великій пригоді закордонні українці..., а не так, як це дотепер робили... З залишенням тут більшої кількости закордонних українців вдасться нав'язати тісні зносини між українською державою і закордонною частиною України, так, що новий рух, який там безперечно почнеться, не буде відбуватися зовсім відірвано і без впливу української держави...»<sup>24</sup>.

24 березня 1918 р. на спільному засіданні Головної ради, Стріленької рали та лелеганії зі Схілної Галичини в склалі Василя Панейка, Володимира Бандрівського та офіцерів легіону УСС не спостерігалось принципової розбіжності в оцінці ситуації, а навпаки, як повіломляла «Наша думка», «загальна опінія за корлоном вповні солідарна з нашим поступованням та завданням...»<sup>25</sup>.

Не менш активно обговорювалися таємні статті Брестського договору, які було підписано між УНР та Австро-Угорщиною щодо Східної Галичини та Буковини, а також полеміка, яка розгорнулась шоло них серед польських політичних сил. Загалом було поставлено під сумнів можливість українців через ці статті досягти автономних прав у складі Австро-Угорської імперії, а в майбутньому — і об'єлнання українських земель, оскільки «поляки, хоч якби вони запевняли про свою прихильність до нашого національного життя — вони ніколи не були, і не будуть нашими другами. Їх життєві інтереси йшли і йдуть в розріз з нашими інтересами...»<sup>26</sup>.

<sup>&</sup>lt;sup>24</sup> Наша думка. — 1918. — 21 березня.

<sup>&</sup>lt;sup>25</sup> Там само — 1 квітня.

 $26$  Там само — 22 квітня

18 квітня на засіданні Стрілецької ради та Головної ради обговорювалось питання політичних симпатій стрільців. Свою позицію Є. Коновалець висловив такими словами: «... З одної сторони[,] Стрілецтво як військо повинно підчинятися дисципліні, так з другої — кожен стрілець мусить почуватися громадянином[.] і тому треба стрілецтву давати громадянське виховання. Ми не потребусмо ангажуватися в партії. Тому стрілецтво повинно... попирати лиш ті партії, що стоять на демократичній платформі і що мають за ціль переведення аграрних реформ. Воно має бути чинником, що стоїть на стороні національних інтересів в Україні»<sup>27</sup>.

Ліквідація Центральної ради 29—30 квітня 1918 р. і встановлення влади гетьмана Павла Скоропадського поставили Є. Коновальця та його оточення перед вибором подальшої діяльності. П. Скоропадський під час розмови з Є. Коновальцем увечері 29 квітня запропонував йому разом зі всією формацією прийняти присягу на вірність і продовжити службу в армії Української Держави. Зібрана з цього приводу Рада старшин прийняла рішення роззброїти та розформувати полк. Це рішення для Є. Коновальця і його оточення було тимчасовим і одночасно дало змогу, по-перше, остаточно підтвердити відданість Центральній раді та особливо її провідникам, по-друге, не допустити початку збройних сутичок у межах Києва між стрілецькими підрозділами та переважаючими німецькими частинами; по-третє, витримати паузу в утвердженні нової влади та опозиції і паралельно на дистанції пристосуватись до змін у державотворчому процесі, заявляючи, що «до Австрії нема чого вертати. бо наша сульба кується тут. в Україні»<sup>28</sup>.

У пошуках компромісу для відновлення стрілецького формування як окремої військової одиниці не ставилось питання зради чи реваншу, а навпаки. Є. Коновалець з цього приводу зазначав: «Ми все підкреслювали, що нам залежить на продовжуванні державности й готові підтримати Гетьмана, коли буде цю державність боронити»<sup>29</sup>.

Перші консультації шоло вілновлення стрілецької формації розпочались вже в першій декаді травня 1918 р. Йдеться про Дми-

WE

<sup>&</sup>lt;sup>27</sup> Наша думка. — 1918. — 22 квітня.

<sup>&</sup>lt;sup>28</sup> Курах М. Перша батерія Січових Стрільців // Вісті. — 1959. — Ч. 94. — Червень. —  $C. 167.$ 

<sup>&</sup>lt;sup>29</sup> Коновалець Є. Причинки до історії української революції. — Львів, 2002. — С. 12.

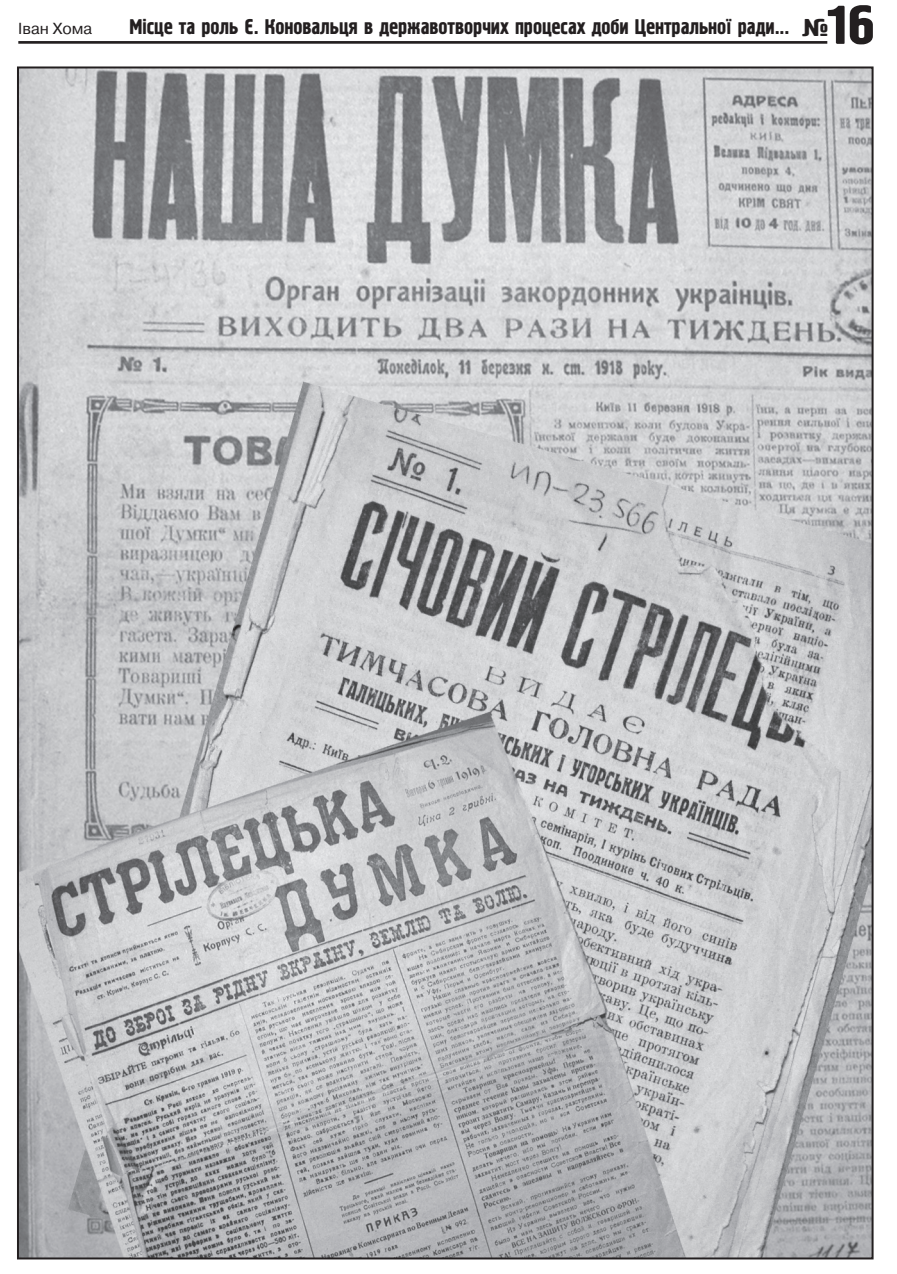

Часописи західноукраїнської громади Києва та Січових стрільців

тра Донцова, який в той час належав до проукраїнського оточення П. Скоропадського та намагався схилити стрілецьких старшин на бік гетьмана. На прохання Д. Донцова Є. Коновалець організував зустріч із старшинами. Як згадував Р. Дашкевич, «зібралося біля 30 старшин. Д-р Донцов говорив довго, що Скоропадський є гетьманом, визнаним німцями. Це доконаний факт, проти якого нічого не можна зробити, тож Стрільці повинні із цим погодитися і затримати полк СС. Далі заявив, що гетьман ставиться прихильно до СС, цінить їх бойові заслуги у боях у Києві і поза Києвом. Нарада не довела нічого. Старшини і далі стояли на становиші, що гет. Скоропадський окружився вже москалями і при помочі німецького війська усунув українську владу УНР, тому СС можуть не перейти на службу»<sup>30</sup>.

У цей час була спроба втягнути Є. Коновальця у реалізацію сценарію силової заміни гетьмана П. Скоропадського на архикнязя Вільгельма Габсбурга. Такий план було розроблено в середовищі одеських есдеків та есерів, з якими під час перебування УСС в Одесі познайомились Никифор Гірняк та Осип Назарук<sup>31</sup>. Діючи без погодження з командою УСС, вони виступили посередниками у переговорах з Є. Коновальцем; до цих переговорів за згодою останнього долучились А. Мельник і Василь Лідушок. Після цього. як свідчить Н. Гірняк, «...CC заявили проти концепції одеситів[,] і справа впала». 6 червня 1918 р. у резолюції старшин Коша УСС дії Н. Гірняка і О. Назарука було засуджено як такі, що не відповідають стрілецьким настроям і є небезпечні для Української Держави<sup>32</sup>.

Розбіжність поглядів у середовищі стрілецької старшини почала надавати стрілецькій справі політичного забарвлення. У зв'язку з цим 22 травня 1918 р. в Києві відбулось засідання Головної ради, де на порядок денний було винесене питання становища галицьких українців на території Української Держави і справу полку Січових стрільців. «Шоло першої точки. — повіломляла "Наша

72

<u>Vļe</u>

 $30$  Дашкевич Р. Артилерія Січових Стрільців у боротьбі за Золоті Київські ворота. — Нью-Йорк, 1965. — С. 55.

<sup>&</sup>lt;sup>31</sup> Турченко Г. Південна Україна на зламі епох (1914—1922). — Запоріжжя, 2005. — C. 150.

<sup>&</sup>lt;sup>32</sup> Центральний державний історичний архів України у Львові (далі — ШПА України  $\gamma$  Львові). — Ф. 353. — Оп. 1. — Спр. 7. — Арк. 137.
думка", — то після дискусії вирішено, що галицькі українці, котрим інтереси Української Держави близькі і які вимагають, щоб всі стали до праці около будови нашої державности, — оскільки обставини корисно уложаться, віддадуть всі свої сили для рідної держави. Вілносно розв'язання полку Січових Стрільців рішено. що в нинішних обставинах неможливо відновляти його існування, але в відповідній хвилі покликати і стрільців до праці і участи в організованню української армії»<sup>33</sup>.

На засіданні І. Лизанівський заявив, що складає з себе повноваження голови ради. Тимчасовим головою було призначено Є. Коновальця. 27 травня на черговому засіданні Головної ради його обрали постійним головою та сформували нову президію, яку перед тим розширили з трьох до п'яти членів. У своєму виступі Є. Коновалець зазначив: «...Становище, яке витворилося зараз[,] може в великій мірі вплинути на положення закордонних українців, а через те старання[м] Ради повинно бути дбання, щоби як з одної сторони забезпечити наші інтереси[,] так з другої дбати про не, шоби ніхто із закорлонних українців не робив на власну руку ніяких виступів, що тільки могло би утруднювати наше положення»<sup>34</sup>. Мабуть, Є. Коновалець мав на увазі те, що лікар стрілецького полку К. Воєвілка 30 травня в листі до дружини писав, що в цей час, нібито на вимогу уряду Австро-Угорщини, гостро стояло питання виселення колишніх Січових стрільців та підданих імперії українців з Наллніпрянщини<sup>35</sup>.

11 липня 1918 р. Є. Коновалець звернувся до Дмитра Донцова, щоб той посприяв в організації зустрічі з гетьманом у справі відновлення формування Січових стрільців, попередньо подавши відповідне звернення прем'єр-міністру Федору Лизогубу<sup>36</sup>. 25 липня відбулася ще одна зустріч з Д. Донцовим, на якій, крім Є. Коновальця, були присутні Р. Сушко та Юліан Чайківський, які представляли стрільців 2-го Запорізького полку.

Чергова зустріч, за словами Д. Донцова, вілбулась з Ю. Чайківським 27 липня, який повідомив, що гетьман погодився зустрітись з представниками стрілецької команди, і тому обговорюва-

73

<sup>&</sup>lt;sup>33</sup> Наша думка. - 1918. - 3 червня.

<sup>&</sup>lt;sup>34</sup> Там само.

<sup>&</sup>lt;sup>35</sup> ЦДІА України у Львові. — Ф. 353. — Оп. 1. — Спр. 7. — Арк. 111.

лося, «як мають там триматися»<sup>37</sup>. Очікувана зустріч із гетьманом відбулась 29 липня, про що 30 липня Д. Донцов писав: «Був у мене Чайківський. Сказав, що гетьман прийняв їх добре, обіцяв зробити до трьох днів все». Через день Д. Донцов знов зустрівся з Ю. Чайківським та Р. Сушком. які доводили, що новою перепоною є міністерство військових справ, і тому «просили щось зробити, щоб рішення прискорити»<sup>38</sup>. Крім того, Є. Коновалець повідомляє, шо паралельно проводились переговори з німецьким командуванням $39$ .

Вважається, що 23 серпня гетьман таки віддав наказ про формування стрілецької військової частини під назвою «Окремий загін Січових Стрільців»<sup>40</sup>, хоч Р. Дашкевич стверджує, що такий наказ було видано 18 серпня 1918 р.<sup>41</sup>.

31 серпня П. Скоропадський офіційно прийняв стрілецьку делегацію в складі Є. Коновальця, А. Мельника, В. Кучабського та М. Матчака. Як подає газета «Нова рада» в рубриці «Хроніка», «пан гетьман підкреслив, що він дуже уважно ставиться до долі українців галичан в Україні і що він приложить всіх своїх старань, щоб усі галичани змогли і надалі лиши[ти]сь тут в Україні, де їхні сили і здібності так потрібні і їхнє співробітництво при державному будуванні так цінне»<sup>42</sup>.

Місцем розташування Окремого загону Січових стрільців запропонували на вибір Яготин або Білу Церкву. Після певних консультацій обрано Білу Церкву, хоча стрільці мали налію, що їм дозволять повернутись у Київ. П. Скоропадський не приховував, що видаючи наказ, «дещо побоювався їх за їх схильності, але, з іншої сторони, їх обіцянки і, саме головне, наказ формувати не в Києві, а в Білій Церкві давав мені впевненість, що нічого небезпечного цей

V<sub>IB</sub>

<sup>&</sup>lt;sup>36</sup> Донцов Д. Рік 1918. Київ. — Торонто, 1954. — С. 36; Герчанівський Д. З Євгеном Коновальцем за державну незалежність України (1917—1919 рр.) // Євген Коновалець та його доба. — Мюнхен, 1974. — С. 205.

<sup>&</sup>lt;sup>37</sup> Донцов Д. Рік 1918. Київ. — Торонто, 1954. — С. 45, 47.

<sup>&</sup>lt;sup>38</sup> Там само. - С. 48, 50.

<sup>&</sup>lt;sup>39</sup> Коновалець Є. Причинки до історії української революції. — Львів, 2002. — С. 12.

<sup>40</sup> Донцов Д. Рік 1918. Київ. - Торонто, 1954. - С. 49; Скоропадський П. Спогади. — Київ, Філадельфія, 1995. — С. 373; Кучабський В. Від первопочинів до Проскурівської операції // Корпус Січових Стрільців: Воєнно-історичний нарис. Ювілейне видання 1917—1967. — Чікаго, 1969. — С. 129.

<sup>&</sup>lt;sup>41</sup> Давний Р. Про Січових Стрільців. — Відень, 1921. — С. 39.

<sup>&</sup>lt;sup>42</sup> Нова Рада. - 1918. - 4 вересня.

елемент для існуючого уряду зробити не зможе...»<sup>43</sup>. Відмову формувати загін у Києві Є. Коновалець оцінив як недовіру<sup>44</sup>.

Все ж таки на початку вересня 1918 р. у Києві вдалося відкрити штаб, який став мобілізаційним центром і проводив реєстрацію та вілправку стрільців до Білої Церкви<sup>45</sup>. Штаб розташувався в приміщенні редакції газети «Наша думка» і перебував тут до завершення ремонтних робіт у Білій Церкві<sup>46</sup>.

6 вересня 1918 р. у штабі Окремого загону Січових стрільців у Києві було арештовано більше 30 стрільців і закрито газету «Наша думка»<sup>47</sup>. Арештували й Є. Коновальця, якому, зі спогадів стрільця Володимира Мартинця, вдалося втекти з німецької комендатури<sup>48</sup>. Підтверджує це те, що того ж таки дня Є. Коновалець вже мав розмову з директором пресового бюро при міністерстві внутрішніх справ Д. Донцовим<sup>49</sup>.

10 вересня 1918 р. в щоденній львівській газеті «Діло» з приводу цих арештів було написано: «Арештування перевела німецька варта. Говорять, що в сім арешті є руки українського правительства, а саме тої части[,] яка веде русофільську політику і не хоче допустити[,] щоби при гетьмані зорганізувались УСС»<sup>50</sup>.

За умов відсутності будь-якої прямої джерельної інформації складно говорити про хоч якісь взаємини Є. Коновальця з опозиційними громадсько-політичними силами впродовж травня—липня 1918 p.

З утворенням Українського Національного Союзу політична активність Є. Коновальця та його оточення стала більш помітною. Адже, за його словами, «віднова організації Січових Стрільців сталась за порозумінням і згодою з Українським Національним Союзом і мала своєю основою думку, що при тому складі військового елементу, який творився біля гетьманського уряду, необхідно

<sup>&</sup>lt;sup>43</sup> Скоропадський П. Спогади. — Київ; Філадельфія, 1995. — С. 270.

<sup>&</sup>lt;sup>44</sup> Коновалець Є. Причинки до історії української революції. — Львів, 2002. — С. 14.

<sup>45</sup> Кучабський В. Від первопочинів до Проскурівської операції // Корпус Січових Стрільців: Воєнно-історичний нарис. Ювілейне видання 1917 — 1967. — Чікаго,  $1969. - C. 129.$ 

<sup>46</sup> Діло. — 1918. — 10 вересня.

<sup>47</sup> Донцов Д. Рік 1918. Київ. — Торонто, 1954. — С. 60, 65; Діло. — 1918. — 10 вересня.

<sup>&</sup>lt;sup>48</sup> Мартинець В. Українське підпілля від УВО до ОУН. — Вінніпег, 1949. — С. 23.

<sup>&</sup>lt;sup>49</sup> Донцов Д. Рік 1918. Київ. — Торонто, 1954. — С. 65

<sup>&</sup>lt;sup>50</sup> Діло. — 1918. — 10 вересня.

мати й наскрізь українські, національно свідомі й боєво вишколені військові частини»<sup>51</sup>. Крім того, провідне місце в УНС посіла Головна рада, яку після Є. Коновальця очолив Дмитро Левицький<sup>52</sup>.

Від кінця вересня 1918 р. голова УНС Володимир Винниченко та один із його засновників Микита Шаповал, акцентуючи увагу на невирішених гетьманським урядом соціальних та національних питаннях, почали схиляти Є. Коновальця до антигетьманського повстання. Є. Коновалець категорично не відкинув їхні пропозиції і в процесі формування Окремого загону Січових стрільців поступово почав налаголжувати контакти з повстанськими силами. Впродовж жовтня значковий Кушнірук встановив зв'язки з отаманами деяких повстанських загонів на Київщині, а в першій половині листопада сотник О. Думин — на Катеринославщині<sup>53</sup>. В стрілецькому середовищі повстання розглядалось не з точки зору боротьби за владу, а як захист державного суверенітету та незалежності Української Держави<sup>54</sup>.

Увечері 29 жовтня командування загону в Білій Церкві отримало телефонограму від УНС про заплановану на 30 жовтня нараду в Києві. За відсутності Є. Коновальця до Києва поїхали начальник штабу полковник А. Мельник і командувач кулеметної сотні Фелір Черник. Участь у наралі взяли М. Шаповал. В. Винниченко, генерал Олександр Осецький, начальник оперативного відділу Генерального штабу полковник Василь Тютюнник, А. Мельник та Ф. Черник. Учасники лійшли висновку, що кістяк збройних сил. на які вони могли б розраховувати, становить приблизно 12 тисяч багнетів, а підготовкою повстання має зайнятись Оперативний штаб під командуванням О. Осецького<sup>55</sup>.

У той же день увечері в Білій Церкві відбулось засідання Стріленької ради за участю А. Мельника, Ф. Черника, Р. Сушка, М. Матчака, І. Чмоли і В. Кучабського. А. Мельник повідомив, що УНС вирішив розпочати повстання проти П. Скоропадського, а

<u>Vien</u>

<sup>&</sup>lt;sup>51</sup> Коновалець Є. Причинки до історії української революції. — Львів. 2002. — С. 12.

<sup>&</sup>lt;sup>52</sup> Левицький Д. Січові стрільці і оборона Львова // Діло. — 1924. — 27 квітня.

<sup>&</sup>lt;sup>53</sup> Крезуб А. Повстання проти гетьмана Скоропадського і січові стрільці // Літературно-науковий вісник — Львів, 1928. — Т. 97. — Кн. 12. — С. 309.

 $\frac{1}{2}$  Коновалець Є. Причинки до історії української революції. — Львів, 2002. — С. 12.

<sup>&</sup>lt;sup>55</sup> Яневський Д. Політичні системи України 1917—1920 років: спроби творення і причини поразки. - К., 2003. - С. 229.

основною рушійною силою має бути Окремий загін Січових стрільців. За словами В. Кучабського, «для Стрілецької Ради все це було зрозуміле, що навіть ніхто не піднімав питання про можливість успіху повстання»<sup>56</sup>.

Щодо галицьких військово-політичних сил. то вони не пілтримували відносин зі Стрілецькою радою. Не ставилось з їхньої сторони і питання залучення стрілецького загону до повстання у Львові. Зокрема. член Української національно-лемократичної партії В. Панейко, перебуваючи в кінці жовтня у Києві, запрошував до Галичини тільки офіцерів армії Української Держави<sup>57</sup>. Втім, командування загону не було позбавлене інформації про стан української справи в Східній Галичині. І. Чмола, який був членом Стрілецької ради, перебуваючи у Львові, взяв участь у засіданні військового комітету, на якому розглядався силовий сценарій встановлення української влади. Взявши слово, він зазначив: «Україна може вам дати до 2 тисяч крісів, дещо муніцій і харчів скільки хочете; однак ані одної боєздатної частини...». Автор спогалів сотник І. Глалкий пише, що не дуже всіх зливувало і ніхто з присутніх тоді не міг це зрозуміти<sup>58</sup>.

Незважаючи на відсутність прямих контактів, Головна та Стріленька ради вже через декілька днів після Листопадового зриву створили галицький бойовий комітет. 6 листопада Головна рада видала звернення «До синів України!» з підписами Д. Левицького, Григорія Давила. Павла Волосенка та Є. Коновальця. Не звернення започаткувало добровільну мобілізацію для участі в захисті державотворчих процесів на західноукраїнських землях. Мобілізаційним центром став Михайлівський монастир у Києві, а стрілецьке командування зобов'язане було формувати та переправляти загони до Схілної Галичини<sup>59</sup>.

Натомість тільки ввечері 4 листопада у Львові в Народному домі було прийняте рішення відправити до Києва по військову лопомогу делегацію в склалі О. Назарука і Володимира Шухе-

<sup>&</sup>lt;sup>56</sup> Кучабський В. Від первопочинів до Проскурівської операції // Корпус Січових Стрільців: Воєнно-історичний нарис. Ювілейне видання 1917—1967. — Чікаго,  $1969. - C.$  140.

 $57$  Павлишин О. Об'єднання УНР і ЗУНР: політико-правовий аспект // Вісник Львівського університету. Серія історична. — Вип. 37. — Ч. 1. — С. 328.

<sup>&</sup>lt;sup>58</sup> Український скиталець. — 1920. — 1 листопада.

<sup>&</sup>lt;sup>59</sup> Нова Рада. — 1918. — 6 листопада.

вича, які виїхали зранку 5 листопада<sup>60</sup>. У Київ вони прибули 6 листопада близько 17 год. Прибувши до Києва, делегати відразу направились на прийом до гетьмана. На цей час у гетьмана була запланована зустріч з галицьким представництвом Києва, за яке вилали себе О. Назарук та В. Шухевич. У приймальні вони застали Є. Коновальця і разом пішли на розмову до гетьмана. Вислухавши О. Назарука, П. Скоропадський відповів, що хоч він і не у війні з Польщею, але військову допомогу обережно надасть<sup>61</sup>. У результаті було вирішено направити Окремий загін Січових стрільців до Львова. Однак йшлося не про офіційну передислокацію, а лише про переведення до українсько-автрійського кордону, де січовики мали б «дезертирувати» і самостійно направитись до Львова.

Після зустрічі з гетьманом Є. Коновалець, О. Назарук та В. Шухевич вирушили до Українського клубу, де перебували лідери УНС. Тут відбулась зустріч з В. Винниченком, на якій галицькі делегати поінформували про події у Львові та розмову з гетьманом. В. Винниченко відреагував негативно, й Є. Коновалець запропонував О. Назаруку поїхати до Білої Перкви та отримати остаточне рішення від Стрілецької ради<sup>62</sup>.

6 листопада ввечері в Білій Церкві було скликано Стрілецьку раду в склалі Є. Коновальця. А. Мельника. Ф. Черника. Р. Сушка. М. Матчака, І. Чмоли, В. Кучабського, М. Загаєвича, М. Бісика, О. Думина і Ю. Чайківського. Першим, кому надали слово, був О. Назарук. В. Кучабський згадує, що О. Назарук, розповівши про військово-політичну ситуацію у Львові, домовленості з гетьманом і розмову з В. Винниченком, емоційно наголосив: «Батьки й матері вас проклянуть, якщо не підете на Львів». Завершив виступ словами: «справившись при допомозі Січових Стрільців із львівськими поляками, галичани пілком певно вирушать толі проти ... Росії, щоби знищивши її — побудувати українську державу». Наступним виступив Ф. Черник. У своїй промові зазначив: «Нема сумніву, що загін Січових Стрільців здобув би Львів... Виступ проти Гетьманщини в ім'я української державної ідеї вже неминучий. По всій

VţB

<sup>&</sup>lt;sup>60</sup> Український прапор. — 1919. — 19 грудня.

<sup>&</sup>lt;sup>61</sup> Российский государственный военно-исторический архив, г. Москва (далі — РГВИА, г. Москва). — Ф. 72. — Оп. 1. — Д. 98. — Л. 2-3.

<sup>&</sup>lt;sup>62</sup> Там же. — Ф. 72. — Оп. 1. — Д. 98. — Л. 4.

імовірності Січовому Стрілецтву доведеться полягти в цій боротьбі, але його смерть повинна стати історичною демонстрацією, що вже ніколи Україна не об'єднається добровільно з Московщиною. На випадок, хоч він неймовірний, успіху протигетьманського повстання. Україна завше зможе ше проголосити війну Польші, бо центром української державності є Київ, а не Львів». Після обговорення цього питання Стрілецька рада розійшлась. Зібравшись наступного дня, рада майже одноголосно не підтримала переведення загону до Львова<sup>63</sup>.

О. Назарук пише, що був хворий на ангіну, яка його так виснажила, що після свого виступу заснув на кріслі. Далі він зазначає: «Довго я спав — бо аж мабуть до 14 листопада... А 14 листопада я встав і пішов до старшинської столової. Там довідався, що Стрілецька Рада... вирішила не посилати ніякої підмоги на Львів, бо Київ важніший. Наказ від гетьмана прийшов, але прийшов і другий, яким відкликано перший». 14 листопада О. Назарук написав «повстанчу відозву» та провів переговори з німецькою заголою Білої Церкви, а 16 листопала повіломив Є. Коновальцеві. що їде до Львова. На це останній сказав: «Переповість там все Шухевич, а ви мусите остати. Директорія немає одного — товмача. А переговори треба буде вести нераз». О. Назарук таки залишився в Білій Церкві і був включений до Стрілецької ради<sup>64</sup>.

16 листопада загін Січових стрільців розпочав з Білої Церкви антигетьманське повстання, яке завершилось 14 грудня входженням частин Осадного корпусу Січових стрільців під командуванням Є. Коновальця в Київ і встановленням влади Директорії.

Отже, приїхавши влітку 1917 р. до Києва, на хвилі розгортання Української національної революції, 26-річний військовополонений Австро-угорської армії Є. Коновалець згуртував захілноукраїнську громаду навколо утворення та розбудови військової формації Січових Стрільців і активної політичної участі в утвердженні засад української державності. За короткий час це дало змогу Є. Коновальцеві стати впливовою особою у військово-політичній сфері України.

<sup>&</sup>lt;sup>63</sup> Кучабський В. Від первопочинів до Проскурівської операції // Корпус Січових Стрільців: Воєнно-історичний нарис. Ювілейне видання 1917—1967. — Чікаго,  $1969. - C. 147 - 149.$ 

<sup>&</sup>lt;sup>64</sup> РГВИА, г. Москва. - Ф. 72. - Оп. 1. - Д. 98. - Л. 5-8.

## Олександр Дем'янюк

кандидат історичних наук, професор кафедри гуманітарних дисциплін Луцького інституту розвитку людини університету «Україна»

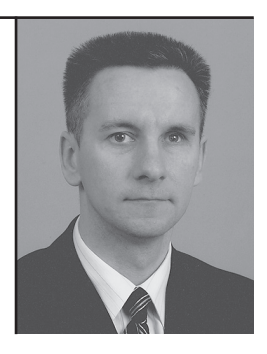

У статті досліджуються основні аспекти військово-політичної діяльності полковника Є. Коновальця в період існування Української Держави. Аналізуються взаємини командира Січових стрільців з гетьманом П. Скоропадським протягом цього етапу Української революції до моменту антигетьманського повстання.

Ключові слова: Українська революція, Гетьманат, Січові стрільці, Є. Коновалець. П. Скоропадський.

The major aspects of Y. Konovalets military-political activities in the period of the Ukrainian State are investigated in the article. Relationships between the Commander of the Ukrainian Sich Riflemen (Sitchovi Striltsi) formation and the Hetman P. Scoropadsky during that period of the Ukrainian Revolution up to the moment of antihetman rising.

Key words: Ukrainian Revolution, the Hetmanate, the Ukrainian Sich Riflemen (Sitchovi Striltsi) formation, Y. Konovalets, P. Skoropadsky.

# ВІЙСЬКОВО-ПОЛІТИЧНА ДІЯЛЬНІСТЬ **ЄВГЕНА КОНОВАЛЬЦЯ В ДОБУ ГЕТЬМАТАНУ** ПАВЛА СКОРОПАДСЬКОГО

Постать Євгена Коновальця (14.06.1891 р. — 23.05.1938 р.) є однією з найбільш досліджуваних сучасними науковцями з огляду на те, який вплив мала його військова та політична діяльність на становлення та утвердження українського визвольного руху у міжвоєнний період.

Побічно проблема військово-політичної діяльності полковника Є. Коновальця в період гетьманування Павла Скоропадського досліджувалася у розрізі подій Української революції 1917—1921 рр. Окремі аспекти окресленої проблематики досліджували С. Ріпецький, О. Удовиченко, В. Кучабський, М. Ковальчук, М. Литвин та К. Науменко<sup>1</sup>.

Необхілною для об'єктивної оцінки подій 90-літньої давнини є і роботи Є. Коновальця<sup>2</sup>.

У цій праці автор зробив спробу визначити головні аспекти військово-політичної діяльності Є. Коновальця у добу гетьманування П. Скоропадського та виокремити основні штрихи взаємин цих ліячів.

Насамперед, необхідно зауважити, що підвалини національно-державницької позиції майбутнього керівника Української Військової Організації (УВО) і Організації Українських Націоналістів (ОУН) сформувалися в добу українських національно-визвольних змагань 1917—1921 рр., а розпочалися з того, що військовополонений Австрійської армії Є. Коновалець нелегально приїхав до

<sup>&</sup>lt;sup>1</sup> Ріпецький С. Українське січове стрілеитво. — Львів: НТШ, 1995. — 358 с., Удовиченко О. І. Україна у війні за державність. Історія організації і бойових дій Українських Збройних Сил 1917—1921. — К.: Вид-во «Україна», 1995. — 206 с., Кучабський В. Від первопочинів до Проскурівського періоду // Історія січових стрільців. Воєнно-історичний нарис. — К.: Україна, 1992. — С. 12—201. Ковальчук М. На чолі Січових стрільців. Військово-політична діяльність Євгена Коновальця в 1917—1921 рр. — К.: Українська видавнича спілка ім. Юрія Липи, 2010. — 288 с., Литвин М. Р. Військова еліта Галичини. — Львів: І-т українознавства ім. І. Крип'якевича НАН України. 2004. — 376 с.

<sup>2</sup> Коновалець Є. Спомини й уваги // Історія січових стрільців. Воєнно-історичний<br>нарис. — К.: Україна, 1992. — С. 287—346., Коновалець Є. Причинки до Історії Української революції. — Прага, 1928. — 60 с.

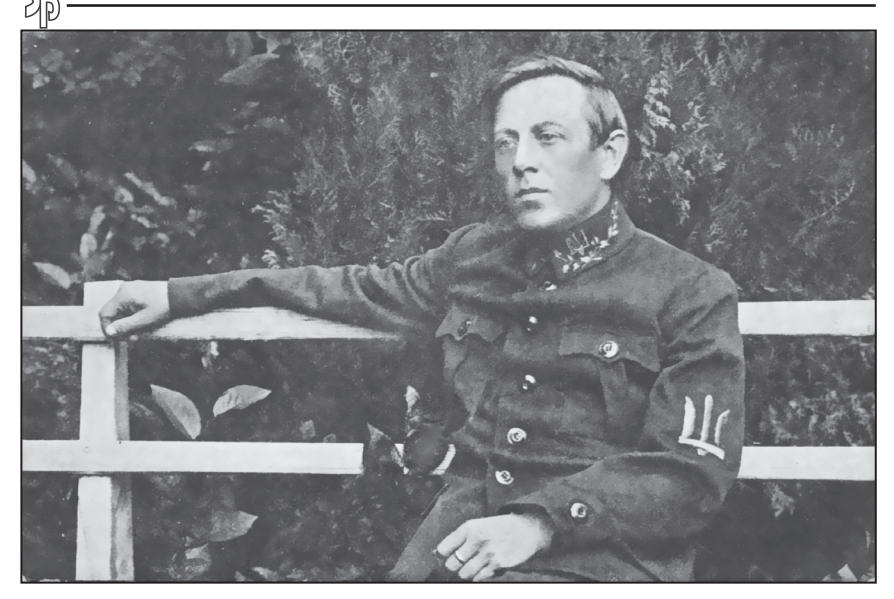

Симон Петлюра

Києва та розпочав переговори з діячами Центральної Ради про створення військових формувань із військовополонених галичан<sup>3</sup>.

До честі Є. Коновальця, перебуваючи у квітні 1918 р. на чолі Стріленької ради та дізнавшись про переговори генерала П. Скоропадського з німецьким вищим командуванням про державний переворот, він негайно повідомив про це Голову Центральної ради М. Грушевського. Однак той не оцінив важливості повідомлення та запевнив, що ніякої загрози Українській Центральній Раді (УЦР) зі сторони німців не існує<sup>4</sup>.

Під час гетьманського перевороту командування Січових стрільців очікувало на розпорядження та накази від республіканського керівництва держави. Однак через швидкий перебіг подій та відсутність між керівниками УЦР спільної позиції січовиків не виступили збройно.

<sup>&</sup>lt;sup>3</sup> Литвин М.Р. Військова еліта Галичини. — Львів: I-т українознавства ім. І. Крип'якевича НАН України, 2004. — С. 114.

<sup>4</sup> Коновалець Є. Спомини й уваги // Історія січових стрільців. Воєнно-історичний нарис. — К.: Україна, 1992. — С. 289.

#### Військово-політична діяльність у добу Гетьманату П. Скоропадського №16 Олександр Дем'янюк

Роззброєння напередодні дивізії синьожупанників внесло в лави Січових стрільців тривогу за невизначеність свого стану. У цей непевний час Є. Коновальцю вдалося зберегти боєздатність частини. Василь Кучабський зазначав про тодішнє становище стрільців: «Не знаючи, що означає обеззброєння синьожупанців, стрілецьке командування наказало для всіх стрілецьких частин бойове поготівля. Розкинуті в різних місцях столиці стрілецькі казарми укріплено, й виставлено в них скоростріли й застави. Четвертина їхньої залоги лежала з крісами в руках, готова зараз же почати бій із усяким, проти кого б наказали піти»<sup>5</sup>.

29 квітня 1918 р., в день гетьманського перевороту, відбулася зустріч П. Скоропадського з Є. Коновальцем. А. Мельник, який прибув до ставки гетьмана разом з Є. Коновальцем, за твердженням останнього, участі у перемовинах не брав<sup>6</sup>. Під час зустрічі гетьман запропонував січовикам визнати його владу та перейти до нього на службу. На знак цього він зажадав від Є. Коновальця, аби стрільці на наступний день пройшли перед ним урочистим маршем.

Тоді, висловлюючи свою позицію та позицію командування Січових стрільців шодо зміни влади у державі та засобів, які були використані для перевороту, Є. Коновалець вказав, що «стрілецьке військо не може через ніч переходити з табору до табору лише тому, що хтось ставить нас перед доконаним силою фактом»<sup>7</sup>. Не потішили гетьмана П. Скоропадського й наступні слова командира січовиків, який «вважав його виступ початком великих лих для України»<sup>8</sup>.

Дещо іншу інтерпретацію обставин зустрічі та її результатів подає у своїх спогадах гетьман П. Скоропадський. Зокрема, він зазначає, що Є. Коновалець сам напросився до нього на аудієнцію. під час якої (цит. мовою оригіналу) «он хотел знать, стою ли я за Украину», на що, після ствердної відповіді, гетьман «потребовал

<sup>&</sup>lt;sup>5</sup> Кучабський В. Від первопочинів до Проскурівського періоду // Історія січових стрільців. Воєнно-історичний нарис. — К.: Україна, 1992. — С. 91.

 $6$  Коновалець Є. Спомини й уваги // Історія січових стрільців. Воєнно-історичний нарис. — К.: Україна, 1992. — С. 291.

<sup>&</sup>lt;sup>7</sup> Там само. — С. 291—292.

<sup>&</sup>lt;sup>8</sup> Там само — С. 292.

от него немедленного перехода на мою сторону, или же я его арестую»<sup>9</sup>.

Зрештою полковник Є. Коновалець залишив гетьмана, щоб порадитися з членами Стрілецької ради. Жвава дискусія так і не дозволила сформувати спільну позицію шодо подальшої долі стрілецького формування. Сходилися на тому, що гетьман, за тодішніх обставин, не був самостійною політичною фігурою і свої рішення узгоджував з німецьким військовим командуванням та російським генералітетом, який його оточував. За рішенням більшості визнано доцільним зустрітися безпосередньо з німцями.

Полковник Є. Коновалець ввечері того ж дня мав зустріч з представником німецького командування — полковником генерального штабу Гізе. Досягнути компромісу й тут не вдалося. Вислухавши аргументи командира січовиків, той заявив, що «нічого вдіяти не можна, бо справа є вже вирішена, та поставив нам ультиматум: або беззастережне визнання гетьмана Скоропадського з боку січових стрільців, або їхнє обеззброєння»<sup>10</sup>.

Пізно ввечері 29 квітня січові стрільці перейшли в Луцькі казарми, де вони мали очікувати вирішення питання визнання гетьманського ладу. Проте вже вранці 30 квітня їхні казарми були оточені німецькими військами, озброєними кулеметами та бронеавтомобілями. Кільце, у яке було взято казарми, не дозволяло розгорнутися до бою. По суті січові стрільці потрапили у пастку. вихід з якої був лише у повному їхньому роззброєнні.

Старшинська нарада під головуванням Є. Коновальця розглядала три пропозиції стрілецької старшини: прийняти бій та полягти, не зрадивши присяги попередньому керівництву держави, перейти на бік гетьмана з тим. шоб невловзі виступити проти нього зі зброєю в руках, та скласти зброю на знак незгоди з гетьманським режимом. Більшість старшин пристала на останню пропозицію, яка видавалася найбільш прагматичною з огляду на низку об'єктивних та суб'єктивних обставин, пов'язаних із традиціями січового стрілецтва.

<sup>&</sup>lt;sup>9</sup> Скоропадський П. Спогади. Кінець 1917 — груд. 1918 / Гол. ред. Я. Пеленський.— Київ; Філадельфія, 1995. — С. 156.

 $10$  Коновалець Є. Спомини й уваги // Історія січових стрільців. Воєнно-історичний нарис. — К.: Україна, 1992. — С. 292.

#### Військово-політична діяльність у добу Гетьманату П. Скоропадського  $\mathbf{M}_2$ Олександр Дем'янюк

Полковник Є. Коновалець знову відправився на переговори з німецьким командуванням (а не з гетьманом) для узгодження процедури складення зброї стрільцями. Ним була висловлена вимога старшинської наради про відступ німецьких частин з-під Луцьких казарм. шоб роззброєння формації Січових стрільців носило вигляд «добровільного розформування»<sup>11</sup>. Німці, прийнявши вимоги стрілецької старшини, дозволили старшинам Січових стрільців залишитися при зброї.

30 квітня у другій половині дня 1-й полк Січових стрільців припинив своє існування. За рішенням старшинської наради січовики склали на подвір'ї казарми зброю, стрільців було розпущено як вільних громадян<sup>12</sup>.

Стрільці ще деякий час перебували в Луцьких казармах під пильним наглядом німецької охорони. Стрілецька рада закликала їх не повертатися в Галичину, де офіційна австро-угорська адміністрація вважала їх дезертирами і зрадниками, а залишатися на Наддніпрянщині, очікуючи відновлення стрілецької формації. Згодом слабка поінформованість гетьмана П. Скоропадського про обставини роззброєння січовиків відобразилася у його спогадах (цит. мовою оригіналу): «...люди его (Є. Коновальця — прим. О. Д.) частью разбежались, частью же заперлись в казармах»<sup>13</sup>.

Слід зазначити, що серед стрілецької старшини не було єдиної думки щодо найближчих дій та майбутнього стрілецького руху. Старшинський осередок, який було засновано у Михайлівському монастирі, сприяв колишнім січовим стрільцям в отриманні грошової допомоги, проїзних документів, влаштуванні на службу. Полковники Є. Коновалець та А. Мельник розробляли стратегію взаємин з гетьманським урядом, намагаючись враховувати військово-політичні зміни в країні.

У результаті цієї роботи значна кількість січових стрільців влаштувалася на службу до військових установ та увійшла до складу військових частин армії Гетьманату. Кількість стрільців.

<sup>&</sup>lt;sup>11</sup> Кучабський В. Від первопочинів до Проскурівського періоду // Історія січових стрільців. Воєнно-історичний нарис. — К.: Україна, 1992. — С. 96.

<sup>12</sup> Життя і смерть полковника Коновальця. Документи. Матеріали. Спогади. Шоденники. Листи. Фотографії. — Львів: Світ, 1993. — С. 22.

<sup>&</sup>lt;sup>13</sup> Скоропадський П. Спогади. Кінець 1917 — груд. 1918 / Гол. ред. Я. Пеленський. — Київ; Філадельфія, 1995. — С. 156.

які перейшли на службу до гетьмана П. Скоропадського, коливалася в межах 3 тис. осіб<sup>14</sup>.

Завдяки старанням Є. Коновальця більшість членів Стрілецької ради залишилася в Києві. Рада регулярно збиралася для обговорення політичної ситуації в Україні<sup>15</sup>. Занепокоєння у більшості членів ради викликало формування військово-політичного оточення гетьмана з прибічників російської монархічної ідеї. Саме на протидію цьому явищу й була спрямована робота Стрілецької ради, очолюваної Є. Коновальцем.

22 травня 1918 р. на засіданні західноукраїнської громадськополітичної організації - Головної ради галицьких, буковинських та угорських українців Є. Коновальця було обрано головою цієї ради. У резолюції зібрання зазначалося: «Відносно розв'язання полку Січових Стрільців рішено, що в нинішніх обставинах неможливо відновляти його істнування, але в відповідній хвилі покликати і стрільців до праці і участи в організуванню української армії»<sup>16</sup>.

Проте у найближчому часі, в умовах наростання впливу російського оточення на гетьмана П. Скоропадського, було прийняте рішення про започаткування роботи з відновлення стрілецької формації. Пю думку Є. Коновалець висловлював ще у травні, коли військово-політичні події підказували, що гетьманське військо, професійно вишколене, однак ідейно занедбане, поступово відлаляється віл української національної ілеї.

11 липня Є. Коновалець звернувся до Дмитра Донцова, який тоді обіймав посаду директора бюро преси при Міністерстві внутрішніх справ гетьманського уряду, з проханням про організацію зустрічі з П. Скоропадським. 25 липня на зустрічі з Д. Донцовим полковника Є. Коновальця та представників стрілецтва 2-го Запорізького полку Романа Сушка та Юліяна Чайківського було підтверджено сподівання січових старшин на відновлення стрілецького формування.

<sup>&</sup>lt;sup>14</sup> Яневський Д. Б. Проект «Україна», або Спроба Павла Скоропадського. — Харків: Фоліо, 2010. — С. 176.

<sup>15</sup> Ковальчук М. На чолі Січових стрільців. Військово-політична діяльність Євгена Коновальця в 1917—1921 рр. — К.: Українська видавнича спілка ім. Юрія Липи,  $2010 - C. 50.$ 

<sup>&</sup>lt;sup>16</sup> Наша думка. — 1918. — 3 червня.

#### Військово-політична діяльність у добу Гетьманату П. Скоропадського  $\mathbf{M}_2$ Олександр Дем'янюк

29 липня відбулася очікувана зустріч з гетьманом. Від стрілецтва представниками були Є. Коновалець, А. Мельник, Михайло Матчак та Володимир Кучабський<sup>17</sup>. Січовики заявили, що вони «готові формувати свою військову частину при гетьманській владі, якшо вона буде непохитно боронити самостійну українську державність, та що СС виступлять збройно проти кожної сили, яка наважиться цю державність звалити»<sup>18</sup>. Згодом Д. Донцов запише у своїх спогалах: «Був у мене Чайківський. Сказав, що гетьман прийняв їх добре. обіцяв зробити до трьох днів все»<sup>19</sup>.

Не проти відновлення січового стрілецтва був і П. Скоропадський. Щоправда, мотиви у нього були зовсім іншими. Шукаючи з військовим міністром Олександром Рогозою шляхи боротьби проти большевицької інтервенції, яка ставала можливою через політичні зміни в Німеччині та Австро-Угорщині, а відтак і неможливість спиратися на союзницькі армії, П. Скоропадський зазначав, що «для борьбы с большевиками на севере единственно подходящим элементом были галичане, бывшие Сичевики»<sup>20</sup>.

23 серпня 1918 р. гетьман П. Скоропадський підписав наказ по армії Української Держави про формування Окремого загону Січових стрільців<sup>21</sup>. Місцем формування та дислокації загону було обрано м. Біла Церква. Він мав складатися з чотирьох піших і однієї кулеметної сотень, легкогарматної батареї, кінної розвідки й технічних підрозділів (загальна чисельність - 30 старшин і 1000 стрільців)<sup>22</sup>.

31 серпня 1918 р. Є. Коновалець як глава делегації Стрілецької ради на урочистому прийомі в гетьманському палаці запевнив гетьмана П. Скоропадського, що січові стрільці завжди будуть

<sup>19</sup> Донцов Д. Рік 1918. Київ. — К.: Темпора, 2002. — С. 48.

<sup>17</sup> Кучабський В. Від первопочинів до Проскурівського періоду // Історія січових стрільців. Воєнно-історичний нарис. — К.: Україна, 1992. — С. 106.

<sup>&</sup>lt;sup>18</sup> Ріпецький С. Українське січове стрілецтво. — Львів: НТШ, 1995. — С. 249.

<sup>&</sup>lt;sup>20</sup> Скоропадський П. Спогади. Кінець 1917 — груд. 1918 / Гол. ред. Я. Пеленський. — Київ; Філадельфія, 1995. — С. 270.

<sup>&</sup>lt;sup>21</sup> Гладкий Г. Січові стрільці // Літопис Червоної Калини. — 1935. — Ч. 6. — С. 5.

<sup>&</sup>lt;sup>22</sup> Кучабський В. Від первопочинів до Проскурівського періоду // Історія січових стрільців. Воєнно-історичний нарис. — К.: Україна, 1992. — С. 106., Ковальчук М. На чолі Січових стрільців. Військово-політична діяльність Євгена Коновальця в 1917—1921 рр. — К.: Українська видавнича спілка ім. Юрія Липи,  $2010 - C. 53$ 

захищати українську державність від її внутрішніх та зовнішніх  $BODOTiB<sup>23</sup>$ .

На початку вересня в Києві було відкрито штаб Окремого загону Січових стрільців, який став мобілізаційним центром формації. Через цей штаб не лише вілбувалася мобілізація новоприбулих вояків, а й здійснювалася їх доставка до Білої Церкви. Паралельно з роботою у Києві відбувалося облаштування загону, вишкіл та підвищення національної свідомості стрільців. За вказівкою полковника Є. Коновальця від імені командування Окремого загону Січових стрільців в усі військові частини було вілправлено телеграми, в яких оголошувалося про створення стрілецької формації у Білій Церкві.

Величезний об'єм організаційної роботи командира загону полковника Є. Коновальця, помічника командира загону — начальника штаба полковника А. Мельника, ад'ютанта сотника М. Матчака, командирів сотень сприяли швидкому набуттю необхідних навичок особовим складом Окремого загону Січових стрільців. У результаті вжитих заходів на середину листопада бойовий склад становив 46 старшин та 816 стрільців<sup>24</sup>.

Восени Є. Коновалець поступово зблизився з Українським напіональним союзом: «Вілновлення організації січових стрільпів сталося за порозумінням і згодою з Українським національним союзом і мало своєю основою думку, що при тому складі військового елемента, який творився біля гетьманського уряду, необхідно мати й наскрізь українські, національно свідомі й бойово вишколені військові частини»<sup>25</sup>.

Під час підготовки гетьманської адміністрації до федеративного союзу з небольшевицькою Росією почали наростати антигетьманські настрої. Український національний союз намагався залучити на свою сторону якомога більше політичних та військових сил. Звісно, найбільш дієвою та національно спрямованою військовою силою восени 1918 р. була формація, очолювана полковником

<sup>&</sup>lt;sup>23</sup> Ковальчук М. На чолі Січових стрільців. Військово-політична діяльність Євгена Коновальця в 1917—1921 рр. — К.: Українська видавнича спілка ім. Юрія Липи,  $2010 - C.54$ 

<sup>&</sup>lt;sup>24</sup> Ріпецький С. Українське січове стрілецтво. — Львів: НТШ, 1995. — С. 251.

<sup>&</sup>lt;sup>25</sup> Коновалець Є. Спомини й уваги // Історія січових стрільців. Воєнно-історичний нарис. — К.: Україна, 1992. — С. 294.

Є. Коновальцем. Зміна вектора зовнішньої політики П. Скоропадського викликала незадоволення й у членів Стрілецької ради.

Про ставлення до тодішніх військово-політичних подій Є. Коновалець згодом занотував: «У вересні, коли Січові Стрільці почали формуватися в Білій Церкві, вони ще вірили в можливість врятування української державності існуючою Українською Державою на чолі з гетьманом Скоропадським. У жовтні ця віра вже сильно захиталася та марево повстання почало прибирати щораз більш конкретні форми»<sup>26</sup>.

Найбільш радикальні члени Українського національного союзу виступали за підготовку до збройного повстання проти гетьмана. Керівництво союзу вимагало від П. Скоропадського передислокації Окремого загону Січових стрільців до Києва як певної гарантії дотримання гетьманським урядом українських національних інтересів. Є. Коновалець з цього приводу зауважував: «Справа перенесення січових стрільців до Києва була дискутована політиками та військовими дуже гостро. Сам гетьман то приймав рішення, то їх вілкликав»<sup>27</sup>.

У результаті політичної невизначеності П. Скоропадського Український національний союз розпочав підготовку до повстання. Стрілецька рада довідалася про це від члена Української партії соціалістів-революціонерів (УПСР) Івана Лизанівського, який повідомив її членів про намір українських есерів підняти постання проти гетьмана.

30 жовтня в Києві на нараді Українського національного союзу, за відсутності Є. Коновальця, який тоді перебував у Харкові, Стрілецьку раду представляли полковник А. Мельник та сотник Федір Черник. Було прийняте рішення розпочати повстання проти гетьманського режиму в разі підписання П. Скоропадським федеративного договору з Росією. Окремому загону Січових стрільців відводилася у цьому виступі роль головної військової ударної одиниші.

Того ж дня увечері в Білій Церкві відбулося засідання Стрілецької ради за участі А. Мельника, Ф. Черника, Р. Сушка,

 $\frac{26}{2}$  Коновалець Євген. Про участь Січових Стрільців в повстанні проти гетьмана // Наш фронт. - 1980. - Ч. 3. - С. 13.

<sup>&</sup>lt;sup>27</sup> Там само. — С. 297.

М. Матчака, І. Чмоли, В. Кучабського, на якому було повідомлено про останні рішення Українського національного союзу та роль, яка відводиться Окремому загону Січових стрільців. У зв'язку із складною військово-політичною ситуацією в столиці телеграмою було викликано з Харкова Є. Коновальця.

Тим часом гетьман П. Скоропадський, потрапивши під вплив проросійського оточення, прийняв рішення про передислокацію Окремого загону Січових стрільців подалі від столиці — в район Козятин - Жмеринка для очищення території «від здеморалізованих австрійських частин. що на власну руку демобілізувалися та тягнули до Австрії, бешкетуючи по дорозі»<sup>28</sup>. Допоки загін Січових стрільців готувався до відправлення, серед членів Українського національного союзу розпочалася паніка - втрачалася військова підтримка задуманого антигетьманського виступу.

У цей час вибухнуло українське повстання у Львові, яке опосередковано вплинуло на події в Києві. Вже 6 листопада Головна рада видала звернення «До синів України!», підписане Є. Коновальцем, Лмитром Левицьким. Григорієм Давидом та Павлом Волосенком. яким започаткувала мобілізацію для захисту українських державотворчих процесів на західноукраїнських землях<sup>29</sup>. Центром мобілізаційних заходів було обрано Михайлівський монастир в Києві.

11 листопада, після аудієнції у гетьмана з приводу передислокації Окремого загону Січових стрільців, його командир полковник Є. Коновалець на сходах гетьманського палацу випадково зустрівся з представниками ЗУНР Осипом Назаруком та Володимиром Шухевичем, які прибули в Київ за допомогою. Повернувшись разом з ними до кабінету гетьмана, Є. Коновалець погодився виконувати наказ про передислокацію Окремого загону Січових стрільців в район Козятин - Жмеринка, з наступним переходом до Галичини через р. Збруч.

Однак вже після зустрічі з Володимиром Винниченком та бурхливої реакції останнього на почуте, полковник Є. Коновалець відмовився від остаточної відповіді та переклав її прийняття на колегіальний орган січовиків - Стрілецьку раду.

**VIE** 

<sup>&</sup>lt;sup>28</sup> Коновалець Є. Спомини й уваги // Історія січових стрільців. Воєнно-історичний нарис. — К.: Україна, 1992. — С. 297.

<sup>&</sup>lt;sup>29</sup> До синів України! // Нова Рада. — 1918. — 6 листопада.

#### Військово-політична діяльність у добу Гетьманату П. Скоропадського  $\mathbf{M}_2$ Олександр Дем'янюк

Для вирішення цього питання 12 листопада у Білій Церкві зібралася Стрілецька рада, на якій були присутніми Є. Коновалець, А. Мельник, Ф. Черник, Р. Сушко, М. Матчак, І. Чмола, В. Кучабський, Микола Загаєвич, Микола Бісик, Осип Думин, Ю. Чайківський та представник ЗУНР О. Назарук<sup>30</sup>. Переважною більшістю голосів (проти голосував сотник Р. Сушко) було прийняте рішення залишити Окремий загін Січових стрільців у Білій Церкві та взяти участь у антигетьманському повстанні.

14 листопада 1918 р. гетьман П. Скоропадський підписав грамоту про встановлення федеративного союзу з небольшевицькою Росією, чим спровокував повстання проти свого правління. До честі полковника Є. Коновальця необхідно зазначити, що він, залишаючись вірним військовому обов'язку, намагався до останнього перевести військовий конфлікт у дипломатичне русло, намагався виступити посередником у переговорному процесі між гетьманом та членами Українського національного союзу.

Командир Січових стрільців полковник Є. Коновалець 15 листопала зустрівся з гетьманом. Для стабілізації ситуації в країні він запропонував П. Скоропадському відкликати маніфест, скликати Національний конгрес, розформувати російські добровольчі дружини та перевести Січових стрільців з Білої Церкви до Києва. Натомість Є. Коновалець обіцяв посприяти, щоб рішення Національного конгресу не були спрямовані проти особи гетьмана. Однак конструктивної розмови не вийшло. П. Скоропадський «схвильований, відмовив, розвів руками і сказав, що нічого не в силі вдіяти»<sup>31</sup>.

Аналізуючи згодом події, які відбувалися в Україні в середині листопада, П. Скоропадський зробив обґрунтований висновок: «Я и до сих пор считаю, что единственной причиной такого подъема среди повстанцев в первое время была, как гром среди белого дня. появившаяся моя грамота о федерации. Если бы ее не было, я убежден, что сечевики из-за социальных вопросов не пошли бы против меня, да и многие украинские партии не сдвинулись бы с места»<sup>32</sup>.

<sup>&</sup>lt;sup>30</sup> Хома І. Я. Окремий загін Січових стрільців і Листопадовий зрив 1918 р. у Львові // Держава та армія. — 2006. — № 555. — С. 71.

 $\frac{31}{31}$  Коновалець Євген. Про участь Січових Стрільців в повстанні проти гетьмана // Наш фронт. - 1980. - Ч. 3. - С. 15.

<sup>&</sup>lt;sup>32</sup> Скоропадський П. Спогади. Кінець 1917 — груд. 1918 / Гол. ред. Я. Пеленський. — Київ; Філадельфія, 1995. — С. 305.

Правильність висновку гетьмана щодо причин виступу січовиків підтверджує Є. Коновалець: «Проголошення гетьманом федераційного маніфесту було тим останнім товчком, що пхнув Січових Стрільців до виступу в обороні ідеї української державности»<sup>33</sup>.

Після розмови з П. Скоропалським командир січовиків в українському клубі зустрівся з колишніми прихильниками гетьмана Д. Донцовим та Володимиром Шеметом, які, не погодившись з останніми ініціативами керівника держави, перейшли на сторону повстанців. Є. Коновалець згадував про цю зустріч: «У розмові зі мною вони теж висловилися за потребу повстання. Із цим моментом стало мені ясно, що всі українські партії схилилися до тої думки»<sup>34</sup>.

16 листопада 1918 р. за наказом Є. Коновальця у дворі стрілецьких казарм у Білій Церкві був вишикуваний особовий склад Окремого загону Січових стрільців. Йому зачитали наказ командира частини про перехід Січових стрільців у підпорядкування Директорії УНР. З цього часу загін почав брати безпосередню участь у антигетьманському повстанні.

Ще одна зустріч між П. Скоропадським та Є. Коновальцем могла відбутися на початку грудня 1918 р., коли командир січовиків у складі делегації прибув до Києва на переговори з німецьким командуванням про умови здачі Києва. Тоді йому було запропоновано зустрітися з кимсь із довірених осіб гетьмана, зазначивши, що П. Скоропадський хоче зробити деякі пропозиції<sup>35</sup>.

Зустріч відбулася з Лмитром Лорошенком, який від імені гетьмана запропонував січовикам виїхати до Галичини, для чого він був готовий організувати вільний проїзд від Фастова до р. Збруч. Полковник Є. Коновалець відповів, що він, зі свого боку, може повідомити Директорію про намір гетьмана приступити до переговорів, але для цього необхідно спершу вілкликати маніфест про федерацію<sup>36</sup>.

У спогадах, переосмисливши своє тодішнє становище, П. Скоропадський констатував: «Приехал парламентером начальник Се-

**YLE** 

<sup>33</sup> Коновалець Євген. Про участь Січових Стрільців в повстанні проти гетьмана // Наш фронт. - 1980. - Ч. 3. - С. 14.

<sup>&</sup>lt;sup>34</sup> Коновалець Є. Спомини й уваги // Історія січових стрільців. Воєнно-історичний нарис. — К.: Україна, 1992. — С. 303.

<sup>&</sup>lt;sup>35</sup> Там само. - С. 304.

 $36$  Там само

чевиков Коновалец и хотел меня видеть. Я не согласился, и, может быть, напрасно, и послал его к Петру Яковлевичу Дорошенко, но, видимо, у них ничего не вышло. Была большая ошибка с моей стороны, что я его не принял»<sup>37</sup>.

Таким чином, можемо констатувати, що протягом доби Гетьманату відбулася трансформація поглядів полковника Є. Коновальця. Якщо на початку гетьманування П. Скоропадського ми бачимо полковника Є. Коновальця лише як військового ліяча, командира 1-го полку Січових стрільців, то наприкінці періоду Гетьманату це уже й політик зі встановленим національно-свідомим світоглядом.

 $\frac{37}{37}$  Скоропадський П. Спогади. Кінець 1917 — груд. 1918 / Гол. ред. Я. Пеленський. — Київ: Філадельфія, 1995. — С. 320.

### Ганна Капустян

доктор історичних наук, професор кафедри теорії, історії держави і права Кременчуцького національного університету ім. Михайла Остроградського

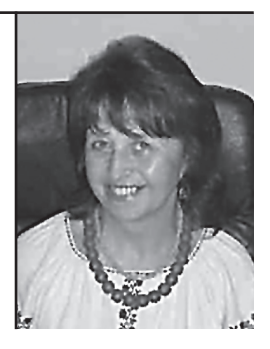

У статті йдеться про селянський повстанський рух на Півдні України. зокрема махновшину в контексті Української революції 1917-1921 рр. як частину селянської революції 1902—1922 рр. Порівняно форми і методи боротьби Українських січових стрільців і революційної повстанської армії Махна.

Ключові слова: селянство, повстанський рух, Українська революція, махновщина, Січові стрільці, Н. Махно.

The article covers peasant insurgency movement in the South of Ukraine. including the term of Makhnovshchyna, in the context of the Ukrainian Revolution in 1917-1921 as a part of the Peasant revolution of 1902-1922. An attempt to compare the forms and methods used by the Ukrainian Sich Riflemen (Sitchovi Striltsi) formation and the Revolutionary Insurrectionary Army of Ukraine under Makhno leading has been made. Keywords: peasantry, insurgency movement, the Ukrainian Revolution, Makhnovshchyna, the Ukrainian Sich Riflemen (Sitchovi Striltsi) formation, N. Makhno.

# СЕЛЯНСЬКИЙ ПОВСТАНСЬКИЙ РУХ ПІВДНЯ УКРАЇНИ В КОНТЕКСТІ УКРАЇНСЬКОЇ РЕВОЛЮЦІЇ 1917-1921 рр.

Розпад Австро-Угорської, Російської, Османської імперій посилив прагнення народів до самовизначення, поставив перед національною елітою завдання консолідувати суспільні зусилля задля відродження національних держав.

Загальновідомо, що історичний феномен «революція» — це такий стан суспільства, коли в ньому відбуваються доволі швидкі якісні зміни, які охоплюють політичний лад, соціально-економічні відносини, соціальну сферу. Політична революція обмежується переворотом у політичній сфері, соціальна революція охоплює відносини власності, соціально-економічні підвалини суспільного життя. I, як наслідок, суспільство виходить на якісно новий рівень політичної і соціально-економічної організації. У той же час національні революції — це у першу чергу революції політичні, в ході яких вирішується певне коло соціально-економічних питань. Конкретні умови національної революції визначають співвідношення державотворчих і соціально-економічних аспектів. Важливо, щоб останні відбувалися в контексті державотворення, не втрачаючи з ними зв'язку. Інакше соціальний аспект революції може перетворитися в самодостатній з небезпекою протиставлення державотворенню<sup>1</sup>.

Українська революція 1917—1921 рр. певним чином збігається у часі з селянською революцією 1902—1922 рр. Відомо, що у Харківській та Полтавській губерніях відбулося масштабне селянське повстання 1902 р., яке стало передвісником революції 1905—1907 рр.

Соціальна картина тогочасної України свідчить про переважаючий селянський чинник. Незавершене аграрне реформування десятиліттями впливало на характер суспільно-політичних настроїв в українському селі. Падіння російського самодержавства у 1917 р. посилило селянську надію реалізувати споконвічне селянське гасло «Земля і воля!». Тому не дивно, що в тогочасній Україні активізується селянський повстанський рух.

Турченко Ф. Г., Кривоший Г. Ф. Магістралі і глухі кути української революції // Українська революція 1917 — поч. 1918 рр. Проблеми, пошуки, узагальнення. — Запоріжжя: Просвіта, 1998. - С. 14-15.

Одразу після жовтневого перевороту розпочалась кампанія вторгнення большевицьких урядів в Україну. Основу такої експансії складало намагання большевиків накинути державну централізацію селянству — постачальнику зерна, носію української ілентичності. У вирі Першої світової війни опинились усі тогочасні імперії. Англійці, німці, французи сприяли здійсненню вирішальних операцій на Заході. На Сході ж війна носила доволі радикальний характер в політичному, національному, соціальному аспектах, оскільки доля імперій і народів, підпорядкованих їм чи конфліктуючих з ними і один з одним, миттєво виявилась тісно пов'язана з наслідком війни. На Сході війна несла більш ідеологічне навантаження. Там вона здавалась «з самого початку війною за свободу народів»<sup>2</sup>.

Соціально-економічний розвиток українського Лівобережжя, Правобережжя, Півдня мав ряд особливостей, які суттєво впливали на суспільно-політичну ситуацію того чи іншого її регіону.

Важливим видається дослідити причини селянського повстанського руху на Півдні України, його особливості на тлі загальноукраїнських питань, розмах, практичне вирішення актуальних для селянських трударів проблем.

Селянський повстанський рух на Півлні України у 1918— 1921 рр., який у сучасників та істориків отримав назву за прізвищем його керівника — Нестора Івановича Махна, є одним із ключових для розуміння суті і наслідків Української революції 1917—1921 рр. Махновщина — невід'ємна складова Української революції, яка своїм корінням відходить у дореволюційну епоху, ферментована німецькою окупацією, большевицькою експансією, загрозою білої контрреволюції, «воєнно-комуністичною політикою» большевиків

Дослідник махновського руху М. Кубанін вважав, що найбільшу політичну активність виявили ті області України, які протягом 1905-1907 рр., а також і у 1917 р. були найбільш революційними. Так, на півдні України селянство було більш заможніше, аніж в інших регіонах. У їхніх господарствах застосовували більше сільськогосподарських машин, вони вирощували хліб на продаж. По-

V炉<br>2

<sup>&</sup>lt;sup>2</sup> Грациози А. Великая крестьянская война в СССР. Большевики и крестьяне. 1917— 1933. — М.: РОССПЭН, 2008. — С. 147.

міщицьке землеволодіння гальмувало господарську активність селян. Тому після паління російського самодержавства вони масово долучились до «чорного переділу»<sup>3</sup>.

Мемуари большевика Володимира Антонова-Овсієнка, командуючого Півленним фронтом Червоної армії, звертають увагу на стійкість махновських загонів у боротьбі з Антоном Денікіним, на постаті самого Н. Махна, його військовий талант<sup>4</sup>.

Переконаним захисником махновського руху виступив його активний учасник, колишній ідейний наставник Н. Махна Петро Аршинов (Марін). Фактично він був першим історіографом, який симпатизував селянському повстанському рухові. Цінність такої праці Аршинова у тому, що автор, будучи активним учасником подій, зміг використати оригінальні документи органів військовополітичного керівництва махновської армії. Аршинов характеризує політичну програму махновців, виступає по суті першим біографом соратників Махна<sup>5</sup>.

Зарубіжна історіографія також надавала позитивну оцінку Махну і його рухові<sup>6</sup>.

Новим етапом в історії вивчення махновського руху стали 1990-і рр. і початок XXI ст., як у Росії<sup>7</sup>, так і в Україні<sup>8</sup>.

Основу новітньої різнопланової історіографії махновського руху має скласти новий збірник документів «Нестор Махно. Крестьянское движение на Украине. 1918—1921: Документы и

<sup>&</sup>lt;sup>3</sup> Кубанин М. Махновщина. Крестьянское движение в степной Украине в годы гражданской войны. - М., 1928.

<sup>4</sup> Антонов-Овсеенко В. А. Записки о гражданской войне. Т. 1-4. - Москва; Ленинград, 1930—1933; Волин. В. М. Разъяснение: По поводу ответа Н. Махно. — Париж, 1929.

<sup>&</sup>lt;sup>5</sup> Аршинов П. А. История махновского движения (1918-1921). - Запорожье, 1995.

 $\delta$  Волин В.М. Разъяснение: По поводу ответа Н. Махно. — Париж, 1929; Николаев А. Ф. Первый среди равных. — Детройт, 1947; Menzies M. Makhno. — Paris, 1972; Molet M. Nestor Makhno in the Russian Civil War. - London, 1982: Skirda A. Les Cosaques de la Liberte. — Paris, 1985; Skirda A. Nestor Makhno, Les Cosaques de la Liberte (1888-1934). - Paris, 1999.

<sup>&</sup>lt;sup>7</sup> Див.: Комин В. В. Нестор Махно: мифы и реальность. — Калинин, 1990; Мосияш С. П. Одиссея батьки Махно. - М., 2002; Семанов С. Н. Махно: Подлинная история. - М., 2001; Шубин А. В. Махно и махновское движение. - М., 1998.

 $\delta$  Верстюк В. Ф., Комбриг Нестор Махно. — К.: Інститут історії України (препринт), 1990; Верстюк В. Ф. Махновщина: Селянський повстанський рух на Україні (1918—1921). — К.: Наукова думка, 1992; Ермаков В. Д. Махновщина: некоторые социально-бытовые аспекты повстанческого движения крестьян Украины // Социологические исследования. - 1991. - №3. - С. 76-86 та ін.

материалы». — М.: РОССПЭН, 2006. Документи збірника руйнують усталений образ Нестора Махна, сформований радянською історіографією, кінематографом та художнім словом.

Цей збірник завершує серію документальних збірників «Селянська революція в Росії: 1902—1922 рр.». На основі різнопланового комплексу джерел, серед яких багато введено в науковий обіг вперше, показано суть повстанського руху селян Півдня України у 1918—1921 рр., його причини, масштаби, програмні документи. В центрі уваги — події на Півдні України, де у лівобережних наллніпрянських районах віл Катеринослава до Олександрівська. з півночі на південь і до Кривого Рогу на заході, на території тодішніх Катеринославської, Полтавської і Таврійської губерній у 1918 р. розгорнувся потужний повстанських рух, що тривав до 1921 р. Головну увагу збірник акцентує на самому повстанському рухові і Повстанській армії<sup>9</sup>.

Успіх справи значною мірою забезпечується силою впливу провідника, його особистими рисами. Саме у цей складний час до України, у рідне Гуляйполе повернувся Н. Махно. Тут він створив «Чорну гвардію» і приступив до практичних дій щодо розв'язання аграрних проблем. У серпні 1917 р. розігнав поміщиків та колоністів та полілив землю між селянами. За не він отримав заслужений авторитет у середовищі трудового люду<sup>10</sup>. Селяни обирають його «батьком». Гуляйполе і вся південна Україна стали потужним осередком селянської революції, яка охопила територію з населенням у 2 млн. осіб. Тут змогли протистояти як «білим» так і «червоним» і створити вільну «Махновію». Її учасники проявили ефективну політичну активність, селянську самодіяльність і воєнну винахідливість.

Селянські повстанці під проводом Н. Махна виробили власний варіант вирішення аграрного питання. Вони послідовно проводили гасло селянської революції про зрівняльний перерозподіл землі і вільне господарювання на ній — це було задекларовано Селян-

**YER** 

<sup>&</sup>lt;sup>9</sup> Шанин Т., Кондрашин В., Тархова Н. Введение // Нестор Махно. Крестьянское движение на Украине. 1918—1921: док-ты и материалы. Серия: Крестьянская революция в России. 1902—1922 гг. Док-ты и мат-лы / Под ред. В. Данилова, <sup>-</sup>Т. Шанина [А. Т. Капустян — ответ. сост]. — М.: РОССПЭН, 2006. — С. 7.

<sup>&</sup>lt;sup>10</sup> Волковинський В. Нестор Махно / Історія в особах: XIX-XX ст. - К., 1995. - $C. 298.$ 

ським союзом ще у 1905—1906 рр. Так, делегати Другого районного з'їзду повстанців Олександрівського повіту Катеринославської губернії (10 — 19 лютого 1919 р.) прийняли резолюцію, в якій зазначалось, що земельне питання остаточно може бути вирішеним тільки на Всеукраїнському з'їзлі селян. Учасники з'їзлу виступили проти приватної власності на землю, дотримуючись принципу: «земля нічия» і користуватися нею можуть тільки ті, хто безпосередньо трудиться на ній і обробляє її власною працею<sup>11</sup>.

Махновську ідеологію, навіть за широкого використання російської мови і гасел інтернаціоналізму, жодним чином не можна вважати антиукраїнською. В середовищі повстанської армії, в умовах боїв та походів формувався «український анархізм» національна форма вчення, заснована на взаємопроникненні ідей теоретичного анархізму, народного світогляду і запорозьких традицій. Селяни бачили в махновському русі відродження народних суспільних інститутів і форм управління козацьких часів. Територія і спадковість поколінь основної маси його учасників додатково пілтверлжують пю тезу. Н. Махно називав очолюваний ним рух не інакше як Українською Революцією.

Згідно з визначенням відомого історика анархізму М. Неттлау, «анархісти являють собою полярну протилежність по вілношенню до націоналістів». Перші прагнуть до зруйнування держави, другі до її побудови. Але в Україні ці течії політичної думки не впали в свої крайні прояви і догматизм, що зробило можливим пошук взаєморозуміння. У вересні 1919 р. було укладено угоду Української Народної Республіки з Революційною повстанською армією України (РПА) (махновців). Події, що мали місце в околицях Умані, були одним з ключових моментів новітньої історії України, коли вона могла карлинально змінити свій хіл. і. що важливо, на краще. З розквартированими в Умані січовими стрільцями у махновців склалися цілком добросусідські відносини. Тут зустрілися вигнанці рідних країв: окупованої поляками Галичини і захопленого денікінцями Запорожжя. Для особистого знайомства з частинами Української Галицької Армії в Умань приїздив Н. Махно. Приїхав він з ескортом у кілька десятків кавалеристів та двома

<sup>&</sup>lt;sup>11</sup> Телицын В.Л. «Бессмысленный и беспощадный»? Феномен крестьянского бунтарства 1917-1921 годов. - М., 2003. - С. 13.

кулеметами на тачанках. Розмовляв російською мовою. Офіційна махновська делегація, що окрім Батька включала ще чотирьох представників штабу РПА ім. Батька Махна, відвідала штаб Українських Січових Стрільців.

Махновці називали галичан «золоторукавчиками», по аналогії з «золотопогонниками», але без особливої злості. Січові «старшини» відгукувалися про махновців як про людей, наділених розмахом і відвагою, хоча й схильних «до криміналу».

Дітище Євгена Коновальця — стрілецтво — формувалося як міцна військова сила. Його фунлатор вілкилав усі передсули «революційної демократичності в армії», виборності командирів, запровадив натомість суворе підпорядкування, культ авторитету старшини, товариськість у стосунках між командирами і рядовими, постійну політичну підготовку вояків<sup>12</sup>. Функціонування Корпусу Січових Стрільців є прикладом прекрасно налагодженого військово-адміністративного апарату в умовах повної руйнації державних інституцій в перші дні діяльності Директорії. Неспроможна налагодити роботу державних органів. Директорія поклала на командно-адміністративну систему січового стрілецтва виконання різноманітних адміністративних завдань. Юрій Бойко вважає, що січове стрілецтво було чи не «єлиною ланкою у толішньому житті. яка вносила струнку організованість, тверду дисципліну, систематичність у процес української революції». Цим принципам слідував Є. Коновалець, будучи комендантом Києва<sup>13</sup>.

Н. Махнові також вдавалося утримувати високу дисципліну та порядок в лавах повстанської армії завдяки демократичним устоям, що були покладені в її першооснову. Він — «Батько», обраний народом, - користувався високим авторитетом, повагою і ловір'ям серед повстанців. Його накази застерігали і попереджували про наслідки у разі невиконання.

Махновщина відрізнялася від інших повстанських рухів того часу власною програмою, організованістю, відповідним озброєнням, обмундируванням. В РПА ім. Батька Махна надавалось багато уваги дисципліні, порядку, моральності повстанців, культурнопросвітницькій роботі.

<sup>&</sup>lt;sup>12</sup> Бойко Ю. Євген Коновалець і Осередньо-Східні землі. — Б. м. в., 1947. — С. 15.

<sup>&</sup>lt;sup>13</sup> Там само — С. 19.

Звертаючись до селян Новоспасівки 18 березня 1920 р., махновці наголошували на тому, що «капіталісти і поміщики тримали трудящих у темряві, не допускали їх у середні і вищі школи, щоб таким чином темну масу було легше експлуатувати»<sup>14</sup>.

Головна ціль повстанського руху полягала у лосягненні «безвладного трудового співжиття, позбавленого дармоїдів і комісарів-чиновників..., у запровадженні вільного радянського ладу. Без влади большевиків. без тиску будь-якої партії», «Батько» покладав великі надії на людей «книжних»: «Ави, письменні, що навчались ло ладу, звільняйте людей білних та давайте поводу»<sup>15</sup>.

При розгляді оригінальної документації штабу РПА ім. Батька Махна, зокрема, наказів Н. Махна і його соратників, привертає увагу їхнє бажання залишити після себе добру пам'ять серед народу. Зміст документів свідчить про те, що повстанці вірили в успіх «великої третьої соціальної революції» — про це у резолюції, прийнятій з'їздом селян, робітників та повстанців (28 жовтня — 2 листопада 1919 р.)<sup>16</sup>.

З'їзд визнавав, що суттю цієї революції є протест широких селянських і робітничих мас проти диктатури насилля і гніту будь-якої політичної партії і політичної влади. З'їзд вважав, що шляхом всенародної збройної боротьби селяни та робітники повинні повсюдно створити вільні суспільно-економічні організації, об'єднати їх і побудувати життя на «началах вільної суспільнополітичної організації: через внутрішню організацію і внутрішнє будівництво власного справді вільного і справді нового життя»<sup>17</sup>.

Командири вимагали від повстанців дотримуватись високої моральності. Про це свідчили їхні накази: «зобов'язую усіх повстанців до складу групи негайно припинити гру в карти на гроші чи речі. — наказував командир Петренко ударної групи військ ім. Батька Махна в наказі № 1 від14 листопада 1919 р., — і строго-настрого стежити за тим, щоб партизани-повстанці не вживали спиртних напоїв...

<sup>14</sup> Нестор Махно. Крестьянское движение на Украине. 1918-1921: док-ты и материалы. Серия: Крестьянская революция в России. 1902-1922 гг. Док-ты и мат-лы / Под ред. В. Данилова, Т. Шанина; [А. Т. Капустян — ответ. сост]. — М.: РОССПЭН, 2006. — С. 324.

<sup>15</sup> Там само. - С. 338.

<sup>&</sup>lt;sup>16</sup> Там само. - С. 231.

<sup>17</sup> Там само.

Товариші повстанці мають усвідомити, що усілякий протизаконний виступ заплямує нас назавжди і підштовхне до загибелі.

Якщо доведеться реквізовувати і конфісковувати, то не окремим особам, а заявляти своїм командирам і особам, уповноваженим для цього, шоб попередити бандитизм». Наказ закінчувався закликом: «Товариші повстанці! Стежте за цією підлотою, бийте і виганяйте їх з нашої братньої родини... намагайтесь заслужити симпатію у середовищі народу своєю поведінкою, не вживайте грубих слів і висловів, не сваріться, поводьте себе як громадяни вільної країни»<sup>18</sup>.

Жорстокі умови воєнного часу безцеремонно втручалися в особисте життя мирних громадян. Перед повстанцями ставилось завдання нівелювати вплив воєнного лихоліття для мешканців територій можливої дислокації махновців. Про це свідчить бюлетень  $N_2$  118 від 6 липня 1921 р. таємно-інформаційного відділу Ради народних комісарів УСРР про махновський рух: «Кінним складом банда постачається за рахунок обміну з селянами, до речі махновці за одного свіжого коня віддають двох своїх зморених... Розраховуються махновці з селянами грошима і цукром... Махновці дотримуються надзвичайно мирної політики стосовно селянства. Махно в наказі віл 2-го червня забороняє грабувати села (в нака- $\overline{a}$  — «не підлягає конфіскації» — Г. К.) і навіть вилучати з вітряних млинів зерно і комбікорм, погрожує розстрілом при невиконанні. Селяни відповідали махновцям співчуттям та доброзичливістю... сільські мешканці захоплено зустрічають махновців (наприклад, в Охтирському повіті Харківської губ.), села постачають їх продовольством, дуже часто селянство надає їм суттєву допомогу, інформує про дислокації червоноармійських частин і усіляко опікується раненими бійцями, які залишаються в селах»<sup>19</sup>.

У наказі, що обумовлював перебування у населених пунктах, твердилося: «Усім командирам і начальникам команд. Зобов'язую строго стежити за повстаниями, шоб не виїзлили з лав і шоб не роз'їжджали по городам і баштанам... на це є дороги...» В селах

V煙

<sup>18</sup> Нестор Махно. Крестьянское движение на Украине. 1918—1921: док-ты и материалы. Серия: Крестьянская революция в России. 1902—1922 гг. Док-ты и мат-лы / Под ред. В. Данилова, Т. Шанина; [А. Т. Капустян — ответ. cocm]. — М.: РОССПЭН. 2006. — С. 256-257.

<sup>&</sup>lt;sup>19</sup> Там само. - С. 645.

«не проводити конфіскацій в хатах комнезаможних селян, якщо на це не отримано дозволу із Штабу і не були здійснені слідчі дії стосовно їх злочину»<sup>20</sup>.

Ідея відновлення порядку поширювалась всюди. Так, повстанський комендант міста Бердянська у наказі від 14 жовтня 1919 р. попереджував повстанців і мешканців міста: «усім товаришам повстанцям платити за вхід до театру... Наказую усім власникам булинків... привести в триденний термін будинки і прилеглі території до відповідного санітарного стану»<sup>21</sup>.

Наказ № 1 від 12 серпня 1919 р. по 1-му Катеринославському повстанському полку націлював на жорсткі заходи стосовно тих, хто виробляв і споживав спиртне: «Товариші повстанці! Наказом командуючого армії Батька Махна наказується протягом двох днів з моменту проголошення цього наказу ліквідувати усі самогонні апарати. Усіх п'яних повстанців затримувати, роззброювати і відправляти в розпорядження Батька»<sup>22</sup>.

Н. Махно був зацікавлений просвітницькою діяльністю. 14 листопада 1920 р. (часи чергового союзу командуючого РПА ім. Батька Махна з большевиками) Рада революційних повстанців України (махновців) поставила вимогу перед Штабом Південного Фронту «надіслати наукову літературу до лекцій з історії, по робітничому і селянському питанню, по анархізму, соціалізму, а також революційні п'єси: Горького — "На дне", "Враги", "Мирабо". "Жань и Малленко". Белого — "Безработные". "Степняки" і "Непогребенные", Дмітрієва — "Рабочая слободка"»<sup>23</sup>.

Дотримання порядку, дисципліни, шанобливого ставлення до простих трудівників відповідало меті повстанського руху. Цьому була підпорядкована і система покарань за порушення норм і правил. які визначали боєздатність і мобільність РПА ім. Батька Махна. Про це свідчили і опоненти Н. Махна: «Дисципліна надзвичайно строга: за невиконання бойового наказу, за боягузтво — розстріл,

 $\frac{1}{20}$  Центральний державний архів громадських об'єднань України. — Ф. 1. — Оп. 20. — Cnp.  $658. -$ Apk. 8.

<sup>&</sup>lt;sup>21</sup> Нестор Махно. Крестьянское движение на Украине. 1918—1921: док-ты и материалы. Серия: Крестьянская революция в России. 1902—1922 гг. Лок-ты и мат-лы / Под ред. В. Данилова, Т. Шанина; [А. Т. Капустян — ответ. сост]. — М.: РОССПЭН. 2006. — С. 866.

<sup>22</sup> Там само.

<sup>&</sup>lt;sup>23</sup> Там само. — С. 525.

за дрібні провини — б'ють. Власного комскладу повстанці бояться, накази виконують беззастережно. Комсклад переважно унтерофіцери і підпрапорщики старої армії, колишніх офіцерів всього три. Комсклад має добру бойову підготовку і великі практичні навики партизанської війни. До командирів полків призначення виборне, але зустрічається і призначення»<sup>24</sup>.

Принципи порядності і справедливості — важливі складові майбутнього суспільства, до якого прагнули повстанці: «заперечуючи державу і владу, махновці висувають нові форми державного і суспільного життя, а саме безвладні федерації економічних організацій..., які регулюють економіку, опікуються виробництвом, товарообміном, розподілом і транспортом для усієї держави... Усі фабрики, заводи, землі передаються в руки виробничих професійних союзів, які не виконують вузьких професійних зобов'язань — захищають працю робітників, розпоряджаються усім народним добром.

Повстанці-махновці борються за повну самостійність і свободу України. Їхньою найближчою метою є знишення Денікінської армії і установлення Української Безвладної Трудової Федерації», читаємо в листівці «За що борються махновці»<sup>25</sup>.

Прагнення махновців покрашити життя трудового люду знаходило підтримку у його середовищі. Про це писав французький публіцист Стефан Роже: «Усе населення села Молочанське зібралося на майлані біля церкви, оскільки ні за популярністю, ні за заслугами не було рівних Махну. Як тільки він виїхав на коні звідусіль аплодували. Уже те, яким чином Махно прибув на зустріч, коли він вітав усіх посмішкою, стало народу зрозумілим, що це розумна людина, з характером вождя, що він такий же пролетар, як і ми, що він справжній лруг, його налихає велика любов до тих, хто страждає і горить ненавистю до пригноблювачів... Саме тоді, коли він спускався з трибуни, розпочалися овації: "Нехай живе революція!", "Геть буржуазію!", "Нехай живе Махно!" Тоді я зрозумів, наскільки велика і заслужена була популяр-

<sup>&</sup>lt;sup>24</sup> Нестор Махно. Крестьянское движение на Украине. 1918-1921: док-ты и материалы. Серия: Крестьянская революция в России. 1902—1922 гг. Док-ты и мат-лы / Под ред. В. Данилова, Т. Шанина; [А. Т. Капустян — ответ. cocm]. — М.: РОССПЭН, 2006. — С. 489.

<sup>&</sup>lt;sup>25</sup> Там само. - С. 290-291.

ність Махна на Україні. Вождь великого масштабу, в першу чергу пролетарій і революціонер, ним захоплювався народ, — таким я побачив Махна»<sup>26</sup>.

Ідеї махновського руху були надзвичайно популярні і в середовиції червоноармійців, адже вони переважно були вихілцями з селян. Про це свідчить телеграма Орлова — помічника командира Української запасної армії Головному політичному управлінню Революційної воєнної ради Республіки: «Агітація махновців поступово і зовсім непомітно почала проникати не тільки в народні маси селянства, а й червоноармійські лави... в одному із полків військ Внутрішньої служби розпочався розклад»<sup>27</sup>.

Н. Махно власним способом життя підтверджував на практиці ідеали справедливості. «Махно і його штаб живуть надзвичайно скромно, бандитизм не помітний», — зазначав В. Антонов-Овсієнко, командуючий Українським фронтом (2.05.1919 р.)<sup>28</sup>.

Екстремальні умови селянського повстанського повсякдення, зумовлені подіями воєнного часу, вимагали відповіді на питання щодо внутрішньої самоорганізації і управління суспільством.

Глибока переконаність всенародно обраного селянського лідера Батька Махна про необхідність створення Селянської республіки знаходила щиру підтримку у селянському середовищі.

Вічні загальнолюдські цінності «земля», «правда» і «воля» склали основу Гуляйпільської «єдиної братньої сім'ї робітників і селян», управління якою могли б злійснювати трудові ради, «які перебували б поза тиском будь-якої партії», вільно обирались на безпартійній основі<sup>29</sup>.

Програма махновського руху передбачала створення радянського ладу, основу якого складали принципи народного самоуправління<sup>30</sup>. Вільні, виборні безпартійні ради мали б забезпечувати функціонування як господарського, так і громадського життя, за-

<sup>&</sup>lt;sup>26</sup> Нестор Махно. Крестьянское движение на Украине. 1918-1921: док-ты и материалы. Серия: Крестьянская революция в России. 1902—1922 гг. Док-ты и мат-лы / Под ред. В. Данилова, Т. Шанина; [А. Т. Капустян — ответ. сост]. — М.: РОССПЭН, 2006. — С. 143.

<sup>27</sup> Там само. - С. 519.

<sup>&</sup>lt;sup>28</sup> Там само. - С. 129.

<sup>29</sup> Там само. - С. 74.

<sup>&</sup>lt;sup>30</sup> Там само. - С. 12.

хищати інтереси народу, а «не різних вузько партійних комісарів, які накидали зверху свій партійний гніт»<sup>31</sup>.

Майбутнє облаштування народного самоуправління обговорювалось на представницьких форумах Гуляйпільського району за особистої участі Батька Махна. В лискусіях 2-го Гуляйпільського районного з'їзду фронтовиків, Рад і підвідділів (2—16 лютого 1919 р.) зазначалось різке несприйняття диктату будь-якої політичної партії в роботі Рад як органів місцевого самоуправління. Так, селянин Чорнокнижний говорив з цього приводу: «Ми безпартійні повстанці, пілнялись на повстання проти усіх наших гнобителів, не допустимо нового закріпачення, від якої б партії воно не виходило. Скажемо усім нашим ворогам: "Геть з дороги!" Ми самі в змозі побудувати власне вільне життя...»<sup>32</sup>. Селянин Серафимов говорив: «Ще не закінчена боротьба з контрреволюцією, що наступає звідусіль, як перед нами виростає нова загроза загроза партійна, большевицька, яка створює для нас нові ланцюги державно-большевицькі. Большевицький уряд намагається переконати, що служить інтересам робітників і селян, що несе звільнення трудящим. Він називає себе "соціалістичним", каже, що працює під гаслом "соціальної революції". Але навіщо він прагне владарювати над нами зверху зі своїх кабінетів? Товариші. ми знаємо від наших братів із Великоросії, яку там большевики творять революцію... Ми знаємо, що там у народу немає свободи, що там владарює партійна наруга, большевицький хаос, насилля комісародержавія. І коли така партія намагається надати і нам на Україні такі "своболи", то ми не потребуємо таких учителів та опікунів, ми не потребуємо диктаторів, ми самі собі в змозі влаштувати нове життя»<sup>33</sup>.

Учасники форуму закликають селян влаштовувати лієві Рали. делегуючи до їх складу ініціативних і відповідальних товаришів. Повстанець-анархіст Бойко закликав створювати «Ради, які б перебували поза усілякими партіями»<sup>34</sup>.

Væ

<sup>31</sup> Нестор Махно. Крестьянское движение на Украине. 1918-1921: док-ты и материалы. Серия: Крестьянская революция в России. 1902—1922 гг. Док-ты и мат-лы / Под ред. В. Данилова. Т. Шанина: [А. Т. Капустян — ответ. сост]. — М.: РОССПЭН, 2006. - С. 84.

<sup>&</sup>lt;sup>32</sup> Там само. — С. 73—74.

<sup>&</sup>lt;sup>33</sup> Там само — С. 74.

 $34$  Там само

Головуючий Веретельніков, звертаючись до делегатів у своїй полум'яній промові, націлював селян створювати селянські, економічні, безпартійні, вільно обрані Ради, «скеровувати до них чесних товаришів, які розуміють ваші інтереси... гуртуватись міцно навколо пих селянських економічних організацій, не дозволяти нікому ззовні заважати будівництву вашого життя»<sup>35</sup>.

Ідея народного самоуправління втілювалась у практику повсякденного життя. Делегат Гончаренко віл Покровської Ради говорив: «Облаштування нового життя іде у нас швидкими кроками. Хліб увесь взято на облік, шкіряний завод перейшов у відання Ради і працює успішно. Організовані зброярська і чоботарські майстерні, які працюють для потреб трудящих, які борються на фронті для звільнення трудового люду від гніту і закабалення. Організована допомога для родин товаришів, які загинули на фронті»<sup>36</sup>. Делегат Жовнер від Успенської ради повідомляв, що Рада взяла весь хліб на облік і по можливості допомагає матеріально незабезпеченим  $c$ елянам $37$ .

З метою формування і розподілу бойових сил на місцях організувались воєнно-революційні ради, де питанням самодисципліни, внутрішнього порядку серед повстанців приділялась достатньо велика увага. У виступі Н. Махна пілкреслювалось, що після вілходу авантюриста Керенського (і компанії) «управління державою перейшло в руки трудового народу у формі вільно обраних Рад», однак пізніше монополію на них оголосила партія большевиків: «Хто не був запатентований як большевик, той не міг уже більше бути в Радах, сприймали його як ворога народу»<sup>38</sup>.

Перші місяці правління большевиків засвідчили їхні справжні цілі і методи, подібні до правління царського уряду, а саме: «большевинькі "налзвичайки" і нарська охранка, продовольчі загони і комітети бідноти, куди обирається хто завгодно, тільки не трудящі». Форми і методи правління царського самодержавства і

<sup>&</sup>lt;sup>35</sup> Нестор Махно. Крестьянское движение на Украине. 1918-1921: док-ты и материалы. Серия: Крестьянская революция в России. 1902-1922 гг. Док-ты и мат-лы / Под ред. В. Данилова, Т. Шанина; [А. Т. Капустян — ответ. сост]. — М.: РОССПЭН, 2006. — С. 79.

<sup>&</sup>lt;sup>36</sup> Там само. - С. 76.

<sup>&</sup>lt;sup>37</sup> Там само.

<sup>&</sup>lt;sup>38</sup> Там само. - С. 80.

радянських большевиків аналізувалися делегатами, які приходили до висновку: «Влада Радам! Геть комнезами!»<sup>39</sup>.

Делегати з'їзду фронтовиків Рад і політвідділів надали принципову оцінку діяльності радянського уряду: «Радянський уряд Росії і України своїми наказами і декретами прагне будь-шо забрати у місцевих Рад робітничих і селянських депутатів їхню свободу самодіяльності. Нами не обрані, але урядом призначені політичні і різні інші комісари спостерігають за кожним кроком місцевих Рад і безпощадно розправляються з тими товаришами із селян і робітників, які виступають на захист народної свободи проти представників центральної влади. Вони називають себе робітничо-селянським урядом Росії та України, сліпо ідуть на поводу у партії комуністів-большевиків, які у вузьких інтересах своєї партії проводять ганебне непримириме цькування усіх інших організацій. Прикриваючись гаслом "диктатури пролетаріату", комуністибольшевики оголосили монополію для своєї партії, вважаючи усіх інакомислячих контрреволюціонерами»<sup>40</sup>.

Заперечуючи державу і владу, «махновці висувають нові форми громадського життя, а саме: безвладні федерації економічних організацій. Ці федерації... є лише економічними регулюючими органами, у віланні яких виробництво, товарообмін, розполіл і транспорт усієї країни». Замість регулярної армії створена Повстанська армія з виборним командним складом<sup>41</sup>.

Ілеї народного самоуправління, що їх проповідували махновці, і спроби втілити їх на практиці захопили чималу народну аудиторію. Про це змушені заявляти представники місцевих компартійних органів: «В день святкування третьої річниці Жовтневої революції відрядженими агентами було організовано ряд мітингів у селах, водночас ними було організовано волревкоми і комнезами. Однак підйому революційного духу у дні торжества, на жаль, не помічено. Пояснюється це різко вираженою підтримкою з боку селян Батька Махна» (Із телеграми завілувача інформаційно-ін-

<sup>39</sup> Нестор Махно. Крестьянское движение на Украине. 1918-1921: док-ты и материалы. Серия: Крестьянская революция в России. 1902-1922 гг. Док-ты и мат-лы / Под ред. В. Данилова, Т. Шанина; [А. Т. Капустян — ответ. сост]. — М.: РОССПЭН, 2006. — С. 82.

<sup>40</sup> Там само. - С. 86-87.

<sup>&</sup>lt;sup>41</sup> Там само. — С. 291.
структорським підвідділом Бердянського повіткому КП(б)У Сафронова 18.XI.1920 р.)<sup>42</sup>.

Зародження та розвиток ідеї народного самоуправління у формі вільно обраних безпартійних Рад знаходило живильне підґрунтя широкої народної підтримки. Незнишенна життєдайність захоплюючого суспільного феномену махновщини зайняла вагоме місце в історичній пам'яті українського народу.

<sup>42</sup> Нестор Махно. Крестьянское движение на Украине. 1918-1921: док-ты и материалы. Серия: Крестьянская революция в России. 1902—1922 гг. Док-ты и мат-лы / Под ред. В. Данилова, Т. Шанина; [А. Т. Капустян — ответ. сост]. — М.: РОССПЭН, 2006. — С. 529.

### Олександр Музичко

кандидат історичних наук, доцент кафедри історії України Одеського національного університету імені I Мечникова

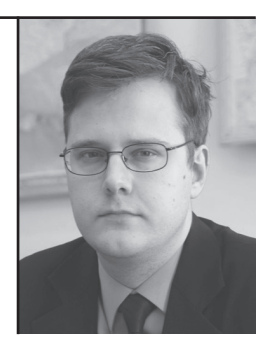

У статті розглянуто участь галичан в одеських подіях Української революції 1917 — початку 1920-х років. Визначено етапи перебування галичан в Одесі, основні соціальні групи, ставлення до них населення, напрямки діяльності та коло провідників галицької спільноти. Зроблено висновок, що галичани відіграли одну з вирішальних ролей в розгортанні українського національно-визвольного руху в Одесі, особливо у військово-політичній та громадській сферах. Ключові слова: Галичина, Одеса, Українська революція.

The participation of Halychynians in events of the Ukrainian Revolution happening in Odessa in 1917-1920th is analyzed. The stages of their stay in Odessa, main social groups, the population's attitude, activities and leaders are described. It is concluded that Halvchynians have played one of the most important role in Ukrainian liberation movement in Odessa, spacially in military-political and public sectors.

Keywords: Halychyna, Odessa, Ukrainian revolution.

## «ТВЕРДИЙ ФЕРМЕНТ УКРАЇНСЬКОЇ ДЕРЖАВНОСТІ»: УЧАСТЬ ГАЛИЧАН В ОДЕСЬКИХ ПОДІЯХ УКРАЇНСЬКОЇ РЕВОЛЮЦІЇ 1917 - ПОЧАТКУ 1920-Х рр.

Перспективним завданням сучасної історіографії Української революції є дослідження подій в окремих регіонах України, встановлення міжрегіональних впливів та зв'язків. Щодо нерівномірності вивчення буремної доби української історії один з її учасників у 1960-х рр. зазначав: «Зауважуємо, що дуже мало або й зовсім нічого не написано про нашу Одесу!... Наче б Одеса не існувала! Начебто в Одесі не було змагання за волю! Начебто в Одесі не розвивалося українське культурне життя! Насправді ж українська Одеса існувала, жила бурхливим життям вілродження, як і кожний інший клаптик української землі жив у ті незабутні часи українського зриву. В Одесі, в той час майже півмільйоновому місті, відбувалися запеклі бої за українську державність. У ній кипіло політичне, господарсько-кооперативне й культурне-життя»<sup>1</sup>. Лише починаючи від 1990-х рр. історіографічна ситуація стала поступово виправлятися на краще, однак далеко не всі лакуни заповнено і сьогодні. У свідомості істориків, не кажучи вже про пересічних громадян, панує міф про неукраїнську Одесу, яка начебто перебувала на узбіччі українського національного руху. Зокрема, недостатньо розкритим є питання про вплив різних суспільних та національних груп на розгортання полій Української революції у цьому місті.

Метою цієї статті є висвітлення участі в одеських подіях Української революції українців з Галичини, визначення етапів їх перебування в Одесі, соціального складу, ставлення до них населення та образ Одеси в уявленнях галичан, напрямки діяльності та коло провілників галинької спільноти тошо. Маємо дуже невелике число авторів, які вивчали окремі, здебільшого, військові, аспекти цієї теми, уникаючи комплексного аналізу<sup>2</sup>. Показово, що у най-

<sup>&</sup>lt;sup>1</sup> Мошинський В. Український державний театр ім. Т. Шевченка в Одесі й театральна студія ім. М. Кропивницького // Визвольний шлях. — 1966. — Кн. 11. — С. 1247.

<sup>&</sup>lt;sup>2</sup> Савченко В. А. Авантюристы гражданской войны: Историческое расследование — Харьков; Москва, 2000. — С. 239—256; Филиппенко А. Українська галицька армія і «Одеська трагедія» // Південний Захід. Одесіка. Історико-краєзнавчий науковий альманах. – Одеса, 2006. – С. 80–90; Вінцковський Т., Джумига Є., Мисечко А. Українські мілітарні формування в Одесі в добу Центральної Ради. -Одеса, 2010. - С. 81-86.

ВИЗВОЛЬНІ ЗМАГАННЯ 1917-1921 PP.

фундаментальнішій на сьогодні роботі про участь західноукраїнських діячів в розвитку Наддніпрянщини у першій половині XX ст., полії майже стовідсотково розглянуто по лінії Захід — Центр, що призвело до ігнорування південноукраїнських земель, зокрема, у період революції<sup>3</sup>.

Джерельною базою нашої статті є передусім мемуарна спадщина майже всіх учасників революційних подій в Одесі. Тогочасні події рельєфно відбиває одеська преса, яка активно коментувала участь галичан у місцевому житті, містила на своїх шпальтах статті та інтерв'ю галичан. Значно меншою мірою одеські сторінки в

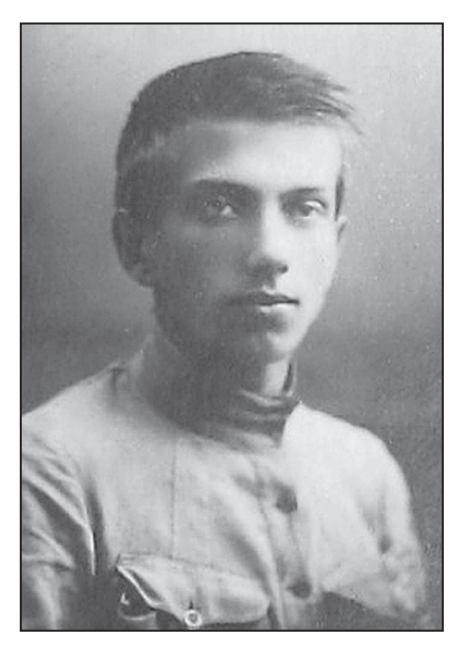

Юрій Липа

біографії галичан відбила епістолярна спадщина і зовсім мало актовий матеріал.

Поява «галицького десанту» в Одесі у 1917—1920 рр. була зумовлена тривалою історією контактів між галицькою та південноукраїнською інтелігенцією у лругій половині XIX — на початку XX ст. Остання, особливо в особах Михайла Комарова, Івана Липи, Сергія Шелухина, Івана Луценка, цілковито сприйняла ілею «Українського П'ємонту». Ліячі одеської «Просвіти» розглядали себе як спадкоємці традицій галицьких «Просвіт». Інтенсивними були особисті контакти між представниками українського національного руху обох регіонів<sup>4</sup>. М. Комаров та Олександр Маркевич були дійсними членами львівського Наукового товариства

<sup>&</sup>lt;sup>3</sup> Рубльов О. С. Західноукраїнська інтелігенція у загальнонаціональних політичних та культурних процесах (1914—1939). — К., 2004. — 648 с.

<sup>4</sup> Мисечко А. І. З історії культурно-освітніх зв'язків Одеси із Західною Україною в другій половині XIX — на початку XX ст. // Рисечко А. І. Український рух в Одесі наприкінці XIX — початку XX ст. — Одеса, 2006. — С. 19—26.

ім. Шевченка, І. Липа та І. Луценко — звичайними. Ці та інші одеські діячі систематично відвідували Галичину, підтримували листування з провідними галицькими діячами, друкувалися у місцевих громадських та наукових виданнях. Одесу відвідували Іван Франко, дружина Володимира Гнатюка Олена, Андрій Чайківський та ін.

Спогади одеських українських діячів кінця XIX — початку ХХ ст. яскраво відбивають велике значення Галичини у формуванні їхньої української національної свідомості. Богдан Комаров згадував, що у Новоросійському університеті існував гурток студентської молоді, що вшановував І. Франка. Після вигнання Б. Комарова з Новоросійського університету на сімейній нараді було однозначно вирішено, що він продовжить навчання у Галичині, адже це «рідний край, рідна Україна»<sup>5</sup>. Ще більш промовистою є згадка Юрія Липи, який, розповідаючи про захоплення одеської студентської української громади читанням галицьких видань, зокрема, зазначав: «У Галичині для нас була земля обітована, там можна було говорити про свободу і, — чи ж може бути більше щастя, — приготовлюватися до боротьби за ту свободу»<sup>6</sup>. Контакти з галичанами викликали проблеми з владою. Так, поміркований українофіл. професор Новоросійського університету О. Маркевич був звільнений з університету за спробу перевезти через кордон галицькі видання.

Перша світова війна налала сильний поштовх міграції галичан в Одесу. Передусім йдеться про тих, хто опинився в Російській імперії не з власного бажання: військовополонених та примусово переселених російської адміністрацією з Галичини під час відступу російської армії навесні 1915 р. Ю. Липа згадував, що влітку 1916 р. він бачив полонених, які працювали по маєтках в так званих «сінокосних відділах», що складалися з легко поранених російських вояків і певного проценту полонених.

Уявлення про кількість галичан та їхню долю в Одесі у 1914—1916 рр. надають повідомлення преси про прозелітистську діяльність Російської православної церкви та російських чорносотенців. Боротьбу за душі одеських галичан з 1914 р. активно

 $\frac{1}{2}$ 5 Зленко Г.Д. «Галичина — ие ж рідний край» // Дзвін. — 1999. — № 2. — С. 124.

 $\delta$  Липа Ю. Галичани над морем // Просвіта. Альманах-календар. — Львів, 1995. —  $C. 121.$ 

розпочало Одеське відділення «Галицко-Русского благотворительного общества», до провідників якого належали православні ієрархи та праві професори Новоросійського університету. Метою товариства було сприяння ментальній, мовній та релігійній русифікації уніатів-галичан. У 1916 р. в Одеському кафедральному соборі відбувались помпезні та демонстративні церемонії зречення галичанами «облудної» греко-католицької віри та навернення їх до російського православ'я. 1 та 19 травня було наверненно відповідно 268 та 281 уніатів. 29 червня та 21 листопада — 100 та 135. Організатори наполягали на добровільності цих акцій. Лозволимо собі поставити це твердження під великий сумнів. В умовах полону, відсутності греко-католицького осередку, морального тиску з боку палаючих ненавистю до всього не «истинно-русского» батюшек та їхніх симпатиків, розгублені люди перетворювалися на об'єкт ідеологічно-політичної гри. В умовах національного українського піднесення галичани-уніати заявили про власні релігійні потреби. Окрім полонених та переселенців-заручників Ю. Липа виокремлював ще одну групу одеських галичан: тих, кого наддніпрянські інтелігенти таємно вивозили з російських таборів та привозили до себе для національної праці. Цей дуже важливий процес залишається нелослідженим та слабко залокументованим. Імовірно, в Одесі це далекоглядне завдання виконував комітет, в якому найактивнішу участь брав видатний одеський український самостійник Віталій Боровик.

Напевно, саме таким чином до Одеси потрапили найбільш помітні провілники галичан та загалом олеських українців у 1917— 1918 рр. Володимир Мурський, Еміль Темницький, отець Ілля Кливак і сотник Трифон Янів.

Всі вони згадуються у 1917 р. у зв'язку з першими кроками одеських українців до самоорганізації в умовах революції. Зазначимо, що для всіх них одеський етап був часом найбільшого піднесення громадської діяльності в Україні та житті загалом (за виключенням В. Мурського).

Першим свідченням про одеський період життя В. Мурського (1888—1935) є його стаття у першому числі одеської газети «Українське Слово» (23 березня 1917 р.). Це дозволяє зробити припущення про те, що він з'явився у причорноморському місті принаймні на декілька тижнів раніше. За висловом Ю. Липи, В. Мурський

小官

### Олександр Музичко

#### $\mathbf{M}$ «Твердий фермент української державності»...

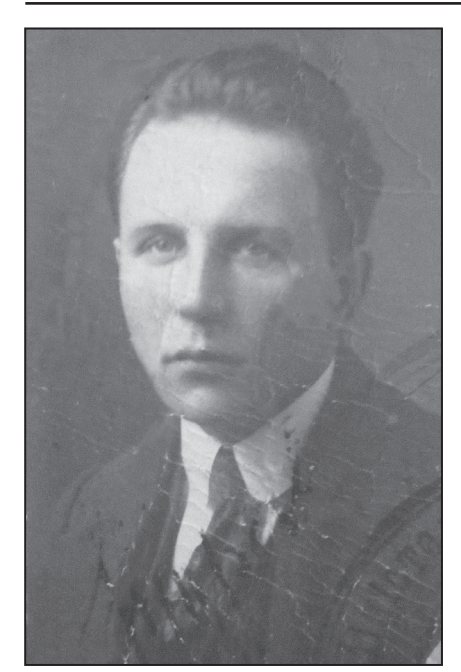

Володимир Мурський

«відразу ж вийшов на перше місце серед одеських галицьких інтелігентів». Ю. Липа змалював у своїх спогадах образ В. Мурського як яскравого харизматика, яким саме у революційні часи відкривалися блискучі переспективи: «молодий, енергійний, завжди веселий... темносині очі на гарнім лиці фільозофа, чорне волосся». Щоправда, Ю. Липу вразив виразний галицький діалект В. Мурського, що ускладнював для «східняків» розуміння його промов. Але це не завалило оратору отримувати громові овації від захоплених ідеєю відродження та єднання України слухачів. «Спокійним та ліловим» запам'ятався В. Мурський Іванові Гаврилюку<sup>7</sup>. На

1918 р. В. Мурський був членом Української партії соціалістів-революціонерів. згодом — самостійників.

Від березня 1917 р. він входив до одеського Українського Керівничого Комітету, у травні його обрали писарем у Раду вчительського товариства, у червні він став одним з головних ініціаторів та організаторів «Комітету допомоги виселенцям Галичини, Буковини й Угоршини» (був обраний писарем товариства, головою якого був В. Боровик, а товаришем греко-католицький священик о. І. Кливак). Фактично він був одним з ідеологів українського руху в Одесі. Про це яскраво свідчить те, що делегати Українського Херсонського губернського з'їзду 30 червня 1917 р. одноголосно прийняли резолюцію В. Мурського: «1) домагаємось, щоб всі українські приходи були обсаджені духовенством, що знає українську мову і зможе зараз же ввести богослужіння на українській мові;

<sup>&</sup>lt;sup>7</sup> Гаврилюк I. Незабутний. Памяти Івана Липи. — Одеса: Каліш. 1926. — С. 26.

повернути в Україну засланих в Росію священиків; 2) домагаємось, щоб в українських школах учителями були люди, які знають українську мову. Вернути українських вчителів, засланих в Росію; домагаємось від Тимчасового уряду повернення з Сибіру всіх бранців-галичан»<sup>8</sup>. Подібним рішучим тоном були просякнуті всі його статті (у 1917 р. він оприлюднив в «Українському слові» 7 статей) та виступи у 1917 р.

В. Мурський відразу висловився за самостійність України, закликав облишити розмови та перейти до конкретної праці. «До праці, до організації! Хто не з нами, той проти нас», так намагався він поборювати одвічні недоліки українства -

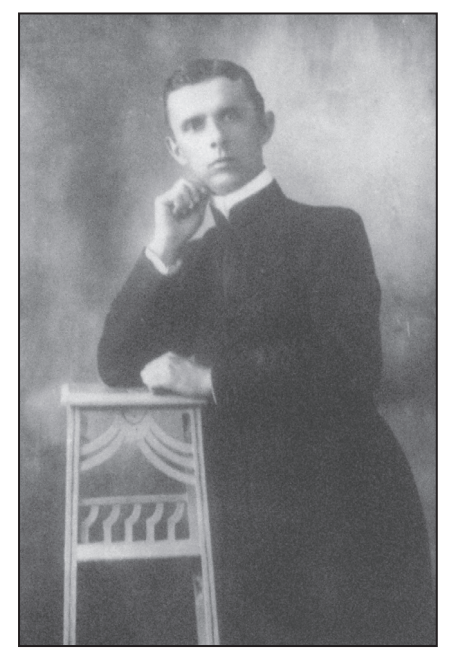

Ілля Кливак

байдужість, одноосібність. На його думку, Укранська Центральна Рада мала скликати Всеукраїнську національну раду, в яку б входили делегати від всіх верств українського населення. Це б склало вісь, навколо якої обертався б український рух. Він висунув конкретні пропозиції збирання грошей для реалізації завдань українського руху, спираючись на досвід Галичини. В умовах вілсутності власної держави він пропонував опертися на різноманітні пожертви від бюджетів сіл, комітетів, кредитових спілок, концертних зборів, з'їздів, колядування, купців, коробочних зборів в українських організаціях. Восени 1917 р. у статтях В. Мурського з'являються відчутні нотки розчарування політикою Центральної Ради, яку він звинувачував у нерішучості та малоросійстві.

<sup>&</sup>lt;sup>8</sup> Українське Слово. — 1917. — Ч. 11. — Вересень.

Головні свої сили він зосередив на знайомій йому шкільній справі, резонно вважаючи, що «в рідній школі наша будучність». Він виступав перед вчительськими зібраннями, на відкритті філії одеської «Просвіти» на Слобідці-Романівці, читав у липні на курсах українознавства лекції з української мови, літератури, історії політичної боротьби в Галичині та навіть історії української музики. За згадкою Ю. Липи, саме лекціями гри на скрипці В. Мурський заробляв собі на життя. Влітку 1917 р. В. Мурський видав збірку революційних пісень з нотами «Під України єднаймось прапор», куди увійшли пісні «Вже воскресла Україна», «Не пора», «Шалійте», «Червоний прапор», «Заповіт». Примірник цієї збірки досі не знайдено.

У дещо пізніших джерелах згадується постать Е. Темницького (1883—1918), брата відомого галицького політика Володимира Темницького, голови Української соціал-демократичної партії Галичини у 1914—1921 рр., віце-міністра закордонних справ УНР у кабінеті Володимира Чехівського та міністра закордонних справ у кабінеті Бориса Мартоса. У Галичині Е. Темницький безумовно перебував у затінку свого брата та загалом на других ролях в національному русі. Однак в Одесі його становище було значно вагомішим. Під час захоплення Галичини російсько-імперською армією у роки Першої світової війни у 1915 р. Е. Темницький був депортований у числі репресованої місцевої інтелігенції до Сибіру. У грудні 1917 р. Е. Темницький отримав 3-є місце у списку з 32 осіб українських соціалістів по Херсонській губернії на виборах до Всеукраїнських Установчих зборів. Проте, на вілміну від В. Мурського, Е. Темницький реалізував свій потенціал провідника лише у 1918 р.

21 листопала 1917 р., священик-галичанин Антоній Вишинський відправив молебен українською мовою в Успенській церкві на вулиці Преображенській. У молебні брали участь декілька священиків-українців, співали українські вояки. Були виголошені здравиці УЦР та Генеральному Секретаріату<sup>9</sup>. 26 листопада 1917 р. Українське церковне віче обрало тимчасову комісію (комітет), до складу якої, зокрема, увійшов А. Вишинський. Але надалі на пер-

<sup>&</sup>lt;sup>9</sup> Богослужение на украинском языке // Родная страна. - 1917. - 24 ноября.

шу роль серед одеських українських священиків вийшов галичанин о. Ілля Теодорович Кливак (1880—1942), який прибув до Одеси ще на весні 1917 р. Щодня він відправляв Службу Божу о 8.30 год. (по неділях о 9.30 год.) в римо-католицькому костелі по вулиці Катерининській. 33. І. Кливак ше піл час служіння у Галичині зарекомендував себе як борець за права українців, активно цікавився суспільно-політичними питаннями, читав реферати перед селянами про програми «прогресивного християнсько-суспільного сторонництва». У листі 1911 р. до Олександра Барвінського, в якого він просив консультацій з приводу українського громадськополітичного життя, І. Кливак зазначав: «я не політик (хиба на селі можна все знати?), а ні учений, але мізерний раб Божий»<sup>10</sup>. У 1914 р. в період окупації Галичини російсько-імперськими військами І. Кливака заарештували та разом з іншими душпастирями вислали вглиб Росії — до Симбірська над Волгою. Навесні 1915 р. о. Іллю було відпущено і зрештою він опинився в Одесі.

У нашому розпорядженні немає документів, які б дозволили з певністю відповісти на запитання — з власної ініціативи о. І. Кливак відправився до Чорного моря чи за проханням Греко-католицької митрополії або особисто митрополита Андрея Шептицького, який також перебував на засланні у Росії. І все ж ми схиляємось до останнього варіанту. Загальний тон згаданих у подальшому тексті листів І. Кливака до А. Шептицького нагадує звіти про виконання завдань митрополита. Один з парафіян І. Кливака у 1920-х рр. твердив, що в Одесі отець перебував за дорученням А. Шептицького<sup>11</sup>. На подорож священика благословив Греко-католицький митрополичий вікаріат у Києві, а дозволив відправляти Службу Божу в місті та всій степовій частині України Тираспольський Римо-католицький єпископ. При одеському костелі І. Кливаку було надано тимчасове житло<sup>12</sup>.

Отець І. Кливак став заступником голови Українського комітету допомоги виселенцям Галичини, Буковини й України, а також головою одеської галицької «Просвіти» чисельністю понад

小鸟

 $^{10}$  Відділ рукописів Львівської національної наукової бібліотеки ім. В. Стефаника. — Ф. Барвінських. — Спр. 1362. — Арк. 6.

 $\mu$  Парохіянин П. ІІ. ПІ. Пюпак] Парох мого села (Спомини) // Перква і життя (Австралія). — 1973. — 4 листопада.

<sup>&</sup>lt;sup>12</sup> Українське Слово. — 1917. — № 9.

120 осіб. До керівництва увійшли також І. Шмигель (скарбник), Благовіщинський та Храпко. Бюро комітету містилося у приватній квартирі В. Боровика. Сам комітет засідав двічі на місяць, по понеділках. І. Кливак опікувався освітянським життям юних одеських українців. Завдяки зусиллям його, В. Боровика, В. Мурського та інших осіб, незабаром при римо-католицькому костелі в Одесі відкрилася україномовна школа, на започаткування якої погодився римо-католицький парох о. Келлер. Напевно, саме цей комітет мав на увазі І. Кливак у серпні 1918 р., коли писав митрополиту А. Шептицькому про те, що ця організація пожертвувала на побудову греко-католицького храму в Одесі 10 тис. карбованців<sup>13</sup>.

Наприкінці 1917 р. в Одесі з'явився ще один, за спогадами Ю. Липи, «посланець» української інтелігенції, «милий товариш та енергійний начальник», сотник Українських Січових Стрільців (УСС) Трифон Янів — організатор молодіжного військового формування «Одеська Січ». Він користувався величезною популярністю передусім серед одеської української молоді. У грудні 1917 р. він взяв активну участь у боротьбі проти большевиків на вулицях міста.

Отже, на початок 1918 р. представники галичан посіли помітне місце серед провідників українського руху Одеси у найбільш важливих галузях: громадсько-політичній, військовій та релігійній. Шоправда, остання сфера, вочевидь, була вужчою, охоплюючи передусім галичан греко-католиків. За першим періодом перебування галичан в Одесі (1914—1917 рр.) слід виділити другий — 1918 — початок 1919 рр., межею між якими було короткочасне перебування при владі в Одесі большевиків. Цей період, безумовно, був апогеєм успішної діяльності галичан в напрямку зміцнення українського національного руху в Одесі.

Встановлення у середині березня 1918 р. в Одесі влади Австро-Угорщини ознаменувалося прибуттям до міста сотень УСС, кілька представників яких на чолі з Т. Янівим перебували в Одесі ще раніше. Усусуси на чолі з командантом легіону сотником О. Микиткою були розквартировані у помешканнях Костянтинівського військового училища. Однак в Одесі сотні УСС перебували лише

<sup>13</sup> Митрополит Андрей Шептицький: Життя і діяльність. Церква і церковна єдність. Документи і матеріали. 1899—1944. — Львів, 1995. — Т. 1. — С. 155.

тиждень. Побут усусусів в Одесі відображений у спогадах одного з них, Мирона Заклинського. Він свідчить, що попри спробу ізолювати українських вояків у казармах, вони таємно пробиралися крізь паркан до міста. Передусім їх вразило море. Останньому М. Заклинський налавав символичне значення: «...його краса й могутність перевищила всі наші сподівання. Давні часи наводило воно на думку й шуміло про нашу ясну будучину. Ця неприборкана стихія, сувора і невблаганна, як життя, виховувала найкращі прикмети вдачі в наших предків. Я тепер зрозумів, як це щасливо трапилося, що наш народ заняв і влержав ці північне поберіжжя цього моря. Це ж вільна дорога в широкий світ, на далекі безкраї океани, до всіх побереж».

М. Заклинський згадував про ще одного усусуса, свого товарища Василя Подубинського. Разом вони щодня бували в місті і пізнали його не гірше, ніж одесити. Здебільшого вони зупинялися біля міської Думи, звідки роздивлялися морські краєвиди. Містом гуляло багато усусусів, старшин і стрільців. Вони намагалися увійти в контакт з місцевими українцями, вілвілали релакцію місцевого українського часопису (напевно, «Вільного життя») та передали одеситам комплекти «Діла» та інших галицьких видань. Вони відвідали навіть редакційну нараду, але залишилися незадоволеними зайвою поміркованістю одеських українських журналістів. Окрім моря, галичани не були в захваті від Одеси. М. Заклинський зауважував, що «лише море додає Одесі великої краси та екзотичности. Поза цим місто буденне, без зелені, без прикрас і памяток. бо молоде»<sup>14</sup>.

На відміну від УСС, довший час в Одесі, до жовтня—листопада 1918 р., втрималися військово-адміністративні чини австро-угорської армії. За спогалами Степана Шухевича, в Олесі було «доволі австрійських старшин-українців». Власне, С. Шухевич посів серед них провідні ролі як командант польової жандармерії Одеси при начальнику міста. Він керував жандармськими частинами, що складалися переважно з угорців, але під його керівництвом перебували й дві українські частини в Олександрівському парку та біля Соборної площі. За спогадами С. Шухевича, що підтверджуються

Iг

<sup>&</sup>lt;sup>14</sup> Заклинський М. «А ми тую стрілецьку славу збережемо!». — Львів, 1936. —  $\Pi$ , II. - C, 13, 15, 17.

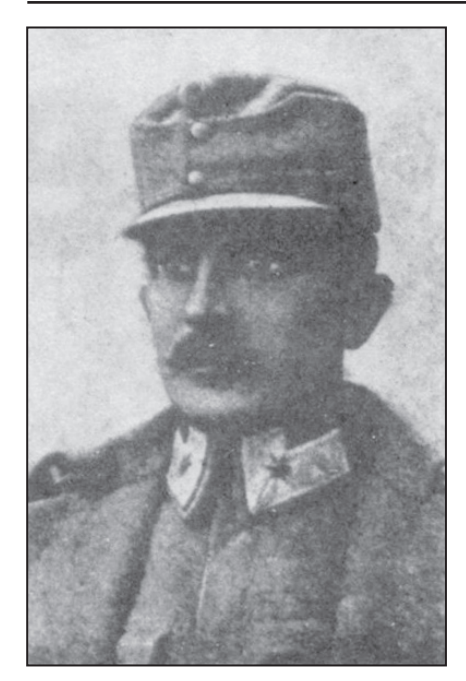

Степан Шухевич

спогадами Ю. Липи, йому вдалося здобути великий авторитет серед міщан своєю непідкупністю та рішучою поведінкою. Він вілмовлявся віл хабарів, алже вірив, що «буде Самостійна Українська Держава, де мусить бути лад, і не ялося[,] щоб українські команданти приучували населення своєї держави до того, щоб воно давало хабарі, та щоб устійнювати думку, що українські команданти і урядовці — хабарники». С. Шухевич брав участь в засіданнях «Українського клубу» у Малому провулку 8, але залишився незаловленим інтригантством більшості його членів. Тому злебільшого він намагався спілкуватися з українською молоддю у неформальній обстановці<sup>15</sup>

С. Шухевич рішуче боровся з проявами українофобії, незважаючи на протилію місцевої алміністрації. Великий розголос мав проведений ним арешт російського актора, що глузував з гімну України<sup>16</sup>.

Не менш рішучо продовжував діяти в Одесі сотник Т. Янів. Очолена ним сотня охороняла «Український клуб» від російських шовіністів<sup>17</sup>. Він залишився в Одесі й у 1919 р., намагався завоювати місто для України, користувався підтримкою населення.

Подібно до Т. Яніва у 1918 р. в Одесі продовжили активну громадсько-політичну діяльність В. Мурський та Е. Темницький. Після повернення влади УЦР до Одеси, у березні 1918 р., В. Мурського було обрано комісаром юстиції Одеської української місь-

<sup>&</sup>lt;sup>15</sup> Шухевич С. Моє життя. — Лондон, 1991. — С. 255.

<sup>&</sup>lt;sup>16</sup> Шухевич С. За гетьманських часів в Одесі // Історичний календар-альманах Червоної Калини на рік 1931. — Львів, 1930.

<sup>&</sup>lt;sup>17</sup> Одесский листок. - 1918. - 29 ноября.

кої ради, однак через декілька тижнів він залишив цю посаду<sup>18</sup>. Про високий статус В. Мурського в одеській українській громаді свідчить те, що саме йому було доручено координувати відносини з німецькою окупаційною владою на початку 1918 р. Про «надзвичайну енергію» В. Мурського, за виразом Ю. Липи, у першій половині 1918 р. найяскравіше свідчить його участь у виданні першої великої української газети в Одесі — «Вільне життя». Хоча видавцем газети офіційно вважалася одеська соціалістична «Просвіта» (одна з цілої низки подібних організацій, часто формальних, що існувала толі в Олесі), а випускові релактори часто змінювалися (серед них був і Михайло Слабченко), складається враження, що саме В. Мурський був душею видання, тим самим претендуючи на роль головного ідеолога одеських українців.

В. Мурський зазначав, що «ідея самостійності, належно скристалізована, добре зрозуміла, як шлях для будування кращого політичного життя нашого народу, принесе дійсно багато більше користі нашому трудовому народові, чим навіть найкраща федерація з Московшиною, де український селянин і московський промисловець, яких інтереси впрост протилежні, ніяк не могли б знайти шляху, який би вдоволив обі сторони»<sup>19</sup>. Він констатував, шо «ілея двохголового орла, хоч би і без корони, для нас вже більше не існує», або «опікунство Великоросії над Україною скінчилося[,] і накинути його ще раз собі на шию український нарід не дасть». Ці думки він сконцентрував у гаслі «двом державним ідеям на Україні місця нема». В. Мурський чудово розумів всю складність реалізації українських інтересів: «революція навчила, що мало дати людям волю, треба ще навчити її вживати». Перед українською інтелігенцією він ставив завдання зробити з народу «найкращого горожанина, найхоробрішого козака, вірного сина України».

Оскільки Гетьманат дедалі більше розходився з ідеалами В. Мурського, на сторінках «Вільного життя» він розгорнув чимдалі гострішу критику режиму. Заперечуючи знищення республіканських традицій, він вимагав: «Дайте нам Української

 $\frac{18}{18}$ Вінцковський Т. Місцеві органи влади і управління Центральної Ради в Херсонській губернії (березень 1917 — квітень 1918 рр.). — Лрогобич. 2002. — С. 121. 130.

<sup>&</sup>lt;sup>19</sup> Вільне життя. — 1918. — 25 травня.

Народної Республіки, більше світла і більше поваги та послуху до голосу народньої душі!»<sup>20</sup>. Водночас, вже після місяця існування режиму, він констатував, що той не турбується про інтереси робітників та селян. Він звинувачував гетьмана у подвійних стандартах, адже він клявся у вірності українським традиціям, але водночас загравав з російськими монархістами. В. Мурський закликав до рішучої боротьби з російськими шовіністами, але лише законними методами. Українців він застерігав від шляху провокацій, анархії та терору. Водночас він вітав національне пробудження інших наролів, наприклал, білоруського, якщо воно не зазіхало на українські інтереси<sup>21</sup>. Погляди В. Мурського та решти авторів «Вільного життя» (серед найбільш плідних з них слід назвати М. Слабченка («Л. Ляшок», «С. Яровий», «Михайло Дейнека»), О. Крижанівського («О. К-ий»), П. Клепацького («Павлович») та ієромонаха Микиту) можна визначити як націоналістичні, одягнені у модні тоді соціалістичні шати. Цю особливість газети точно відчули одеські українофоби. Газета була об'єктом нападок з боку великих російськомовних одеських газет.

В. Мурський був організатором українського національного хору, одним з організаторів літературного фонду ім. Тараса Шевченка, ініціював круговий збір грошей на українську справу. На цю ініціативу відгукнулися сотні українців Одеси. Також він був одним з ініціаторів декількох протестів українців проти русифікаторської політики окупаційної влади та російських шовіністів. Особливо гучною була справа щодо притягнення до суду чиновника центрального апарату влали Аккермана, що назвав українську мову «собачою».

В. Мурський був неодмінним учасником майже всіх нарад, з'їздів та віч одеських українців, лектором на курсах українознавства, часто промовляв на відкритті «Просвіт», українських шкіл, шевченківських та франківських вечорах. Намагаючись реалізувати свій заклик до єднання, він ініціював проведення «інтимних вечорів» української інтелігенції. Для визначення специфіки позиції В. Мурського показовим є епізод, що стався під час віча у шкільній справі в Одесі. Голова соціалістичної «Просвіти» М. Хвіст

 $\frac{20}{2}$ Вільне життя. — 1918. — 18 травня.

<sup>&</sup>lt;sup>21</sup> Там само. — 23 квітня.

та лідер одеських українських соціал-демократів, товариш голови Одеської української міської Ради Е. Темницький довго та красиво розповідали про сумний стан українського шкільництва, зазначали важливість розбудови рідної школи. Вийшовши на трибуну услід за ними. В Мурський доволі різко зауважив, що все не слова, а «треба кадри робітників, грошей, приватної ініціативи, а не сподівань на державу»<sup>22</sup>.

практичним кроком Важливим на ШЛЯХУ реалізації просвітницьких завдань було видання В. Мурським у друкарні Є. Фесенка першої своєї книжки: «Коротка граматика української мови для шкіл та самонавчання». Критика неоднозначно зустріла цю працю, точніше орієнтацію автора на галицький діалект української мови. На шпальтах «Вільного життя» одеський професор В. Лазурський висловив свою незгоду, спираючись на полтавський стандарт української мови (що було не дивно з огляду на його полтавське коріння). В. Мурський не досить доречно списав всі розходження між діалектами на русифікованість української інтелігенції. яка вживає не народну мову. Більш докладно проаналізувала працю В. Мурського відомий український мовознавець Олена Курило. Вона закинула упоряднику вживання застарілої, схоластичної, не живої мови. Волночас вона визнала, що певну вартість книжці додали дуже гарні і влучно складені вправи, матеріал для яких було взято з української народної творчості і з творів кращих українських письменників<sup>23</sup>. 30 серпня 1918 р. «Вільне життя» повідомило про від'їзд В. Мурського з Одеси. Подальша діяльність В. Мурського була присвячена розвитку української дипломатії: у 1920-х — 1930-х рр. він працював радником посольства екзильного уряду УНР у Стамбулі, виконував розвілницькі функції<sup>24</sup>.

З діяльністю Е. Темницького сучасники пов'язували зростання популярності галичан в Одесі. С. Шухевич згадував: «мушу сказа-

124

**YE** 

 $\frac{22}{2}$  Вільне життя. — 1918. — 30 червня.

<sup>&</sup>lt;sup>23</sup> Курило О. Реи, на: В. Мурський Коротка граматика української мови для шкіл та сомнавчання. — Одеса, 1918 // Вільна українська школа. — 1918. — Ч. 10. —  $C.364 - 366.$ 

<sup>&</sup>lt;sup>24</sup> Докладніше про життя В. Мурського, Е. Темницького та І. Кливака поза Одесою див.: Вінцковський Т. С., Музичко О. Є., Хмарський В. М. та ін. Чорноморська хвиля Української революції: провідники національного руху в Одесі у 1917—1920 рр.: Монографія. — Одеса. 2011.

ти, що саме мене одеські Українці дуже шанували. Взагалі мали вони пошану для всіх Галичан, до чого головно причинився бл. п. Мільон Темницький, який сердечно занявся був організаційною роботою в Одесі; та нажаль передчасна смерть перервала її»<sup>25</sup>. Цю думку підтверджує Ю. Липа: «З Галичан, що толі співтворили українське життя в Одесі, треба ще згадати постать прегарного промовця Омеляна Темницького. Хоч він був соціал-демократом, його любили і шанували всі без різниці переконань»<sup>26</sup>.

Про популярність Е. Темницького як оратора свідчать й газетні звіти про його виступи. Так, на самому початку квітня 1918 р. «Вільне життя» повідомляло про виступ Е. Темницького на зборах одеських соціал-демократів та соціалістів-революціонерів. Збори зустріли оратора оплесками, а після завершення промови нагородили його «гучними оплесками»<sup>27</sup>. Іншу його промову журналіст схарактеризував як «прегарну й чулу». Свої думки оратор оздоблював українськими прислів'ями («бігав, мов Марко по пеклі», «чекав, як дівка вінка»).

Ораторські здібності Е. Темницького підкреслив і один з одеських журналістів Анатоль Гак (Мартин Задека), згадуючи про українське віче літа 1918 р.: «Серед промовців, які, фігурально висловлюючись, запалювали численну авдиторію своїми словами було 2: редактор газети "Вільне життя" — О. Темницький та Д. Бузько. Під час їхніх промов комендантові Одеси підполковнику Горбову і червоніло, і біліло, і сірило його обличчя»<sup>28</sup>. У другий період існування Центральної Ради та Української Держави Павла Скоропадського Е. Темницький став одним з найпомітніших громадсько-політичних діячів міста передусім як лідер місцевого осередку однієї з провідних українських партій Української соціал-демократичної робітничої партії (УСДРП). Одеська українська міська Рада обрала Е. Темницького комісаром фінансів. Е. Темницький вийшов на провідні ролі в Раді, виходячи поза рамки

<sup>&</sup>lt;sup>25</sup> Шухевич С. За гетьманських часів в Одесі // Альманах «Червоної Калини». — Львів, 1931. - С. 48.

<sup>&</sup>lt;sup>26</sup> Липа Ю. Галичани над морем // Просвіта. Альманах-календар. — Львів, 1995. — C. 123.

<sup>&</sup>lt;sup>27</sup> Зібрання українських соціал-демократів та соціалістів-революціонерів // Вільне життя. - 1918. - 2 квітня.

<sup>&</sup>lt;sup>28</sup> Гак А. (Мартин Задека) Від Гуляй-Поля до Нью-Йорку. Спогади. — Новий Ульм; Філядельфія, 1973. — С. 67.

фінансових справ. Так, під час зустрічі з німецьким командуванням він рішуче виступив проти існування цензури. Через декілька тижнів у зв'язку з формуванням нового органу влади — Головного крайового комісаріату Херсонської, Катеринославської і Таврійської губерній — на чолі з С. Комірним, до віллілу фінансів було призначено іншу людину, але Е. Темницький й після цього ще деякий час залишався на цій посаді. Він був одним з ініціаторів відновлення Українського клубу у квітні 1918 р.

Наприкінці березня — на початку квітня 1918 р. УСДРП висувала свого провілника Е. Темницького замість С. Комірного на посаду керівника крайового комісаріату. Однак зрештою він задовольнився скромнішими посадами. На початку травня 1918 р. газета «Вільне життя» згадала про Е. Темницького як про голову відділу просвітніх справ у Головному крайовому комісаріаті Херсонської, Катеринославської і Таврійської губерній. Дещо згодом він очолював відділ позашкільної освіти у комісаріаті освіти. Однопартієць Е. Темницького, Віктор Піснячевський, вважав, що Е. Темницький належав до тих представників української інтелігенції, що не заперечували співпраці «прогресивних кіл» (читай — соціалістів) з органами влади Гетьманату, хоча через принципове небажання займати владні посади сам уникнув цієї перспективи. Однак наявні відомості дозволяють вважати цю характеристику занадто штучною. М. Слабченко, що був одним з найближчих до Е. Темницького, згадував, що після приходу німців Е. Темницький разом з ним, Володимиром Чехівським та Феодосієм Паляничкою належали до лівої групи УСЛРП, шо виступала проти німнів. Після гетьманського перевороту М. Слабченко та Е. Темницький склали відозву до німців та австрійців, що містила заклик разом протестувати проти нової влади<sup>29</sup>. У середині червня 1918 р. Е. Темницький чітко задекларував свою позицію щодо нової влади відмовою отримати з її рук посаду комісара праці. У своїй заяві він називав новий уряд поміщицьким та реакційним і резюмував: «Як українець і по походженню[,] і по переконанню уважаю неможливим брати відповідального місця від правительства, котре здобуло славу обрусителя України»<sup>30</sup>.

 $\sqrt{\mathsf{E}}$ 

<sup>&</sup>lt;sup>29</sup> Михайло Слабченко в епістолярній та мемуарній спадщині (1882—1952) / Упоряд. В. Заруба. — Дніпропетровськ, 2004. — С. 29.

 $30$  Вільне життя. - 1918. - 12 червня.

Надалі він працював лише на партійній та громадській роботі або на старих посадах, вкорінених в адміністративні традиції Центральної Ради. На початку липня 1918 р. Е. Темницького обрали на важливу громадську посаду заступника голови Одеської української рали Петра Климовича. На одній з нарад він виступив проти ініціативи І. Луценка створити окремий український кооперативний комітет, вважаючи, що це призведе до роз'єднання українських сил. Як голова відділу позашкільної освіти Е. Темницький приділяв велику увагу відкриттю нових «Просвіт». Зокрема, він виголосив промови піл час вілкриття залізничної Просвіти та вечорі, що влаштувала «Просвіта залізничників району Молдаванки» з приводу відкриття при цьому закладі української бібліотеки-читальні. Його називали також фундатором «Просвітнього товариства імені І. Франка».

Попри партійну приналежність, Е. Темницький надавав першорядне значення не так соціалістичним перетворенням, як розбудові української культури, обстоюючи якнайшвидшу та найглибшу дерусифікацію одеських шкіл. Недаремно після його передчасної смерті Одеський комітет самостійників-соціалістів визначив небіжчика як «славного борця за самостійну і неподільну Україну». Вже на початку другого періоду влади УПР в Одесі він зазначив три основні помилки російської демократі (передусім діячів Тимчасового уряду): 1) пропаганда війни; 2) недостатнє фінансування освіти; 3) незадоволення аграрних потреб селян та ігнорування національного питання<sup>31</sup>. Свої погляди Е. Темницький найбільш докладно висвітлив влітку під час українського віча у шкільній справі в Одесі. Зокрема, промовець заперечив тим, хто звинувачував українцівсоціалістів у внесенні розколу в інтернаціональний рух. На його думку, нічого спільного з соціалізмом не мали ті соціалісти, що заперечували право українців на власний національний розвиток. «В ім'я соціалізму, в ім'я культури широких робітничих мас ми підносимо прапор напіональної школи... На Україні народньою культурою може бути тільки культура українська, а так звана Московська культура на Україні се не культура, а нікчемне байстря царизму і темноти», - наголошував голова одеського осередку УСДРП<sup>32</sup>.

 $31$  Зібрання українських соціал-демократів та соціалістів-революціонерів // Вільне життя. - 1918. - 2 квітня.

<sup>&</sup>lt;sup>32</sup> Вільне життя. — 1918. — 30 липня.

Активну діяльність провідника одеських соціал-демократів зупинила його раптова смерть 14 серпня 1918 р. внаслідок хвороби легенів (ймовірно, іспанки, що в цей час лютувала на півдні України). Церемонія його похорону на другому християнському цвинтарі набула великого розмаху (панахиду правив о. І. Кливак, а від імені галичан над гробом промовляв В. Мурський). Українці пережили нечуваний сплеск емоцій та потяг до єднання. Як повідомляв І. Кливак митрополита А. Шептицького, «співали три хори по дорозі, а в Костелі два мішані з Церков, очевидно українці, і була сила народу. Це була величава наша маніфестація, що цілий город порушила»<sup>33</sup>. Пам'ять покійного було вирішено вшанувати не лише промовами та некрологами. Провідники УСДРП вирішили заснувати фонд для бідних учнів імені Е. Темницького. Ще у березні 1919 р. в Одесі діяло «Пересипське товариство Просвіта імені Е. Темницького». Дуже симптоматично, що пам'ять померлого вшанували навіть в російській церкві, хоча й не без свого політичного розрахунку русифікації «заблудших овец».

Лише на шпальтах «Вільного життя» за 15 серпня 1918 р. було надруковано 16 некрологічних заміток про нього. Некрологічна хвиля не вщухала в газетах до кінця серпня. Е. Темницького визначали як щирого демократа, талановитого оратора, щирого патріота. З приводу його смерті висловились майже всі тодішні провідники українського національного руху. Так, І. Луценко зауважив, що ця смерть призведе до ще тіснішого єднання українців. М. Слабченко зазначив, що Е. Темницький «не шукав ні великих й багатих милостий, не шукав він чести, він жалний був тільки до роботи, усюди й усіх тяг до неї. І не мав ніколи відпочинку. Горів для України»; підкреслював не лише патріотизм покійного, а й те, що своїм «життям і смертю він зв'язує Україну з Галичиною. він явився залогом великого об'єднання усього нашого народу»<sup>34</sup>. Більшу міру аналітичності та навіть деякої критичності до свого однопартійня продемонстрував В. Піснячевський<sup>35</sup>. Він поставив Е. Темницького в один ряд з нещодавно померлими Федором Во-

<u>WP</u>

<sup>&</sup>lt;sup>33</sup> Митрополит Андрей Шептицький: Життя і діяльність. Церква і церковна єдність. Документи і матеріали. 1899—1944. — Львів, 1995. — Т. 1. — С. 157.

за Слабченко М. Перед свіжою могилою // Вільне життя. — 1918. — 16 серпня.

<sup>&</sup>lt;sup>35</sup> Андрій Горленко. У свежей могилы // Одесская мысль. — 1918. — 16 августа.

вком та Іваном Стешенком, відкинувши сумніви у доцільності такого зіставлення померлого одеського діяча зі значно відомішими особами. На думку В. Піснячевського, «ми втратили видатного трибуна. По діапазону ораторської обдарованості, по красі побудови, блиску та глибині аналізу — я не багато знаю громадських діячів, які б могли посперечатися з покійним. За всієї своєї молодості, при всій недосвідченості, він вмів не лише зацікавити аудиторію, створити в ній настрій, але й тримати її в міцних руках на недосяжній висоті захоплення та пафосу. Він вмів найпростіші істини, найсклалніші трюїзми полати так. що з них створювалась ораторська симфонія, що зачаровувала та гіпнотизувала своєю красою найзавзятіших його противників». Разом з тим В. Піснячевський зазначав, що покійний, «був типовим інтелігентом. Сильні елементи народного трибуна уживалися у ньому з якоюсь дивною слабкістю та піддатливістю. Іноді його права рука не відала, що робила ліва. Під впливом оточення він міг кинути ту справу, якої напередодні був душею відданий, якій співав свій полум'яний гімн». Проте автор зазначив, що «стояв він на пілу голову вище своїх співробітників. Був й громадським працівником, і реальним політиком європейської школи, європейського масштаба».

Активізувалася у 1918 р. також діяльність о. І. Кливака. Наприкінці червня 1918 р. у листі до А. Шептицького І. Кливак наголошував, що серед української одеської інтелігенції він не має ворогів. Особливо він радів допомозі з боку редакції газети «Вільне життя», яка друкувала на шпальтах газети його повідомлення та статті «на теми релігійно-московські». Олнак влалося виявити лише одну статтю священика у цій газеті — некролог Е. Темницькому. Отець писав про нападки на померлого з боку частини російського православного кліру, як ось о Мелентія Шаравського, навіть після смерті, й що ті заносять його до православних, у той час коли Е. Темницький був греко-католиком. Газетна полеміка словами І. Кливака плавно перейшла на глобальніші теми відсутності української церкви, ворожості щодо українських домагань з боку Московського патріархату<sup>36</sup>.

Привертає увагу твердження І. Кливака про відсутність ворожості в Одесі до греко-католицької конфесії: «Всі, крім москов-

 $\frac{36}{1}$ Вільне життя. — 1918. — 28 серпня.

ських деяких кругів духовних, відносяться до нас прихильно». В іншому листі він згадував про прихильних до нього приятелів, «хоч і по-вірі поки що чужих, але рідних по душі і ідеї, а Бог дасть і по вірі». «О. Кливака всі тут люблять і поважають». повіломляв А. Шептицького ієромонах Йосиф Бала, що вілвілав Одесу у серпні 1918 р.<sup>37</sup>.

Доречно згадати, що ще у 1914 р. лідер національного руху одеських українців І. Лупенко прагнув поширити уніатську перкву у Наддніпрянській Україні та побудувати уніатський храм в Одесі і навіть писав лист з цією пропозицією до австрійського консула<sup>38</sup>.

В Одесі продовжував діяти й вже згаданий кандидат богослов'я, вчитель гімназії, о. А. Вишинський, який організував церковний хор. На початку червня 1918 р. в Український церковний комітет Греко-православно-католицької парафії на чолі з І. Кливаком входили заступник І. Кливака Стефан Кобринець, писар Киприян Шульгин, скарбник Михайло Грицай, радні — І. Тарновський та I. Мущинський.

12 травня 1918 р. «Вістник Олеси» налрукував оголошення за підписом голови Українського церковного комітету Греко-православно-католицької парафії та відділу о. І. Кливака про загальні збори всіх прихожан греко-православних католиків, на якому мали вирішуватись такі питання як звіт церковного комітету, вибір нового комітету, вибір старшини церковної, поточні справи. Напевно, ці збори спонукали І. Кливака до написання відозви до земляків, в якій він дорікнув інтелігенції за недостатню увагу до ліяльності галицької «Просвіти» та закликав всіх записуватися до християнського хору. На початку липня 1918 р. І. Кливак започаткував організацію «української кооперативи» з «широкими завданнями»<sup>39</sup>.

27 серпня 1918 р. кандидатура отця Іллі фігурувала, поряд з Іваном Липою, Віталієм Боровиком, Антоном Рощахівським, Феодосієм Паляничкою, полковником Георгієм Осмоловським та іншими, на заступника голови Одеської української міської ради. Проте

儿尼

<sup>37</sup> Митрополит Андрей Шептицький: Життя і діяльність. Церква і церковна єдність. Документи і матеріали. 1899—1944. — Львів, 1995. — Т. 1. — С. 155.

<sup>&</sup>lt;sup>38</sup> Гайдучок С. Звязки галицьких Соколів з наддніпрянцями перед війною // Сокілбатько. - Львів, 1996. - С. 97.

<sup>&</sup>lt;sup>39</sup> Вільне життя. — 1918. — 2 липня.

він, як і всі зазначені, відмовився. Натомість на початку вересня 1918 р. він був обраний до складу Одеського комітету для організації допомоги постраждалим від вибуху, що був організований у місті большевиками

Олнак головною справою для о. І. Кливака залишалась організація греко-католицької громади і головне — побудова першого у Степовій Україні греко-католицького храму. Цей процес досить повно розкривають два листи о. І. Кливака до митрополита А. Шептицького від 30 червня та 22 серпня 1918 р. Цим листам передувала відозва Українського церковного комітету Греко-православно-католицької парафії в Одесі Архидієцезії Митрополичої Львівсько-Галицької єпархії Кам'янець-Подільської до духовенства та мирян від 4 червня 1918 р. з проханням допомогти в побудові греко-католицького храму в Одесі. Автори наполягали, що «в Одесі та окрузі її є чимало наших вірних, як здавен осілих тут, так і недавно прибулих сюди, — українців Галича і Холма, а також руских та білорусинів. Вони, розкинуті по безкраїх степах Низової України, як родинами, так і одинокими особами. здавен вже вимирають з голоду духовного. Їх треба згуртувати в одне стадо Христове». Оскільки ці вірні належали здебільшого до робітників, вони не мали можливості профінансувати булівництво храму. Далі в яскравих фарбах змальовувалися гоніння на уніатство в Російській імперії та віталося падіння «фараонова царства». Події після розпаду імперії були зображені виключно як повне падіння нравів, хаос, розпуста, занепад віри тощо. Творення грекокатолицької громали в Олесі уполібнювалося до насалження Божої правди у пустелі, дії без жодної допомоги та поради. «Храма, свого власного храма нам треба, де би ми могли розвинути всю красу і величавість правди і святості наших ідеалів», — твердили автори відозви<sup>40</sup>.

Хоча підпис о. І. Кливака стояв першим під відозвою, він писав А. Шептицькому, що з деякими її тезами він не погоджувався. «однак ситуація тут така, що мусілося в той спосіб писати, як написано». Можливо, мався на увазі саме дещо полохливий тон відозви. Однак майже через місяць ситуація істотно покращилась,

<sup>40</sup> Митрополит Андрей Шептицький: Життя і діяльність. Церква і церковна єдність. Документи і матеріали. 1899—1944. — Львів, 1995. — Т. 1. — С. 144—147.

не без допомоги А. Шептицького. У листі до митрополита І. Кливак дякував за надіслані в Одесу книжки. Вони були розпродані на 200 рублів, які було відкладено на побудову храму. І. Кливак звітував про свої численні відвідування всіх можновладців Одеси з метою отримання фінансової допомоги. Він найняв будинок за 3600 карбованців в рік для церковних потреб, тобто житло, читальню, кооператив тощо. «Я думаю закуплять вистави, кіна і т.д. з призначенням на Церковний фонд будови, до осіні зорганізую хор чисто духовний для Концертів і відчитів, вечерниць і т.д. духовних в цілі призбирання фондів на будову церкви. На разі, однак, треба мати на всякі початки хоч з 10000 карбованців. Тут можна в тім напрямі зробити інтерес двійний 1) морально-релігійний, 2) фінансовий на цілі богоугодні», — ділився він своїми чималими амбітними планами. Як випливає з тексту листа. І. Кливак не збирався обмежуватися Одесою. Він планував об'їздити всі південноукраїнські міста, забезпечити греко-католицьким священиком кожне з них. Отець бачив сприятливий ґрунт, але єдиною принциповою перешкодою вважав брак коштів.

Найбільш тріумфальним за тоном був останній з досі виявлених листів, в якому І. Кливак повідомляв митрополита про початок булівництва церкви. Ось як він описував місцевість, вілвелену під церкву: «Місце для церкви дуже пригоже, бо лучить город з передмістями двома: Пересипом і Молдаванкою; 2) чудний вид навкруги і домінує на оба передмістя, де живуть в більшості наші люди і має вид на море навіть; 3) є місцем, де сходяться трамваї з трьох чи чотирьох сторін світа». Ней опис дозволяє впевнено локалізувати заплановану церкву у районі сучасного Херсонського скверу. Площа під храм займала близько 500 саженів вартістю у 250 тис. карбованців. Отець планував заснувати згодом гімназію або греко-католицький український ліцей. Лист містить також думки І. Кливака про тактику місіонерства. На його думку, не слід розпорошувати сили, адже «я знаю місцеві відносини і людей, і тут треба поволи, осторожно, а певно робити, щоб що зробиться було достатне і певне». Однак бурхливі події осені — зими 1918 р. унеможливили реалізацію планів священика<sup>41</sup>.

<sup>41</sup> Митрополит Андрей Шептицький: Життя і діяльність. Церква і церковна єдність. Документи і матеріали. 1899—1944. — Львів, 1995. — Т. 1. — С. 155—157.

Про успішну діяльність о. І. Кливака в Одесі найпромовистіше свідчить реакція противників національної емансипації українців. Шпальти провідного друкованого органу російської православної церкви в Одесі газети «Родная страна» саме у 1918 р. зарясніли антиуніатськими статтями Олександра Введенського. Мелетія Шаравського. Г. Лисака та інших. О. Введенський до того ж видав у 1918 р. в Одесі окрему доволі розлогу антиуніатську брошуру з претензійною назвою «Правда об унии». Десь на початку 1919 р. о. І. Кливак виїхав з міста. Подальші 20 років його життя були знову пов'язані з Захілною Україною, конкретніше з селом Мшанець на Тернопільшині. На початку 1940-х рр. він був закатований НКВД.

Одеська українська преса містить промовисті свідчення про провідну роль галичан у зміцненні української складової культури Одеси: статті та виступи галичан, листи до редакції, републікацію з галицьких видань творів галицьких письменників та науковців (Василя Стефаника, Михайла Возняка, Богдана Барвінського та ін.). Олесити та галичани гучно вшанували пам'ять І. Франка як символу соборності України. На шпальтах «Вільного життя» були опубліковані статті І. Липи, В. Мурського, П. Клепацького. В Одесі функціонувала українська гімназія імені І. Франка. До важливих газетних повідомлень слід віднести також реакцію причорноморських українців на перебування галичан. Так, в резолюції партії соціалістів-федералістів у червні 1918 р. зазначалося, що «галичани є твердий фермент української державності. Вони не претендують на владу, але працюють на виховання української національної ідеї»<sup>42</sup>. Журналістка «Вільного життя», зазначаючи, що багато галичан записалося у лави одеського відділення партії самостійників-соціалістів. пояснювала не їх «твердим, давно виробленим в боротьбі українським світоглядом»<sup>43</sup>. Інший автор вдавався до таких дефініцій: «наш брат рідний, наш "сватко", українець-галичанин»<sup>44</sup>. Навіть буденним поліям за участі галичан одеські українці були схильні надавати символичного змісту. Так, учасник святкування шевченківських днів в одній з одеських

<sup>&</sup>lt;sup>42</sup> Роля галичан на Україні // Вільне життя. — 1918. — 15 червня.

<sup>&</sup>lt;sup>43</sup> Вільне життя — 1918. — 12 травня.

<sup>&</sup>lt;sup>44</sup> Там само. — 3 липня.

гімназій зауважив, що «пісні галицьці, виконані одним галичанином, підкреслили тісний зв'язок, який завжди був і буде між нами й Галичиною»<sup>45</sup>. Цікавим фактом є те, що франтуваті галицькі вояки, особливо Т. Янів, викликали захоплення в одеського жіноцтва.

Пілнесення в одеських українців викликав початок Української національної революції в Галичині. Одеська Українська рада відправила Українській Національній Раді до Львова телеграму: «Славні борці! Олеська українська рада, слідкуючи за героїчною боротьбою братів галичан-українців з поляками, висловлює своє гаряче співчуття борцям за волю України. Боритеся-поборите. Хай живе вільна, самостійна Україна та вільний український народ від Сана да Карпат. Тричі слава»<sup>46</sup>. За спогадами С. Шухевича, представники одеської української молоді у листопаді 1918 р. склали загін для участі у визвольній боротьбі у Галичині. За ініціативи І. Луценка, П. Скоропадський дав наказ на переліт Одеського повітряного дивізіону під Львів<sup>47</sup>.

Третій період у революційній епопеї галичан в Одесі охоплює другу половину 1919 р. — початок 1920 р., тобто несприятливий для одеських українців час правління адміністрації Добровольчої армії Антона Денікіна. Це призвело до послаблення діяльності українських організацій, хоча в місті продовжували діяти на напівлегальному та нелегальному становищі осередки українських партій та «Просвіта». Після залишення міста провідниками-галичанами тут не залишилося окремих постатей, шо мали б такий великий вплив на одеські події. В період панування денікінців був заарештований та закатований сотник Т. Янів. Яскраві постаті замінив своєрідний «колективний фігурант» частини Української Галицької Армії. Дані про кількість вояків УГА в Олесі дуже розходяться. Генерал Олександр Удовиченко згадував про 20 тисяч вояків в Одесі та на околицях у 1920 р. За спогадами сотника УГА Ілька Цьокана, у 1920 р. в Одесі було близько 1500 галичан<sup>48</sup>.

Væ

<sup>&</sup>lt;sup>45</sup> М. К. Свято Т. Г. Шевченка в I Українській гімназії імені I. Франка // Нові шляхи. - 1919. - 25 березня.

<sup>&</sup>lt;sup>46</sup> Украина и Галичина // Одесский листок. — 1918. — 9 ноября.

<sup>&</sup>lt;sup>47</sup> Рахманний Р. Роздуми про Україну. — Київ, 1997. — С. 247.

<sup>&</sup>lt;sup>48</sup> Цьокан I. Від Денікіна до большевиків. — Відень. 1921. — С. 15.

#### $\mathbf{M}$ «Твердий фермент української державності»...

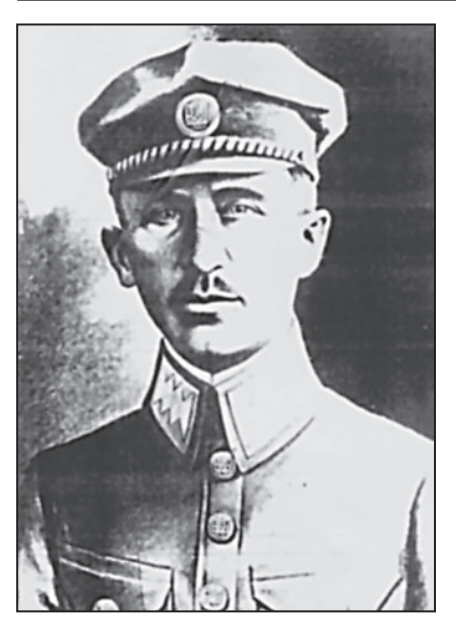

Ocun Muxumxa

Таким чином, на передній план вперше вийшли військові. Втім, як буде видно, військові теж намагалися вілстоювати українські ілеологічні та культурні цінності. І все ж цей період не можна назвати безособовим, алже імена низки тогочасних галичан-одеситів відомі, зокрема, завляки їхнім спогалам: не сотники Володимир Бемко, Осип Микитка, Зенон Черевко, Микола Когут, Ілько Цьокан, Микола Дереш, майори Оробко та Григорій Лисняк, вояки Олесь Бистренко, Петро Прибитківський, Михайло Дем'янчук, Володимир Мурович. Антін Шустакевич, Теодор Дацків. Єдиним винятком (невійськовим) був певною мірою про-

довжувач справи о. І. Кливака, отець Петро Голинський. Маємо лише досить «глуху» згадку про перебування деякий час в Одесі Євгена Петрушевича<sup>49</sup>.

Поява частин УГА в Одесі була зумовлена дуже контроверсійними подіями в історії українського національного руху, а саме угодою галичан з А. Денікіним. Здебільшого негативна за наслідками для долі Української революції загалом, в історії одеських українців ця полія мала вілчутний позитивний зміст. Пілірвані сили місцевих українців отримали національно свідому, велику кількісно, озброєну та організовану силу. Шоправда, остання характеристика може бути поставлена піл сумнів, алже головною метою перебування галичан в Одесі було лікування від тифу. Збірна Станиця містилася у казармах на вулиці Маразліївській. Також були організовані притулки: № 1 на вулиці Канатній (командир — сотник Микола Когут), № 2 — на вулиці Чорноморській і

<sup>&</sup>lt;sup>49</sup> Судьба диктатора Галиции // Одесские новости. — 1919. — 19 декабря.

**WER** 

 $\overline{\mathcal{N}}_2$  3 — біля Збірної Станиці. Було створено дві військові лікарні. В інтерв'ю в центральних одеських газетах галицькі офіцери постійно наголошували на відданості ідеології соборної, незалежної України, таким чином виводячи себе поза рамки російської армії. Олин з офіцерів наголошував на важливому для одеситів питанні — несприйнятті галичанами, в армії яких були євреї, антисемітизму. На початку 1920 р. планувалося заснування газети «Український стрілець»<sup>50</sup>.

У «Деннику начальної команди УГА» від 26 січня зазначалося: «Приїхавши з Одеси[,] наші старшини розповідають, що в Одесі в застрашаючий спосіб розвинулося грабіжництво та бандитизм, в якому мають брати участь добровольні старшини. По 6-тій год. небезпечно показуватись на вулиці, всю ніч по місті стрілянина. Добровольних старшин в Одесі декілька тисяч, а всі на загал займаються спекуляцією. Багато з них позривало вже погони та думає тільки, щоби виїхати за границю. Загалом у Добрармії не бачиться ніякої поважної думки про оборону, кождий думає про власне спасення. — Україниї в Олесі довольно сильно зорганізовані. мають багато українських приватних шкіл. Вони і взагалі майже все населення Одеси — без різниці кляс — бажає собі приходу Гал. Армії в Олесу, шоб запанував порялок і безпеченство. На булинку збірної станиці галицьких полонених, яка поміщається над самим морем, повіває довжезна синьо-жовта хоругов з вишитим тризубом. Матерію на хоругов дарував один український купець в Одесі [найімовірніше, мався на увазі Костянтин Литвиненко — багаторічний меценат української культури в Олесі. — О. М. І. Українці в Олесі задумують зробити переворот в Одесі та перебрати в свої руки власть»<sup>51</sup>. Українці Одеси гуртувалися в клуби «Просвіти». Центром політичного життя був будинок контр-адмірала Чорноморського флоту Михайла Остроградського. У будинку був заснований комітет, до складу якого входили представники різних політичних угрупувань, зокрема соціалістів-самостійників, соціал-лемократів, правих соціалістів-революціонерів, соціалістів-федераліс-

 $50$  Галичане в Одессе // Одесские новости. - 1920. - 21 января; Роль галичан // Одесские новости. - 1920. - 22 января: Галичане и украинцы // Одесский листок. — 1920. — 25 января; Одесский листок. — 1919. — 26 октября.

 $^{51}$  Денник начальної команди УГА. — Нью-Йорк, 1974. — С. 261.

тів<sup>52</sup>. Комітет мав скористатися розкладом денікінських сил, який яскраво змалював В. Бемко: «Кав'ярні, ресторани переповнені. В крамницях повно всяких харчів, починаючи від білого хліба та напоїв. Одеса бавилася! Коли йдеться про настрої серед загалу олеситів, то пивільне населення взагалі війною не пікавилось, не боліла їм утеча денікінців — всі ще вірили, що Антанта не допустить большевиків до Одеси»<sup>53</sup>. Комітет усвідомлював швидкий кінець білогварлійшині і поклалав налії на сили повстанських загонів та співпрацю з УГА. До нього, зокрема, було залучено генерала Віктора Сокиру-Яхонтова з тим, щоб він посів посаду головнокомандуючого. Комітет планував перебрати владу в Одесі, опанувати Херсонщину, встановити зв'язки із західними країнами та урядом УНР. За допомогою українських комуністів-боротьбистів комітет встановив зв'язок із комуністичним підпіллям Одеси, до якого входили боротьбисти, ліві есери. Цей комітет, своєю чергою, також намагався знайти зв'язок із галичанами. На декілька днів на початку лютого 1920 р. галичани отримали повну владу над містом. Денікінці та частина пересічних громадян сподівалися, що вони зможуть призупинити наступ військ Г. Котовського. Однак 7 лютого 1920 р. Одеса майже без бою впала перед большевиками. Вважаємо, що головною причиною злачі міста галичанами була не їх небоєздатність, а небажання воювати за абсолютно чуже для них гасло «єдиної та неподільної Росії». В тій ситуації галичани обрали шлях союзу з порівняно вправнішими тактично большевиками, але і цей союз був приречений на швидкий крах.

Четвертий, заключний, період в ліяльності галичан в Олесі у революційні роки припадає на початковий етап існування в місті большевицької влади — лютий — травень 1920 р. У лютому 1920 р. УГА була перетворена на Червону Українську Галицьку Армію, яку большевики намагалися форсованими темпами навернути у комуністичну віру. Галичани охороняли все військове майно, яке залишилося після відходу денікінців, несли вартову службу в місті від вулиці Преображенської до пристані. Однак незабаром

<sup>&</sup>lt;sup>52</sup> Мошинський В. Одеський період // Визвольний шлях. — 1969. — Кн. VII. — С. 702-

 $53$  Бемко В. Галичани в Одесі // Українська Галицька Армія. — Вінніпег, 1958. —  $C. 539.$ 

большевики, не питаючи галицького командування, замінили варти своїми підрозділами. Один з учасників цих подій, В. Мошинський, згадував, що «відчувалося, що команда большевивицької армії галичанам не довіряє»<sup>54</sup>.

Ловолі численні мемуаристи свідчать, що головною і водночас фінальною подією в діяльності галичан в Одесі стало гідне та гучне відзначення одеською української громадськістю дня народження Т. Шевченка<sup>55</sup>. Большевики намагалися спрямувати свято у потрібне для них пролетарське річище, про що найяскравіше свідчив наказ про заборону на використання синьо-жовтих прапорів. Фактично існувала заборона й на спів гімну «Ще не вмерла Україна». Однак все відбулося за сценарієм українців передусім внаслідок наявності в них збройної сили в особах галичан. Большевиків з червоними прапорами українці зустріли вигуками: «Геть з комуністичною ганчіркою!»<sup>56</sup>. В цих вибухонебезпечних умовах большевики не перешкодили проведенню багатотисячної ходи та мітингу українців на центральних вулицях Одеси. Фінальним переможним акордом свята було виконання в театрі гімну «Ше не вмерла Україна», що повністю заглушив невдалі спроби малочисельних большевиків виконати «Інтернаціонал».

У вілповіль большевики у квітні — травні 1920 р. рішучо розправилися з багатьма галичанами. Приводом до репресій окрім Шевченківського свята був антибольшевицький виступ у Тирасполі кавалерійського полку УГА на чолі з отаманом Левом Шепаровичем, який після погрому большевицьких організацій пішов на з'єлнання з армією УНР. яка саме в той час завершувала «зимовий похід» на півночі нинішньої Одеської області. Особливо цинічною була розправа в ніч з 27 на 28 квітня над галичанами, що чекали у вагонах потягу на товарній станції відправки з Одеси. Вночі транспорт оточив загін ЧК і обстріляв з кулеметів сплячих. Загинуло від 20 до 60 осіб, серед них сестра милосердя. Сучасник цих подій загудвав: «Коли утихла пальба[,] в вагонах появились червономармійці, виарештували всіх, числом около 250 осіб[,] і

[e?

<sup>&</sup>lt;sup>54</sup> Мошинський В. Одеський період // Визвольний шлях. — 1969. — Кн. VII. — С. 884.

<sup>&</sup>lt;sup>55</sup> Бистренко О. Шевченківське свято в Одесі 1920 р. // Літопис Червоної Калини. -Львів, 1930. - Ч. 9. - С. 2.

<sup>&</sup>lt;sup>56</sup> Костирко М. Згадки про ієромонаха отця Микиту // Визвольний шлях. — 1967. —  $K_H$ , 1. - C, 105.

зараз таки відпровадили їх до тюрми. Окрім декількох одиниць, що їм пощастило пізнійше, в часі транспорту, утечи, всіх вивезено вглуб Росії та розміщено по ріжних тюрмах і таборах, де багато з них ще й досі пробуває»<sup>57</sup>. Фіналом у цих трагічних подіях був своєрілний комуністичний суботник 1 травня 1920 р., коли чекісти організували арешти галичан в пристосованій для них лікарні (Старопортофранківська 36), в якій медперсонал складався теж з галичан.

Показово, що одеські українці, зокрема, «Комітет українок», парафіяни церкви на вулиці Прохорівській всіляко допомогали галичанам уникнути репресій, демонструючи цим соборницький світогляд українців. Ці трагічні події дали приклад й міжнаціональної толерантності. Попри те, що багато євреїв-чекістів та комісарів переслідували галичан, за згадкою одного з вояків ЧУГА, «мене взяв "на переховок" один місцевий єврей, якому я отже завдячую свободу, а може й життя»<sup>58</sup>. Наприкінці травня — червня 1920 р. настала черга решти одеської української еліти, зокрема, провідників українського національного руху П. Климовича, К. Литвиненка, членів «Просвіти». Від 30 травня до 8 червня 1920 р. Одеська губЧК заарештувала 157 осіб за однією слідчою справою. Більшість з них стратили<sup>59</sup>. У розстрільних списках сучасник зауважив трьох галицьких стрільців.

Підбиваючи підсумки, зазначимо, що на початку 1917 р. журналіст олнієї з провілних олеських газет з песимізмом та леякою зверхністю відзначав нечисленність та незгуртованність української колонії в Одесі<sup>60</sup>. Проте він не врахував, що за певних сприятливих обставин можливе стрімке підвищення потенціалу українського національного руху в Одесі. Одним з чинників цього процесу слід визнати міграцію у зв'язку з подіями Першої світової війни на «Велику Україну» та, зокрема, її південь західноукраїнських

<sup>&</sup>lt;sup>57</sup> Пригоди галичан в Одеській лічниці 1920 р. Історія 1 мая 1920 в Одесі. Кілька сторінок записника, присвячених памяти отамана УГА, А. Гарабача // Діло. —  $1923. - 3.4$  травня.

<sup>&</sup>lt;sup>58</sup> Там само.

<sup>&</sup>lt;sup>59</sup> Петровський Е. П. Одеська «Просвіта» в 1918—1920 роках (за матеріалами архіву УСБУ в Одеській області) // Південь України: етноісторичний, мовний, культурний та релігійний виміри. — Одеса, 2007. — С. 292—300.

<sup>&</sup>lt;sup>60</sup> Шесто. Украинская жизнь в Одессе в 1916 г. // Одесский листок. — 1917. — 1 января.

біженців та військовополонених. Зустріч «двох Україн» призвела до кількісного зростання провідників українського національного руху в Одесі та привнесення сюди організаційного досвіду західних українців у відстоюванні своїх національних прав в умовах Австро-Угорщини. Досвід 1917—1920 рр. утворив міцну базу для подальших інтенсивних контактів між південноукраїнськими діячами та галичанами, особливо в роки «українізації», визвольного руху в роки Другої світової війни.

**VŖ** 

### ДІЯЛЬНІСТЬ УВО ТА ОУН У МІЖВОЄННИЙ ПЕРІОД

### Сергій Конюхов

здобувач кафедри історії, теорії та практики культури Національного vніверситету «Львівська політехніка»

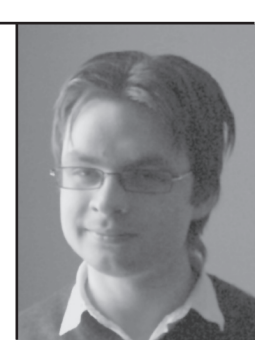

Проаналізовано особливості формування соціально-економічної програми Організації Українських Націоналістів у 1920-30-х роках. На основі тез і рефератів ідеологів ОУН М. Сціборського, Я. Моралевича, Л. Костаріва зроблено висновок про те, що соціально-економічна програма максимально враховувала промислову, аграрну, фінансово-торговельну політику держави. Програма передбачала збільшення народного майна та забезпечення добробуту населення шляхом розбудови всіх галузей народного господарства. Ключові слова: соціально-економічна програма, аграрна політика, промислова політика, фінансово-торговельна політика.

Peculiarities of the way the social-economic program of the Organization of Ukrainian Nationalists was worked out in 1920-1930s are analysed. Based on thesis by the OUN ideologists M.Stsiborsky, Y.Moralevych, L. Kostariv the conclusion was made that the program included industrial. agricultural and commercial state policies as much as possible. The program was aimed to enlarge national property and to provide people's welfare by means of development of all sectors of the economy.

Key words: social-economic program, agricultural policy, industrial policy, commercial policy.

# ОСОБЛИВОСТІ ФОРМУВАННЯ СОЦІАЛЬНО-ЕКОНОМІЧНОЇ ПРОГРАМИ ОРГАНІЗАЦІЇ УКРАЇНСЬКИХ НАЦІОНАЛІСТІВ V 1920-1930-X POKAX

Після Першої світової війни українцям не вдалось вибороти незалежність для своєї держави. Однак боротьба українських націоналістів за самостійність все ж сприяла побудові фундаментальних політичних, соціально-економічних ідей розвитку незалежної Української держави. Організація Українських Націоналістів, безумовно, мала неабиякий вплив на подальший розвиток історії. Наприклад, питання стосовно фінансово-економічної політики України, обговорюване в ОУН у 1920—30-х роках, актуалізувалися вже в 1990-х рр., після здобуття Україною незалежності із введенням гривні і намаганням побудувати ринкову економіку. Окрім того, в 1990-х рр. помітний був вплив інших ідей українських націоналістів. Зокрема, щодо конвертованості валюти (ця ідея, по суті, була відкинута СССР), оподаткування «люксусових» речей, якими можуть користуватися більш заможні. Ці питання, до речі. залишаються актуальними й сьогодні. Таким чином, розгляд особливостей формування соціально-економічної програми ОУН у 1920—1930-х роках є актуальним і з огляду на те, що діяльність ОУН впливала на формування свідомості мас, і тому, що ця організація заклала фундамент для сучасної соціально-економічної програми незалежної України.

Основне призначення політичної організації взагалі полягає в тому, щоб цілеспрямовано організовувати маси для захисту їхніх інтересів. Соціально-економічні цілі ОУН були сформовані в поєднанні з ідейно-політичною, організаційною, пропагандивною діяльністю, з виробленням стратегії поведінки на різних етапах розвитку й за різних політичних умов.

В сучасних умовах зростає значення політичних організацій. спрямованих на досягнення певної мети на основі спільних, узгоджених, скоординованих дій.

Зазначимо, що різні аспекти розвитку соціально-економічної програми ОУН неодноразово були в полі зору українських істориків. Значну увагу програмним документам ОУН, ухваленим на II Великому зборі ОУН у Римі, приділив Георгій Касьянов у праці

«До питання про ідеологію Організації Українських Націоналістів»<sup>1</sup>, однак соціально-економічні принципи, яких дотримувалась ОУН наприкінці 1920-х рр., залишились поза його увагою. Наукове значення для нашого дослідження має праця Петра Мірчука «Нарис історії ОУН»<sup>2</sup>. Однак про розвиток економічних ідей у його дослідженні є лише поодинокі згадки. Питання про діяльність ОУН загалом цікавило багатьох істориків. Мета ж нашого дослідження — проаналізувати чинники, що впливали на формування соціально-економічної програми українських націоналістів, окреслити основні її аспекти. Поставлена мета передбачає виконання таких завдань:

— вивчити документи, в яких викладена програма ОУН щодо соціально-економічного розвитку;

- проаналізувати твердження ідеологів ОУН щодо соціальноекономічного розвитку;

- визначити основні засади формування соціально-економічної програми ОУН у 1920-х — 1930-х рр.

Зазначимо, що питання фінансів та економіки постійно непокоїли провідників ОУН та особисто Євгена Коновальця. Про це свідчать, зокрема, листи голови проводу ОУН секретареві ПУН Володимирові Мартинцю: «В справах фінансових дозвольте прийняти слідуюче до відома. Я беру відвічальність тільки за ті витрати, які вміщені в бюджеті. Поскільки повстали які-небудь перевитрати, тоді Ви мусите самі на місці вишукувати собі джерела доходів, з яких такі витрати могли б бути покриті. Коли ці гроші, які Вам пересилається шомісячно на Р.Н., не вистачають, в такому разі старайтеся або ще рідше видавати "Розбудову Нації", або видавати її двомісячно, але в зменшеному об'ємі. Коли всі панове не усвідомлять собі цього, що муситься брати увагу на ті фонди, які в нас маються, то я пророкую, що ми в дуже скорому часі муситимемо оголосити своє банкроцтво»<sup>3</sup>. Як бачимо, Є. Коновальця

<sup>&</sup>lt;sup>1</sup> Касьянов Г. До питання про ідеологію Організації Українських Націоналістів (Аналітичний огляд) — Київ, 2003. — 62 с.

<sup>&</sup>lt;sup>2</sup> Мірчук П. Нарис історії Організації Українських Націоналістів. Т. 1. 1920—1939. — Львів, 2003 р. — 642 с.

 $3$  Коновалець. «Я б'ю в дзвін, щоб зрушити справу ОУН з мертвої точки...» Невідомі документи Організації Українських Націоналістів. Рік 1930 // Документальнонаукове видання / Передм. А. Кентій, В. Лозицький. — К.: Темпора, 2003. — 272 с.

тривожила нестача грошей на додаткові витрати. Розподіл наявних коштів потребував економії, виваженої політики щодо їх витрат. Навіть за підтримки меценатів, й зокрема закордонних, не лише видавнича справа, а й інша діяльність потребували чіткої фінансової звітності, економії.

За таких умов, очевидно, необхідними були не лише старання Легії Українських Націоналістів, Союзу Української Націоналістичної Молоді і, власне, Української Військової Організації, очолюваної Є. Коновальцем. Потрібні були нові ідеї, які б стали фундаментом економічної програми ОУН.

Економічна програма ОУН була сформована, в основному, в ході дискусій під час підготовки до Першого Конгресу українських націоналістів у 1929 р. і являла собою стратегічний план економічних дій в умовах здобуття Україною самостійності. Основні ідеї соціально-економічного розвитку української держави були втілені в тезах і рефератах Миколи Сціборського, Якова Моралевича та Леоніда Костаріва.

Провілний ліяч ОУН, теоретик українських націоналістів М. Сціборський докладно проаналізував суть світових історичних соціальних процесів, визначив їхні особливості, чинники їхнього розвитку і зробив висновок про те, що в основі історичних соціальних процесів віддавна була боротьба за землю. Питання землі, на думку М. Сціборського, також є актуальним і для України, оскільки значна частка економічних ресурсів базується на сільському господарстві. М. Сціборський робив акцент на тому, що основною силою реалізації соціально-економічної програми ОУН повинні стати середні селянські господарства<sup>4</sup>.

До речі, майже всі партії кінця 1920-х — початку 1930-х рр. ставали на захист селянства й дотримувалися такої політики, яка забезпечувала б інтереси цієї соціальної групи. Інакше кажучи, основні політичні сили вважали головним складником української нації селянство. Таке визнання, на думку М. Сціборського, є «безперечним позитивним наслідком революції». Однак те, що «провідні революційні кола... не змогли практично вплинути на перебіг аграрної революції», він відносить до негативних наслідків цієї

小官

<sup>&</sup>lt;sup>4</sup> Сціборський М. До аграрної політики націоналізму // Розбудова нації. — 1928. — Ч. 9. — С. 333—334.
#### Сергій Конюхов

ж таки революції 1917—1921 рр. Селянство як основна група. за соціально-економічною програмою М. Сціборського, мала принести українській державі в майбутньому багатство, міцність і стабільний розвиток. Аналіз праці М. Сціборського «До аграрної політики націоналізму» свідчить. що соціально-економічна політика майбутньої української держави в концепції М. Сціборського мала орієнтуватись, в основному, на аграрний сектор і враховувати перш за все інтереси селянства як основної рушійної сили української напії.

Вілмінної думки дотримувався інший ідеолог ОУН — Л. Костарів. У своїй праці «Проблеми української промислової політики» він наголошував

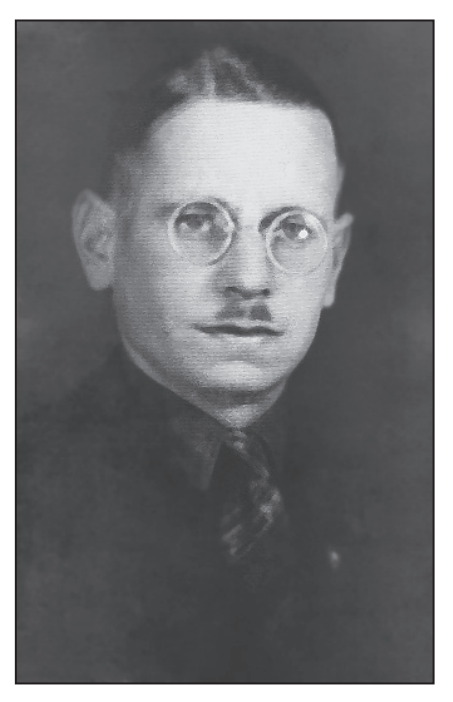

 $M<sup>1</sup>$ h

Микола Сціборський

на гармонійному розвитку усіх галузей господарства, а не лише аграрного комплексу. На думку Л. Костаріва, щоб стати економічно незалежною державою, потрібно розвивати й краше організувати національну промисловість. А це, своєю чергою, забезпечить покращення обороноздатності країни і сприятиме збільшенню кількості робочих місць в майбутньому<sup>5</sup>.

Порівнюючи ці міркування, варто зазначити, що питання ролі держави в соціально-економічній політиці обох теоретиків було чи не найважливішим. Олнак погляли їхні лешо різняться. Так, Л. Костарів, визнаючи неспроможність «національних» підприємців перебрати на себе організацію і розбудову української промисловості, наголошує на організації капіталістичних спілок,

<sup>&</sup>lt;sup>5</sup> Костарів Л. Проблеми української промислової політики // Розбудова нації. - $1929 - 4.5 - C.138$ 

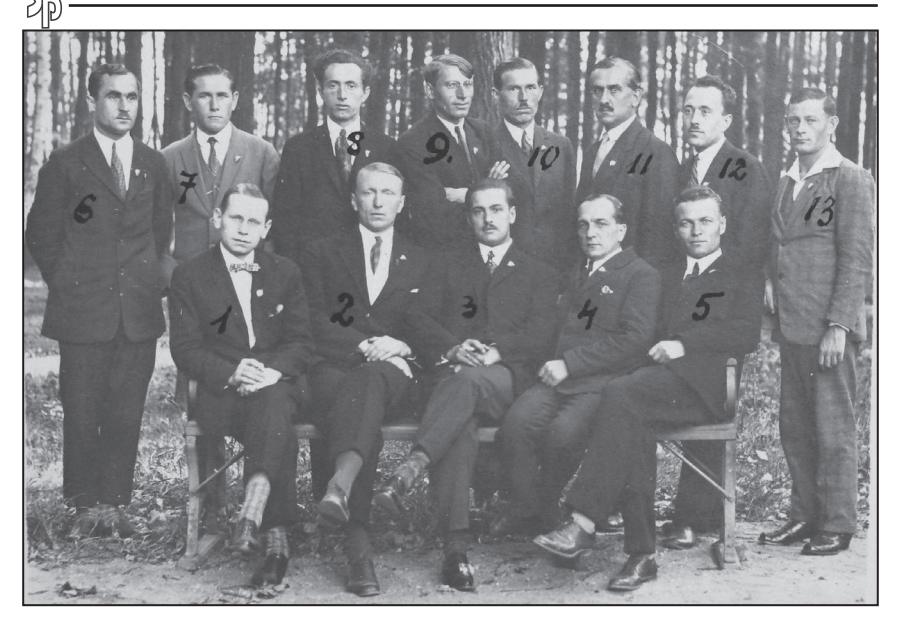

Летія Українських Націоналістів. Сидять зліва: 1. М. Сиіборський, 2. М. Тобілевич, 3. Т. Пасічник-Тарнавський, 4. Л. Костарів, 5. М. Загривний. Стоять зліва: 6. Юрій Руденко. 7. Юрій Артюшенко. 8. Л. Пасічник. 9. Р. Минів. 10. Л. Лемчук. 11. О. Чехівський, 12. К. Дударів, 13. Я. Герасимович

коли концерн або трест контролює яке-небудь підприємство, вололіючи «контрольним» пакетом акцій. А М. Спіборський ставить питання про повернення у власність держави приватних земель через викуп. Однак слід зазначити, що, на думку М. Сціборського, викуп земель «повинен мати винятково індивідуальну форму, але ніколи не загальну», оскільки це могло б спричинити негативний вплив на широкі селянські маси, які для М. Сціборського є «основою нації».

Відповідно до економічної програми М. Сціборського, основою аграрної політики є підтримка та розвиток трудового господарства, яке, на відміну від капіталістичного сільського господарства, є «більш праце- й капітало-інтенсивним зі зростаючою

<sup>&</sup>lt;sup>6</sup> Сціборський М. До аграрної політики націоналізму // Розбудова нації. — 1928. —  $4.9 - C.336$ .

прогресією урожайности, чого не помічаємо в господарствах капіта пістичних» $6$ 

На основі проаналізованих праць М. Сціборського та Л. Костаріва можемо стверджувати, що ідеологи соціально-економічної програми ОУН критикували комуністичну націоналізацію та вважали неприйнятними персоналістські капіталістичні відносини, за яких економіка спирається лише на окремих підприємців. Праці провідних теоретиків засвідчують, що в соціально-економічній програмі ОУН помітні намагання скерувати розвиток держави, щоб підпорядкувати її політику інтересам нації. Бачимо, що центральними категоріями соціально-економічних відносин як в аграрній, так і в промисловій політиці мали стати спілки, об'єднання, які також зазнавали б впливу й контролю з боку держави.

Соціально-економічна концепція ОУН тісно перепліталась із фінансово-економічною. Значний внесок у розвиток фінансовоекономічних питань ОУН зробив свого часу голова соціальноекономічної комісії на Конгресі Українських Націоналістів ОУН Я. Моралевич. Сучасний учений, український історик Володимир Панченко<sup>7</sup> докладно проаналізував не лише погляди Я. Моралевича, а й концепцію фінансового розвитку України в ідеології українських націоналістів узагалі. За спостереженням В. Панченка, серед основних положень концепції помітною є ідея поступового переходу до національної валюти, яка спочатку зрівнялась би з рублем, а згодом за вартістю прирівнювалась би до грошових одиниць Великобританії, Франції або Сполучених Штатів Америки. Таку концепцію активно пропагував саме Я. Моралевич. Він вважав, що для того, щоб нова валюта («гривня») була надійною й стабільною, обов'язковим мало б стати дотримання таких умов: «1) гроші мусять походити з мінового народногосподарського обороту; 2) власник грошей може їх достати лише внаслідок реалізації певних господарських цінностей на ринку; 3) кількість грошей мусить точно відповідати тій купувальній силі, яку набув власник, реалізуючи на ринку господарські цінності»<sup>8</sup>.

<sup>&</sup>lt;sup>7</sup> Панченко В. Г. Концепція фінансового розвитку України в ідеології українських націоналістів // Гілея (науковий вісник): Збірник наукових праць / Гол. ред. В. М. Вашкевич. - К., 2009. - Вип. 18. - 384 с.

<sup>&</sup>lt;sup>8</sup> Там само. — С. 30.

Серед основних проблем у побудові економічно стабільної держави Я. Моралевич виділяв формування стабільної банківської системи, яка контролювалася б не законодавчими органами держави, а представниками громади. Однак в той же час Я. Моралевич вважав, що «антисоціальна банківська політика може привести до незчисленних втрат і небезпечних заворушень»<sup>9</sup>. Тому контроль держави над цією сферою мав бути обов'язковим.

Функціонування податкової системи мало вілбуватись також на основі соціальних реформ. Всі податки мали збиратись за «поступово-пропорційним» принципом, який передбачав встановлення певного мінімуму, з якого можна було стягувати податок, далі ж пропорційність мала б зростати за ступенями.

Функціонування економіки української держави значною мірою мало б здійснюватись завдяки залученню зовнішніх інвестицій, які не лише принесли б державі додаткові кошти, а й дозволили дещо удосконалити сферу транспорту й зміцнити важку промисловість. В економічній концепції Я. Моралевича помітно, з одного боку, протекціоністський характер держави по вілношенню до економічних інституцій, з іншого — соціальний вектор, який полягав у тому, щоб податків у казну сплачував більше той, хто має більші прибутки. Як бачимо, фінансово-економічна програма ОУН була конкретною й передбачала розвиток української держави.

Соціально-економічну програму ОУН, побудовану на основі поглядів М. Сціборського, Л. Костаріва та Я. Моралевича, можна зобразити у вигляді такої таблиці:

| Напрям                    | Промислова по-<br>літика                                  | Аграрна політика                  | Фінансово-торгівельна<br>політика                                                       |
|---------------------------|-----------------------------------------------------------|-----------------------------------|-----------------------------------------------------------------------------------------|
| Автор про-<br>грами       | Л. Костарів                                               | М. Сціборський                    | Я. Моралевич                                                                            |
| Основна ру-<br>шійна сила | Капіталістичні<br>спілки (концерн,<br>Tpec <sub>T</sub> ) | Середні селянські<br>господарства | Банки, підконтрольні<br>спеціальним установам,<br>державі та представни-<br>кам громади |

<sup>&</sup>lt;sup>9</sup> Панченко В. Г. Концепція фінансового розвитку України в ідеології українських націоналістів // Гілея (науковий вісник): Збірник наукових праць / Гол. ред. В. М. Вашкевич. - К., 2009. - Вип. 18. - С. 31.

Wies

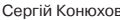

#### $\mathbf{M}$ Особливості формування соціально-економічної програми ОУН...

Роль держави | Контроль, регуляція і розвиток (протекціонізм, патерналізм)

Отже, можемо зробити висновок про те, що соціально-економічна програма ОУН базувалася на теоретичній розробці трьох основних видів політики: промислової, аграрної та фінансово-торгівельної. Основними рушійними силами в соціально-економічній сфері мали бути концерни, середні селянські господарства, банки. Державі відводилась роль контролю, регуляції й розвитку соціально-економічної сфери. Соціально-економічна програма ОУН у 1920-х — 1930-х рр. перш за все враховувала інтереси української нації. Ця програма ґрунтувалася також на ідейно-політичних засадах ОУН. Вона орієнтувалася на те, що Українська держава повинна бути самодостатньою в економічному плані. Програма передбачала збільшення народного майна та забезпечення матеріального становища населення шляхом розбудови всіх галузей народного господарства.

# Дмитро Ткач

магістр історії, науковий співробітник Інституту суспільних досліджень (м. Дніпропетровськ)

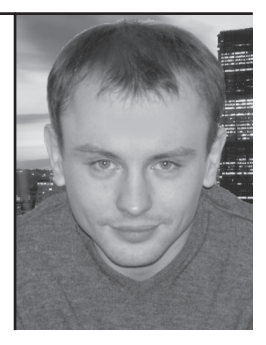

У статті проаналізовано процес підготовки соціальної програми ОУН у 1927—1929 роках та її висвітлення на Першому Конгресі українських націоналістів.

Ключові слова: ОУН, соціальна політика, націоналізм, соціалізм, Перший Конгрес українських націоналістів.

The process of preparation of social programs of the OUN in 1927-1929 and its presentation at the First Congress of Ukrainian Nationalists are analyzed in the article.

Keywords: the OUN, social policy, nationalism, socialism, the First **Congress of Ukrainian Nationalists.** 

# СОЦІАЛЬНА ПРОБЛЕМАТИКА НА ПЕРШОМУ КОНГРЕСІ УКРАЇНСЬКИХ НАШОНАЛІСТІВ

Сторінки українських національно-визвольних змагань першої половини XX століття донині залишаються найгострішими у вітчизняній історичній науці. Передусім така ситуація пов'язана із надмірною політизацією історії в суспільстві. В той же час можемо із сумом констатувати, що фахові дослідження залишаються доступними тільки для певного кола представників академічної науки. Більшість наших громалян просто не уявляють, чим займаються професійні історики та яка користь від існуючих науково-дослідних інститутів. Україні бракує історичних досліджень прикладного характеру.

Пропоноване дослідження викликане необхідністю висвітлення маловідомих аспектів діяльності Організації Українських Націоналістів. Попри існування низки стереотипів щодо історії ОУН, тільки академічна наука дозволяє об'єктивно та неупереджено поглянути на реальну історію цієї організації. Так, наприклад, для більшості донині залишається невідомим той факт, що українські націоналісти першої половини XX ст. мали цілком прагматичні плани організації життя майбутньої держави. Крім того, окремою темою в концепції державотворення була виділена проблема соціального розвитку. Сьогодні можна впевнено говорити про те, що члени ОУН не тільки прагнули здобути власну державу — вони готувались до її творення.

Об'єктом дослідження є соціальна програма українського націоналізму наприкінці 1920-х рр., зокрема, процес підготовки та змістовна частина документа, покладеного в основу соціальної програми ОУН під час Першого Конгресу українських націона- $\pi$ icrin

Актуальність теми пов'язана, передусім, із браком знань в тій частині ідеологічної платформи ОУН, яка торкалась організації соціального життя. Представлене дослідження охоплює 1927-1929 рр. Найбільший масив програмних документів був підготовлений спеціально до Першого Конгресу українських націоналістів. Протягом наступних років державотворча концепція хоч і зазнавала змін, але зберегла основні принципи, закладені в її основу.

ДІЯЛЬНІСТЬ УВО ТА ОУН У МІЖВОЄННИЙ ПЕРІОД

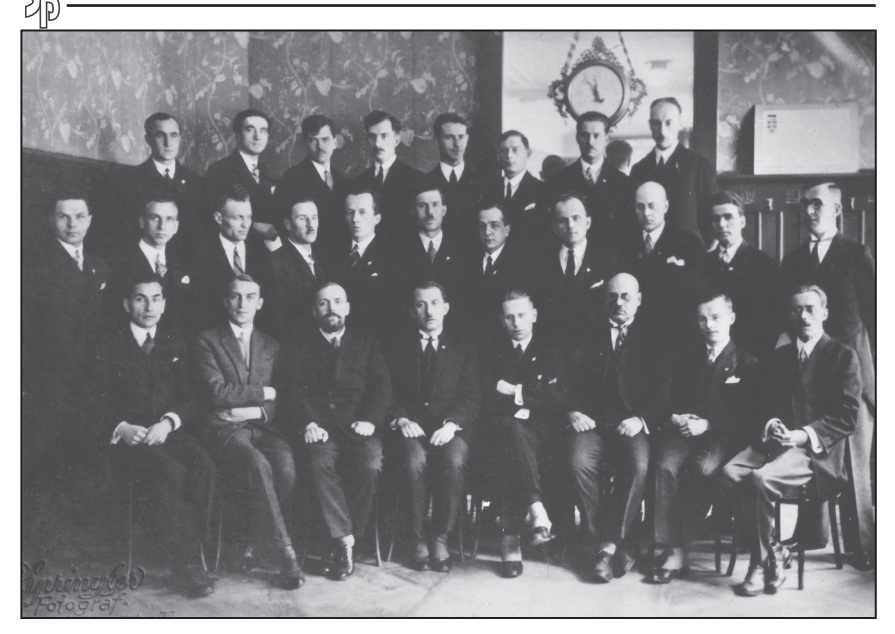

Конгрес Українських Націоналістів. Відень, 1929 р. Зліва: 1 ряд: Юліан Вассиян, Дмитро Андрієвський, Микола Капустянський, Євген Коновалець, Микола Сиіборський, Яків Моралевич, Володимир Мартинець, Микола Вікул. 2 ряд: Іван Малько, Осип Бойдуник, Максим Загривний, Євген Зиблікевич, Петро Кожевників, Лмитро Лемчук, Леонід Костарів. Олесь Бабій. Ріко Ярий. Михайло Антоненко. Зенон Пеленський. 3 ряд: Юрій Руденко, Ярослав Барановський, Степан Охримович, Степан Ленкавський, Андрій Федина, Ярослав Герасимович, Теофіл Пасічник-Тарновський, Олександр Згорлякевич

Історіографія дослідження складається із низки робіт, присвячених історії ОУН та історії формування ідеології українських націоналістів. До першого блоку варто віднести працю Петра Мірчука «Нарис історії ОУН» — одну із перших спроб комплексного висвітлення історії організації її безпосереднім членом<sup>1</sup>. Подібною роботою, присвяченою історії створення організації, є дослідження члена ОУН (м) Зиновія Книша<sup>2</sup>. Обидві праці хоча й далекі від об'єктивного оцінювання подій, проте мають історичну пінність.

<sup>&</sup>lt;sup>1</sup> Мірчук П. Нарис історії Організації Українських Націоналістів. — Львів, 2003 — T. 1.  $1920 - 1939 - 642c$ .

<sup>&</sup>lt;sup>2</sup> Книш З. Становлення ОУН. — К.: Вид-во ім. О. Теліги, 1994. — 128 с.

Серед сучасних робіт, які торкалися формування ідеології ОУН, варто виділити дослідження Марії Мандрик<sup>3</sup>, Андрія Рибака<sup>4</sup>, Георгія Касьянова<sup>5</sup>.

Економічну платформу організації досліджено дніпропетровцем Володимиром Панченком<sup>6</sup>. Торкаючись сучасних досліджень з історії ОУН, не можна оминути увагою і фундаментальне дослідження, проведене робочою групою істориків при Урядовій комісії з вивчення ліяльності ОУН-УПА7.

Джерельна база дослідження представлена документами збірок «Конґрес Українських Націоналістів 1929: документи і матеріали»<sup>8</sup>, «Документи і матеріали з історії Організації Українських Націоналістів»<sup>9</sup>, а також статтями часописів «Розбудова Нації» та «Національна думка».

Специфіка піднятої теми потребує також додаткового визначення термінології. Зокрема, в дослідженні для роз'яснення рівня розгляду соціальної проблематики використовується термін «соціальна програма». Однозначного його трактування сьогодні не існує через постійну мінливість поняття «соціальне». Один із найпопулярніших електронних довідників «Вікіпедія» пояснює термін як «комплекс узгоджених заходів за цілями, строкам, ресурсами та виконавцями у масштабах визначеної території та галузі соціальної сфери, що спрямовані на вирішення комплексу соціальних проблем»<sup>10</sup>. Поруч з тим фаховий «Политологический словарь» дає

<sup>&</sup>lt;sup>3</sup> Мандрик М. Український націоналізм: становлення в міжвоєнну добу. — К.: Видво імені О. Теліги. 2006. — 392 с.

<sup>&</sup>lt;sup>4</sup> Рибак А. Українська держава у планах ОУН (1939-й — 1950-ті роки). (Історикополітологічний аналіз). — Острог: Острозька академія, 2007. — 224 с.

<sup>&</sup>lt;sup>5</sup> Касьянов Г. До питання про ідеологію Організації Українських Націоналістів (Аналітичний огляд). — К.: Інститут історії України НАН України, 2003. — 64 с.

 $6$  Панченко В. Формування економічної платформи українського націоналістичного руху у 1920—1950-х роках. — Дніпропетровськ: Свідлер, 2010. — 286 с.

висновок робочої групи істориків при Урядовій комісії з вивчення діяльності ОУН-УПА. - К.: Наукова думка, 2005. - 52 с.

 $\delta$  Конгрес Українських Націоналістів 1929 р.: Документи і матеріали / Упоряд. В. Муравський. — Л.: НАН України, ЛНБ ім. В. Стефаника; Центр досліджень визвольного руху, 2006. — 420 с.

 $\mathcal{P}$  Документи і матеріали з історії Організації Українських Націоналістів / Упоряд. Ю. Черченко, О. Кучерук. Т. 1: 1927—1930. — К.: Вид-во імені Олени Теліги.  $2005. - 480c.$ 

<sup>&</sup>lt;sup>10</sup> Соціальна політика [Електронний ресурс]. Режим доступу: http://uk.wikipedia. org/wiki/Соціальна політика.

таке визначення: «Соціальна політика — один із головних напрямів внутрішньої політики держави, завданням якої є забезпечення тих соціальних ресурсів, із яких вона бере підтримку, створює передумови для розгорнутого відтворення і своєї діяльності, а також забезпечує стабільність суспільної системи»<sup>11</sup>. Таким чином, друге визначення обмежує соціальну політику лише умовою існування держави. Очевидно, що наше дослідження пов'язане зі специфікою формування державотворчої концепції в умовах відсутності самої держави. Відповідно, соціальна програма розглядається як комплекс завдань, направлених на врегулювання соціальних проблем. Варто також звернути увагу на відмінність соціальних проблем початку XX ст. від соціальних проблем сьогодення. З точки зору принципу історизму, варто розглядати соціальні проблеми в контексті усвідомлення їх людьми свого часу.

Перші згадки про соціальну програму українського націоналізму датуються 1927 р. Саме тоді Володимир Мартинець у власній статті відзначив доцільність використання синдикалізму у державному плануванні. Основними рисами синдикалізму були принципи приватної власності, ініціативи, а також солідарність всіх соціальних верств<sup>12</sup>. Головною соціальною проблемою свого часу націоналісти вважали класове протистояння, яке за своєю природою призводить до руйнування держави зсередини. Для України, на думку В. Мартинця, синдикалізм не був би абсолютно новим явишем — він пропонував взяти за основу існуючі кооперативні спілки<sup>13</sup>

Готуючись до об'єднання різних націоналістичних організацій, один із творців ідеологічної платформи ОУН Дмитро Андрієвський зазначав особливу важливість теми організації суспільного життя. Він вилілив важливість створення нової системи суспільних взаємин, яка враховувала б досвід та традиції українців. Натомість запозичення будь-яких форм та методів з досвіду інших країн, за думкою автора, могло би тільки принести шкоду національним

 $^{11}$  Политология: Энииклопедический словарь / Обшая ред. и сост.: Ю. И. Аверьянов. — М.: Московский коммерческий университет, 1993. - С. 273.

 $\mu$  Мартинець В. Синдикалізм — як нова форма суспільного господарства //<br>Національна думка. — 1927. — Ч. 4. — С. 19.

<sup>&</sup>lt;sup>13</sup> Там само. —  $\ddot{q}$ , 7—8. — С. 18.

інтересам<sup>14</sup>. Простежуючи ґенезу українського націоналізму, можна помітити, що ідеологи постійно наголошували на необхідності творити власні суспільно-політичні форми організації державного життя. Один із провідних українських філософів, член ОУН Юліан Вассиян, писав: «Націоналізм розбудовує свою програму методично, т. з. не за абстрактними засадами фільософії, моралі, соціольоґії, уложеними в схеми, але відчитанням потреб нації з безпосереднього наглядання її життя та визволенням засобів енерґії, необхідних для її здійснення»<sup>15</sup>.

Готуючись до Конгресу українських націоналістів, Євген Коновалець в одному з листів до Д. Андрієвського вказав на необхідність виголошення тематичних рефератів, які б закладали фундамент політичної програми організації: «На мою думку, треба раньше всього тим всім, які стоять до проводу близько, дати завдання опрацювати певні найважніші конкретні питання, які відтак мали би увійти до програми Укр[аїнських] Націоналістів], і то ще до скликання конгресу, з тим, що їх праці мусіли би постепенно бути помішувані в Ріозбудовії Ніаціїї. Це не мали би бути готові реферати на конгрес, а тільки заподали в скондензованій формі відношення поодиноких людей до конкретних питань»<sup>16</sup>. Соціальну проблематику було доручено розроблювати В. Мартинцю<sup>17</sup>.

Декілька слів варто сказати про цього видатного члена ОУН та активного громадського діяча, оскільки саме з його ім'ям найбільше пов'язане подальше формування соціальної програми ОУН. Народився В. Мартинець 1899 р. у Львові, закінчив Академічну гімназію. У часи Першої світової воював в лавах Українських Січових Стрільців, був секретарем губерніального комісара Української Народної Республіки для Холмщини, Полісся і Підляш-

<sup>&</sup>lt;sup>14</sup> Андрієвський Д. До ідеолоґічно-статутарної підготовки орґанізації українських націоналістів // Розбудова нації. — 1928. — Ч. 6. — С. 220.

<sup>&</sup>lt;sup>15</sup> Вассиян Ю. До головних засад націоналізму // Розбудова нації. — 1928. — Ч. 2. — C. 37.

<sup>16</sup> Лист Є. Коновальця до Д. Андрієвського від 17 лютого 1928 р. // Документи і матеріали з історії Організації Українських Націоналістів / Упоряд. Ю. Черченко Т. 2, ч. 2: Листування Є. Коновальця з Д. Андрієвським — К.: Вид-во імені Олени Теліги, 2007. — С. 70-71.

<sup>17</sup> Проект програми Конґресу Українських Націоналістів (Друге півріччя 1928 — початок 1929 р.) // Конгрес Українських Націоналістів 1929 р.: Документи і матеріали / Упоряд. В. Муравський. — Львів: НАН України, ЛНБ ім. В. Стефаника; Центр досліджень визвольного руху, 2006. — С. 46.

шя. Був інтернований поляками у 1920 р. Здобував вищу освіту в Українському таємному університеті у Львові за спеціальністю «право», Високій торгівельній школі у Празі за спеціальністю «економіка», Берлінському університеті за напрямами політологія та журналістика. Сорбоннському університеті за напрямом «філософія». В. Мартинець був членом Групи української національної молоді (ГУНМ) в Празі. Мав багаторічний досвід редактора видань «Національна Думка», «Сурма», «Розбудова Нації». Брав участь в I та II Конференціях українських націоналістів. З часів I Конференції був обраний членом Проводу Українських Націоналістів (ПУН) і виконував функції керівника секретаріату та референта преси і пропаганди. Під час Конгресу українських націоналістів брав участь у роботі соціально-економічної комісії. Його перу належить програмний документ «Соціальна політика». Був обраний референтом пропаганди ПУН. Після розколу ОУН увійшов до мельниківського крила. У 1941—1942 рр. — провідник ОУН (м) на Західноукраїнських землях. У січні 1944 р. заарештований німецькою владою та потрапив до концтабору Бретц. Звільнився у жовтні 1944 р., 1949 року емігрував до Канади, де і помер у 1960 р.

Роль та значення постаті В. Мартинця в історії українського національно-визвольного руху ще потребує своєї оцінки у вітчизняній науці. Завдяки широкому світогляду та активній громадськополітичній позиції він зробив значний внесок у формування ідеологічної платформи ОУН.

В процесі розробки соціальної програми, не менш важливим виявилося й питання, які саме теми вона має розкрити. Вперше її план був описаний ще у проекті переліку всіх рефератів. Для доповіді «Соціяльний проблєм на Україні» були запропоновані теми ілеї рівності можливостей та справелливості: ролі родин. класів та станів; громадських організацій та професійних спілок; робітничого питання; права приватної власності; соціального захисту; жіночого питання<sup>18</sup>. Щодо кожної з них планувалось підготувати бачення, яке би повністю відповідало цінностям та орієнтирам націоналістичної ідеології.

<sup>&</sup>lt;sup>18</sup> Проект переліку рефератів на Конґрес Українських Націоналістів (Друге півріччя 1928 — початок 1929 р.) // Конгрес Українських Націоналістів 1929 р.: документи і матеріали / Упоряд. В. Муравський. — Львів: НАН України, ЛНБ ім. В. Стефаника; Центр досліджень визвольного руху, 2006. — С. 51.

Дещо пізніше, в інформаційній записці, Д. Андрієвський зазначив, що у рефераті В. Мартинцю непотрібно концентрувати увагу на популярній на початку століття темі протистояння між робітниками та представниками великого капіталу. Натомість він ралив сформувати власний варіант вирішення питання взаємолії різних класів. Особливістю націоналістичного підходу було те, що у державі не мало би бути елементів класової боротьби. Передбачалось, що буде створена така система взаємовигідних відносин між різними верствами населення, яка максимально забезпечуватиме спокійний та збалансований розвиток всіх представників нації<sup>19</sup>.

Важливою соціальною проблемою, яка потребувала вирішення, на думку українських націоналістів, була слабкість національних класів. Те, що українці були представлені переважно селянством, на думку Д. Андрієвського, було явищем аномальним. Звідси і походило прагнення «сприяти виробленню інших національних верств: робітничої, купецької, промислової та інших»<sup>20</sup>.

Під час Конгресу українських націоналістів у Відні соціальна програма набуває означених форм. Про її важливість можна судити за текстами протоколів пленарних засідань. Відповідальними за їх ведення були три обраних секретаря — В. Мартинець, Степан Охримович та Юрій Руденко. До роботи соціально-економічної комісії були залучені, зокрема, Микола Сціборський, Леонід Костарів, Яків Моралевич, Осип Бойлуник та В. Богуш (псевлонім Макара Кушніра). Після півторагодинної доповіді В. Мартинця відбулось загальне обговорення теми<sup>21</sup>.

На жаль, текст реферату поки що залишається недоступним лля більшості вітчизняних науковців — ймовірно, він і досі зна-

<sup>&</sup>lt;sup>19</sup> Андрієвський Д. Уваги щодо підготовки Конгресу Українських Націоналістів: інформаційна записка про стан підготовки рефератів (Друге півріччя 1928 — початок 1929 р.) // Конгрес Українських Націоналістів 1929 р.: Документи і матеріали / Упоряд. В. Муравський. — Л.: НАН України, ЛНБ ім. В. Стефаника; Центр досліджень визвольного руху, 2006. — С. 54.

<sup>20</sup> Андрієвський Д. До ідеологічно-статутарної підготовки орґанізації українських націоналістів // Розбудова нації. — 1928. — Ч. 6. — С. 220.

<sup>&</sup>lt;sup>21</sup> Протокол пленарних засідань, запис В. Мартинця 1929 р., 27—29 січня, 2—3 лютого // Конгрес Українських Націоналістів 1929 р.: Документи і матеріали /<br>Упоряд. В. Муравський. — Л.: НАН України, ЛНБ ім. В. Стефаника; Центр досліджень визвольного руху, 2006. — С. 72.

ходиться в архівах Чехії. Однак відновити його змістовну частину сьогодні можна за тими питаннями, які були озвучені в обговоренні.

Так, однією з важливих проблем, яка викликала дискусію, була роль держави у врегулюванні конфліктів між класами. В результаті обговорення було прийняте рішення, що держава має завжди виступати арбітром у вирішенні всіх спірних питань між класами. До того ж, мала бути сформована система, яка могла б вчасно регулювати взаємини між групами в межах держави. Олин із членів Комісії. Петро Кожевников, виступив з ініціативою взагалі відмовитись від терміну «клас». На його думку, більш доцільним було б використання поняття «продукційні спілки» як об'єднання людей за типом роботи та результатом праці<sup>22</sup>. Ця ідея, ймовірно, походила із популярних на тойчас у Європі ідей синдикалізму. Їхня сутність, зокрема, полягала у відмові від внутрішньо національної ворожнечі класів. Боротьба в середині країн призводила до загального ослаблення держави перед зовнішніми загрозами (як військово-політичними, так і економічними).

Не меншу дискусію викликала тема тривалості робочого дня. Спочатку пропонувалось ввести 7-годинний робочий день. Однак пропозиція була вілхилена більшістю через усвіломлення потреби активної розбудови національної економіки. Так, зокрема, Є. Коновалець виступив із пропозицією затвердження 8-годинного робочого дня, але з можливістю подальшого поступового його зменшення. За результатами голосування цю пропозицію було затверджено<sup>23</sup>.

Окремим блоком обговорювано тему форм та способів вираження протестів населення. Зокрема, розглядалось, наскільки вони можуть бути шкілливими для національної економіки. З іншого боку, повна заборона страйків обмежувала б права громадян на відстоювання кращих умов для життя. Націоналісти прийняли можливість страйків як форми вираження протестів робітників.

<sup>&</sup>lt;sup>22</sup> Протокол пленарних засідань, запис Ю. Руденка, 1929 р., 28—29 січня, 2—3 лютого // Конгрес Українських Націоналістів 1929 р.: Документи і матеріали / Упоряд. В. Муравський. - Л.: НАН України, ЛНБ ім. В. Стефаника; Центр досліджень визвольного руху, 2006. - С. 128.

<sup>23</sup> Там само. - С. 82.

оскільки це могло стати суттєвою перевагою програми націоналістів перед ідеями, які поширювали їх ідеологічні супротивники.

На обговорення була винесена тема виробничих рад на державних підприємствах — до них мали би входити як працівники, так і представники керівництва. Виробничі ради за своєю формою та поставленими цілями мали би стати аналогом профепілок. Їхньою основною метою мало б бути відстоювання прав робітників та контроль за дотриманням всіх встановлених державою правил та норм $^{24}$ .

Шоправда, не всі члени комісії були задоволені розкриттям теми у проголошеному рефераті та подальшому обговоренні. Зокрема Дмитро Демчук, Зеновій Пеленський та Ю. Вассиян доволі критично поставились до представленого реферату. На їхню думку, не було висвітлено ряд потенційних проблем, які могли б виникнути за умов формування держави «з нуля»<sup>25</sup>.

Під час засідання соціально-економічної комісії П. Кожевников виступив із пропозицією сформувати 5-6 основних тез стосовно соціальної політики, які б увійшли до загальної програми ОУН. Результатом проведення Конгресу стало звернення «Від Конгресу Українських Націоналістів». Цей документ декларував такі тези лля соціальної сфери: «створення законолавчих орґанів на засалі представництва всіх організованих суспільних верств, з узглядненням відмінностей окремих земель, що [в]війдуть до складу Української Держави»<sup>26</sup>. Розбудова всіх галузей народного господарства мала спиратись на співпрацю між всіма «виробничими верствами», яку забезпечувала державна влада на засадах «волі праці, права коаліцій і вільних умов працівників і працедавців». Для цього був затверджений 8-годинний робочий день із можливістю його полальшого скорочення, запровалжене загальне соціальне забезпечення. Окремим пунктом виділено обов'язкову безплатну державну школу<sup>27</sup>.

<sup>&</sup>lt;sup>24</sup> Протокол пленарних засідань, запис С. Охримовича, 1929 р., 28—29 січня, 2—3 лютого // Конгрес Українських Націоналістів 1929 р.: Документи і матеріали / Упоряд. В. Муравський. - Л.: НАН України, ЛНБ ім. В. Стефаника; Центр досліджень визвольного руху, 2006. — С. 110.

<sup>&</sup>lt;sup>25</sup> Там само. - С. 128.

<sup>&</sup>lt;sup>26</sup> Від Конґресу Українських Націоналістів // Розбудова нації. — 1929. — Ч. 1—2. —  $C.2.$ 

<sup>&</sup>lt;sup>27</sup> Там само. - С. 3.

Ширше соціальну програму висвітлено у резолюціях Конгресу. У розділі «Охорона праці та соціальне забезпечення» представлені тези, які дозволяють побачити риси соціальної програми ОУН. У сфері самоорганізації різних верств населення дозволялось утворювати коаліції, профепілки та синдикати за територіальним і галузевим принципами. Для окремих державних підприємств мали бути утворені виробничі ради, до функцій яких належав би контроль з умовами праці робітників та якості продукції. Окремо мали бути створені ради працівників кожної галузі, які брали б участь у налагоджені ефективної роботи із представниками інших галузей. Всі конфліктні ситуації між працівниками та працедавцями передбачалось вирішувати у судовому порядку або із залученням спеціальних державних комісій. Натомість якщо питання не могло бути вирішеним, за робітниками зберігалось право на страйки, а за роботодавцем — локаутів. Затверджувався 8-годинний робочий день із можливістю його подальшого зменшення. Попри рівність доступу до роботи держава мала би заборонити використовувати дитячу працю, нічну роботу для підлітків та жінок. Передбачалось введення мінімальної заробітної платні для державних та приватних підприємств. Держава мала би опікуватись проблемами безробітних, надаючи належну допомогу за рахунок спеціальних фондів. У тойже час держава мала би запровадити єдину систему загального забезпечення для всіх соціальних груп. Передбачалось встановити максимальний пенсійний вік — 60 років<sup>28</sup>.

Програму планувалось втілювати в два етапи: 1) зміною державно-політичного стану шляхом революції та 2) зміною господарсько-суспільних умов шляхом послідовних реформ<sup>29</sup>.

ОУН сформувала власний програмний документ, в якому окреме місне посілала соніальна проблематика. Протягом подальших років, вона не зазнавала суттєвих змін — увага членів організації була прикута до більш нагальних організаційних проблем та бо-

<u>Vieb</u>

<sup>&</sup>lt;sup>28</sup> Резолюції Конґресу Українських Націоналістів: проект 1929 р. (2 лютого) // Конгрес Українських Націоналістів 1929 р.: Документи і матеріали / Упоряд. В. Муравський. — Л.: НАН України, ЛНБ ім. В. Стефаника; Центр досліджень визвольного руху, 2006. — С. 302-303.

<sup>&</sup>lt;sup>29</sup> Мартинець В. По Конгресі // Розбудова нації. — 1929. — Ч. 1—2. — С. 6.

ротьби за здобуття державності. Перші спроби втілення соціальної програми відбулись у 1941 р. — на декілька місяців члени ОУН(б) спробували перебрати важелі управління на території України. І хоча він тривав недовго, це був важливий досвід у сфері практичного втілення програми. Із соціальною проблематикою зіштовхнулись і члени похідних груп ОУН. Знайомство з українцями сходу, центру та півдня призвело до переосмислення підходів до втілення соціальної програми. Результатом цього став III Надзвичайний Збір ОУН, на якому соціальна програма українського націоналізму зайняла більш помітне місце.

# Олександр Пагіря

аспірант Київського національного університету імені Тараса Шевченка

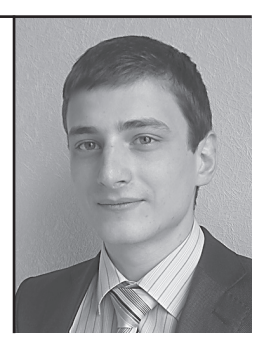

У статті простежено роль полковника Є. Коновальця у становленні та розгортанні мережі ОУН на території Підкарпатської Русі у 1930-х роках. проаналізовано структуру Організації та основні віхи діяльності до 1938 р.

Ключові слова: Євген Коновалець, УВО, ОУН, Підкарпатська Русь, Чехословаччина

The role of Y. Konovalets in formation and expanding of the OUN's network on Podkarpatska Rus territory in 1930th is observed in the article, the structure of the organization and main activity's phases till 1938 are analvzed.

Key words: Yevhen Konovalets, the UVO, the OUN, Podkarpatska Rus, Czechoslovakia

## **ЄВГЕН КОНОВАЛЕЦЬ І РОЗБУДОВА ОРГАНІЗАЦІЙНОЇ** МЕРЕЖІ ОУН НА ПІДКАРПАТСЬКІЙ РУСІ У 1930-Х РОКАХ

Серед багатьох проблем, пов'язаних зі становленням та діяльністю Організації Українських Націоналістів на захілноукраїнських землях в міжвоєнний період, розбудова та функціонування організаційної мережі ОУН на території підконтрольної Чехословаччині Підкарпатської Русі у 1930-х рр. (до надання краю статусу автономії у жовтні 1938 р.) доволі скупо представлена у вітчизняній та зарубіжній історіографії. Дослілники, які звертались до цієї проблеми, переважно обмежувались мемуарною літературою — спогадами керівників крайової організації ОУН Юліана Химинця та Степана Росохи й ліаспорними виланнями, зокрема авторитетним дослідженням Петра Мірчука «Нарис історії ОУН». В цьому контексті слід назвати праці М. Вегеша<sup>1</sup>, В. Пальока<sup>2</sup>, О. Ситника<sup>3</sup>, Р. Висоцького<sup>4</sup>, М. Посівнича<sup>5</sup>. Поза увагою науковців залишались документальні джерела (як архівні, так і опубліковані), що значно збіднювало уявлення про особливості розгортання та діяльності націоналістичної мережі на території Закарпаття в міжвоєнний період. В контексті означеної проблеми недостатньо висвітленою залишалась роль полковника Євгена Коновальця у процесі розбудови ОУН на Підкарпатській Русі у 1930-х рр.

Відлік історії українського націоналістичного руху, який зародився після поразки українських визвольних змагань 1917-1921 рр., на терені Підкарпатській Русі не слід вести виключно від

<sup>&</sup>lt;sup>1</sup> Вегеш М. Сторінки історії ОУН-УПА в Закарпатті (1929—1939) // Сучасність. —  $2001 - N_22 - C$ , 85-103.

<sup>&</sup>lt;sup>2</sup> Пальок В. Виникнення і діяльність ОУН у Закарпатті в 30-их рр. XX ст. // Українські землі в роки Лругої світової війни: Науково-методичний збірник матеріалів конференції. 19 грудня 1997 р. — Ужгород, 1997. — С. 19—29.

<sup>&</sup>lt;sup>3</sup> Ситник О. ОУН і Закарпаття // Визвольний шлях. — 1998. — Кн. 2. — Лютий. — С. 218—220: Ситник О. Діяльність ОУН С. Бандери в Закарпатті перед утворенням УПА // Визвольний шлях. — 1999. — Кн. 7. — Липень. — С. 784—786.

<sup>&</sup>lt;sup>4</sup> Wysocki R. Organizacia Ukraińskich Nacionalistów w Polsce w latach 1929—1939. Geneza, struktura, program, ideologia. - Lublin, 2003. - S. 388-395.

<sup>&</sup>lt;sup>5</sup> Пагіря О., Посівнич М. Воєнно-політична діяльність ОУН у Закарпатті (1929— 1939) // Український визвольний рух / Пентр досліджень українського визвольного  $p$ уху, Інститут українознавства ім. І. Крип'якевича НАН України. — 36. 13. — .<br>Львів. 2009. — С. 45—53. Посівнич М. Воєнно-політична діяльність ОУН v 1929— 1939 роках. - Львів, 2010. - С. 181-183.

 $1\overline{9}29$  p., тобто з часу створення ОУН. Ще 1922 p., під час заснування Військової Організації (від 1924 р. — Українська Військова Організація) за завданням полковника Є. Коновальця на території Закарпаття було створено підпільний центр УВО, до якого вхолили колишні старшини Української Галицької Армії — полк. Гнат Стефанів, поручики М. Коник, О. Заворотюк та М. Твердило. За даними чеської поліції, на території Підкарпатської Русі у 1920х pp. осередки УВО були відомі під різними назвами: «Карпати», «Воля», «Вогнем і мечем»<sup>6</sup>. Головними функціями закарпатського осередку УВО було утримання контакту між Краєвою командою в Галичині та Начальною командою УВО на еміграції. По налагодженій зв'язковій лінії, що проходила через чехословацько-польський кордон, відбувалось транспортування зброї, запасів вибухівки та набоїв, підпільної літератури та періодики з-за кордону, переправлялись бойовики.

У 1920-х рр. місцевий провід УВО встановив контакти з провідними діячами українофільського руху в краї Августином Волошиним. Михайлом та Юлієм Брашайками. братами Климпушами. Степаном Клочураком, українськими емігрантами Володимиром Бірчаком, М. Панькевичем, Василем Пачовським, Миколою Аркасом, Олександром Наріжним, Іваном Омеляновичем-Павленком, сприяючи їм у поширенні українських національних ідей серед місцевого населення. У 1925 р. на чолі закарпатського проводу УВО став колишній лікар Корпусу Січових Стрільців, член Стрілецької Ради та особистий друг Є. Коновальця поручник Іван Рихло, який працював лікарем в Ужгоролській лікарні<sup>7</sup>. Зусиллями місцевих активістів УВО у 1927—1928 рр. на території Підкарпатської Русі було проведено військово-бойовий вишкіл членів УВО із Галичини $8$ 

20 березні 1930 р. чехословацька поліція затримала на вокзалі у Кошицях членів УВО Григорія Гуменюка, Ярослава Барановського, Миколу Ясінського-('Лялько'), Юрія Окрепкого, Степана Пилипіва та Петра Гоголя, які нелегально перейшли чехословаць-

We

<sup>&</sup>lt;sup>6</sup> Державний архів Закарпатської області (далі — ДАЗО). — Ф. 2. — Оп. 1. — Cnp. 174.  $-ApK$ . 99.

<sup>&</sup>lt;sup>7</sup> Галузевий державний архів Служби безпеки України (далі — ГДА СБ України). — Ф. 13. — Спр. 377. — Арк. 14—16; Там само. — Ф. 13. — Спр. 1111. — Арк. 3.

<sup>&</sup>lt;sup>8</sup> Мірчук П. Нарис історії ОУН. Т. 1. — Мюнхен; Лондон; Нью-Йорк, 1968. — С. 34.

ко-польський кордон поблизу Тєшина. У заарештованих була вилучена значна кількість підпільної літератури УВО, їх ув'язнено у Кошицях «як підозрілих, що з рамени УВО агітують на терені Підкарпатської Русі і Східної Словаччини за відірвання їх від Чехо-Словаччини та прилучення до Великої України». Під час слідства було з'ясовано, що на території Підкарпатської Русі УВО має чимало прихильників у середовищі місцевих українофілів та колишніх комбатантів українських армій, а друкований орган УВО «Сурма» регулярно доставляється на Закарпаття у 60 екземплярах лля інформування 300 членів і прихильників організації. Часопис переправлявся в Галичину через чехословацько-польський між Лавочним та Студеним. Було встановлено, що керівником УВО на Закарпатті був лікар д-р І. Рихло<sup>9</sup> Аналізуючи антипольські виступи членів УВО в Галичині, чехословацькі поліційні органи інформували, що «УВО має на меті різними акціями постійно нагадувати Європі про українську проблему»<sup>10</sup>. На судовому процесі 20 листопада 1930 р. у Кошицях українських бойовиків було виправдано та після 10-денного утримування звільнено з-під варти з огляду на те, що було встановлено: «Діяльність УВО була спрямована проти Польщі, а не проти Чехо-Словаччини»<sup>11</sup>. У листуванні членів Проводу Українських Націоналістів учасники судового процесу у Кошицях називались «тинівцями»<sup>12</sup>.

Таким чином, у 1920-х рр. у визвольній концепції Є. Коновальця терен Пілкарпатської Pyci займав другорядне місце, виконуючи функцію проміжного посередницького пункту у зв'язках між Галичиною та закордоном, своєрідної «запасної бази» для підготовки бойових кадрів підпілля у більш сприятливих умовах демократичної Чехословацької республіки. Водночас місцевий осередок УВО не відігравав жодної помітної ролі у суспільно-політичному житті краю, існуючи як поза межами чехословацької політичної систе-

<sup>&</sup>lt;sup>9</sup>  $\cancel{I}A30. - \Phi$ , 2, - On, 2, - Cnp, 1613. - Apk, 134.

<sup>&</sup>lt;sup>10</sup> Там само. — Арк. 131.

 $11$  Книш 3. 3 таємних документів польської окупації Західної України. — Торонто: «Срібна Сурма», 1983. — С. 214

<sup>12</sup> Лист секретаря ПУН В. Мартинця голові Проводу ОУН Є. Коновальцю від 24 квітня 1930 р. // «Я б'ю в дзвін, щоб зрушити справу ОУН з мертвої точки...»<br>Невідомі документи Організації Українських Націоналістів. Рік 1930. — Київ: «Темпора», 2003. — С. 76.

ми, так і поза рамками українських політичних організацій в Підкарпатській Русі.

Заснування ОУН у 1929 р. додало нового імпульсу до активізації українського націоналістичного руху на Підкарпатській Русі. У територіально-організаційній схемі ОУН. прийнятій на установчому Конгресі українських націоналістів у Відні (29 січня — 3 лютого 1929 р.), Закарпаття становило окрему структурну одиницю - «край», один з десятьох, на які було поділено Україну. Згідно з цією схемою, на території Підкарпатської Русі мала утворитися Крайова екзекутива ОУН Закарпаття (далі — КЕ ОУН З), безпосередньо підлегла ПУ-Нові, із завданням організувати власну мережу<sup>13</sup>.

З конспіративних мотивів назви та порядкові номери визначених в «Устрої ОУН» 10-ти країв не були опубліковані. Є підстави вважати, що схема організаційної структури ОУН на території західноукраїнських земель остаточно сформувалась лише протягом 1929—1930 рр. у процесі злиття філій УВО з новоутвореною організацією. У первісних планах територія Підкарпатської Русі мала піллягати безпосередньо ПУН, один із головних центрів якого базувався у столиці Чехословацької республіки — Празі, та відноситись до т. зв. Середньоєвропейського терену. Зокрема, в обіжнику ПУНу від 16 лютого 1929 р. зазначалось: «Чехословаччина. Німеччина, Австрія й Закарпаття творять середньоєвропейський терен, що у листуванні зазначається Т. 5. Тимчасово функції Провідника "Т.5" виконує заступник Голови Проводу. Йому доручається намітити кандидатів на секретарів в Чехо-Словаччині, Німеччині, Австрії й Закарпатті, призначити свого технічного секретаря. Назва: "ОУН, відділ Прага". Скорочено ОУН, Прага. Притягнувши також поодиноких націоналістів, що досі не належали до жадної Організації Українських Націоналістів»<sup>14</sup>. В основу цієї організаційної побудови був покладений проект Петра Кожевникова, запропонований ним на Конгресі ОУН у Відні<sup>15</sup>.

Олнак зголом керівництво ПУН на чолі з Є. Коновальцем вілійшло від цієї схеми, дозволивши оунівцям із Галичини створити

Væ

<sup>&</sup>lt;sup>13</sup> Мірчук П. Нарис історії ОУН... — С. 119, 548; Конгрес Українських Націоналістів 1929 рік. Документи і матеріали / Упоряд. В. Муравський. — Львів, 2006. — С. 64.

<sup>&</sup>lt;sup>14</sup> Документи і матеріали з історії ОУН. Т. 1. 1927—1930 / Упор. Ю. Черченко, О. Кучерук. — К.: Вид-во ім. Олени Теліги, 2005. — С. 169.

<sup>15</sup> Там само. - С. 129-131.

Крайову екзекутиву ОУН на Закарпатті, з подальшим її підпорядкуванням закордонному проводу. Така необхідність пояснювалась тим, що зв'язок KE ОУН Закарпаття із новоутвореною KE ОУН на західноукраїнських землях (ЗУЗ) ускладнювався польсько-чехослованьким корлоном, у тойчас, коли багато членів ПУНу, організаційний архів, редакції «Розбудови нації» та «Сурми» перебували в Празі. Члени закордонного проводу мали можливість утримувати тісніші організаційні зв'язки з крайовим проводом ОУН на Підкарпатській Русі у межах єдиного державно-політичного утворення — Чехословаччини, тим більше, що умови для розвитку українського національно-визвольного руху тут були більш сприятливі, ніж у Польщі, Румунії чи Радянському Союзі.

Наприкінці 1929 р. під впливом рішень установчого конгресу було зроблено першу спробу створення КЕ ОУН на Закарпатті під проводом галичанки-емігрантки Стефанії Новаківської в Ужгородській учительській семінарії. В цей час місцевий осередок ОУН не являв собою самостійної крайової організації і був фактично філією галинької УВО, керованою зі Львова<sup>16</sup>.

Щоб запротестувати проти москвофільства, провідниця КЕ ОУН З С. Новаківська зайнялась підготовкою атентату на керівника москвофільського руху в краї, голову товариства ім. Духновича Євгена Сабова. Для організації атестату було залучено учнів Ужгородської учительської семінарії Федора Тацинця, Миколу Вайду та Володимира Федорчука. Здійснення замаху доручили офіцеру чехословацької армії українцю Вікентію Шандору. Однак останній відмовився, не поділяючи терористичних методів політичної боротьби і вважаючи атентат заходом непотрібним та шкідливим для українського національного руху<sup>17</sup>. Тому роль виконавця доручили 18-річному студенту III курсу Ужгородської учительської семінарії Ф. Тацинцю, опікуном якого у навчанні був директор семінарії о. А. Волошин. Отримавши пістолет та набої, Ф. Тацинець відпрацьовував техніку схову зброї та маскування в лісі поблизу с. Невицького<sup>18</sup>.

<sup>&</sup>lt;sup>16</sup> Химинець Ю. Тернистий шлях до України. — Ужгород, 1996. — С. 231.

<sup>17</sup> Шандор В. Спомини. Т. 1. Карпатська Україна 1938-1939 рр. - Ужгород: Гражда,  $1996. - C. 75.$ 

<sup>18</sup> Могорита М. Постріл у москвофільство (про відважного січовика Федора Тацинця) // Карпатська Січ. Матеріали науково-практичної конференції, присвяченої 56-ій річниці Карпатської України (Ужгород, 11—12.03.1995). — Ужгород: Гражда, 1996. - С. 204.

Замах на Є. Сабова було здійснено 1 червня 1930 р., коли той виходив з приміщення театру в супроводі соратників Степана Фенцика і Йосипа Камінського після проведення загальних зборів «Общества имени Духновича» в «День Русской Культуры» в Ужгороді. Ф. Тацинець промахнувся, і Є. Сабова навіть не було поранено. Бойовика одразу було заарештовано і почався судовий процес, що увійшов в історію під назвою «справа Федора Тацинця». Крім виконавця замаху поліція заарештувала студентів Миколу Вайду, Володимира Федорчука та Стефанію Новаківську<sup>19</sup>. В ході слідства чехословацька поліція встановила акти причетності УВО до організації атентату<sup>20</sup>.

На суді в Ужгороді 3—4 листопада 1930 р. Ф. Тацинець заявив: «Я не хотів нікого вбивати, а хотів лише звернути увагу публічної опінії на то, що тутешній руський нарід це не москалі і що так звані дні "руської культури", уладжовані духновичівцями, це пагубна робота скритих фанатичних душ, котрі найшли собі до ціли фальшиво амбітні одиниці, що для своєї хворобливої амбіції пілпирають нишення рілного слова»<sup>21</sup>. С. Новаківська взяла на себе провину як головний організатор замаху і була засуджена до 5 років позбавлення волі, а Ф. Тацинця спершу ув'язнили на один рік, а в березні 1931 р. термін збільшили до трьох років<sup>22</sup>.

Події на Підкарпатській Русі, пов'язані зі здійсненням атентату на Є. Сабова, привернули увагу і видавнів офінійного органу УВО — журналу «Сурма», що виходив у Празі. У повідомленні за серпень 1930 р. невідомий автор писав: «Ужгородський атентат це перший крик в історії Підкарпатської Руси проти тамошньої ненормальної системи самовлади, яка унеможливлює старання і найліпших чеських урядників. Той атентат не був доброю саморекламою для республіки»<sup>23</sup>.

Існує версія, що проведення цієї акції силами ОУН на Закарпатті було узгоджено з бойовою референтурою КЕ ОУН на

<u>Web</u>

<sup>&</sup>lt;sup>19</sup> Химинець Ю. Тернистий шлях до України. — Ужгород, 1996. — С. 231.

<sup>&</sup>lt;sup>20</sup>  $\Delta A$ 30. –  $\Phi$ , 2. – On. 2. – Cnp. 1613. – Apk. 134.

<sup>&</sup>lt;sup>21</sup> Свобода. — 1930. — 4 листопада.

<sup>&</sup>lt;sup>22</sup> Вегеш М. М. Сторінки історії ОУН-УПА в Закарпатті (1929-1939) // Сучасність. — 2001. — № 2. — С. 88.

<sup>&</sup>lt;sup>23</sup> Сурма. — 1930. — Ч. 8. — Серпень. — С. 3.

ЗУЗ і що до неї був причетний Зенон Коссак-"Тарнавський', заступник бойового референта ОУН Романа Шухевича<sup>24</sup>.

Як твердив Ю. Химинець, «зі заарештуванням С. Новаківської вся справа ОУН на Закарпатті була припинена, бо не було охочих продовжувати працю в тому стилі, як не було подумане піанії С. Новаківською»<sup>25</sup>.

Замах молодих закарпатських націоналістів не стільки привернув увагу громадськості, як загострив і без того напружену ситуацію в краї. Його дія мала більше демонстративне значення для впливу на свідомість закарпатської молоді, утвердження в ній переконання про необхідність боротьби за захист власних національних прав.

Активізація молодіжного руху в Підкарпатській Русі припадає на кінець 1920-х рр. 7 липня 1929 р. в Ужгороді за сприянням Союзу підкарпатських руських студентів відбувся I народовецький з'їзд молоді Підкарпатської Русі, що став першою потужною маніфестацією закарпатської молоді. На з'їзді, в якому взяли участь закарпатські стуленти із виших навчальних заклалів Чехословаччини — міст Праги, Братіслави, Брна, Кошиць, учні шкіл та семанірій, діячі українофільського руху, представники інтелігенції та греко-католицького духовенства (загалом 1 тис. осіб). прийнято постанову про те, що мешканці Підкарпатської Русі є частиною великого українського народу і за ними закріплюється назва «русини-українці»<sup>26</sup>. Документи, прийняті на з'їзді (резолюції та прокламація)<sup>27</sup>, засвідчили появу українського культурного націоналізму серед студентського та шкільного активу краю, спрямованого на захист національно-культурних та мовних прав населення Підкарпатської Русі перед наступом русофільства та загрозою асиміляції з боку празького уряду. Очевидно, що поширення націоналізму в середовищі молоді стало наслідком активного спілкування закарпатських студентів у чехословацьких вищих

<sup>&</sup>lt;sup>24</sup> Пирович В. Діяльність Зенона Коссака-Тарнавського в Карпатській Україні.// Науковий збірник товариства «Просвіта» в Ужгороді. Річник VI (XVIII). -Ужгород, 2000. - С. 102.

<sup>&</sup>lt;sup>25</sup> Химинець Ю. Тернистий шлях до України. — Ужгород, 1996. — С. 231.

<sup>&</sup>lt;sup>26</sup> Див. дет.: Пагіря О. І з'їзд української народовецької молоді Підкарпатської Русі у 1929 році.// Екзиль. Науково-мистецький часопис. — 2007. — № 7. — С. 11—15.

<sup>&</sup>lt;sup>27</sup> ДАЗО. — Ф. 72. — Оп. 2. — Спр. 18. — Арк. 1—5.

школах із представниками української політичної та культурної еміграції, зокрема з членами націоналістичних організацій, що виникли в її середовищі в 1920-х рр. (Легія українських націоналістів, Група української національної молоді, Союз української націоналістичної мололі та Провіл українських націоналістів).

Проведення з'їзду започаткувало рух за національне відродження краю та дало старт зародженню масового українського націоналістичного руху у краї, який на початкових своїх етапах неполітичні форми і зосереджувався на мовно-культурній сфері. При цьому очевилно, що його поява була наслілком впливу на закарпатську молодь процесів кристалізації націоналістичної ідеології та руху в українському еміграційному середовищі на території Чехословаччини.

Підтвердженням цього слугують також документи чехословацької поліції. Зокрема, берегівський поліційний комісаріат 11 червня 1930 р. інформував, що ідеї Великої України, які активно пропагуються українськими емігрантами на території Чехословаччини, мають все більший вплив на інтелігенцію та студентську молодь у Підкарпатській Русі<sup>28</sup>.

Інтерес ПУНу та особисто Є. Коновальця до терену Підкарпатської Русі був викликаний як міжнародно-політичними, так і економічними факторами. У червні 1928 р. за завданням полковника керівник розвідувальної референтури УВО Ріко Ярий-'Карпат', "Консул" пілготував на Женевський конгрес національних меншин доповідь на тему «Підкарпатська Русь (Карпато-Україна)». Виступ у вигляді статті був опублікований у збірнику «The Ukrainian question — а реасе problem» («Українське питання — проблема миру») і мав на меті привернути увагу світової спільноти до українського питання в Чехословаччині. Ця ж доповіль була озвучена на Віленському конгресі ОУН у лютому 1929 р.<sup>29</sup>. На жаль, текст статті не зберігся, тому важко судити про те, наскільки повною була інформація автора про становище на Закарпатті. Очевидно, що досвід двохрічного перебування в Ужгороді у 1921—1923 рр. в якості командира робітничої сотні УГА відбився у пам'яті Ріхарда Ярого<sup>30</sup>.

小写

<sup>&</sup>lt;sup>28</sup> ДАЗО. - Ф. 2. - Оп. 2. - Спр. 1613. - Арк. 140.

<sup>&</sup>lt;sup>29</sup> Кучерук О. Рико Ярий — загадка ОУН. — Львів, 2005. — С. 69.

<sup>&</sup>lt;sup>30</sup> ДАЗО. — Ф. 2. — Оп. 1. — Спр. 309. — Арк. 20зв.

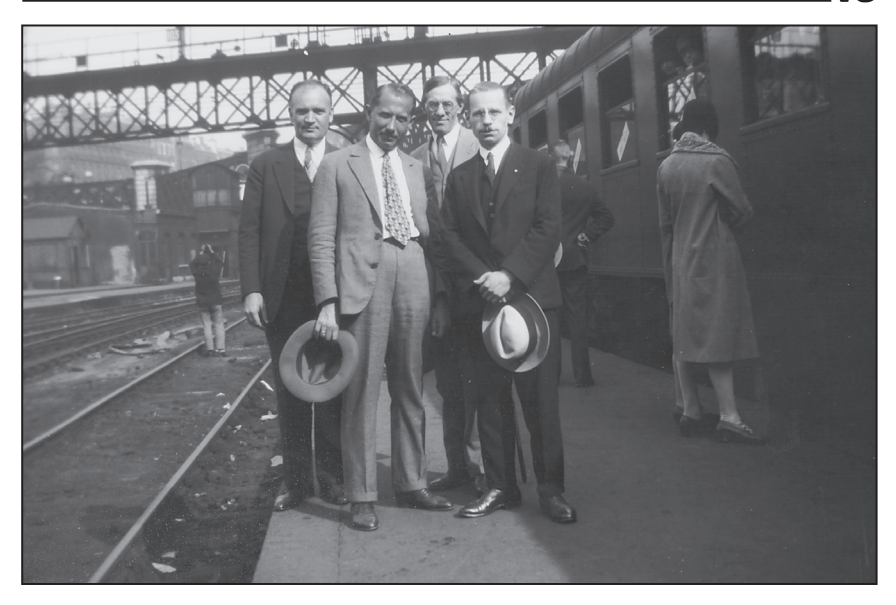

Справа: Каленик Лисюк, Євген Коновалеиь, Іван Ридчев, Микола Сийборський. 1929 р.

Піл час засілання економічної комісії ПУН 26 жовтня 1929 р. у Празі організаційний референт Проводу Микола Сціборський запропонував як одне з джерел фінансування організації бізнес на території Підкарпатської Русі<sup>31</sup> Озвучена пропозиція обговорювалась на черговому засіданні економічної комісії 30 листопада 1929 р., за результатами якого було вирішено організувати робочу поїздку на територію краю з метою здобуття інформації про умови ведення там торговельного бізнесу. Учасники наради пропонували організувати власне посередницьке торговельне підприємство (кооператив) з експорту сировини з Підкарпатської Русі та імпорту промислових товарів з-за корлону, розраховуючи при цьому на політичний капітал від даної акції — часткове звільнення місцевого закарпатського населення від засилля єврейської, угорської та чеської торговельної монополії та здобуття завдяки цьому його політичних симпатій<sup>32</sup>.

 $31$  Документи і матеріали з історії ОУН. Т. 1. 1927—1930 / Упор. Ю. Черченко, О. Кучерук. — К.: Вид-во ім. Олени Теліги, 2005. — С. 204.<br><sup>32</sup> Там само. — С. 211.

8-18 лютого 1930 р. за завданням провідника ОУН Є. Коновальця, виконуючи доручення економічної комісії ПУН, поїздку на територію Підкарпатської Русі здійснили генеральний контролер Яків Моралевич та фінансовий референт Дмитро Демчук. Представники ОУН вілвілали найбільші міста краю — Ужгород. Мукачеве, Берегове, Хуст та село Широкий Луг, в яких провели зустрічі з провідними діячами українофільського руху — послом о. А. Волошиним, адвокатами М. та Ю. Бращайком, С. Клочураком, інженером Л. Романюком, адвокатом Степаном Охримовичем, керівництвом Підкарпатського банку, працівниками торговельних, кооперативних і підприємницьких установ. Незважаючи на те, що предметом зацікавлення візитерів були переважно господарські справи та умови ведення бізнесу на території Підкарпатської Русі, в ході подорожі були налагодженні корисні контакти з видатними українськими політичними діячами краю. Звітуючи полковникові Є. Коновальцю про результати подорожі Закарпаттям, Я. Моралевич писав: «[складається враження,] ніби організація наша підступилась до повного золотоджерела, досить, здається, понатужитись, придавити пружину - і золотий потічек потече»<sup>33</sup>. Однак члени ПУН відмовились від бізнесових проектів на Підкарпатській Pyci. зважаючи на вілеутність стартового капіталу для інвестування підкарпатського підприємництва<sup>34</sup>.

Про проблему розбудови організаційної мережі ОУН на Підкарпатській Русі йшлося на нараді членів ПУНу та КЕ ОУН на західноукраїнських землях 14-15 квітня 1930 р. у Женеві. Учасники наради визнали, що «на Закарпатті існує вже досить поважна кількість одиниць, які є національно скристалізовані, які висловлюють навіть бажання належати до ОУН», тут «з ріжних причин праця ведеться посередньо через філії Української громади, як легальної організації. Маємо там біля 50 осіб, яким дається ріжні директиви відносно тамошньої праці та ріжних місцевих справ»<sup>35</sup>.

На празькій конференції ОУН у червні 1930 р. організаційний референт ПУНу М. Сціборський у своєму виступі зазначив, що

<u>Vien</u>

<sup>&</sup>lt;sup>33</sup> Центральний державний архів громадських об'єднань України (далі — ЦДАГО України). - Ф. 269. - Оп. 1. - Спр. 173. - Арк. 1-10.

<sup>&</sup>lt;sup>34</sup> ГДА СБ України. — Ф. 13. — Спр. 1111. — Арк. 874.

<sup>&</sup>lt;sup>35</sup> Документи і матеріали з історії ОУН. Т. 1, 1927—1930 / Упор. Ю. Черченко, О. Кучерук. — К.: Вид-во ім. Олени Теліги, 2005. — С. 289—290.

на теренах Буковини, Бессарабії та Підкарпатської Русі вдалось створити «перші зав'язки націоналістично-організаційного руху» і що тут «ОУН мусить послідовно поглиблювати дотеперішні наслідки і можливості націоналістичної акції в тих формах, які відповілатимуть потребі і допільності». Вказуючи на вілмінний шлях розвитку націоналістичного руху на згаданих територіях, автор підсумовував, що їхня питома вага у порівнянні з теренами Великої України та Галичини «є найменшою і тяжко наразі встановити з певністю, в якій степені і формах та вага себе на розвію націоналізму проявить»<sup>36</sup>.

У повідомленні чехословацького Міністерства внутрішніх справ від 7 квітня 1930 р. зазначалось, що Провід Українських Націоналістів офіційно не декларує, що його кінцевою ціллю є приєднання Підкарпатської Русі до Великої України, через те, що чехословацький режим на Закарпатті є більш сприятливий, ніж польський у Східній Галичині та радянський у Наддніпрянській Україні<sup>37</sup>.

Друга спроба створення ОУН в краї з ініціативи закордонного Проводу ОУН припадає на другу половину 1932 р. і пов'язана з іменем Ю. Химинця. Про неї останній згадував так: «За якийсь час я знайшов в українській пресі оголошення про "Розбулову Нації". орган Закордонного проводу Українських націоналістів. Часопис був редагований В. Забавським, з яким я нав'язав тісні зв'язки. Мої зв'язки з проводом ОУН пішли так далеко, що за їхньою порадою я в порозумінні з іншими, особливо високошкільними студентами в Празі й Братиславі, заснував кінцем 1932 р. Екзекутивну ОУН Закарпаття»<sup>38</sup>.

За спогадами С. Росохи, до створення Крайової екзекутиви ОУН на Пілкарпатській Русі були причетні члени ПУНу Я. Барановський-'Лімницький' та О. Ольжич-'Кандиба'. Про першого він згадував: «Знаю, що окрім Олега Ольжича, йому більше всього була близька організаційна робота ОУН в Закарпатті. Він був її мотором та душею. Часто приїздив на Закарпаття,

<sup>&</sup>lt;sup>36</sup> Документи і матеріали з історії ОУН. Т. 1, 1927—1930 / Упор. Ю. Черченко, О. Кучерук. — К.: Вид-во ім. Олени Теліги, 2005. — С. 355.

<sup>&</sup>lt;sup>37</sup> ДАЗО. — Ф. 2. — Оп. 2. — Спр. 1613. — Арк. 137.

<sup>&</sup>lt;sup>38</sup> Химинець Ю. Тернистий шлях до України. — Ужгород, 1996. — С. 314, 231.

ДІЯЛЬНІСТЬ УВО ТА ОУН У МІЖВОЄННИЙ ПЕРІОД

звичайно нелегально, проводив зустрічі та конференції з місцевими націоналістами, поки тут була створена краєва екзекутива  $ONH_{2^{39}}$ .

Організацію було поділено на два сектори: легальний, керівником якого обрали д-ра С. Росоху, і підпільний на чолі з Ю. Химинцем. У Празі також було засновано легальне періодичне видання націоналістів — місячник «Пробоєм». Його редактором став голова Союзу підкарпатських руських студентів (1932—1934) С. Росоха. До роботи часопису долучились Іван Колос. Єлизавета Кузьмівна, Іванка Гірна, Василь Івановчик. Микола Небесник. Василь Качуровський. Микола Лелекач, Іван Кошан. Перший номер часопису вий-

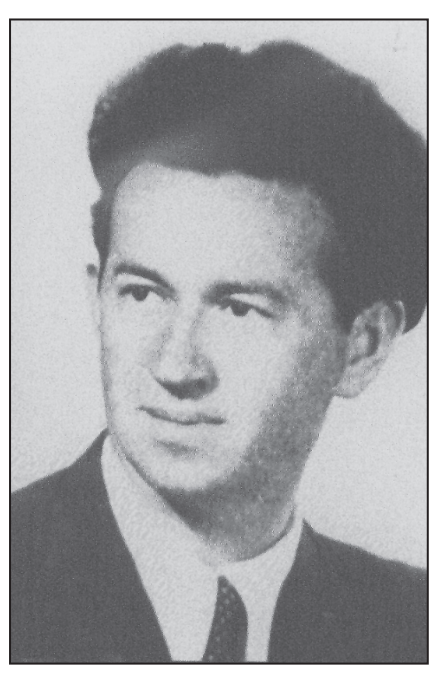

Cmenau Pocora

шов 1 грудня 1933 р. Невдовзі журнал став популярним серед української молоді, у ньому почали друкуватись провідні діячі напіоналістичного руху, журналісти, письменники та поети: Ярослав Стецько-'Зенон Карбович', Дмитро Андрієвський, Микола Сціборський-'Органський', Євген Онацький, Юліян Вассиян, Олег Ольжич. Осип Лумин. Олена Теліга. Улас Самчук. Євген Маланюк, Василь Гренджа-Донський, Севастіян Сабол-'Зореслав', Іван Рошко-'Ірлявський', Олександр Наріжний, В. Сурмач та інші.

Головним осередком підпільного сектору крайової ОУН стало м. Мукачеве, де від грудня 1930 р. до жовтня 1938 р. секретарем Мукачівської торговельної академії був Ю. Химинець. За часів директорства Августина Штефана та секретарства Ю. Химинця цей заклад перетворився на справжній форпост нової національно сві-

<sup>&</sup>lt;sup>39</sup> ГДА СБ України. — Ф. 13. — Спр. 377. — Арк. 21.

домої генерації краю. Підпільний сектор ОУН Закарпаття акцентував свою увагу на вихованні молодого покоління в соборницькому дусі та забезпечував утримання конспіративної лінії зв'язку між Галичиною та закордоном.

Після повернення з навчання із чехословацьких виших навчальних закладів закарпатські студенти проводили активну пропаганду ідей українського націоналізму серед місцевої молоді, залучаючи її до ОУН. Створені таким чином на місцевому рівні та при навчальних закладах краю молодіжні гуртки будувались за принципом п'ятірок і перебували піл ілейним впливом ОУН. Їхня діяльність обмежувалась щотижневими зборами, на яких виголошувались реферати з історії України, літератури та краєзнавства, читалась підпільна література<sup>40</sup>. Про поширення у березні 1933 р. через осередки пожежно-спортивного товариства «Січ» української підпільної літератури та видань журналу «Сурма» повідомлялось у донесенні військового гарнізону 12-ї піхотної дивізії у Великому Бичкові<sup>41</sup>.

Організаційну роботу серед молоді у навчальних закладах Підкарпатської Русі проводили: Федір Савчун (Берегівська гімназія), Федір Могіш (Ужгородська учительська семінарія), Дмитро Бандусяк, Михайло Габовда, Дмитро Галай, Петро Стерчо, Юрій Шанта, Михайло Кіштулинець, Іван Рошко (Мукачівська торговельна академія), Іван Кардашинець (Ужгородська гімназія), Олександр Блистів (Хустська гімназія). У цьому напрямку також активно працювали Микола Вайда, Василь Кузьмик, Юрій Шпилька, Іван Рогач, Лев Канюга, Іван Кедюлич, Василь Івановчик, Єлизавета Кузьмівна, Іванка Гірна, Оксана Голубінка<sup>42</sup>.

Влітку 1934 р. при КЕ ОУН З було сформовано жіночий відліл юнацтва на чолі з Марією Химинець, основною функцією якого стала розвідка. Першими членами відділу стали Єлизавета Кузьмівна та Іванка Гірна. Жіночі осередки ОУН проводили свою ліяльність у серелніх школах та гімназіях Ужгорода. Берегова та Хуста. Одним із головних став осередок, організований М. Химинець при Торговельній академії у Мукачеві. Про спільну діяльність

<sup>40</sup> ГДА СБ України. - Ф. 13. - Спр. 377. - Арк. 17.

<sup>&</sup>lt;sup>41</sup>  $\overline{A}$ A30. -  $\Phi$ . 2. - On. 1. - Cnp. 157. - Apk. 131-132.

<sup>&</sup>lt;sup>42</sup> Химинець Ю. Тернистий шлях до України. — Ужгород, 1996. — С. 85.

подружжя Химинців у розвитку крайової ОУН Марія згадувала: «Я багато скористала, і мій світогляд значно поширився у зв'язку з тим, що на нашій хаті в Мукачеві зустрічались члени Закордонного Проводу ОУН разом з націоналістами з Галичини. Я хочу зазначити, шо між мною та чоловіком прийшло скоро до узгодження нашої підпільної роботи. Деколи тяжко було визначити, що він робив, а що робила я. Бо в усьому, що він робив, була і моя участь, в тому, що я робила, була його участь»<sup>43</sup>.

У 1930-х рр. головними осередками формування кадрів ОУН у краї були Мукачівська торговельна академія. Ужгородська гімназія та учительська семінарія, Берегівська та Хустська гімназії, «Просвіта» та «Пласт». Про роль останнього згадував Ю. Химинець: «У нашій виховній роботі серед юнацтва ОУН багато допоміг український Пласт. Практично Пласт був передшкіллям юнацтва ОУН і виникав майже при кожній українській середній школі Закарпаття»<sup>44</sup>.

В середовищі керівництва ОУН не існувало єдиного погляду відносно тактики, методів та форм діяльності ОУН на території Підкарпатській Русі, а також ставлення Проводу до чехословацької влади. Суперечки з цього питання точились між представниками ПУН та КЕ ОУН на ЗУЗ на Берлінській конференції (3—6 червня 1933 р.). Як згадував Є. Врецьона-Волянський', під час конференції крайовики висували звинувачення на адресу референта пропаганди ПУНу В. Мартинця, який, мовляв, «живе в Празі, і цей факт править за причину опортунізму ОУН на Закарпатті». Вимагаючи радикалізації діяльності організації на Підкарпатській Русі, представники краю аргументували свою позицію тим, що ЧСР є окупантом частини української етнічної території. На захист Д. Андрієвського та В. Мартинця виступив сам Є. Коновалець, який переконував крайовиків у тому, що «нерозумно вести війну на всі фронти». Голова Проводу ОУН підкреслював, що «Чехословаччина — це окремий випадок» і «ОУН на Закарпатті має два завдання: перше — приспішення процесу національного усвідомлення українського населення, друге — втримання лінії зв'язку через Карпати на західноукраїнські землі під Польщею».

**YE** 

<sup>&</sup>lt;sup>43</sup> Химинець Ю. Тернистий шлях до України. — Ужгород, 1996. — С. 361—362.

<sup>&</sup>lt;sup>44</sup> Там само. — С. 85.

Для реалізації цих завдань необхідно було добитись нейтрального ставлення Праги до діяльності ОУН. Є. Коновалець вважав, що питання українських етнічних територій Чехословаччини та Румунії буде вирішене самостійною Українською державою шляхом мирних переговорів з цими країнами<sup>45</sup>. У справі Пілкарпатської Русі Берлінська конференція постановила в найближчому часі посилити організаційну роботу ОУН на терені Закарпаття, беручи ло уваги особливі місцеві умови та стан національної свіломості населення<sup>46</sup>

Така позиція голови Проводу ОУН відносно завдань, форм та методів діяльності організації на Підкарпатській Русі знайшла підтримку і серед інших членів ПУНу. Зокрема, в одному з листів до полковника Є. Коновальця від 20 травня 1934 р. представник ОУН в Італії Євген Онацький писав: «Уважаю, що було б злочином, коли б ми виступали там (на Закарпатті — О. П.) заскоро та примусили тим чехословацьку владу до суворих репресій. Український рух там ще занадто молодий. — він вимагає ще нормального зросту. Нашими головними ворогами залишаються СССР та Польща, і на них ми повинні концентрувати всі наші зусилля, готуючи з Закарпаття наше культурне запілля»<sup>47</sup>.

Керівник легального сектору ОУН Закарпаття С. Росоха згадував про різницю підходів у розбудові організаційної мережі ОУН на території краю між представником ПУНу Я. Барановським та місцевими активістами: «Йому [Ярославу Барановському — О.П.] коштувало великих труднощів, щоб переконати більшість закарпатських націоналістів у необхідності створення підпільної організації. Закарпатці, проживаючи у вільних умовах демократичної республіки, могли проводити свою роботу та вести боротьбу за свої політичні права явно та легально»<sup>48</sup>.

В аспекті досліджуваної проблеми варто зупинитись на заходах, що їх здійснила КЕ ОУН на Закарпатті в 1930-х рр. для

<sup>&</sup>lt;sup>45</sup> Врецьона Є. Мої зустрічі з полковником // Євген Коновалець та його доба. — Мюнхен, 1974. - С. 480.

<sup>&</sup>lt;sup>46</sup> Онацький Є. У вічному місті. Т. 3. Записки українського журналіста. 1933 рік. — Торонто: Новий Шлях, 1985. - С. 250.

<sup>&</sup>lt;sup>47</sup> Онацький Є. У вічному місті. Т. 4. Записки українського журналіста. 1934 рік. — Торонто: Новий Шлях, 1989. - С. 175.

<sup>&</sup>lt;sup>48</sup> ГДА СБ України. — Ф. 13. — Спр. 377. — Арк. 21—22.

реалізації поставлених перед нею завдань. Велике значення для виховання молоді в соборницькому дусі мали з'їзди «народовецької» молоді. Про перший ужгородський з'їзд йшлося вище.

Інформацію про діяльність ОУН в краї на початку 1930-х рр. та про пілготовку нею II «народовецького» з'їзду молоді містить лист галичанина Петра Вигнанського, колишнього члена Легії Українських Націоналістів, уповноваженого ПУНу в справах Закарпаття до полковника Є. Коновальця від 16 квітня 1934 р. з відповідним звітом про роботу організації. Автор повідомляв: Закарпатті «Національний рух на просякає всі верстви українського населення. Треба тільки цей рух оформити й дати йому напрямні, що випливали б із відповідних до сучасної хвилі засад організації. Коротко — треба створити осередок, який підніс би наше національне життя з мовного й партійного хаосу, а поставив би добро нації понад усе, надав нашому національному ("народовецькому") рухові, крім ідеологічних підстав, і певні практичні напрямні». П. Вигнанський інформував полковника про створення 1 квітня 1934 р. у Мукачеві «Народовецького союзу»: «Вже, може, від року говориться всюди на Закарпатті, що треба скликати в літі з'їзд молоді. Говорять це однаково партійні та безпартійні (...) Тому в порозумінні з союзом Закарпатських Українських Студентів обрано організаційний комітет, завданням якого буде організувати з'їзд молоді, що відбудеться 1 липня ц. р. в Мукачеві». Автор просив Є. Коновальця надати відповідні вказівки щодо організації та проведення з'їзду. У листі вказувалось на потребу відкриття в Мукачеві книгарні та бібліотеки, за лопомогою яких «Нароловецький союз» міг би поширювати україномовну літературу серед місцевого населення, замовляти книжки з-за кордону. Щодо вилавничої ліяльності легального сектору КЕОУН З повіломлялось: «Часопис "Пробоєм" у нас масово розходиться (...) Починаючи з квітня, має виходити, як прилога до "Пробоєм" т. зв. "Народовець" ("Націоналіст") для підготовки з'їзду молоді»<sup>49</sup>.

Другий з'їзд «народовецької» молоді відбувся 1 липня 1934 р. у Мукачеві за ініціативою підпільного сектору ОУН краю. До організаційного комітету на чолі з Ю. Химинцем увійшли

**YE** 

<sup>&</sup>lt;sup>49</sup> Онацький Є. Увічному місті. Т. 4. Записки українського журналіста. 1934 рік. — Торонто: Новий Шлях, 1989. - С. 156-158.

д-р Ю. Шпилька, д-р С. Росоха, д-р Л. Канюга, інж. Бора, Є. Кузьмівна, І. Гірна та д-р Івановчик. У з'їзді взяло участь понад 10 тис. представників молоді з усієї Підкарпатської Русі. Учасники з'їзду пішли походом до мукачівського театру, де, всупереч забороні празького Міністерства внутрішніх справ, під синьо-жовтим прапором було проведено маніфестацію і прийнято постанову: «Закарпаття на сьогодні належить до Чехословаччини, однак українська молодь Закарпаття не ввагається ані на один момент прилучити Закарпаття до Українського Материка — Київ-Львів, оскільки така можливість настане»<sup>50</sup>. На з'їзді виступали М. Бандусяк, І. Роман, М. Вайда, І. Копач, П. Белів і С. Росоха. Молодь, за свідченням С. Росохи, заявила: «Ми українці і будемо боротись вже не за автономні права карпатських українців, але за національні та політичні права всього українського народу»<sup>51</sup>.

Резолюції з'їзду, що були опубліковані напередодні заходу, стали своєрідною програмою діяльності крайової ОУН, відображаючи найгостріші проблеми суспільно-політичного розвитку краю в межах першої Чехословацької республіки. Структурно вони поділялись на загальні, політичні, соціально-економічні, культурні та фізично-виховні. Аналіз резолюцій засвідчує еволюцію ідеології та програмних засал закарпатського молодіжного руху, що перебував під впливом ОУН.

У загальних резолюціях вказувалось «на зростання визвольної ілеології та чинної боротьби на українських землях за осягнення найвищого національного ідеалу», засуджувалась політика Праги, яка після 15 років прийнятих на себе міжнародних зобов'язань так і не надала автономію краю, вимагалось приєднання до Підкарпатської Русі території Східної Прящівшини з 200 тис. українського населення, оголошувалось, що єлиним госполарем на Пілкарпатті є український народ.

У політичних постановах з'їзд закликав молодь стати на бік ідеології українського націоналізму та плекати в собі «дух боротьби, динамізму, активності та агресії», висунув гасло орієнтації на власні сили та засудив політику Радянського Союзу, Польщі та

 $\frac{50}{2}$  Химинеиь Ю. Тернистий шлях до України. — Ужгород. 1996. — С. 232. 314.

 $51$  Росоха С. Події та люди на моєму життєвому шляху: Спомини. — Торонто; Ужгород: «Мистецька лінія», 2001. — С. 51.

Румунії супроти українського населення. У документі констатувалось, що представники краю в чехословацькому парламенті та органах місцевого самоуправління не захищають належним чином інтересів українського населення Підкарпатської Русі, закликалось обирати тих осіб. які боротимуться за права українців в межах ЧСР, виголошувалась ідея створення політичної організації, яка б вела незалежну українську політику в Чехословаччині. З'їзд вимагав забезпечення права українців на використання національних символів у побуті, введення української мови як урядової на території всієї Пілкарпатської Русі, призначення на алміністративні посади в краї українців замість представників інших націй (головним чином чехів).

У соціально-економічних резолюціях висувалась вимога зниження податків, надання допомоги бідному населенню, проведення парцеляції великої земельної власності на користь малоземельного та безземельного селянства, створення додаткових робочих місць. Водночас закликалось до розбудови системи національної кооперації усіх вилів, до боротьби з іноземною економічною монополією та чужоземним визиском місцевого населення, створення приватних українських підприємств, розвитку національної торгівлі, оскільки «остаточне соціальне та економічне визволення буле здійснено самим українським народом».

Великий блок був присвячений культурним вимогам: запровадження уніфікованої української граматики у шкільних освітніх закладах, розширення мережі початкових та середніх шкіл, відкриття гімназій, горожанських та спеціальних шкіл, заснування українського університету в Ужгороді, перенесення сюди Українського Вільного Університету з Праги, українізацію педагогічного колективу навчальних закладів. Фізично-виховні резолюції закликали молодь активно займатись спортом і боротись з алкоголізмом та наркотиками<sup>52</sup>.

Локументи, прийняті на з'їзлі, зафіксували перехіл «народовецького руху» Підкарпатської Русі від культурництва до запровадження чіткої політичної платформи з орієнтацією на боротьбу

 $\frac{52}{52}$  Пробоєм. — 1934. — Ч. 7. — С. 100—103; Стилос проти стилетів: Карпатська Україна у журналі «Пробоєм» (1934—1943). — Ужгород: Гражда, 2009. — С. 120—  $128$
за надання автономних прав краю у складі Чехословацької республіки та відстоювання українського характеру його розвитку. Водночас політичні вимоги ОУН, зафіксовані у резолюціях мукачівського з'їзду, не виходили далеко поза межі чехословацької конституції та міжнародних договорів, які визначали правовий статус Підкарпатської Русі у складі ЧСР у повоєнний період. Саме у цьому полягає глибинна відмінність від форм та методів діяльності ОУН на західноукраїнських землях під владою Польщі та на підконтрольній чехословацькій владі території Закарпаття. Легальність вимог «нароловців» вихолила насамперед із конституційних основ першої Чехословацької республіки та її міжнародних  $3000R$  $938H$ 

Як згадував С. Росоха про «законний» характер діяльності ОУН на Підкарпатській Русі, «КЕ ОУН хоча й існувала в Закарпатті, але вона ніколи не проявляла себе так, як в Галичині. Вона була в Закарпатті більше ідейним явищем, підготовленим на "гірші часи". Закарпатські націоналісти і далі проводили свою активну просвітницьку роботу серед українського населення та політичну боротьбу явним і легальним способом. Звичайно ця робота велась через "Пласт" та різні гуртки серед шкільної молоді, а також через існуючі в той час на Закарпатті політичні партії»<sup>53</sup>.

Однак спроба легалізації ОУН на Закарпатті через створення в ході підготовки до мукачівського з'їзду у квітні 1934 р. «Народовецького союзу» не увінчалась успіхом з огляду на відмову чехословацького Міністерства внутрішніх справ у затвердженні його статуту. Незважаючи на це, легальний сектор крайової ОУН знайшов вихід у створенні напівлегальних гуртків «пробоєвиків» зі складу читачів та прихильників журналу «Пробоєм». До їхніх завлань входили організація молодіжного активу для подальшого його залучення до політичної роботи, допомога у поширенні журналу серед населення Підкарпатської Русі, виховання членів гуртків у дусі українського націоналізму<sup>54</sup>.

У 1936 р. під керівництвом С. Росохи як голови Союзу підкарпатських українських студентів відбувся Перший студентський з'їзд в Ужгороді, що, за словами організатора, «заманіфестував

<sup>&</sup>lt;sup>53</sup> ГДА СБ України. — Ф. 13. — Спр. 377. — Арк. 22.

<sup>&</sup>lt;sup>54</sup> Там само. — Арк. 21.

силу молодої закарпатської інтелігенції, пройняту націоналістичним духом, яка не буде служити чужим інтересам, а буде всеціло працювати для свого українського народу на всіх його землях. Студентський з'їзд розбурхав не тільки студентство, але також всю молодь та населення Закарпаття»<sup>55</sup>.

У 1937 р. закарпатські націоналісти при допомозі монахів греко-католицького чину Василіан організували святкування з нагоди 900-ліття від проголошення Матері Божої Ліви Марії покровителькою України, поширюючи медалики з написом «Царице Україно, об'єднай та визволи нас». Ці святкування викликали невдоволення з боку чехословацької влади, яка провела арешти в середовищі  $ONH^{56}$ 

У вересні того ж року підпільний сектор ОУН з допомогою учнівського активу провів шкільну акцію, яка була спрямована проти спроби примусового введення за підтримки чехословацького Міністерства шкільництва москвофільських підручників в українських школах краю. По селах пройшли організовані крайовою ОУН шкільні страйки, які закінчились майже повсюдно перемогою української книги<sup>57</sup>.

Безперечно, легальний сектор крайової ОУН досягнув помітних позитивних результатів у культурно-освітній сфері та розвитку молодіжного руху на Підкарпатської Русі у 1930-х рр., однак дещо ідеалістичною та завищеною виглядає оцінка цих успіхів, висловлена С. Росохою на сторінках журналу «Пробоєм» у травні 1938 р. у статті «Ми непереможні!»: «Дійсно ми непереможні, бо маємо за собою всю молодь Закарпаття: від селянської аж до високошкільної, молодь ідейну, молодь працьовиту, молодь, що не заломлюється й під найсильнішими ударами ворогів українського народу (...), молодь, що стала на службу ідеї, яку віками викохував український нарід. Тому ця ідея — ідея українського націоналізму — вічна, непереможна й непоборна, як і сам Український нарід — а заразом є смертельною зброєю проти ворогів»<sup>58</sup>.

厄

<sup>&</sup>lt;sup>55</sup> Росоха С. Події та люди на моєму життєвому шляху: Спомини. — Торонто; Ужгород: Мистецька лінія, 2001. — С. 55-56.

<sup>&</sup>lt;sup>56</sup> *IA30.* -  $\Phi$ . 2. - On. 2. - Cnp. 598. - Apk. 204.

<sup>&</sup>lt;sup>57</sup> Росоха С. Народження держави // Заповіт Срібної землі. Карпатська Україна в боротьбі за незалежність. — Львів: Світ, 2001. — С. 20.

<sup>&</sup>lt;sup>58</sup> Пробоєм. — Прага, 1938. — Ч. 5.

Щодо іншого призначення крайової ОУН — зв'язкового, то за посередництва Ю. Химинця, Івана Кедюлича, Дмитра Климпуша та Володимира Забавського утримувався організаційний зв'язок між КЕ ОУН на ЗУЗ та закордонним проводом ОУН на еміграції. Зокрема, наприкінці липня — на початку серпня 1932 р. до Праги на спільну конференцію ПУНу та членів КЕ ОУН на ЗУЗ (т. зв. «Віденську конференцію») крайовий провідник ОУН на ЗУЗ Богдан Кордюк-'Новий', 'Дік', його тодішній заступник Степан Бандера-'Лис', 'Сірий', 'Баба' та політично-ідеологічний референт Володимир Янів-'Янкель' добирались через Карпати у с. Ясіня на Пілкарпатській Русі, де на чехословацькому кордоні їх зустрів адміністратор «Розбудови нації» В. Забавський, який перевів крайових керівників до Великого Бичкова, звідки потягом вони дістались до Праги<sup>59</sup>. Цією ж лінією через Закарпаття у Галичину транспортувався офіційний друкований орган ПУНу — журнал «Розбудова нації».

Від 1934 р. квартира керівника підпільного сектору крайової ОУН Юліана Химинця в Мукачеві стала осередком періодичних зустрічей членів ПУНу з крайовиками. Зокрема, у серпні 1934 р. до Ю. Химинця приїжджали Я. Барановський та О. Ольжич, щоб зустрітись з Григорієм Мацейком — виконавцем атентату на міністра внутрішніх справ Польші Броніслава Перацького (15 червня 1934 р.), який переховувався у братів Климпушів в с. Ясіня на Гуцульщині. У 1935 р. Мукачеве відвідав крайовий провідник ОУН на ЗУЗ Лев Ребет для зустрічі з представниками ПУНу Я. Барановським та Анною Чемеринською. До Мукачевого у 1936 р. також навідувались Олекса Гасин-'Лицар', Ярослав Стецько-'Карбович', Іван Борковський та Юрко Костів<sup>60</sup>.

Діяльність УВО та ОУН в Чехословаччині, зокрема на території Пілкарпатської Русі. була об'єктом пильної уваги з боку чехословацьких органів безпеки, які намагались відслідковувати ситуацію в середовищі української еміграції. Поліційна дирекція у Празі від кінця 1920-х рр. регулярно надсилала свої аналітичні зведення про діяльність ОУН на терені республіки на адресу чехословацького уряду (Міністерства внутрішніх справ, Міністерства закор-

<sup>&</sup>lt;sup>59</sup> Янів В. Зустріч з полк. Євгеном Коновальцем на тлі настроїв доби // Євген Коновалець та його доба. - Мюнхен, 1974. - С. 452-453.

<sup>&</sup>lt;sup>60</sup> Химинеиь Ю. Тернистий шлях до України. — Ужгород. 1996. — С. 86, 232—233.

донних справ. Міністерства оборони) та поліційних дирекцій у Кошицях та Ужгороді. Аналітичні документи чехословацької поліції розкривають проблему ставлення офіційної Праги до ОУН та загроз, пов'язаних з її діяльністю на території республіки.

Зокрема, у повіломленні начальника чехословацької поліції доктора Допейші на адресу президії земського уряду у Празі від 31 лютого 1935 р. про діяльність ОУН зазначалось: «Організація Українських Націоналістів на чолі з Коновальцем є ворогом ЧСР, так як в її плани входить створення Великої України з відривом від Чехословаччини Пілкарпатської Русі та схілної частини Словаччини [Пряшівщини — О.П.]»; «її [ОУН] діяльність на Підкарпатській Русі досягла останнім часом значного успіху і її вплив значною мірою посилився в середовиці підкарпатської молоді, головним чином студентської». Окремі члени «Просвіти» на Підкарпатській Русі одночасно були членами ОУН. У документі зазначалось, що головним пропагандистом українського націоналізму на терені Закарпаття є редактор журналу «Пробоєм» С. Росоха. За даними чеських інформаторів, організаційна мережа в краї не була пілпорядкована празькому осередку ОУН, а її діяльність носила більш самостійний характер, увага була зосереджена на національному та ілеологічному вихованні молодого покоління<sup>61</sup>.

У донесенні чехословацького поліційного управління в Ужгороді від 30 лютого 1935 р. зазначалось, що на Підкарпатській Pvci OУН перебувала в меншості і без матеріальної допомоги з-за кордону була не здатна до масштабної діяльності. Метою ОУН на Підкарпатській Русі є очиститись від ненадійних українських напрямків, які продались різним політичним партіям в ЧСР. та побудувати єдиний національний фронт, на чолі якого стояли б мололі та енергійні керівники, ілеалісти, алепти ілеї самостійної України. У документі зазначалось: «До теперішнього часу не було встановлено, щоб члени ОУН проводили свою діяльність на терені Пілкарпатської Русі та Схілної Словаччини проти ЧСР. Олнак потрібно їм приділяти особливу увагу, особливо в тому разі, коли б вони підпали під вплив Берліна та Коновальця»<sup>62</sup>.

184

Væ

<sup>&</sup>lt;sup>61</sup> ДАЗО. — Ф. 2. — Оп. 1. — Спр. 309. — Арк. 46—47; ГДА СБ України. — Ф. 13. —  $Cnp. 398. - T. 25. - Apk. 203 - 210.$ 

<sup>&</sup>lt;sup>62</sup> ДАЗО. — Ф. 2. — Оп.1. — Спр. 309. — Арк. 43; ГДА СБ України. — Ф. 13. —  $Cnp. 398. - T. 25. - Apk. 229.$ 

Від початку 1930-х рр. проблема українського національного відродження на Підкарпатській Русі стала об'єктом пильної уваги з боку представника ПУНу в Італії професора Є. Онацького. Матеріали його публіцистики та листування становлять цінне лжерело для реконструкції поглядів провідних членів ПУНу на проблему Підкарпатської Русі. Особливу увагу професора привернули церковні питання на Закарпатті. Зокрема, в одному зі своїх листів від 26 березня 1932 р. до Луки Мишуги він, повідомляючи про переобрання на посаду ужгородського єпископа замість Петра Гебея активного українофіла Олександра Стойки, стверджував. що «його призначення матиме своє значення в нашій боротьбі за національне самовизначення Підкарпаття, яке при сучасних умовинах може відіграти для нас колосальну ролю справжньої бази для організації наших національних сил»<sup>63</sup>.

Підсумовуючи загальний огляд розвитку національного руху на всіх українських землях у листі до Володимира Кедровського від 14 листопада 1932 р., Є. Онацький писав: «При такому нашому настановленні самий розподіл України на чотири частини ми зможемо повернути нам на користь, бо тим часом як на Великій Україні і під Польщею ми, без сумніву, ідемо знову назад, тратимо позиції. — то. наприклал. на Пілкарпатті ростемо з несказаною швидкістю. I, як це не смішно, я починаю іноді думати, що Підкарпаття може відограти ролю нашого П'ємонту»<sup>64</sup>.

Волночас у листі до Є. Коновальця від 8 лютого 1933 р. Є. Онацьзвертав увагу на можливість виникнення у майбутньому кий українсько-угорського конфлікту через проблему Закарпаття: «На ревізіоністичному фронті саме мадярсько-закарпатське питання буде для нас найбільш загрозливим»<sup>65</sup>. При цьому автор займав чітку соборницьку позицію, принципово виступаючи за приєднання території краю до майбутньої української держави<sup>66</sup>. Підсумовуючи огляд проблеми Підкарпатської Русі в контексті розвитку українського визвольного руху, в одній із своїх записок за 22 грудня 1933 р. Є. Онацький писав: «Таким чином, справу Підкарпатської

<sup>&</sup>lt;sup>63</sup> Онацький Є. Увічному місті. Т. 2. Записки українського журналіста. Роки 1931— 1932. — Торонто: «Новий шлях», 1981. — С. 344.

<sup>&</sup>lt;sup>64</sup> Там само. - С. 584.

<sup>&</sup>lt;sup>65</sup> Там само. - С. 59.

<sup>&</sup>lt;sup>66</sup> Там само. - С. 123.

України поставлено на порядок денний перед усіма державами світу, і українські патріоти повинні тепер докласти зусиль, щоб її було вирішено відповідно до інтересів українського народу. Треба посилити працю над освідомленням населення Підкарпатської України: треба поширювати в ньому почування його національної спорідненості з усім українським народом. При теперішньому стані речей Підкарпатська Україна зможе відіграти чималу ролю в загальному відродженні української нації»<sup>67</sup>.

У листопаді 1937 р. Є. Коновалець скликав нараду (так звану «Мюнхенську конференцію») ПУНу стосовно подальшої політики ОУН на території Закарпаття, у якій взяли участь Р. Ярий, Я. Барановський, підполковник Володимир Колосовський, Михайло Селешко, Володимир Стахів, Орест Чемеринський, С. Давидович. Вважаючи, що цей регіон у майбутньому зможе відіграти вагому політичну та військово-стратегічну роль у визвольній боротьбі проти Польщі та СССР, провідник ОУН запропонував створити окремий штаб ПУНу у Закарпатті. Структура утвореного у Відні в лютому 1938 р. штабу об'єднувала два профілюючі сектори: політичний, до якого належали: Р. Ярий-'Карпат', 'Консул', 'Сотник', що відповідав за зовнішню політику, Я. Барановський-'Борис', М. Сціборський-'Органський', О. Сеник-'Канцлер' — займались організаційними справами та внутрішньою політикою, О. Чемеринський-'Оршан', який завідував пресою та інформаційною діяльністю; військовий сектор об'єднував полковника Михайла Колодзінського-'Генерала', 'Гузаря', генерала М. Капустянського-'Низолу', 'Степовика', генерала Віктора Курмановича-'Торка', полковника Романа Сушка-"Сича", "Кіндрата", підполковника В. Колосовського<sup>68</sup>.

Навесні 1938 р. ліяльність членів штабу піл загальним керівництвом Є. Коновальця обмежилась різнобічним вивченням проблеми Підкарпатської Русі у складі Чехословаччини, чому було присвячено декілька оглядових та аналітичних праць.

<u>Wes</u>

<sup>&</sup>lt;sup>67</sup> Онацький Є. У вічному місті. Т. 3. Записки українського журналіста. 1933 рік. — Торонто: «Новий шлях», 1985. - С. 475.

<sup>&</sup>lt;sup>68</sup> Стахів В. П. Почалося в Ужгороді, а закінчилося в Мармароському Сиготі. Декілька фрагментів подій з новішої історії Закарпаття з приводу 15-річчя постання держави Карпатська Україна // Вісті. — Мюнхен, 1954. — Ч. 11—12 (49–50). – C. 7–10: Мірчук П. Нарис історії ОУН.. – C. 549.

Влітку 1938 р. у Парижі заходами військового штабу ПУНу видруковано брошуру «Закарпаття». Її автор Орест було Чемеринський-'Ярослав Оршан' поставив собі за мету подати вичерпний нарис соціально-політичної історії краю, розглянути його в контексті загальної європейської політики, прилілити увагу ролі Закарпаття у всеукраїнському визвольному русі та представити ймовірні плани ОУН в регіоні. Автор стверджував: «Перша небезпека, що грозила, грозить і далі Закарпаттю: стати предметом порозумінь між якимись державами, і на підставі нього порозуміння впасти жертвою чи то збройної, чи то мирної окупації новим займанцем. Друга небезпека лежить у тому, що між українцями, чи то Закарпаття, чи то поза ним - можуть знайтись сили, що будуть готові запродати Закарпаття якійнебудь чужій силі. Як приклад такої можливості можна навести "будапештський акт" гетьмана Скоропадського, який за невелику суму обіцяних грошей підписав в 1929 р. в Будапешті договір, яким зрікся Закарпаття на користь Угорщини»<sup>69</sup>. Вирішення політичної проблеми Закарпаття О. Чемеринський вбачав у рамках розв'язання майбутнього всієї України. «Першим практичним висновком буде створення тут політичної сили — в протиставленні до всіх агентур Праги, Будапешту, Москви й Варшави, які діють на Закарпатті. Цим агентурам мусить бути виповіджена найрішучіша війна в ім'я власних ідеалів: великих, ясних[,] захоплюючих, в ім'я ілеалів революційних, що мобілізують до боротьби за УССД»<sup>70</sup>. Автор брошури вважав, що Чехія, Словаччина, Закарпатська Україна повинні існувати як самостійні держави, уклавши пакт добросусідства (приязні). Закарпаття мало б стати зав'язком Української державності, приймаючи до себе значну частину української політичної еміграції з різних країн Європи. Завляки інвестиціям капіталу української еміграції Закарпаття долучиться у сферу світового господарського процесу<sup>71</sup>. Щодо позиції ОУН у майбутньому політичному житті краю Орест Чемеринський зазначав: «Закарпаття може орієнтуватись тільки на ту єдину соборну, понадпартійну силу української дійсності, якою є організований

<sup>&</sup>lt;sup>69</sup> Оршан [Чемеринський О.]. Закарпаття. — Париж, 1938. — С. 22.

<sup>&</sup>lt;sup>70</sup> Там само. — С. 24.

<sup>&</sup>lt;sup>71</sup> Там само. - С. 26-28.

український націоналізм. В тісному зв'язку з ним і стосуються організацій методи. Закарпаття виробить собі певну особливу їх надбудову. Ця надбудова буде пристосована до сьогоднішніх умов боротьби на Закарпатті»<sup>72</sup>.

Зважаючи на військово-політичну орієнтацію ОУН на Німеччину в 1930-х рр. як на потенційного союзника у майбутній визвольній боротьбі, ця брошура (видана німецькою мовою) була зорієнтована на виші політичні та військові кола Третього Райху. Її видання мало на меті привернути увагу європейських кіл ло української проблеми в контексті питання Пілкарпатської Русі. У своїй брошурі Чемеринський вказував: «В момент успішного завершення змагань судейських німців, вся Чехо]С[ловацька] Р[еспубліка] незвичайно захитається й чеська національна думка стане на вирішальній історичній точці. Саме в цей критичний момент Закарпаття зможе підперти активно й зреалізувати свою ідею [...] Така розв'язка чехословацької проблеми посприяє постанню спільних мадярсько-польських кордонів, що вело б, напевно, до захитання рівноваги в середній Європі. До цього, зокрема, не допустила б ніколи Німеччина»<sup>73</sup>.

Брошура Чемеринського стала основою  $\pi \pi \pi$ пілготовки влітку 1938 р. закорлонним проволом ОУН «Платформи Закарпаття» із десяти пунктів як програми діяльності ОУН на Підкарпатській Русі. Згодом вона також була прийнята закордонною лелегацією Карпатської України як основа для подальшого плану дії в дипломатичній ділянці<sup>74</sup>. На думку члена ПУНу генерала М. Капустянського-'Низоли', Чехословаччина разом із Карпатською Україною посідала ключові позиції на Сході Європи і творила своїм геополітичним розташуванням та значним стратегічноекономічним потенціалом безпосередню загрозу для Німеччини та перепону для її подальшого воєнного походу на Схід. Вона була зручним плацдармом для радянських та антантівських армій і  $a$ Bia $\mu$ ii<sup>75</sup>.

**IE** 

<sup>&</sup>lt;sup>72</sup> Оршан [Чемеринський О.]. Закарпаття. — Париж, 1938. — С. 30.

<sup>&</sup>lt;sup>73</sup> Там само. — С. 26—27.

<sup>&</sup>lt;sup>74</sup> Химинець Ю. Тернистий шлях до України. — Ужгород, 1996. — С. 240.

<sup>&</sup>lt;sup>75</sup> Вегеш М. Сторінки історії ОУН—УПА в Закарпатті (1929—1939) // Сучасність. —  $2001 - N_2 2 - C$ . 89.

У рамках роботи військового штабу ПУНу 11 квітня 1938 р. полковник М. Колодзінський завершив роботу над своїм дослідженням «Воєнне значення та стратегічне положення Закарпаття». У ньому він виклав основні ймовірні напрямки діяльності ОУН та майбутній розвиток полій. Автор наголошував на природно-географічному потенціалі та вигідному геополітичному розташуванні Закарпаття для стратегічної оборони всієї України. Увагу читачів він акцентував на думці, що тільки сильно фортифіковані Карпати зможуть втримати ворожий наступ як з півдня, так зі заходу. За короткий час можна було б перетворити Закарпаття у природний плацдармфортецю, своєрідну лінію Маннергейма перед наступом будь-яких ворожих армій. Особливу роль автор відводив Лемківщині, яка завдяки цьому могла стати захисним бар'єром проти Польщі<sup>76</sup>. М. Колодзінський був одним із найкращих військових теоретиків в активі ОУН і користувався особистою довірою Є. Коновальця.

Однак після трагічної загибелі Є. Коновальця 23 травня 1938 р. у Роттердамі діяльність військового штабу ПУНу у справах Закарпаття була по суті згорнута. Розробкою подальших планів діяльності ОУН в краї на випадок розпаду Чехословаччини займались тільки окремі спеціалісти закордонного проводу ОУН.

Таким чином, у міжвоєнний період місце Пілкарпатської Русі у визвольних планах Є. Коновальця та членів ПУНу пройшло певну еволюцію від уявлення про другорядну запільну базу та проміжний зв'язковий пункт до формування концепції Закарпаття як українського П'ємонту, передового плацдарму для відбудови незалежної Української держави. Аналізуючи особливості розгортання націоналістичної мережі на терені краю у міжвоєнний період, слід зазначити, що на відмінну від діяльності ОУН в Галичині та на Волині, де вона набула характеру підпільної революційнобойової організації, на Закарпатті крайова ОУН зберігала легальні форми своєї діяльності і була більше політично-ідеологічною організацією. З одного боку, це пояснюється тим, що від моменту зародження ОУН терен Закарпаття відносився до сфери впливу

<sup>&</sup>lt;sup>76</sup> Бурун, Воєнне значення й стратегічне положення Закарпаття // Війна й техніка, Воєнно-науковий збірник.  $-$  Б. м. в., 1938.  $-$  С. 34 $-48$ ; Burun. Die strategische Sage der Karpathen-Ukraine und ihre Bedeutung im Kriegsfall // Karpathen-Ukraine. — New York: Ukrainian Press Service,  $1938. - S. 54-67.$ 

ПУНу, а не КЕ ОУН на ЗУЗ. Політика першого на чолі з Є. Коновальцем дотримувалась лінії, спрямованої на запобігання конфліктів з Прагою для здобуття нейтрального ставлення останньої до українського визвольного руху. Іншою вагомою причиною була наявність широких конституційно забезпечених прав для розвитку національних меншин у складі Чехословаччини, збереження демократичного устрою республіки у міжвоєнний період.

Враховуючи відносно сприятливі умови для своєї активності, ОУН на території краю намагалась перебрати на себе роль організатора молодіжного руху та провідника національного відродження закарпатських українців. Значною мірою діяльність крайової ОУН обмежувалась культурно-просвітницькою ділянкою і була спрямована проти москвофільства та комунофільства. Структура організаційної мережі ОУН, незважаючи на заходи закордонного проводу та впливи Галичини, тут не набула чітко окреслених форм. На території Підкарпатської Русі існували лише окремі законспіровані пункти у вигляді підпільного сектору ОУН на чолі з Ю. Химинцем для утримування посередницького зв'язку між крайовою організацією на західноукраїнських землях та закордонним проводом ОУН і легальні члени ОУН із завданням національно-культурної роботи — пропагандистський сектор на чолі з С. Росохою. Застосування особливих заходів безпеки та методів конспірації не стало життєво необхідним для існування крайового проводу ОУН в умовах демократичної Чехословаччини, а його члени навіть не застосовували організаційних псевд.

Водночас. будучи активним учасником суспільно-політичних процесів на Підкарпатській Русі у 1930-х рр., крайова ОУН залишалась поза рамками чехословацької партійно-політичної системи, злійснюючи свій вплив на розвиток національного руху в краї завуальовано та опосередковано через легальні установи та організацій. Таким чином, ОУН намагалась стояти понад різноманітністю політичних партій, які були створенні у міжвоєнний період на території Підкарпатської Русі (загалом 32), виконуючи суспільно-організуючу функцію та ідейний вплив на молодь.

Роль Є. Коновальця у розгортанні націоналістичної мережі на території Закарпаття у міжвоєнний період була визначальною. Саме його концепція «мирних» відносин з Прагою стала передумовою для широкого проникнення ОУН у молодіжне середовище Закарпаття, утвердження в її діяльності на території краю засад «легалізму» та відмови від бойових акцій, а пріоритет національнокультурної та просвітницької діяльності серед населення багато в чому сприяв процесам національного відродження закарпатських українців. Саме Є. Коновалець задовго до подій Карпатської України став провісником «закарпатського буревію» 1938—1939 рр., від 1937 р. зробивши ставку на Закарпаття у подальшій визвольній стратегії українського націоналістичного руху. Трагічна загибель від рук співробітника НКВД П. Судоплатова 23 травня 1938 р. перервала далекоглядні плани провідника ОУН у цьому напрямку.

## Тарас Федорів

в.о. директора Угринівського музею імені родини Марчаків, здобувач кафедри історії України Прикарпатського національного університету ім. Василя Стефаника

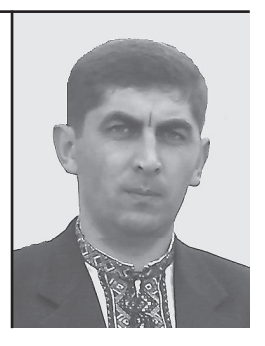

У статті висвітлюються взаємини визначних особистостей українського національно-визвольного руху — Провідника ОУН Степана Бандери й засновника Організації Євгена Коновальця. Розглядаються такі проблеми, як участь їх у створенні націоналістичних структур, налагодження збройного спротиву окупаційним режимам, тактика та стратегія розвитку право-радикальної політичної течії в Україні 30-50-их років XX століття.

Ключові слова: ОУН, УВО, націоналістичний рух, Є. Коновалець, С. Бандера.

The article highlights relationships between the outstanding personalities of the Ukrainian liberation movement - the leader of the OUN Stepan Bandera and its founder Yevhen Konovalets. Their contribution to network building, birth of the armed resistance as well as a strategy and tactics of the development of right-radical movement in Ukraine in 1930-50s are analvzed.

Key words: the OUN, the UVO, nationalist movement, Y. Konovalets, S. Bandera

# **ЄВГЕН КОНОВАЛЕЦЬ І СТЕПАН БАНДЕРА:** ВЗАЄМИНИ ПРОВІДНИХ ДІЯЧІВ ОУН

Євген Коновалець — засновник і перший Провідник Організації Українських Націоналістів (ОУН) та Степан Бандера — Крайовий Провідник ОУН, згодом Провідник Революційної ОУН знакові фігури історії українського національно-визвольного руху XX століття. Кілька років тому українська спільнота урочисто відзначала 100-ліття від дня народження С. Бандери, тепер вшановуємо 120-літній ювілей Є. Коновальця. Названим діячам присвячена доволі об'ємна література. Найбільше уваги висвітленню їхніх життєписів приділяють українські автори, з-під пера яких вийшли як об'ємні монографії<sup>1</sup>, так і різноманітні збірники<sup>2</sup>; численними є статті у друкованих та електронних засобах масової інформації<sup>3</sup>. Враховуючи тісні прижиттєві контакти Є. Коновальця із С. Бандерою, звернення до біографії одного майже автоматично означає заглиблення у факти з життя іншого. Однак доводиться констатувати, що значні обсяги писань і частота їх тиражування не обов'язково означають глибину аналізу такої важливої теми як взаємини двох провідників<sup>4</sup>. Націоналісти, особливо сучасні члени тих чи інших відламів ОУН, сприймають минулі події суб'єктивно, на жаль, продовжуючи традиції патріотичної роботи Організації, підтримують полум'я непорозумінь, суперечок або й конфронтації між різнофракційними послідовниками колись монолітної потуги. Тож чи не вперше робимо спробу дещо систематизувати й проаналізувати факти і обставини із взаємин між названими керманичами ОУН.

 $\frac{1}{1}$  Ковальчук М. На чолі січових стрільців: військово-політична діяльність Євгена Коновальця в 1917—1921 рр. — К., 2010. — 288 с.; Сватко Я. Євген Коновалець творець ОУН. — Л., 2006. — 64 с.; Арсенич П. Степан Бандера та його родина. — 2008. — 368 с.; Перепічка Є. Феномен Степана Бандери. — Львів, 2006. — 740 с.; Мірчук П. Степан Бандера — символ революційної безкомпромісовости. — Нью-Йорк, 1961. — 158 с.; Дужий П. Степан Бандера — символ нації. —Львів, 1996. — Ч. П. – 383 с; Сватко Я. Місія Бандери. – Львів, 2008. – 64 с.

<sup>&</sup>lt;sup>2</sup> Коновалець Є. Я б'ю в дзвін, щоб зрушити справу ОУН з мертвої точки... — К.: Темпора. - 272 с.

<sup>&</sup>lt;sup>3</sup> Сватко Я. Наукові проблеми, зв'язані з вивченням особи С. Бандери й ОУН [Електронний ресурс]. Режим доступу: maidan.org.ua/static/mai/1235914408.html

<sup>&</sup>lt;sup>4</sup> Федорів Т. Пізнаючи Бандеру // Дзвони Підгір'я (Калуш). — 2003. — 11 червня.

Є. Коновалець і С. Бандера були представниками різних поколінь галицьких українців. Євген народився 14 червня 1891 р. у Зашкові на Жовківщині у вчительській родині, навчався в Академічній гімназії у Львові, студіював право на юридичному факультеті Львівського університету. Від студентських років вів активну громадсько-політичну діяльність, зокрема, брав участь у боротьбі студентства за український університет у Львові. У 1912 р. став секретарем львівської філії «Просвіти», був членом «Академічної громади», 1913 р. обраний до складу головної управи Українського студентського союзу, незабаром став членом Української національно-демократичної партії<sup>5</sup>. Разом з Андрієм Бандерою та Андрієм Мельником співпрацював із журналом «Молода Україна»<sup>6</sup>. Найбільший вплив на молодого Є. Коновальця мали Іван Боберський (відомий західноукраїнський педагог та пропагандист спорту), акт Мирослава Січинського та знайомство з наддніпрянською еміграцією (особливо з Дмитром Донцовим)<sup>7</sup>.

Степан походив зі священичої родини на Калущині (народився в Старому Угринові 1 січня 1909 р.), закінчив Стрийську гімназію, далі вчився на рільничому факультеті Львівської політехніки. З юних років він, значною мірою під впливом батькового прикладу (о. Андрій був послом парламенту Західно-Української Народної Республіки (ЗУНР), розмов про Україну, що часто точились між угринівським парохом та його гостями — знаними в краї діячами, активно включився до діяльності в «Просвіті», «Пласті», був членом українського товариства студентів Політехніки «Основа» та членом управи Кружка студентів-рільників, деякий час працював в бюро товариства Сільський Господар, в Українському студентському спортовому клубі, у товариствах «Сокіл-Батько» і «Луг» у  $J<sub>h</sub>ROB<sup>8</sup>$ 

Події Української революції, що були особливо бурхливими на західноукраїнських землях у 1918-1919 рр., безпосередньо

<u>VIB</u>

<sup>&</sup>lt;sup>5</sup> В'ятрович В. Коновалець — герой України [Електронний ресурс]. Режим  $\partial$ ocmyny:http://surma.moy.su/publ/1-1-0-3509

<sup>&</sup>lt;sup>6</sup> Життя і діяльність Степана Бандери: документи й матеріали / Ред. і упоряд. М. Посівнич. — Тернопіль: Астон, 2008. — С. 400.

<sup>&</sup>lt;sup>7</sup> Грицай О. Життя і діяльність Євгена Коновальця до революції 1917 року // Євген Коновалець та його доба. — Мюнхен, 1974. — С. 31.

<sup>&</sup>lt;sup>8</sup> Федорів Т. Наш Бандера. — Івано-Франківськ, 2008. — С. 12.

#### $M<sup>1</sup>$ Е. КОНОВАЛЕЦЬ І С. БАНДЕРА: ВЗАЄМИНИ ПРОВІДНИХ ДІЯЧІВ ОУН Тарас Федорів

впливали як на Є. Коновальця, так і на С. Бандеру. Якщо перший перебував у вирі подій, то другий, в силу юного віку, переживав численні зміни влади, наступи та відступи своїх та чижинецьких військ як член сім'ї члена парламенту ЗУНР, одного з найактивніших організаторів українського державного життя на Калушині о. Андрія Бандери<sup>9</sup>.

Після того, як 6 грудня 1919 р. на нараді Головного отамана з представниками уряду та військовими керівниками УНР було прийняте рішення про розформування українських регулярних частин, Є. Коновалець видав наказ про самодемобілізацію підрозділів Січових стрільців. У листопаді 1919 р. Є. Коновалець потрапив у польський табір для полонених у Луцьку. Навесні 1920 р., звільнившись з ув'язнення, перебрався в Чехословаччину. Намагався у порозумінні з Симоном Петлюрою організувати з інтернованих бійців Української Галицької Армії, що перебували в Чехословаччині, і українських полонених з таборів в Італії військове формування та робив спроби організувати збройне підпілля на окупованих українських землях<sup>10</sup>.

Родина С. Бандери, зазнавши поневірянь під час воєнних дій (переховувались у Ягільниці на Тернопільщині), тільки в 1920 р., після повернення і легалізації глави сімейства — о. Андрія, змогла знову менш-більш спокійно поселитись в рідній домівці<sup>11</sup>. С. Бандера писав про події 1918—1919 рр. у своїй автобіографії: «У жовтнілистопаді 1918 р., як несповна десятирічний хлопець, я пережив хвилюючі події відродження і будови української держави. Мій батько належав до організаторів державного перевороту в Калуському повіті (з лікарем д-ром Курівцем) і я був свідком формування ним з селян довколишніх сіл військових відділів, озброєних захованою в 1917 р. зброєю. Віл листопала 1918 р. наше ролинне життя стояло під знаком подій у будуванні українського державного життя та війни в обороні самостійности. Батько був послом до парляменту Західньо-Української Народньої Республіки - Укра-

<sup>&</sup>lt;sup>9</sup> Дем'ян Г. В. Бандера Андрій Михайлович // Енциклопедія Сучасної України. —  $T. 2. - K.$ , 2003. - C. 189-190.

<sup>&</sup>lt;sup>10</sup> Мірчук П. Євген Коновалець — лідер українського визвольного руху. — К., 2008. — C. 15.

<sup>&</sup>lt;sup>11</sup> Федорів Т. У рідному селі Степана Бандери // Освіта. — 1998. — 25 лютого. — 4 березня.

їнської Національної Ради в Станиславові і брав активну участь у формуванні державного життя в Калущині. Особливий вплив на кристалізацію моєї національно-політичної свідомости мали величні святкування і загальне одушевлення злуки ЗУНР з Українською Народньою Республікою в одну державу, в січні 1919 р.

У травні 1919 р. Польща вжила у війні проти української держави армію ген. Галлера, яка була зформована й озброєна державами Антанти з призначенням до боротьби з большевицькою Москвою. Під її перевагою фронт почав пересуватися на схід. Разом з вілступом Української Галицької Армії подалася на схід ціла наша родина, переїхавши до Ягольниці біля Чорткова, де ми зупинилися. Тут замешкали у дядька (брата матері) о. Антоновича, який був там парохом. У Ягольниці ми пережили тривожні й радісні моменти великої битви т. зв. Чортківської офензиви, що відкинула польські війська на захід. Але через брак військового постачання припинилася офензива української армії. Знову мусів початися відступ, цим разом за річку Збруч. Усі чоловіки з моєї родини, в тому числі й батько, як військовий капелян у рядах УГА, перейшли за Збруч в половині липня 1919 р. Жінки й діти залишилися в Ягольниці, де пережили прихід польської окупації. У вересні того ж року моя мати, разом із дітьми, повернулася до родинного села — Угринова Старого.

Мій батько перебув усю історію УГА на "Великій Україні" (тобто на Наддніпрянщині) в роках 1919—1920, боротьбу з большевиками й біломосковськими військами, тиф. До Галичини він повернувся літом 1920 р. Спершу укривався перед польськими офіційними органами з уваги на переслідування українських політичних діячів. Восени того ж року батько повернувся на попереднє становище пароха в Угринові Старому»<sup>12</sup>.

Поразка національно-визвольних змагань 1917-1921 рр. та окупація України чотирма державами спонукали Є. Коновальця до пошуку нових метолів боротьби за незалежність України. У цих обставинах Є. Коновалець створив принципово нову організацію, яка б в умовах підпілля могла ефективно боротися проти окупаційних режимів. У серпні 1920 р. постала Українську Військову

<u>Web</u>

<sup>&</sup>lt;sup>12</sup> Бандера С. Мої життєписні дані // Перспективи Української Революції. — К.,  $1999. - C. 16 - 17.$ 

Організацію (УВО) (хоча сама організація як єдине ціле утворилась лише восени 1921 р.)<sup>13</sup>. 20 липня 1921 р. Є. Коновалець повернувся до Львова і очолив Начальну команду УВО. Був активним противником Другого Зимового походу Армії УНР, розуміючи його безперспективність<sup>14</sup>.

Як Є. Коновалець, так і С. Бандера гірко переживали поразку українців у боротьбі за незалежність, обоє вони прийшли до переконання, що однією із причин поразки було захоплення інтернаціоналістсько-лівацькими утопіями. Є. Коновалець казав: «З соціалістами держави не збудуємо». В той же час він наголошував на важливості самого факту боротьби патріотів за кращу долю свого народу: «У вогні перетоплюється залізо на сталь, у боротьбі перетворюється народ у націю»<sup>15</sup>.

С. Бандера у своєму «Слові до українських націоналістів-революціонерів», виданому окремою книжечкою у 1948 р., писав: «Не може більше повторитися лихо з 1917 року, коли федералістична концепція сплутала будування української державности, приголомшила здоровий національно-політичний інститут народу й обеззброїла його перед більшовицьким підступом і наступом»<sup>16</sup>.

Від грудня 1922 р. Є. Коновалець був змушений жити в еміграпії у Чехословаччині. Німеччині. Швайцарії та Італії. У листопалі 1927 р. за його ініціативою на одній з нарад УВО було вирішено створити єдину революційно-політичну організацію, діяльність якої ґрунтувалася б на націоналістичній ілеології та поширювалась на всі українські землі. 28 січня — 3 лютого 1929 р. на Першому Конгресі українських націоналістів у Відні було створено ОУН<sup>17</sup>.

С. Бандера від 1927 р. належав до УВО, зі створенням ОУН влився до її лав. В ОУН Бандеру рекомендував його старший товариш Степан Охримович. Спочатку його призначили вілповілальним за загальноорганізаційний стан ОУН у Калуському повіті, роботу студентських осередків і залучили до референтури про-

 $\frac{13}{13}$  Баган О. Націоналізм і націоналістичний рух. Історія та ідеї. — Дрогобич, 1994. —  $C.37.$ 

<sup>&</sup>lt;sup>14</sup> Сватко Я. Євген Коновалець — творець ОУН. — Львів, 2006. — С. 25.

<sup>&</sup>lt;sup>15</sup> Цит за: Перепічка Є. Феномен Степана Бандери. — Львів, 2006. — С. 82.

<sup>&</sup>lt;sup>16</sup> Бандера С. Слово до українських націоналістів-революціонерів за кордоном // Перспективи Української Революції. — К., 1999. — С. 86.

<sup>17</sup> Мірчук П. Нарис історії Організації Українських Націоналістів (1920— 1939 рр.). — Мюнхен; Лондон; Нью-Йорк, 1968. — С. 129.

паганди. У 1930 р. очолював технічно-видавничий відділ, згодом відповідав за поширення підпільних видань на західноукраїнських землях. У 1931 р. у відання С. Бандери передали відділ постачання підпільних видань з-за кордону. Того ж року призначений референтом пропаганди в КЕ ОУН. яку на той час очолював С. Охримович, а 1932 р. — заступником Крайового провідника (далі — КП) ОУН<sup>18</sup>. За цей час С. Бандеру шість разів арештовували: в листопаді 1928 р. — за вшанування 10-ої річниці Листопадового зриву; 14.XI.1930 р. заарештований разом із батьком за антипольську пропаганду; влітку 1931 р. затриманий на декілька днів у с. Войнилів біля Калуша за спробу переходу польсько-чеського кордону; 1931 р. просидів три місяці у слідчій тюрмі у зв'язку з вбивством комісара поліції у Львові Е. Чеховського; 10.III.1932 р. затриманий ум. Тешин; 2.VI.1933 р. заарештований ум. Тчев під час поїздки зі Львова до Данціга<sup>19</sup>.

Особисті контакти С. Бандери з Є. Коновальцем були не такими вжей частими. За польськими даними, у серпні 1931 р. вони зустрілись у Карлсбаді (тодішня Чехословаччина). Ближчим було їхнє знайомство під час Віденської конференції ОУН у Празі (1932 р.)<sup>20</sup>. Наслідком цих контактів стало висунення С. Бандери на провідні пости в Крайових структурах ОУН. Коли молодий провідник-студент фактично, а потім і формально очолив КЕОУН, то його взаємини із першою особою Проводу Українських Націоналістів стали більш регулярними. Зокрема, у 1933 р. відбулося декілька зустрічей у Данцігу та Берліні<sup>21</sup>, на них обговорювалась тактика і стратегія подальших дій ОУН на західноукраїнських землях в обставинах, що швидко змінювались, особливо з огляду на міжнародну ситуацію. Саме в ході цих консультацій було сплановано ряд май-

**Ype** 

<sup>&</sup>lt;sup>18</sup> Посівнич М. Молодість Степана Бандери // Степан Бандера: документи й матеріали (1920—1930) / Упоряд. і ред. М. Посівнич. — Львів, 2006. — С. 9.

<sup>&</sup>lt;sup>19</sup> Леожавний архів Львівської області (далі — ДАЛО). — Ф. 27 (Особова справа студента Львівської Політехніки Бандери Степана). — Оп. 5. — Спр. 377. — Арк. 377; Державний архів Івано-Франківської області (далі — ДАІФО). — Ф. 230 (Справа про арешт о. Андрія Бандери по звинуваченню в організації мітингу в честь полеглих воїнів УГА). — Оп. 1. — Спр. 161. — Арк. 5; ДАІФО. — Ф. 2 (Донесення Калуського повітового управління польської поліції). — Оп. 3. — Спр. 223. — Арк. 3; Федорів Т. Перший арешт Степана Бандери // Вісник історико-меморіального музею Степана Бандери (Старий Угринів). — 1999. — №1. — С. 5.

<sup>&</sup>lt;sup>20</sup> Дужий П. Степан Бандера — символ нації. — Львів, 1996. — Ч. II. — С. 39.

<sup>&</sup>lt;sup>21</sup> Климишин М. В поході до волі. Спомини у 2 т. — Т. 1. — Торонто, 1975. — С. 49.

#### $M$ 16 Е. КОНОВАЛЕЦЬ І С. БАНДЕРА: ВЗАЄМИНИ ПРОВІДНИХ ДІЯЧІВ ОУН Тарас Федорів

бутніх резонансних акцій. Замахи бойовиків ОУН на чільних представників польської окупаційної влади, радянського режиму, що нищив українство Сходу Голодомором, окремих прислужників з галицького середовища мали вивести всю національно-визвольну боротьбу націоналістичного пілпілля Захілної України на новий якісний рівень. І справді, відхід від так званих «ексів» до цілеспрямованих терактів проти співробітника консульства СССР у Львові Олексія Майлова, міністра внутрішніх справ Польщі Броніслава Перацького<sup>22</sup> мав величезний розголос не тільки в Польщі. Особливим етапом у зростанні чисельності прихильників націоналістичного руху стали Варшавський та Львівський судові процеси, де С. Бандера проявив справжню незламність і силу волі<sup>23</sup>.

Призначенням на відповідальний пост в Організації С. Бандери Є Коновалець зробив спробу різко омолодити й осучаснити її. За кілька років Є. Коновалець дипломатично проводив непомітні кадрові зміни, на місце ветеранів УВО прийшли студенти, а сама УВО стала однією з референтур ОУН. Крім ідейних принципів функціонування суспільних структур, важливими є способи побудови структур та принципи взаємодії між різними ланками організації. С. Бандера мав талант бачити наскрізь, яким чином структура, утворена з окремих людей, проектується на суспільство, як її поєднати з іншими такими ж ланками, щоб отримати потрібний результат — готовність народу до національної революції. Свою концепцію суспільної архітектури ОУН С. Бандера презентував у 1933 р. і був призначений Крайовим провідником. Від того часу можна говорити лише про влосконалення структури ОУН як вілповіль на нові вимоги доби. Концепція С. Бандери дозволила розбудувати Організацію до 20000 заприсяжених членів напередодні радянсько-німецької війни. Не незважаючи на втрати, понесені у боротьбі з польськими і радянськими спецслужбами, дворічні (1939—1941) вивезення в Сибір. ОУН навчилася регенеруватись та обертати дошкульні втрати у свої здобутки. Її члени, які загинули під час бойових акцій, ставали прикладами для нових націоналістів<sup>24</sup>.

<sup>&</sup>lt;sup>22</sup> Zelenski W. Zabójstvo ministra Pierackiego. — Warszawa, 1995. — S. 106.

<sup>&</sup>lt;sup>23</sup> Центральний державний історичний архів України у Львові (далі — ЦДІА України у Львові). — Ф. 205 (Акт обвинувачення С. Бандери та інших членів ОУН на Варшавському судовому процесі). — Оп. 1. — Спр. 3125. — Арк. 56.

<sup>&</sup>lt;sup>24</sup> Сватко Я. Євген Коновалець — творець ОУН. — Львів, 2006. — С. 41.

Безпосередньою причиною зміни керівництва КЕОУН була невдала організація акції (напад на пошту) в Городку у 1932 р., у результаті чого на лаві підсудних, а потім і на шибениці опинились Василь Білас і Дмитро Данилишин<sup>25</sup>. Їхня мужня поведінка на сулі перед загрозою смерті, виступи проти польської окупаційної влади справили велике позитивне враження на українську громадськість Галичини. Разом з тим, у членів Проводу українських націоналістів були пілстави для невдоволення самою організацією нападу. Загинуло чотири бойовики, крім того, замість очікуваної дуже великої суми було забрано трохи більше 3 тисяч злотих. Результатом цього невдоволення стало проведення розслідування та організаційний суд. Про нього у своїх спогадах писав учасник акції Євген Врецьона: «У березні 1933 я прибув з Праги, де закінчував студії, до Берліну. Це був час підготовки передконґресової конференції ОУН. У Берліні я вдруге зустрівся з полк[овником] Коновальцем, який у той час постійно жив у Женеві... Процес закінчився виправданням Б. Кордюка, який у той час був крайовим провілником»<sup>26</sup>.

Є. Коновалець, користуючись на той час величезним авторитетом не тільки поміж українськими громадсько-політичними силами, а й на міжнародній арені, зумів організувати для української справи широкий «фронт» підтримки з числа країн — опонентів Польщі, налагодити систематичну підтримку, в тому числі й фінансову, наприклад, з боку Литви. Німеччини. Це давало можливість значно активізувати забезпечення бойових акцій ОУН. Своєю чергою, посилення збройних виступів оунівців-крайовиків, зорганізованих С. Бандерою, надавало дипломатичним зусиллям Є. Коновальця за кордоном зовсім іншого, набагато вагомішого звучання. Коли Крайовий провілник опинився у польських тюрмах внаслідок вбивства бойовиками ОУН міністра внутрішніх справ Польщі Броніслава Перацького<sup>27</sup>, його пост зайняв, за рішенням ПУН. Лев Ребет. Розроблялось кілька планів визволення С Банле-

Wes

<sup>&</sup>lt;sup>25</sup> Чайковський Л. Білас і Ланилишин. — Нью-Йорк, 1969. — С. 205.

<sup>&</sup>lt;sup>26</sup> Черченко Ю. Листи Омеляна Сеника до Євгена Коновальия (Електронний ресурс). Pexcum docmyny: http://www.nbuy.gov.ua/portal/soc\_gum/uashch/2006  $\hat{1}/\hat{S}72\hat{5}$ - $732.pdf$ 

<sup>&</sup>lt;sup>27</sup> ЦДІА України у Львові. — Ф. 205. — Оп. 1. — Спр. 3126 (Вирок Варшавського суду 1936 р. по справі Бандери та інших).

ри, однак жоден з них не був реалізований. Згодом недостатня підтримка зусиль «крайовиків» націоналістами із еміграційного середовища стала одним з пунктів зі списку претензій «бандерівського» крила ОУН до «мельниківців». Прихильники С. Бандери вважали, що толішнє оточення Є. Коновальця свіломо зволікало або й просто вчиняло перешкоди, не інформувало Провідника з цього приводу, тому що тим, хто сам хотів зайняти провідні позиції в ПУН, невигідною була поява за кордоном овіяного ореолом герояборця, діяльного і безкомпромісного С. Бандери<sup>28</sup>.

Наближення війни вело до активізації її потенційних учасників. Особливих зусиль для нейтралізації українського націоналістичного руху, який міг стати вирішальним фактором у майбутній боротьбі за створення української держави, докладало керівництво СССР. Агентура радянських спецслужб посилено працювала на «нейтралізацію» Є. Коновальця.

Є. Коновалець загинув у Роттердамі (Голландія) в результаті спецоперації, проведеної спецслужбами СССР. Вбивство виконав співробітник НКВЛ Павло Судоплатов (пізніше — керівник розвідувально-диверсійного управління НКВД СССР, генерал КҐБ). У листопаді 1937 р. П. Судоплатова прийняв особито Й. Сталін й поставив завдання розробити план «нейтралізації» керівництва ОУН. Через тиждень у Кремлі П. Судоплатов доповів про план ліквідації голови ОУН Йосифу Сталіну, керівникові НКВД Ніколаю Єжову та голові Центрального виконавчого комітету УРСР Григорію Петровському. Останній заявив, що Є. Коновальцю заочно винесено смертний вирок<sup>29</sup>.

23 травня 1938 р. П. Судоплатов передав Провідникові ОУН у Роттердамі в кафе готелю «Атланта» вибухівку, закамуфльовану підривниками НКВД під коробку цукерок з українським орнаментом як подарунок «від друзів». Після того, як коробку перевернули у горизонтальне положення, вона вибухнула.

Про те, що вбивство Є. Коновальця сприймалось серед українців як дуже болісна втрата, свідчить такий факт: у родинному селі С. Бандери Старому Угринові біля сільської церкви В'їзду

<sup>&</sup>lt;sup>28</sup> Балей П. Фронда Степана Бандери в ОУН 1940 року. Причини і наслідки. — Las Vegas, HV, 1997. - C, 64.

<sup>&</sup>lt;sup>29</sup> Веденєєв Д. ОУН і зарубіжні спецслужби (1920—1950-ті рр.) // Український історичний журнал. — 2009. — № 3. — С. 135.

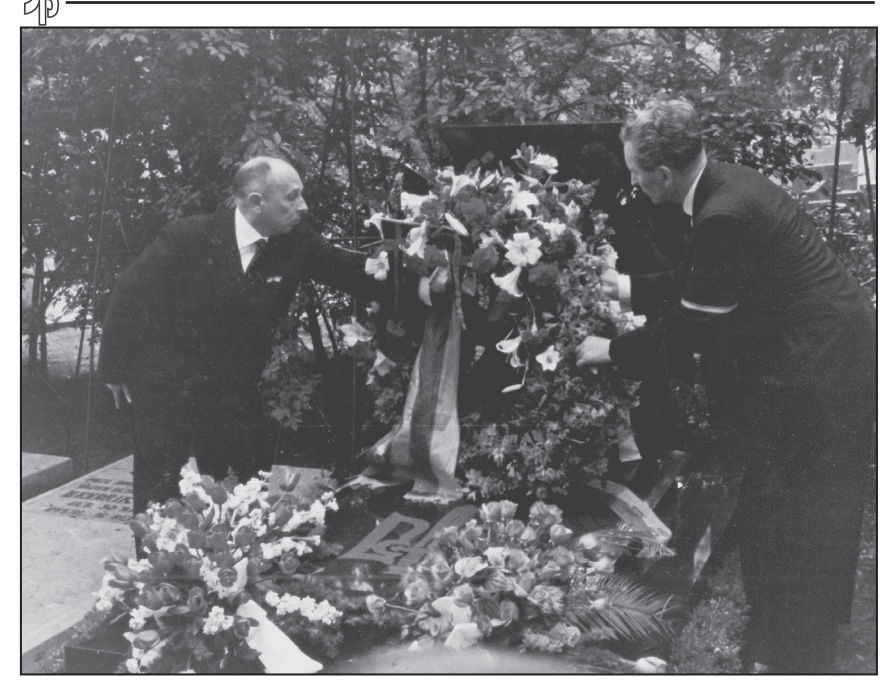

Степан Бандера (зліва) покладає квіти на могили Євгена Коновальия під час відзначення 20-х роковин його загибелі. Роттердам, 23 травня 1958 р.

Господа в Єрусалим, за переказами старожилів Петра Федоріва, Михайла Перегіняка, Петра Василіва<sup>30</sup>), саме тоді з'явилась символічна могила засновника ОУН. Її насипали місцеві хлопці. вихованці С. Бандери, його недавні сільські товариші. Коли в радянські часи були поруйновані всі символічні могили Борцям за волю України по всій Галичині, то про «могилу Коновальця» під угринівською церквою радянська влада так і не довідалась, і вона дивом була збережена до наших днів майже у незмінному вигляді<sup>31</sup>. Те, що близькі до С. Бандери сільські хлопці, навіть коли

 $30$  Спогади вказаних осіб зберігаються у фондах Історико-меморіальному музею Степана Бандери в Старому Угринові, деякі з них опубліковано: Згадують друзісподвижники, однодумиі та знайомі // Степан Бандера та його родина в народних піснях, переказах та спогадах / Упор. Г. Дем'ян. — Львів, 2006. — С. 160-382.

 $31$  Федорів Т. Обереги пам'яті бандерівського краю [Електронний ресурс]. Режим доcmyny: http://prostir.museum/publications/ua $\hat{i}$ id=1279

Тарас Федорів

його вже не було з ними, за власною ініціативою в такий спосіб вшанували Є. Коновальця, переконливо засвідчує, яку повагу до Провідника прищепив їм їхній односелець.

У виданій у 1962 р. Українським видавництвом у Мюнхені німенькою мовою книзі «Petlura—Konovalez—Bandera von Moskau ermordet» (упорядник Степан Ленкавський) звернуто увагу на політичне тло, на якому розгортались трагічні для українства події. «Вбивця Коновальця, агент НКВД грав роль кур'єра, відправленого нібито від національно-революційної большевицької організації в Радянській Україні... 1938-й рік. коли був убитий Коновалець, був роком, коли західні демократії не в змозі були нічого адекватного протиставити трьом агресивним країнам: Німеччині, Італії та Японії... Майже трирічний термін громадянської війни в Іспанії не лише продемонстрував слабкість російського большевизму, а й технічну досконалість тогочасної німецької зброї... За умови зіткнення двох протилежностей, конфлікт яких був неминучим, у Москві було вирішено негайно придушити будь-які потенційні джерела внутрішньої опозиції, які могли пілірвати радянську імперію. Тому після таких успіхів Гітлера як аншлюс Австрії, запланованого розчленування Чехословаччини та нападу на Польщу було взято курс на знишення невловолених серед інтелігенції, в армії, адміністративному і партійному апараті, далі — взялись за ворогів Сталіна за кордоном. Варто згадати такі імена ідейних ворогів Й. Сталіна з комуністичного табору, як Лев Троцький, Лев Сєдов, Рудольф Клемент. Оскільки Україна була найважливішою ланкою для большевицької влади, мішенню спецслужб СССР став і Євген Коновалець»<sup>32</sup>.

Непоправна втрата стала фатальною для ОУН. Смерть Є. Коновальця призвела спочатку до кризи, а згодом до розколу ОУН. Вона викрила фундаментальні розбіжності між членами ОУН у Західній Україні та членами ПУН, які жили за кордоном. Краєві кадри прагнули відстоювали авторитарні методи під впливом ідей Дмитра Донцова, який пропагував культ сили. Старші провідники ОУН, хоча й не цурались терору, були більш поміркованими.

Після смерті Є. Коновальця ПУН очолив полковник Андрій Мельник. 27 серпня 1938 р. в Римі відбувся Другий Великий збір

<sup>&</sup>lt;sup>32</sup> Lenkawskyj S., Kowalewskyj M., Schtykalo D., Tschajkowskyj D., Mudryk S. Petlura-Konovalez-Bandera von Moskau ermordet. - Munchen, 1962. - C. 10.

українських націоналістів, який офіційно затвердив А. Мельника на посаді Голови ПУН і надав йому титул «вождя», проголосивши його відповідальним лише «перед Богом, нацією і своїм власним сумлінням»<sup>33</sup>.

Група молодих націоналістів на чолі зі С. Бандерою, яка після окупації Польщі Німеччиною повернулася з тюрем, домагалася від ПУН та його голови А. Мельника зміни тактики ОУН, а також усунення з ПУН кількох його членів (Ярослава Барановського, Омеляна Сеника та Сидора Чучмана). Конфлікт набрав гострих форм і призвів до розколу. Прихильники Бандери в лютому 1940 р. утворили Революційний провід ОУН (наступні назви - ОУН(б),  $OYH(cq)$ ,  $OYH(p)$ ).

Початок війни між Третім Райхом і СССР приніс С. Бандері новий арешт, тепер з боку нацистської влади. 30 червня 1941 р. у Львові було проголошено відновлення Української Держави і створено уряд на чолі з Ярославом Стецьком, а вже 3 липня у Кракові був заарештований С. Бандера<sup>34</sup> як ініціатор кроку, що виявився неугодним для нових окупантів української землі. Восени 1944 р., вийшовши з німецького концтабору, Провідник ОУН (б) очолив подальшу боротьбу, яка трансформувалась у створення Закордонних частин (ЗЧ) ОУН<sup>35</sup>. На Крайовій ширшій нараді Проводу ОУН (б) на українських землях у лютому 1945 р., що була трактована як частина Великого Збору ОУН (б), обрано нове Бюро Проводу в складі С. Бандери, Р. Шухевича, Я. Стецька. Цей вибір підтвердила Конференція ЗЧ ОУН (б) 1947 р., і тоді С. Бандера став знову Головою Проводу всієї ОУН (б). Як Провідник ОУН (б), С. Бандера у післявоєнний час вирішив далі продовжувати збройну боротьбу проти СРСР. Він інтенсивно організовував крайовий зв'язок і бойові групи ОУН (б), які втримували контакт з Краєм аж до його смерті<sup>36</sup>.

小官

<sup>&</sup>lt;sup>33</sup> Баган О. Націоналізм і націоналістичний рух. Історія та ідеї. — Дрогобич, 1994. — C. 187.

<sup>&</sup>lt;sup>34</sup> Косик В. Україна в Другій світовій війні. — Париж; Нью-Йорк; Львів, 1993. —  $C. 136.$ 

<sup>&</sup>lt;sup>35</sup> ОУН у світлі постанов Великих зборів, Конференцій та інших документів з боротьби: 1929—1955. — С. 67.

<sup>&</sup>lt;sup>36</sup> Федорів Т. Громадсько-політична діяльність Степана Бандери в післявоєнні роки  $(1945 - 1953)$  // Галичина. - 2009. - № 15-16. - С. 449-467.

Кремль інспірував нові розколи в українському націоналістичному русі<sup>37</sup>. У 1948 р. в ЗЧ ОУН (б) з'явилась опозиція, якій С. Бандера протиставився в ідейній, організаційній і політичній площинах. У грудні 1950 р. С. Бандера пішов з посту Голови Проводу ЗЧ ОУН (б), 22 серпня 1952 р. він також покинув пост Голови Проволу всієї ОУН (б). 1955 р. відбулася 5 Конференція ЗЧ ОУН (б), яка знову обрала Головою Проводу ЗЧ ОУН (б) С. Бандеру.

Кілька останніх років були плідними для українського націоналістичного руху. Поборовши внутрішні непорозуміння, ОУН на чолі з С. Бандерою з новою енергією взялась за розбудову антикомуністичного спротиву. Сам Провідник докладав значних зусиль для безпосередньої роботи на теренах України. Своєрідним маніфестом єднання українських націоналістів — спадкоємців Є. Коновальця стало вшанування його пам'яті у 20-ліття смерті в Роттердамі представниками різних еміграційних середовищ, насамперед, особисто А. Мельником і С. Бандерою. Символічно, що саме тут Провідника ОУН вперше побачив майбутній вбивця Богдан Сташинський<sup>38</sup>. У своєму виступі 25 травня 1958 р. над могилою засновника ОУН С. Бандера сказав: «Євген Коновалець... — це одна з найбільших, найсвітліших постатей у період будування і збройної оборони Української Держави 1917—20 років. Після знишення Української Держави і захоплення Земель України ворожою військовою навалою, Він стає основоположником, організатором і провілником націоналістичного визвольного руху, що проловжує національно-визвольну боротьбу за державну самостійність України революційними методами. Змістом усього життя славної пам'яті Євгена Коновальця було повне самопосвяти і послідовне змагання за волю свого народу, за здійснення на українській землі, в українській державі християнських засад. загальнолюдських і національних ідеалів — волі, правди і справедливости. Невмирущість великої ідеї увіковічнює й опромінює пам'ять покійного Полковника, бо Він зробив дуже багато для закріплення і перемоги цієї ідеї. Організація Українських Націоналістів і ввесь національновизвольний рух встоялися в боротьбі з большевицькою Москвою й

<sup>&</sup>lt;sup>37</sup> Кук В. До історії конфлікту між ЗЧ ОУН і ЗП УГВР (роз'яснення «докуменmie», що їх у 1951—1953 роках отримав ЗП УГВР за кордоном від «ОУН-УГВР в Україні») // Воля і Батьківщина. — Львів, 1999. — Ч. 1. — С. 81.

<sup>&</sup>lt;sup>38</sup> Мудрик С. Спогади про Степана Бандеру. — Львів, 1999. — С. 24.

іншими наїзниками на Україну, закріпили й поширили свої впливи в українському народі через те, що вірно й послідовно йдуть шляхом Євгена Коновальця»<sup>39</sup>.

Як твердив С. Бандера, «Большевицька Москва добре оцінила незаступимість полковника Коновальця, як Провілника українських національно-визвольних змагань, українського націоналістичного руху»<sup>40</sup>. Ці ж слова можна віднести і до самого С. Бандери. Смерть Й. Сталіна й послаблення большевицького режиму в УРСР створили умови для посилення самостійницьких течій<sup>41</sup>. Все це й спонукало кремлівську верхівку до організації справжнього полювання на керманича ЗЧ ОУН. Один із багатьох замахів виявився вдалим, і 15 жовтня 1959 р. С. Бандера загинув від руки агента  $K/\sqrt{H}H$ <sup>42</sup>.

У згаданій вище праці С. Ленкавського читаємо: «1959-й рік, коли був убитий Степан Бандера, став часом ускладнень для росіян у зовнішній політиці. Загострились взаємини Заходу і СССР. Тож за аналогією із попереднім вбивством [Коновальця], замах на Бандеру був обраний як превентивний захід, що мав гарантувати комуністичних верховодів від таких сюрпризів на Україні, які вони мали в Лаосі, Берліні; потужний український рух був також фактором впливу на радянську політику в країнах Східної Європи, які Хрущов намагався повністю опанувати»<sup>43</sup>.

Своєрідною «післямовою» до історії взаємин С. Бандери і Є. Коновальця стали полії 90-х років XX ст. У ніч з 9 на 10 липня 1991 р. майже за місяць до проголошення незалежності України, у рідних селах обох провідників пролунали руйнівні вибухи — було висаджено в повітря встановлені коштом і зусиллями громадськості їхні пам'ятники в Старому Угринові і Зашкові<sup>44</sup>. Цим конаюча вже в передсмертних конвульсіях комуністична окупаційна влада продемон-

 $\sqrt{E}$ 

<sup>39</sup> Бандера С. Над могилою Євгена Коновальця // Перспективи Української Революції. — К., 1999. — С. 594.

<sup>&</sup>lt;sup>40</sup> Там само — С. 596.

<sup>&</sup>lt;sup>41</sup> Мемуары Н. С. Хрущева // Вопросы истории. — 1981. — № 8. — С. 94.

<sup>&</sup>lt;sup>42</sup> Збірка документів про вбивство Степана Бандери. — Торонто; Нью-Йорк; Мюнхен: Лондон: Мельбурн. 1989. — С. 74.

<sup>&</sup>lt;sup>43</sup> Lenkawskyi S., Kowalewskyi M., Schtykalo D., Tschaikowskyi D., Mudryk S. Petlura-Konovalez-Bandera von Moskau ermordet. — Munchen. 1962. — C. 63.

<sup>44</sup> Федорів Т. Меморіальні музеї Степана Бандери: стан і перспективи розвитку // Визвольний шлях. - 1999. - Кн. 10. - С. 1248.

струвала, кого вона вважає найбільшими своїми ворогами. Згодом монументи обом провідникам знову постали на рідних обійстях<sup>45</sup>.

Свого часу Михайло Грушевський казав про те, що якщо українцям пощастить виховати в своїй державі одне покоління, то Україну вже ніхто не зламає. Символічно, що 20-ліття вільного розвитку нашої держави збіглося з ювілейним вшануванням пам'яті засновника ОУН Є. Коновальця. В цьому контексті дещо несправедливим виглядає позиція недавнього керівництва України, яке проголосило героєм України С. Бандеру<sup>46</sup>, але не посміло чомусь видати аналогічний Указ стосовно Є. Коновальця.

Підсумовуючи, мусимо наголосити, що Є. Коновалець і С. Бандера були і залишаються в пам'яті українського народу вірними його синами, що поклали життя в ім'я ідеї, в яку щиро і беззастережно вірили — визволення України. Вони стали на шлях борні та діяли по-різному: Є. Коновалець зі зброєю в руках особливо відзначився на теренах Центральної України, С. Бандера виявив себе талановитим організатором збройних акцій на Західній Україні, продовжували ж свою звитягу обидва на чужині, де й закінчили життя від підступних ворожих рук. Їхнє життя обривалось тоді, коли масштаби дій ОУН досягали значних розмірів і окупанти українських земель вбачали в них реальну загрозу своєму пануванню. Фізично усунувши провідних українських діячів-самостійників, Кремль сподівався знищити, паралізувати український організований спротив, але попри ці зусилля незалежна Україна, за яку боролись Є. Коновалець і С. Бандера, таки постала на карті Європи.

<sup>&</sup>lt;sup>45</sup> Федорів Т. Історія пам'ятника складна як і вся наша // Світ молоді. — 1998. — 21 травня.

<sup>&</sup>lt;sup>46</sup> Указ Президента України від 20.01.2010 року № 46/2010 «Про присвоєння С. Бандері звання Герой України» [Електронний ресурс]. Режим доступу: http:// zakon 1. rada.gov.ua/cgi-bin/laws/main.cgi?nreg=46/2010

### Сергій Кот

кандидат історичних наук, старший науковий співробітник Інституту історії України НАН України, генеральний директор Фундації ім. О. Ольжича

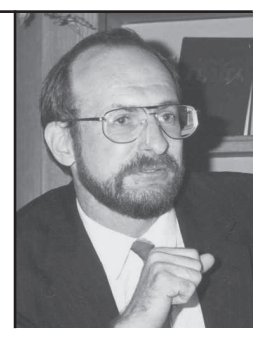

У статті висвітлюються дипломатичні зусилля полк. Є. Коновальця та ОУН у взаєминах з урядом Великобританії. Наводяться дані про підтримку державницьких прагнень українського народу з боку британської громадськості, створення та діяльність Англо-українського комітету.

Ключові слова: Євген Коновалець, ОУН, Великобританія, Англоукраїнський комітет.

The article highlights Yevhen Konovalets and the OUN's diplomatic efforts in cooperation with the government of Great Britain. Evidences about support given by the publics in Britain towards state- building ambition of the Ukrainians are provided. Activities of the English-Ukrainian Committee are described.

Keywords: Yeyhen Konovalets, the OUN, Great Britain, English-Ukrainian Committee.

# ВЕЛИКОБРИТАНІЯ У ДИПЛОМАТИЧНИХ ПЛАНАХ ПОЛКОВНИКА ЄВГЕНА КОНОВАЛЬЦЯ

Поразка української революції 1917—1921 рр. зумовила той факт, що Україна на довгі десять років фактично випала з поля зору державних чинників Великобританії. Однак наприкінці 20-х — на початку 30-х років XX ст. урядові кола та громадськість Великобританії знову були поставлені перед фактом існування в Європі українського питання.

З одного боку, це було викликано посиленням організованого українського національного руху на територіях Чехословаччини, Румунії та особливо Польщі, де на Волині та в Східній Галичині посилилося польсько-українське протистояння внаслідок «пацифікації» українського населення. Широкий резонанс у світі викликали також події на підрадянській Україні, пов'язані з проведенням примусової колективізації та масовими репресіями серед селян та української інтелігенції, жахливі наслідки організованого радянською владою Голодомору 1932-1933 рр., жертвами якого в Україні стали мільйони людей.

З іншого боку, очевидною стала нежиттєздатність Версальської системи мирних договорів та міжнародної системи регулювання відносин між державами. Прихід до влади в Німеччині націонал-соціалістів на чолі з Адольфом Гітлером, курс Німеччини на перегляд наслідків Першої світової війни та розробка різних німецьких геополітичних концепцій, в яких фігурували українські землі, об'єктивно змушували Великобританію повернутися до української теми. Зокрема, міжнародний скандал викликала вимога міністра продовольства і сільського господарства Німеччини Альфреда Гугенберга передати «родючу територію України» Німеччині, проголошена ним в Лондоні у червні 1933 р. на міжнародній економічній конференції. Водночас Альфред Розенберг поставив питання про створення «польського коридору» на землі підрадянської України, які пропонувалися Польщі. Німецько-польський пакт від 26 січня 1934 р. посилив загальну напругу навколо етнічних українських територій, додавши інтриги до так званого «пакту чотирьох», підписаного 19 липня 1933 р. в Римі урядами Великобританії, Франції, Італії та Німеччини. За свідченнями італійських джерел з Варшави, що подавали інформацію для А. Розенберга, керівники Польщі висловлювали готовність «об'єднати окраїнні народи від Фінляндії до Туреччини». Ще раніше, в 1931 р., Великобританія провела власні таємні переговори з Польшею<sup>1</sup>.

Але українці не бажали знову стати розмінною монетою у великій європейській політичній грі. Вони хотіли, аби Європа нарешті почула їхній голос. В тому числі значні налії покладалися на зміну ставлення Великобританії до українського питання.

У 1931 р. відомий український громадський діяч та меценат, вихідець із Буковини, американський громадянин Яків Макогон організував на власні кошти Українське бюро в Лондоні (The Ukrainian Bureau). Бюро розмістилося на Гровенор Сквер. Його головним завданням було поширення на терені Великобританії інформації про Україну. Українське бюро видавало періодичний бюлетень («The Bulletin»), який розсилався до 250 періодичних часописів Великобританії. Керував його роботою Володимир Кисілевський — син віломої в Галичині української ліячки, сенаторки польського сейму Олени Кисілевської. Українське бюро в Лондоні проіснувало до 1939 р<sup>2</sup>.

1933 р. свої погляли на Великобританію звернули й провілники заснованої в 1929 р. Організації Українських Націоналістів (ОУН). Її керівник полковник Євген Коновалець скерував до Лондону представника ОУН Євгена Ляховича. Його місія полягала у налагодженні контактів з британськими урядовими колами та роз'ясненні позицій ОУН щодо ситуації навколо України та у Східній Європі в цілому. В інструкціях, які йому давав Є. Коновалець, особливі акценти робилися на тому, аби переламати поширені серед британських урядовнів погляди. бунімто політика ОУН є проніменькою. «Це наносить шкоди нашій справі, — зазначав Коновалець, — і було б дуже корисним, якби ця справа була вияснена в Лондоні,

<u>Vip </u>

<sup>&</sup>lt;sup>1</sup> Симоненко Р.Г. Прихід Гітлера до влади і наростання загрози німецької агресії проти України // Історія України. Маловідомі імена, події, факти. Збірник на укових праць. — Вип. 29. — К., 2005. — С. 83— 84, 89: Косик В. Україна і Німеччина у Лругій світовій війні. — Париж: Нью-Йорк: Львів, 1993. — С. 42.

<sup>&</sup>lt;sup>2</sup> Зеленко К. Великобританія і Україна // Євген Коновалець та його доба. — Мюнхен. 1974. — С. 897; Ляхович Євген. Діяльність ОУН у Лондоні в 1933—1935 роках // Там само. — С. 910; Енциклопедія українознавства. — Т. 9. — Париж; Нью-Йорк,  $1980 - C.3405$ 

а саме: маючи на увазі нашу далеку майбутність, ми воліли б кооперувати з Брітанією у вирішуванні справ на Сході Європи, ніж з ким-небудь іншим...»<sup>3</sup>. Іншим разом він наголошував в листі до Ляховича: «...Наша політика в даний момент повинна: 1) За всяку ціну старатися включити українську проблему у сферу, так сказати б, заінтерисування великобританської політики. Під теперішній момент тільки в Англії можемо мати базу для дальшого ведення нашої соборницької політики»<sup>4</sup>.

Є. Ляхович згадував, що, прибувши до Лондона, він спочатку справді зустрів дуже прохолодне ставлення з боку офіційної британської влади. Проте його прийняв у Міністерстві закордонних справ Великобританії голова Північного департаменту Кольєр Лоренс, досвідчений кадровий дипломат, один з 13 провідних радників британського зовнішньополітичного відомства. Розмова вийшла доволі напруженою, однак було досягнуто обопільної домовленості, що Ляхович матиме можливість регулярно подавати до Північного департаменту британського МЗС меморандуми, які б віллзеркалювали позицію ОУН з актуальних політичних питань стосовно України<sup>5</sup>. Є. Ляхович розгорнув активну інформаційну діяльність, виступаючи зі статтями в британській пресі та поширюючи серед британських журналістів матеріали про Україну.

В червні 1935 р. Є. Ляхович передав до британського МЗС розлогий лист Є. Коновальця, в якому викладалися концептуальні оцінки політичної ситуації в Європі та його позиція щодо українського питання в контексті угод, підписаних провідними європейськими державами. В листі Коновалець наголосив, що політичні процеси в Європі «розгортаються проти бажань українського народу». Особливо різко він засудив німецько-польський та радянсько-французький договори. «Маю тут на думпі. — писав Є Коновалець, — договори та угоди, заключені між деякими європейськими потугами, які заторкують між собою теж долю територій, замешкалих головно українцями, і які порушують природне право українського народу до вирішування своїх прав ним самим. З цього виростає нова небезпека бути втягненим у конфлікти між

Сергій Кот

<sup>&</sup>lt;sup>3</sup> Ляхович Євген. Діяльність ОУН у Лондоні в 1933—1935 роках // Євген Коновалець та його доба. - Мюнхен, 1974. - С. 915.

<sup>4</sup> Там само. - С. 924.

<sup>&</sup>lt;sup>5</sup> Там само. — С. 913.

різними державами в ролі пасивного чинника, який всі використовуватимуть для своїх власних цілей зі шкодою для нього самого... Замість втішатися привілеєм свобідного життя в самостійній державі, український народ є нині поділений між чотирма сусідуючими з ним державами. В цьому кристься небезпека, що українці, якими командуватимуть чужі в рядах армійцих держав, можуть бути приневолені виступати проти себе зі зброєю в руках. Ми, Організація Українських Націоналістів, боремося за повну самостійність України. Тому ми нині ставимо активний спротив усім окупантам українських земель... Ми виходимо з засади, що наші змагання до здобуття повної самостійности не стоять в жадній суперечності до політичних, економічних та стратегічних інтересів Великобрітанії. Беручи це під увагу, ми плекаємо також надію, що в наших змаганнях до самостійности ми одержимо підпертя Великобрітанії, бо ми переконані, що тільки сильна й самостійна Україна може вплинути на стабілізацію теперішньої непевної ситуації та на привернення рівноваги сил у Східній Європі... Ми надіємося, що в майбутньому власться встановити таке співвілношення між інтересами Великобрітанії й України, яке буде корисним для обох країн»<sup>6</sup>.

Збереглися свідчення того, що переклад листа потрапив до керівника Північного департаменту МЗС Великобританії Кольєра Лоренса, який зробив на його полі замітку: «Лист цей, здається, є маніфестом партії Коновальця (ОУН), в якому він висловлює її ставлення до недавніх потягнень німецької і радянської політики. Його головна теза є висловлена в ідеї, що німецько-польське "визволення" України від большевиків стоїть в суперечності до справжніх інтересів українського народу і тому мусить бути відкинуте. Якби я був українцем, я висловився б так само»<sup>7</sup>.

Увагу офіційного Лондона до українського питання ілюструє намагання британського МЗС зібрати якомога більше інформації про загальну ситуацію на українських територіях, приналежних до різних держав, настрої української громадськості та про діяль-

IB,

 $\frac{6}{7}$ Ляхович Євген. Діяльність ОУН у Лондоні в 1933—1935 роках // Євген Коновалець та його доба. - Мюнхен, 1974. - С. 916-917.

<sup>7</sup> Цит. за: Зеленко К. Великобританія і Україна // Євген Коновалець та його доба. -Мюнхен, 1974. - С. 900.

ність українських політичних організацій. Такі інформації надходили від посла Великобританії у Москві лорда Вісконта Чілстона, посла Великобританії у Варшаві Генрі Кеннарда, британського посольства в Бухаресті, британської військової розвідки «МІ 5» та з інших джерел. Ні інформації були доволі контроверсійними, містили як позитивні, так і негативні оцінки на адресу українського руху. Але домінуючими в них все ж були скептичні характеристики<sup>8</sup>. Очевидно, саме не значною мірою визначало насторожено-обережне ставлення англійського уряду до контактів з українськими посланцями та відсутність публічних виявів його позиції щодо майбутнього України.

Однак зусилля українців не були марними. Серед широкої британської громадськості почали зростати паростки симпатії до українського народу та окреслилося коло тих, хто вважав, що його тогочасне становище є глибоко несправедливим. В тому числі, цілий ряд провідних британських аналітиків висловилися на підтримку державницьких прагнень українців та почали обстоювати концепцію появи на Схолі Європи лружньої до Великобританії самостійної демократичної української держави, яка могла б виступити стабілізуючим фактором в цій частині європейського континенту.

Однією з ключових фігур, яка мала значний вплив на формування проукраїнської громадської думки в британському суспільстві, став відомий журналіст-міжнародник Ланселот Лоутон. На початку 30-х років XX ст. його увагу привернула напружена політична ситуація, що окреслилася на Схолі Європи. На лумку Л. Лоутона, найбільш глибинною причиною існуючих глобальних міждержавних суперечностей стало українське питання. У квітні 1934 р. на сторінках часопису «Лвотижневий огляд» («The Fortnightly Review») він опублікував велику статтю під назвою «Пригноблена Україна» («The oppressed Ukraine»), де, зокрема, писав: «Вражає..., що аж донедавна мало хто в Англії взагалі чув про Україну». Аналізуючи ситуацію навколо України та німецькопольський договір 1933 р., Лоутон наголосив, що «проникнення Німеччини і Польщі на Україну зашкодить економічним і страте-

Зеленко К. Великобританія і Україна // Євген Коновалець та його доба. — Мюнхен. 1974. — С. 895—899; Ляхович Євген. Діяльність ОУН у Лондоні в 1933—1935 роках // Євген Коновалець та його доба. — Мюнхен, 1974. — С. 917—921.

гічним інтересам Великобританії». На його думку, для британської політики на Сході вкрай необхідно було включити Україну в систему Західної Європи. «Незалежна і автономна Україна, — твердив він. — необхідна для європейського економічного прогресу і світового миру». Демократична Україна, за Л. Лоутоном, могла б належати до групи держав, з якими Великобританія встановить дружні зв'язки<sup>9</sup>.

Посліловно висвітлюючи схілноєвропейську проблематику в цілому та проблеми України зокрема, Л. Лоутон заснував і очолив як головний редактор щоквартальне видання «Сучасна Росія та ії відносини з її сусідами» («Contemporary Russia and her relations with her neighbors»), що пізніше дістав назву «Схід Європи та сучасна Росія» («East Europe and Contemporary Russia»). В кожному випуску щоквартальника публікувалися матеріали про Україну, в тому числі регулярно друкувалися і українські автори. Зокрема, тут були статті Романа Смаль-Стоцького про національні рухи в СССР, Степана Давидовича про Карпатську Україну, матеріали про український націоналізм<sup>10</sup>.

На початку січня 1935 р. сталася подія, яка засвідчила суттєві зміни у ставленні британської громадськості до України. Одразу чотирнадцять членів британського парламенту та шість відомих громадських діячів звернулися до Ліги Націй з петицією, в якій висловлювався протест проти утисків і гонінь українського населення на території Польші<sup>11</sup>.

В останні дні лютого 1935 р. українське питання було піднесене на якісно новий рівень в британському суспільстві. За ініціативою британської громадськості в Лондоні постав Англо-український комітет, до складу якого ввійшли члени парламенту, громадські ліячі, віломі вчені та журналісти Великобританії<sup>12</sup>. Комітет опри-

Væ

 $\frac{1}{2}$  Косик В. Україна і Німеччина у Другій світовій війні. — Париж; Нью-Йорк; Львів, 1993. — С. 42; Зеленко К. Великобританія і Україна // Євген Коновалець та його доба. - Мюнхен, 1974. - С. 884.

<sup>&</sup>lt;sup>10</sup> National Movements in the Soviet Union // Contemporary Russia and her relations with her neighbors. — London, Autumn 1936; Stephen Davidovich. Carpato-Ukraine // East Europe and Contemporary Russia. - London, Winter 1939; Ukrainian Nationalism // East Europe and Contemporary Russia. - London, Winter 1939.

<sup>&</sup>lt;sup>11</sup> Косик В. Україна і Німеччина у Другій світовій війні. — Париж; Нью-Йорк; Львів,  $1993. - C. 42 - 43.$ 

<sup>&</sup>lt;sup>12</sup> Anglo-Ukrainian Committee // The Times.  $-$  1935.  $-$  1 March.

Сергій Кот

люднив заяву, якою приверталася увага британської суспільної думки до української проблеми і окреслювалося активне зацікавлення різними аспектами українського питання. В заяві, зокрема, наголошувалося на таких тезах:

- становище українців у Схілній Галичині заслуговує на якнайпильнішу увагу англійської громадськості;

- етнографічно український народ займає суцільну територію, за своїми розмірами більшу за територію Франції чи Великобританії, яка розділена між СССР, Польщею, Чехословаччиною та Румунією:

— справедливість щодо українців досі не встановлено; подальше ігнорування цього складного питання може, зрештою, вплинути на долю всієї Європи;

- новостворений Англо-український комітет буде постійно стежити за ситуацією навколо України і вдаватись до будь-яких дій, коли в тому виникатиме необхідність<sup>13</sup>.

Заяву Англо-українського комітету, зокрема, підписали: члени палати громад британського парламенту, член таємної ради Джон Гілс, Джефрі ле М. Мандер та полковник Дж. С. Веджвуд; член таємної ради лорд Дікінсон, член таємної ради лорд Ноель-Бакстон, колишній член британського парламенту пілполковник Сесіль Л'Естранж Малон, журналіст Ланселот Лоутон; відомі науковці, члени Британської академії професор Роберт Сетон-Вотсон та локтор Г. П. Гуч. Почесними секретарями комітету були затверджені підполковник Малон та Ф. Еш Лінкольн<sup>14</sup>.

В умовах, коли територія України була поділена між СССР та низкою європейських держав, а питання самостійності України і самовизначення українського народу взагалі не розглядалося урядом Великобританії та урядами інших провілних європейських країн як актуальна політична тема, ця ініціатива була не лише доволі несподіваною, а й з позицій сучасного погляду на ту ситуацію — навіть неймовірною. Алже в склалі Англо-українського комітету не було жодного українця! При цьому комітет ставив собі за мету розгляд місця і ролі України в європейській політиці і ствердження права українців як нації на власну державність.

<sup>&</sup>lt;sup>13</sup> Address, given by Mr. Lancelot Lawton in a Committee Room of the House of Commons on May 29th, 1935. - London, 1935. - P. 3.

 $14$  Там само.

Впливова лондонська газета «Таймс» від 1 березня 1935 р. під заголовком «Англо-український комітет» так відгукнулася на цю подію: «В Лондоні створено Англо-український комітет для захисту інтересів українського народу, який, як це наголошується в заяві, зробленій учора ввечері, займає більш-менш суцільну територію, більшу ніж Франція та Великобританія, й нині поділену між СССР, Польщею, Чехословаччиною та Румунією. Надто мало було спроб, говориться в заяві, утвердити справедливість стосовно українців, і подальше нехтування цим складним питання може зрештою вплинути на долю всієї Європи»<sup>15</sup>.

Про діяльність Англо-українського комітету відомо надзвичайно мало. На основі тих скупих джерел, які доступні нам сьогодні, можна стверджувати, що члени комітету мали доволі активні контакти з українськими представниками в Лондоні, подавали британським урядовим чинникам свої висновки та рекомендації, організували висвітлення українського питання в британській пресі. Зокрема, один із почесних секретарів комітету підполковник Сесіль Малон у своїй записці «Великобританія і Україна» наполегливо рекомендував британському урядові підтримати український самостійницький рух та прагнення українців до незалежності. В ній, зокрема, писалося: «Розвиток українського самостійницького руху створює необхідність розглянути його з точки зору бачення британських інтересів... Великобританія повинна рахуватися з фактом, що український рух таки існує і що нині він є, мабуть, сильніший[,] ніж коли-небуть перед тим. Це зумовлене частково ударами та стражданнями, шо їх зазнали численні області України, а частково радянською політикою ... Виглядає, що британська політика повинна прагнути до підтримання тісного зв'язку та приязних стосунків з українським рухом, виявляючи в ней спосіб історичну роль Британії як оборонця поневолених народів. Її завданням є подбати, щоб зростаючий український рух не став виключним знаряддям чужих ворожих нам інтересів, а був дружньою силою, готовою щиро співрацювати з Британською спілкою народів»<sup>16</sup>.

**YES** 

<sup>&</sup>lt;sup>15</sup> Anglo-Ukrainian Committee // The Times.  $-$  1935  $-$  1 March.

<sup>&</sup>lt;sup>16</sup> Ляхович Євген. Ліяльність ОУН у Лондоні в 1933—1935 роках // Євген Коновалець та його доба. - Мюнхен, 1974. - С. 917-918.
Сергій Кот

29 травня 1935 р. в залі засідань Палати Громад парламенту Великобританії під головуванням авторитетного члена парламенту Джона Хілса за ініціативою Англо-українського комітету відбулися публічні слухання, присвячені ситуації навколо України. З лоповіллю, яка мала промовисту назву «Українське питання» і згодом була опублікована від імені комітету, виступив один із його засновників та найбільш активних членів журналіст Л. Лоутон<sup>17</sup>.

Чимало оцінок та висновків Л. Лоутона є надзвичайно несподіваними з огляду на те, що сформульовані вони були діячем, який за своїм походженням жодним чином не був пов'язаний з Україною та українською нацією — настільки виразно вони подані з проукраїнських позицій. Парадоксально, але для «стороннього» погляду Л. Лоутона абсолютно зрозумілими були такі складні та дражливі питання, які не лише тоді, а й навіть в наш час нерідко є предметом політичних спекуляцій: питання власної національної ідентичності українського народу та його глибоких історичних коренів, своєрідної ментальності, традицій і культури, поворотних моментів історії:

«Головною проблемою для сьогоднішньої Європи є проблема українська. Глибокий інтерес до цієї країни зумовлений її впливом на європейський мир і демократію; в той самий час, із нею тісно пов'язані життєво важливі британські інтереси. Більшість людей не розуміє, як глибоко саме тут закорінена причина європейських чвар усієї першої чверті століття. Не дивно, що про цю країну досі так мало було чути: гноблення української нації постійно супроводжувалося забороною слова "Україна" та приховуванням навіть самого існування українців.

Це "стирання з лиця землі" проводилося так успішно, що для більшої частини світу Україна залишилася тільки в поезії та переказах; завжди й незмінно вважалося, що якщо вона десь колись і була, то вже давно похована на кладовищі мертвих і забутих націй.

Щоб отак у добу високорозвиненого зв'язку та видатних інтелектуальних досягнень можна було створити ілюзію, ніби потужна, жива нація ніколи не існувала, а якщо й існувала, то щезла

<sup>&</sup>lt;sup>17</sup> Address, given by Mr. Lancelot Lawton in a Committee Room of the House of Commons on May 29th, 1935. - London, 1935.

кілька сот років тому, — це може здатися неймовірним, хоча вже в наші новітні часи ми маємо багатющий досвід репресивної сили автократичних режимів. Отже, українська проблема — це приклад одного з найбільших політичних шахрайств у нашій історії; і стосується він землі, яка, хоч і зовсім не так віллалена, та майже так само невідома нам, як свого часу були невідомі екзотичні країни Азії або Африки».

«Українська проблема — це не проблема щойно народженої дрібної меншини з її дитячими хворобами. Її корені сягають античних часів».

«Українці справедливо посилаються на Київську Русь як на колиску своєї нації. Фактично ця територія почала звично називатись Україною з XII ст. [..] Україна була останньою, пограничною державою, аванпостом Європи на кордоні з Азією».

«Тоді, так само, як і тепер, приваблива Україна була з усіх боків оточена й завойована. В ході цієї боротьби виникло козацтво. Це були войовничі, фантастично сміливі люди... На укріплених островах нижче лніпровських порогів вони заснували демократичну військову республіку — один з перших прикладів національного самовизначення».

«Після революції українці проголосили свою незалежність. ... чинили відчайдушний опір і білим, і червоним, та врешті були упокорені большевицькою Московією».

«Українська нація — це реальність, яка має під собою принаймні тисячу літ автентичної історії. Жоден народ не боровся так тяжко, як українці, шоб утверлити свою незалежність: українська земля наскрізь просякнута кров'ю. Через її багатства, чудовий клімат і унікальне розташування на великому перехресті світових шляхів. Україна постійно виявлялася жертвою загарбників і гнобителів, її постійно членували і ділили».

В доповіді Л. Лоутона вказується на несправедливий щодо українців характер Версальської системи мирних договорів, які закріпили розчленування України після Першої світової війни. Відкрито говориться про польсько-українське протистояння в Східній Галичині в 20-х - 30-х рр. XX ст. та політику полонізації українського населення, що її тоді проводила польська влада. Говорячи про масові репресії більшовицької диктатури проти українського національного руху на території СРСР, Л. Лоутон стверджує, що

Сергій Кот

«страшний голод, який спустошив Україну» в 1932—1933 роках, мав спланований характер і був складовою частиною цих репресій.

Підсумовуючи, британський журналіст робить висновок: «Було б лицемірством заперечувати, що незалежність України так само важлива для нашої держави, як і для спокою в усьому світі. Проблема надто довго ігнорувалася — просто тому, що розглядати її, а тим більш намагатися вирішити, — справа дуже клопітна. Але ця проблема, що має глибокі й заплутані історичні корені, сьогодні набула безпрецедентної гостроти... То який сенс зображати мир, коли миру немає? Його й не буде доти, доки українська проблема не знайде належного вирішення».

На такому тлі Є. Ляхович у 1935 р. активно готував приїзд провідника ОУН полк. Є. Коновальця до Великобританії. Від представників впливових громадських та військових кіл, що належали до Англо-українського комітету, було надане офіційне запрошення для нього. Про це Коновалець був повідомлений і прийняв запрошення.

Олнак полк. Є. Коновалець без пояснень скасував свою поїзлку до Лондона. Невдовзі британську столицю покинув і сам Є. Ляхович як представник ОУН. Причини, які спонукали лідера ОУН різко змінити свою позицію, дотепер залишаються не висвітленими і потребують додаткового дослідження.

Разом з тим, є очевидним, що в сер. 30-х XX ст. Великобританія відігравала важливу роль у стратегічних планах полк. Є. Коновальця і була важливим напрямком його дипломатичних зусиль щодо пошуку міжнародної підтримки визвольним та державницьким прагненням українства та ОУН як найбільш радикального та потужного крила українського визвольного руху. Позиція Є. Коновальця з увагою та розумінням сприймалася відповідальними посадовими особами британського МЗС. Значних успіхів вдалося осягнути у формуванні позитивної для України громадської думки на теренах Великобританії, де окреслилося коло впливових симпатиків України. Але, очевидно, неповороткість та консерватизм у ставленні британського уряду загалом до українського питання не дали можливості у той час розбудувати українсько-британські відносини на рівні, якого очікували провідники українського визвольного руху.

# Марта Гавришко

кандидат історичних наук, молодший науковий співробітник Інституту українознавства ім. І. Крип'якевича НАН України, науквоий співробітник Центру досліджень визвольного руху

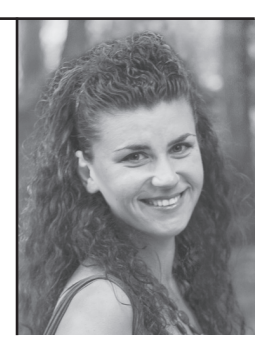

У публікації простежується ставлення провідників Організації Українських Націоналістів, зокрема Євгена Коновальця, до закордонної політики нацистської Німеччини у 1930-х рр. Особлива увага присвячена аналізу уявлень українських націоналістів про можливу роль Третього Райху у вирішенні українського питання.

Ключові слова: Організація Українських Націоналістів, Є. Коновалець, українське питання. Третій Райх. А. Гітлер.

The article deals with the attitude of the Organization of Ukrainian Nationalists leaders, namely Yevhen Konovalets, to the foreign policy of the Nazi Germany in 1930s. Special attention is paid to the analysis of the Ukrainian nationalists views on eventual role of the Third Reich in a determination of the Ukrainian question.

Key words: the Organization of Ukrainian Nationalists, Y. Konovalets, Ukrainian question, the Third Reich, A. Hitler,

# НІМЕЧЧИНА Й «УКРАЇНСЬКА ПРОБЛЕМА» У ПОГЛЯДАХ **ЄВГЕНА КОНОВАЛЬЦЯ (1930-і рр.)**

Досвід перших визвольних змагань 1917—1921 рр. показав вагому роль зовнішнього чинника у державотворчих процесах на українських землях. Саме завдяки підтримці країн Заходу найближчі сусіди українців — поляки, чехи і словаки, румуни, етонці, латвійці, литовці — після закінчення Першої світової війни змогли утворити власні суверенні держави, коли українці втратили свою. Злобуваючи у той час свій перший військовий і політичний досвід, Євген Коновалець, безперечно, усвідомив вагу міжнародного чинника. Відтак вся його діяльність як провідника українського націоналістичного руху у міжвоєнний період спиралась на зважену оцінку системи міждержавних відносин у Європі.

Питання зовнішньополітичньої орієнтації Організації Українських Націоналістів перед війною заторкують практично усі дослідники історії націоналістичного руху. Зокрема, Володимир В'ятрович акцентує увагу на тому, що зовнішньополітична концепція ОУН ґрунтувалась на трьох основних засадах: ключовій ролі вирішення «українського питання» у стабілізації міжнародних відносин, кредо опори на власні сили, намаганні стати суб'єктом міжнародної політики<sup>1</sup>.

Велику цінність складає праця Володимира Косика, в якій на основі великого масиву документів, зокрема, німецьких, розкрито проблему українсько-німецьких зв'язків періоду Другої світової війни<sup>2</sup>.

Анатолій Кентій зазначає, що орієнтація ОУН на Третій Райх ґрунтувалась на переконанні, що він відіграватиме головну роль у вирішенні українського питання<sup>3</sup>. У розвідці ж Олександра Кучерука крізь призму дослідження життя та діяльності представника

<sup>&</sup>lt;sup>1</sup> В'ятрович В. Основні принципи зовнішньої політики ОУН // Український визвольний рух. — Львів: Інститут українознавства ім. І. Крип'якевича НАН України; Центр досліджень визвольного руху, 2004. — 36. 3. — С. 16.

<sup>&</sup>lt;sup>2</sup> Косик В. Україна і Німеччина у Другій світовій війні / Пер. з фр. Р. Осадчука. — Париж; Нью-Йорк; Львів: Наукове товариство імені Т. Шевченка у Львові,  $1993 - 659c$ .

<sup>&</sup>lt;sup>3</sup> Кентій А. Збройний чин українських націоналістів. 1920—1956. Історико-архівні нариси. Т. І. Від Української Військової Організації до Організації Українських Націоналістів. 1920—1942. — К., 2005. — С. 129.

ОУН в Німеччині Ріка Ярого розкрито характер зв'язків організації з зовнішньополітичним бюро Націонал-соціалістичної німецької робітничої партії (НСДАП), Вермахтом і Абвером<sup>4</sup>.

Заслуговують на увагу праці науковців Національної академії Служби безпеки України Лмитра Веленєєва та Генналія Биструхіна, які на основі маловідомих документів радянської і польської спецслужб досліджують питання співробітництва ОУН із німецькими спецслужбами у розвілувальній, контррозвілувальній та ливерсійно-терористичній сферах протягом 1920—1930-х рр.<sup>5</sup>. Автори доходять висновку, що головним мотивом такої співпраці було бажання використати військово-політичні, оперативні та матеріальні можливості іноземних «держав-противників основних ворогів націоналістичного руху», зокрема Німеччини, задля досягнення стратегічної мети — відновлення Української держави<sup>6</sup>.

Суттєво доповнюють уявлення про ставлення учасників українського революційного руху до нацистської Німеччини у 1930-х рр. дослідження таких авторів із націоналістичного середовища як Юрій Бойко, Анатолій Камінський, Зеновій Книш, Роман Кричевський, Володимир Мартинець, Петро Мірчук, Лев Ребет, Степан Шевчук<sup>7</sup>. Втім, варто зауважити, що їхні праці, незважаючи на багатий фактичний матеріал шоло ілеології та ліяльності ОУН у міжвоєнний період, є напівдослідженнями-напівспогадами, що знижує їхню об'єктивність.

<u>Vip </u>

<sup>&</sup>lt;sup>4</sup> Кучерук О. Ріко Ярий — загадка ОУН. — Львів: ЛА «Піраміда», 2005. — 212 с.

 $\frac{1}{2}$  Веденеев Д. Зародження спеціальних служб руху українських націоналістів<br>(1920—1930 рр.) // Пам'ять століть. — 2001. — № 4. — С. 109—116.

 $\delta$  Веденеев Д. В., Биструхін Г. С. Меч і тризуб. Розвідка і контррозвідка руху українських націоналістів та УПА. 1920—1945. — К.: Ґенеза, 2006. — С. 352.

<sup>&</sup>lt;sup>7</sup> Бойко Ю. Основи українського націоналізму. — [б. м. в.], 1951. — 128 с.; Камінський А. Край, еміграція і міжнародні закуліси. — Манчестер; Мюнхен; Нью-Йорк: Накладом кураєвої ПР ОУН у Великобританії, 1982. — 264 с.; Книш З. Перед походом на Схід: Спогади і матеріали до діяння Організації Українських Націоналістів у 1939—1941 роках. — Торонто: Срібна Сурма, 1959. — 187 с.; Кричевський Р. Організація Українських Націоналістів в Україні, Організація Українських Націоналістів і ЗЧ ОУН: причинки до історії українського націоналістичного руху. — Львів: Меморіал, 1991. — 116 с. — (Препринт); Мартинець В. Пдеологія організованого і так званого волевого націоналізму. — Вінніпег: Друком «Нового шляху», 1954. — 200 с.: Мірчук П. Нарис історії ОУН, 1920—1930 роки. — 3-є вид., доповн. — К.: Українська видавнича спілка. 2007. — 1006 с.: Ребет Л. Світла й тіні ОУН. — Мюнхен: Український самостійник. 1964. — 131 с.: Шевчук С. Пора сказати правду про наші визвольні змагання добитися волі для галицької землі 1918—1939. — Торонто: Накладом. авт., 1965. — 280 с.

#### НІМЕЧЧИНА Й «УКРАЇНСЬКА ПРОБЛЕМА» У ПОГЛЯДАХ Є. КОНОВАЛЬЦЯ...  $\mathbf{M}$ Марта Гавришко

Метою цієї статті є докладніше охарактеризувати ставлення голови Проводу ОУН Є. Коновальця до нацистської Німеччини у 1930-х рр., оскільки саме він відповідав за формування офіційної позиції Організації у цьому питанні.

Опрацьовуючи концепції національного визволення і постулюючи при цьому орієнтацію на власні сили, молодий український націоналістичний рух шукав потенційних союзників на міжнародній арені, які, відстоюючи власні інтереси, могли б сприяти позитивному вирішенню української справи. Такими силами були держави, що прагнули змінити своє становище, закріплене рішеннями Паризької мирної конференції і повоєнними договорами. Тодішній політичний референт Краєвої екзекутиви ОУН на західноукраїнських землях (КЕ на ЗУЗ) Зенон Пеленський зазначав на I Конгресі у 1929 р., що українські інтереси узгоджувались із цілями «системи побіджених», тобто Болгарії, Угорщини, Білорусії, Литви, а також Італії та Німеччини<sup>8</sup>. При цьому дві останні країни виступали найбільш потужними ревізіоністськими силами. З цього приводу в листі голови Проводу Українських Націоналістів Є. Коновальця до представника ОУН в Італії Євгена Онацького від 29 лютого 1932 р. зазначалось: «Ми мусимо більше використовувати в тих державах сприятливий для нас ґрунт для того, щоб в їхню ревізіоністську програму старатися вплести і українську проблему»<sup>9</sup>.

Принижена умовами Версальського договору 28 червня 1919 р., Німеччина почала відігравати вагому роль у зовнішньополітичних калькуляціях українських політиків. Демократичне керівництво Ваймарської республіки ніколи публічно не зрікалося своїх територіальних претензій, особливо стосовно Польщі\*. Будь-яке послаблення позицій Речі Посполитої було сприятливим фактором у контексті геополітичних інтересів Німеччини. Керуючись подібними міркуваннями, певні кола німецького політикуму прагнули

 $8$  Конгрес Українських Націоналістів 1929 р. Документи і матеріали / Упоряд. В. Муравський. Львів: НАН України; ЛНБ ім. В. Стефаника; Центр досліджень визвольного руху. — Львів, 2006. — С. 269—270.

<sup>&</sup>lt;sup>9</sup> Онацький Є. У вічному місті. Записки українського журналіста. Роки 1931— 1932. — Торонто: Новий Шлях, 1981. — Т. 2. — С. 321.

За Версальським мирним договором від 28 червня 1919 р. до Польщі відійшли Познань, частини Верхньої Сілезії, Померанії та Східної Пруссії з так званим Поморським коридором (розділяв Західну і Східну Пруссію).

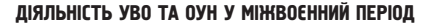

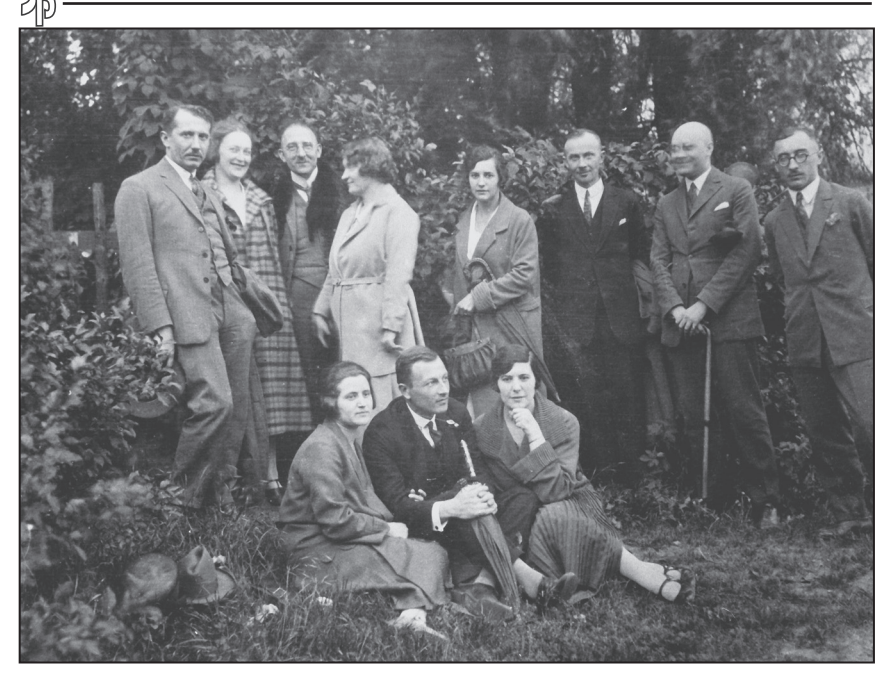

Зліва: стоять - Євген Коновалець, невідома, Зенон Кузеля, Ольга Кузеля, Ольга Коновалеиь, Омелян Сеник, Ріко Ярий, Степан Федак-молодший; сидять — невідома, Юліан Головінський, Ольга Яра, Берлін, 1927 р.

використати українську проблему у власних інтересах, розглядаючи її як потенційно дестабілізуючий чинник внутрішньополітичного життя Польщі. Тому в часи Ваймарської республіки існували неофіційні, таємні контакти німецьких відомств із певними українськими середовищами. Їх зацікавила, зокрема, Українська Військова Організація, яка стала співпрацювати з Райхсвером у розвілувальній роботі в 1920-х рр.<sup>10</sup>. Конкретним проявом такої співпраці було навчання українських старшин у німецькій армії, а також постачання зброї, амуніції та вибухових речовин УВО з Ні-

 $^{10}$  Кентій А. Збройний чин українських націоналістів. 1920—1956. Історико-архівні нариси. — Т. 1. Від Української Військової Організації до Організації Українських Націоналістів. 1920—1942. — К., 2005. — С. 59; Тоrzecki R. Kwestia ukraińska w polityce III Rzeszy, 1933-1945. – Warszawa: Książka i Wiedza, 1972. – S. 114.

### німеччина й «Українська проблема» у поглядах є. Коновальця...  $N$ е $\P$  f

Марта Гавришко

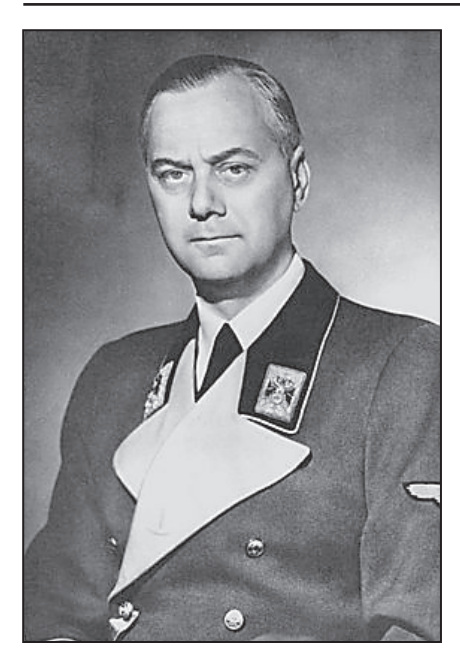

Альфред Розенберг

меччини<sup>11</sup>. У 1923 р. було встановлено співробітництво УВО з Абвером. Того ж року в Мюнхені створено курси для членів УВО піл керівництвом майора німецької військової розвідки Фосса. У 1924—1928 рр. відкрито школи розвідників, диверсантів та резидентів («шефів українських розвілчих бригад») у Берліні, Східній Пруссії та Гданську<sup>12</sup>.

Після приходу до влади нацистів у січні 1933 р. ОУН на чолі з Є. Коновальцем почала значно обережніше ставитись до політичної та військової верхівки нової Німеччини, однак не припиняла контакти повністю. Цьому сприяла, зокрема, і невизначена позиція німецької влади щодо українського пи-

тання, яка дозволяла зберігати надії на деяке сприяння з німецького боку. Ще задовго до здобуття нацистами влади провідні діячі цієї партії висловлювались з симпатією і співчуттям щодо українського визвольного руху і права українців на власну державу.

Так, у 1927 р. вийшла книга майбутнього ідеолога Третього Райху Альфреда Розенберга «Майбутній шлях німецької зовнішньої політики», в якій він висловив думку про конечність розпаду СССР на незалежні національні держави, серед яких мала бути й Україна<sup>13</sup>. Україна, Кавказ як федеративне об'єднання, Середньо-

<sup>&</sup>lt;sup>11</sup> Fedusio P. Ukraińcy w Wolnym Mieście Gdansku (1920—1939). Działainość organizacji ukraińskich na terenie Wolnego Miasta Gdanska // Między Odrą i Dnieprem. Wyznania i narody: zbiór studiów / Pod red. T. Stegnera. Cz. I. — Gdańsk: Wyd-wo Uniwersytetu Gdańskiego, 1997. - S. 141-142.

<sup>12</sup> Веденеев Д. Зародження спеціальних служб руху українських націоналістів (1920—1930 рр.) // Пам'ять століть. — 2001. — № 4. — С. 111.

<sup>&</sup>lt;sup>13</sup> Швагуляк М. Час ілюзій, надій і розчарувань // Політика і час. — 1996. — № 12. —  $C.68.$ 

азійський регіон за загальною назвою Туркестан мали перебувати у сфері німецького політичного впливу і стати союзниками Німеччини проти Росії<sup>14</sup>.

Вдруге розенбергове бачення вирішення українського питання прозвучало в інтерв'ю одного з лідерів нацистської партії у 1931 р. У грудні цього року кореспондент львівської газети «Час», колишній член Проводу ОУН Петро Кожевников<sup>15</sup>, надіслав до штаб-квартири НСЛАП у Мюнхені телеграму на ім'я А. Гітлера з проханням взяти інтерв'ю. За дорученням лідера нацистської партії українського журналіста прийняв керівник Східного відділу НСДАП Карл Мотц. Представник проводу націонал-соціалістичної партії під час зустрічі з кореспондентом 29-30 грудня докладно виклав основні принципи східноєвропейської концепції, звернувши особливу увагу на трактування українського питання<sup>16</sup>. Це інтерв'ю не лише знайшло відгук в галицькому суспільстві<sup>17</sup>, а й викликало відчутний резонанс у світі. У листі до Є. Онацького від 11 листопада 1932 р. П. Кожевников наголосив на тому, що воно було передруковане або цитоване у 65 часописах різних країн<sup>18</sup>.

З приходом А. Гітлера до влади на шпальтах світової та української преси ідеї А. Розенберга набули нового звучання. Наприклад, кореспондент шоденної паризької газети «Парі-Суар» написав статтю «Як Третя Німеччина задумує створити незалежну Україну»<sup>19</sup>. Англійські та польські видання містили повідомлення про наміри напіонал-сопіалістів створити Велику Україну зі всіх етнічних українських земель<sup>20</sup>. Німецький журнал «Дер Фальке»за

17 Гітлєр і Україна // Діло. - 1932. - Ч. 9. - 14 січня.

XF

<sup>&</sup>lt;sup>14</sup> Ilnytzkyj R. Deutschland und die Ukraine 1934-1945. Bd 1. - München Osteuropa-Institut, 1958. - S. 7.

<sup>&</sup>lt;sup>15</sup> Оскільки П. Кожевников був виключений з ОУН через співпрацю з радянськими та німецькими спецслужбами, ймовірно, ця стаття була замовлена саме німецькою стороною, аби викликати прихильне ставлення українців.

<sup>&</sup>lt;sup>16</sup> Гітлєр й Україна // Час. - 1932. - Ч. 7. - 12 січня.

<sup>&</sup>lt;sup>18</sup> Онацький Є. У вічному місті. Записки українського журналіста. Роки 1931— 1932. - Торонто: Новий Шлях, 1981. - С. 586.

<sup>&</sup>lt;sup>19</sup> Ю. С. Як Третя Німеччина задумує створити «незалежну Україну?» // Новий Час. - 1933. - Ч. 164. - 26 липня.

<sup>&</sup>lt;sup>20</sup> Галузевий державний архів Служби безпеки України (далі — ГДА СБ України). — Ф. 13. — Спр. 372. — Т. 34. — Арк.. 73; Розенберг та Україна // Діло. — 1933. — Ч. 115. — 8 травня; «Arbeiter Žeitung» о planach Rozenberga // Biuletyn polskoukraiński. − 1933. − № 15. − 13 sierpnia. − S. 11–12.

1933 р. писав, що у своїй закордонній політиці Німеччина шукає союзника на Сході Європи і бачить його лише в Україні. «Український хліб і німецький меч можуть зробити, що хочуть», - резюмували у статті<sup>21</sup>.

1 квітня 1933 р. нацистський ілеолог очолив новостворений зовнішньополітичний відділ (АПА) НСДАП, до компетенції якого входила пропагандивна діяльність за кордоном, що передбачало налагодження міжнародних контактів<sup>22</sup>. Вірогідно, в середовищі ОУН з'явились припущення, що основні напрями політики Райху визначатиме не стільки Міністерство зовнішніх справ Німеччини, як ця структура. Відтак, у квітні 1933 р., за свідченням начальника його штабу Арно Шікеданца, до Німеччини прибули Є. Коновалець і Р. Ярий. Керівник ПУН наголошував, що в антипольській боротьбі українського народу Німеччина фігурує як найвигідніший союзник<sup>23</sup>.

У цей же час серед української молоді в Галичині, як повідомляла польська влада, поширились чутки, що конкретними результатами цих переговорів стала підготовка в Німеччині кадрів майбутньої української армії, зокрема заснування у Берліні офіцерської школи<sup>24</sup>. Не виключено, що сторони досягли певних домовленостей. Колишній діяч ОУН Степан Шевчук згадує, що на початку 1930-х рр. ОУН провадила розвідувальну діяльність на території Польщі на користь Німеччини<sup>25</sup>.

Все не сприяло появі ілюзій у частини галинької громадськості про прихильне ставлення провідників Третього Райху до української проблеми. На зібранні членів ОУН у Стрию 7 травня 1933 р. один з окружних провідників Олекса Гасин виголосив реферат на тему «Гітлер і ми», акцентуючи увагу на симпатіях фюрера до національно-визвольної ідеї українців<sup>26</sup>.

<sup>&</sup>lt;sup>21</sup> Німеччина й Україна // Новий Час. — 1933. — Ч. 48. — 4 березня.

<sup>&</sup>lt;sup>22</sup> Jacobsen H.-A. Nationalsozialistische Außenpolitik: 1933-1938. - Frankfurt am Main: Metzner, 1968. - S. 45.

 $23$  Центральний державний архів вищих органів влади і управління України (далі -ЦДАВО України). - Ф. 4628. - Оп. 1. - Спр. 10. - Арк. 26.

<sup>&</sup>lt;sup>24</sup> Державний архів Івано-Франківської області (далі — ДАІФО). — Ф. 2. — Оп. 1. — Cnp. 956. —  $Ap\kappa$ . 22.

<sup>&</sup>lt;sup>25</sup> Шевчук С. Пора сказати правду про наші визвольні змагання добитися волі для галицької землі. 1918—1939. — Торонто: Накладом. авт., 1965. — С. 224.

<sup>&</sup>lt;sup>26</sup> ДАІФО. — Ф. 2. — Оп. 1. — Спр. 997. — Арк. 188.

Актуальність «українських» ідей А. Розенберга після призначення А. Гітлера райхсканцлером в уявленнях галицької громадськості засвідчували також його публічні виступи того часу. На зборах берлінської організації «Союз німецького Сходу» в листопалі 1933 р. у рефераті піл назвою «Німеччина і перебудова Сходу» А. Розенберг зробив короткий екскурс в історію українського народу, наголошуючи на його етнічній відрубності відносно росіян і на тому, що національно-визвольні прагнення українців були основною загрозою цілісності Радянського Союзу<sup>27</sup>. Доповідь А. Розенберга знайшла відлуння в польській пресі<sup>28</sup>.

Про те, що райхсканцлер А. Гітлер не відмовився від розвинутих у 1920-х рр. цілей, свідчили його висловлювання перед чільниками Райхсверу на початку лютого 1933 р. Він заговорив про розбудову Вермахту як найважливішої передумови для досягнення зовнішньополітичної могутності Німеччини, щоб на цій основі приступити до реалізації найважливішого завдання — «захоплення нового життєвого простору на Сході та його нещадної германізації»<sup>29</sup>. Однак на перших порах німецькій та закордонній громадськості про це не було відомо. Ставлячи за мету консолідувати владні позиції НСДАП та заспокоїти її консервативних партнерів по коаліції, а водночас не викликати невдоволення у сусідніх державах, А. Гітлер намагався уникати публічного проголошення своїх зовнішньополітичних цілей. У цей час він вдався до численних мирних заяв і запевнень, що Третій Райх не збирається висувати територіальні ревізіоністські домагання. Зважаючи на те, що за кордоном виявили занепокоєння у зв'язку з переслідуванням комуністів та соціал-демократів і першими антиєврейськими акціями, новий райхсканцлер небезпідставно побоювався можливого виникнення антинімецької коаліції.

Заслуговує на увагу промова А. Гітлера в Райхстазі 23 березня 1933 р., де він заявив, що боротьба з комунізмом є винятково внутрішньою справою Німеччини і не вплине на «дружні відносини»

<u>Vien</u>

<sup>&</sup>lt;sup>27</sup>  $\Delta A I \Phi O$ . -  $\Phi$ . 2. - On. 1. - Cnp. 995. - Apk. 202-205.

<sup>&</sup>lt;sup>28</sup> «Ukrainofil» Rosenberg o położeniu w Sovietach // Biuletyń polsko-ukraiński. 1933. –  $N_2 31 - 9$  grudnia. - S. 11.

<sup>&</sup>lt;sup>29</sup> Дашичев В. И. Стратегия Гитлера — путь к катастрофе, 1933—1945: исторические очерки, документы и материалы: в 4 т. Т. 1. Подготовка ко Второй мировой войне. 1933—1939. — М.: Наука, 2005. — С. 79.

### НІМЕЧЧИНА Й «УКРАЇНСЬКА ПРОБЛЕМА» У ПОГЛЯДАХ Є. КОНОВАЛЬЦЯ... №1

Марта Гавришко

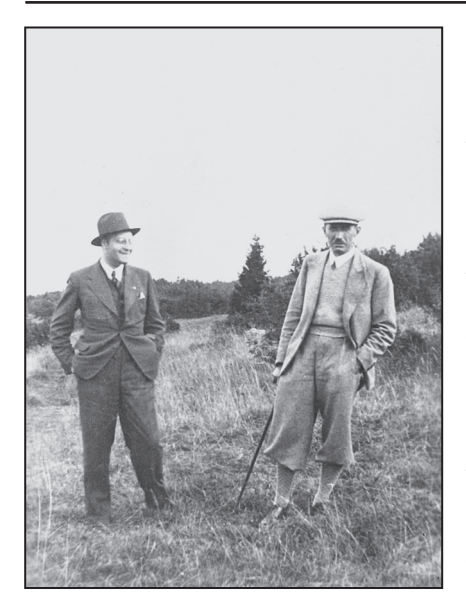

Ріко Ярий та Євген Коновалеиь на прогиляниі. Фото 1930-х рр.

з Радянським Союзом<sup>30</sup>. Своєрідним підтвердженням мирних намірів Райху мало стати пролонгування 24 квітня 1933 р. Раппальського договору із СССР<sup>31</sup>. Все не викликало неоднозначні оцінки в українському націоналістичному середовиці. Р. Ярий у березні 1933 р. констатував наявність двох суперечливих напрямків німецької зовнішньої політики. Прихильники одного з них, на його думку, виступали за співпрацю з СССР, але за знищення комуністичного руху всередині країни, а інші — проти будь-якої співпраці з СССР. Причому другий вектор не був чітко окреслений, що ускладнювало передбачення розвитку полій<sup>32</sup>.

Черговим приводом для початку широкої дискусії в колах ОУН про роль України в зовнішньополітичних планах нового німецького уряду став виступ міністра економіки Райху А. Гугенберга в червні 1933 р. на Міжнародній економічній конференції в Лондоні. Німецький урядовець заявив, що Німеччина прагне повернути колонії і завоювати нові території для колонізації за рахунок СССР<sup>33</sup>. Незважаючи на те, що А. Гітлер офіційно відмежувався віл цієї заяви та звільнив міністра, така полія викликала широ-

<sup>&</sup>lt;sup>30</sup> Domarus M. Hitler: Reden und Proklamationen: 1932—1945: Teil 1—2., Bd. I—IV. Teil 1. Triumph. Bd. 1. 1932-1934; [kommentiert von einem deutschen Zeitgenossen] - $4$  Aufl. — Leonberg: Pamminger, 1988. — S. 235.

<sup>&</sup>lt;sup>31</sup> Kolasky J. Partners in Tyranny. The Nazi-Soviet Nonaggression Pact, August 23, 1939. – Toronto: Mackenzie Institute, 1990. – P. 27.

<sup>&</sup>lt;sup>32</sup> Archiwum Akt Nowych (AAN). — Ministerstwo Spraw Wewnętrznych. — Sygn. 1041. —  $K.32$ 

<sup>&</sup>lt;sup>33</sup> Akten zur deutschen auswärtigen Politik. 1918-1945. Serie C (1933-1937): Das Dritte Reich: die ersten Jahre: Bd. 1–6 / Hrsg. W. Bussmann. Bd. 1,2 16. Mai bis 14. Oktober 1933. — Göttingen: Vandenhoeck und Ruprecht, 1971. — S. 561.

кий резонанс та зрозуміле занепокоєння в ОУН. Свої побоювання Є. Коновалець висловив офіційно на конференції ОУН у Берліні у червні 1933 р., а також у приватному листуванні з референтом закордонних справ ОУН Дмитром Андрієвським. Голова ПУН покликався на агресивну расову теорію нацизму, що пропагувала ненависть до всіх слов'ян, зокрема й українців, як представників нижчої раси. Іншим аспектом цієї проблеми Є. Коновалець вважав ідею «життєвого простору», яка, на його думку, цілком ймовірно, включатиме й українські землі<sup>34</sup>. Відтак, очевидно, що полковник Є. Коновалець був добре ознайомлений із зовнішньополітичною програмою НСДАП, викладеною в головній ідеологічній праці А. Гітлера «Моя боротьба», при тому вкрай критично оцінював її. З ним погоджувався і Є. Онацький, який наголошував, що українцям варто йти на порозуміння лише з тими силами, що визнають право України «на свою територію, як територію незалежної самостійної держави»<sup>35</sup>.

У цей же час у полі зору голови ОУН перебували польсько-німецькі відносини. В зовнішньополітичних планах нацистів питання ревізії повоєнних кордонів у Європі відігравало не останню роль. В інтерв'ю лондонській газеті «Сандей Експрес» у лютому 1933 р. А. Гітлер підтвердив рішучість намірів нацистів повернути Поморський коридор, втрата якого символізувала для німців найбільшу несправедливість<sup>36</sup>. Різка заява німецького райхсканцлера викликала занепокоєння в політичних середовишах великих європейських держав. Зокрема, бельгійський посол у Франції Ж. Дестроа писав із Парижа до Брюсселя 27 липня 1933 р. про те, що тутешній уряд передбачає можливість німецько-польської війни най-

**VIE** 

<sup>&</sup>lt;sup>34</sup> Врецьона Є. Мої зустрічі з полковником // Євген Коновалець та його доба. — Мюнхен: Видання фундації ім. Євгена Коновальця, 1974. — С. 466—481; Документи і матеріали з історії Організації Українських Націоналістів / Редкол. В. Верига та ін. Т. 2. Ч. 2. Листування Є. Коновальця з Д. Андрієвським; [упоряд.: Ю. Черченко, наук. ред. Н. Миронець]. — К.: Вид-во Олени Теліги, 2007. — 535 с.

<sup>&</sup>lt;sup>35</sup> Онацький Є. У вічному місті. Записки українського журналіста. 1934 рік. — Торонто: Новий шлях, 1989. - Т. 3. - С. 191.

<sup>&</sup>lt;sup>36</sup> Войовнича заява Гітлєра // Новий Час. — 1933. — Ч. 34. — 15 лютого; Свобода. — 1933. - Ч. 8. - 26 лютого.

 $37$  Pasztor M. Problem wojny prewencywnej w raportach dyplomatów begijskich z lat 1933-1934 // Międzymorże. Polska i kraje Europy środkowo-wschodniej. XIX–XX wiek. – Warszawa: Instytut historii PAN, 1995. — S. 318.

ближчим часом<sup>37</sup>. Українські часописи наголошували на зростанні мілітарних настроїв у середовищі міжнародної громадськості, що було висвітлено на шпальтах англійських та французьких видань.

Урядові кола Речі Посполитої всіляко намагались протистояти німецькому натиску. Призначений у листопаді 1932 р. міністром закордонних справ Польщі Юзеф Бек на засіданні комісії закордонних справах Сейму, що відбувалось 15 лютого 1933 р., заявив, що відповідь Польщі буде адекватною німецькій політиці стосовно  $He^{\frac{33}{3}}$ 

Напруження міжнародних відносин навесні 1933 р. відобразилося в українській націоналістичній думці того часу. Адже спроби перегляду східних кордонів Німеччини неминуче викликали б активізацію українського питання у політиці багатьох держав. Проблема можливої війни на континенті, що була пов'язана передусім із німецько-польськими територіальними суперечностями, стала предметом широкої суспільної дискусії в Галичині. Повітові старости Станіславівського воєводства у місячних звітах за 1933 р. звертали увагу на поширення серед українського громадянства ідей про майбутню німецько-польську війну<sup>39</sup>. За даними польських властей, українці висловлювали сподівання на можливість здобуття певних політичних дивідендів, що зумовлювало необхідність підготовки до прогнозованих подій.

Уявлення української громадськості про можливість близької війни формувались також внаслілок ознайомлення з політичними заявами консервативних діячів Ваймарської республіки задовго до приходу А. Гітлера до влади. Їхнім лейтмотивом було виправлення «версальських несправедливостей», зокрема, стосовно втрачених на користь Польщі східних земель. Провід ОУН намагався використати антипольську налаштованість німецького політичного керівництва у власних інтересах. Так, Є. Коновалець і Р. Ярий уклали наприкінці 1932 р. із тодішнім керівником Абверу Р. Патцигом усну «джентельменську угоду» про співпрацю на випадок війни з Польщею<sup>40</sup>. Однак, вірогідно, керівництво ОУН

<sup>&</sup>lt;sup>38</sup> Beck J. Przemówienia, deklaracje, wywiady. 1931–1937. – Warszawa: Naklad Gebethnera i Wolffa, 1938. - S. 43.

<sup>&</sup>lt;sup>39</sup> ДАІФО. — Ф. 2. — Оп. 1. — Спр. 847. — Арк. 105; Там само. — Спр. 955. — Арк. 132.

<sup>&</sup>lt;sup>40</sup> ГДА СБ України. — Ф. 13. — Спр. 372. — Т. 34. — Арк. 34.

не розцінювало ці домовленості надто серйозно. Більший неспокій вони викликали у польському середовиці, адже трактувались як загроза національній безпеці Речі Посполитої. У доповідній записці співробітника Абверу майора фон Фосса від 19 листопада 1933 р. зазначалось: «Брехлива польська пропаганда пробудила в кожному українському революціонерові переконання в тому, що в боротьбі з поляками він може покластись на свого великого брата, німецького союзника»<sup>41</sup>.

Вихід Німеччини з Ліги Націй у жовтні 1933 р. вплинув на зміну механізму вирішення міждержавних суперечок, який полягав у переході до укладення безпосередніх двосторонніх угод між різними країнами. Доказом цього стали переговори Польщі з Німеччиною, розпочаті в листопаді 1933 р., внаслідок яких 26 січня 1934 р. у Берліні було підписано Декларацію про незастосування сили на 10 років<sup>42</sup>. Ця подія викликала в середовщі ОУН велике враження та спричинила низку коментарів. Адже, по-перше, вказана декларація створювала цілком нову для повоєнної Європи конфігурацію сил, і безпосереднім учасником цих знакових подій була держава, в межах якої проживало кількамільйонне українське населення. По-друге, дії Німеччини, на перший погляд, суперечили зовнішньополітичній програмі націонал-соціалістів, в якій Польша фігурувала як об'єкт майбутньої німецької експансії. Помітне збентеження українських націоналістів пояснюється тим, що, маючи уявлення про територіальні претензії Райху до Польші, галицька спільнота вважала пілком можливим загострення антипольського курсу Німеччини і тим самим актуалізацію українського питання. Натомість пілписання лекларації цілковито розбило наявну концепцію, що спровокувало появу цілої низки радикальних заяв з боку ОУН. Зокрема, націоналістичний рукопис «Непоборні», що поширювався в тюремних стінах львівських «Бригідок», писав: «Був час, коли нашим партнером були німці, а спільний ворог — Польща. Але німці відсунули справу

小官

<sup>&</sup>lt;sup>41</sup> ГЛА СБ України. — Ф. 13. — Спр. 372. — Т. 34. — Арк. 36.

<sup>&</sup>lt;sup>42</sup> Dokumenty z dziejow polskiej polityki zagranicznej. 1918–1939: w 2t. T. II. 1933–1939 / Pod red. naukowa T. Jedruszczaka i M. Nowak-Kielbikowei. — Warszawa: «Pax».  $1996. - S. 32 - 33.$ 

<sup>&</sup>lt;sup>43</sup> Центральний державний історичний архів України у Львові (далі — ЦДІА України  $\sqrt{a}I_{\text{b}}$  *v*  $\sqrt{a}I_{\text{b}}$  *does*  $\sqrt{a}I_{\text{c}}$  *on.* 1. – *Cnp.* 2622. – *Apk.* 86.

НІМЕЧЧИНА Й «УКРАЇНСЬКА ПРОБЛЕМА» У ПОГЛЯДАХ Є. КОНОВАЛЬЦЯ...  $\mathbf{M}$ Марта Гавришко

коридора — Данціга і Помор'я на дальшу мету, перейшли в табір нашого ворога і стали автоматично й самі ворогом»<sup>43</sup>.

Думки Є. Коновальця, висловлені з приводу польсько-німецької декларації, показують деяку відмінність аналізу ситуації в краї та в Проволі. Маючи багатий політичний лосвіл. Є. Коновалець не був схильний робити однозначних висновків. Зокрема, видавалось малоймовірним, що угода вирішила всі суперечності між обома державами. Адже в тексті декларації не було пункту про гарантування західного кордону Речі Посполитої. У листі до представника ОУН у Великобританії Євгена Ляховича від 24 квітня 1934 р. Є. Коновалець писав, що дії Німеччини можна пояснити прагматичним усвідомленням неможливості актуалізувати територіальні претензії до Польщі, що абсолютно не означало цілковитого їх зречення. Тому, зважаючи на східноєвропейський аспект нацистської зовнішньополітичної програми, Є. Коновалець наголошував, що навіть після укладення пакту з Польщею нацистська Німеччина залишалася чинником, «...який можна використати проти канібалів (поляків — М. Г.), але теж як чинник, який скорше чи пізніше можна буде використати також проти червоних»<sup>44</sup>.

Передбачаючи наслідки польсько-німецької декларації. Є. Онацький припускав, що Третій Райх намагається втягнути Польщу у сферу своєї антирадянської політики. Адже декларація нейтралізувала пакт про ненапал між Польшею та СССР віл 25 липня 1932 р. і тим самим елімінувала потенційну можливість політичного співробітництва цих двох країн. Це означало, акцентував він, що для Німеччини того часу проблема СССР була значно важливішою, ніж справа Поморського коридору<sup>45</sup>.

Втягнення Речі Посполитої в орбіту німецької зовнішньої політики позначилося на подальших радянсько-польських відносинах. Від початку 1934 р. Франція та СССР виступили з проектом укладення так званого «Східного пакту», що передбачав взаємну гарантію і негайну воєнну допомогу в разі агресії між Німеччиною, СССР, Фінляндією, Литвою, Естонією, Латвією, Польщею, Че-

<sup>&</sup>lt;sup>44</sup> ЦДАВО України. - Ф. 3833. - Оп. 3. - Спр. 1. - Арк. 162.

<sup>45</sup> Онацький Є. У вічному місті. Записки українського журналіста. 1934 рік. — Торонто: Новий шлях, 1989. - Т. 3. - С. 28.

хословаччиною. Спершу нацистський уряд пояснював свою відмову від підписання пакту нерівноправністю Третього Райху в озброєнні<sup>46</sup>. Натомість 10 вересня 1934 р. висунуто новий аргумент — небажання, коли виникне потреба, надавати допомогу СССР<sup>47</sup>. Позиція Третього Райху стала визначальною для польського керівництва. яке 27 вересня 1934 р. офіційно заявило, що не може погодитись на участь у підписанні пакту без Німеччини. Відмову Польщі від приєднання до плану колективної безпеки в середовищі ОУН пов'язували з німецько-польським зближенням. Це спонукало до роздумів про можливі таємні домовленості обох держав. Очевидним здавалось, що оскільки сама декларація 26 січня була компромісним варіантом, то вона мала передбачати взаємні поступки сторін. З цього приводу Є. Ляхович висловив думку, що можливі таємні пункти угоди передбачають перетворення українських земель у «польсько-російсько-німецьку колонію»<sup>48</sup>.

Тривожні настрої живила політика нацистського керівництва, яке, ведучи складну міжнародну гру, змінило тактику відносно ОУН. Це проявилось ще задовго до підписання польсько-німецької декларації, на зустрічі Є. Коновальця з представниками АПА НСДАП, Абверу і Гестапо, що відбулася в грудні 1933 р. Німецька сторона наполягала на згортанні антипольських акцій та активізації діяльності ОУН проти СССР, Румунії та Чехословаччини<sup>49</sup>.

Після вбивства бойовиками ОУН міністра внутрішніх справ Польші Броніслава Перацького 15 червня 1934 р. Німеччина видала польській владі бойового референта КЕ ОУН на ЗУЗ Миколу Лебедя<sup>50</sup>. У Берліні було арештовано й ув'язнено на тиждень Р. Ярого<sup>51</sup>. Відтоді почало налагоджуватись співробітництво між

**VIER** 

<sup>&</sup>lt;sup>46</sup> Akten zur deutschen auswärtigen Politik. 1918–1945. Serie C (1933–1937): Das Dritte Reich: die ersten Jahre: Bd. 1-6/Hrsg. Walter Bussmann. Bd. 3: 14. Juni bis 31 Oktober 1934. - Göttingen: Vandenhoeck und Ruprecht, 1973. - dok. 85.

<sup>&</sup>lt;sup>47</sup> Gregorowicz S. Koncepcja paktu wschodniego na tle stosunków polsko-sowieckich 1934-1935 // Międzymorże. Polska i kraje Europy środkowo-wschodniej. XIX–XX wiek. – Warszawa: Instytut historii PAN, 1995. - S. 329.

<sup>&</sup>lt;sup>48</sup> ЦДАВО України. - Ф. 3833. - Оп. 3. - Спр. 1. - Арк. 75.

<sup>&</sup>lt;sup>49</sup> Torzecki R. Kwestia ukraińska w polityce III Rzeszy. 1933–1945. Warszawa: «Książka i Wiedza», 1972. - S. 129.

<sup>&</sup>lt;sup>50</sup> Камінський А. Край, еміграція і міжнародні закуліси. — Манчестер; Мюнхен; Нью-Йорк: Накладом кураєвої ПР ОУН у Великобританії, 1982. — С. 82.

<sup>&</sup>lt;sup>51</sup> Кучерук О. Рико Ярий — загадка ОУН. — Львів: ЛА «Піраміда», 2005. — С. 103.

#### НІМЕЧЧИНА Й «УКРАЇНСЬКА ПРОБЛЕМА» У ПОГЛЯДАХ Є. КОНОВАЛЬЦЯ...  $\mathbf{M}$ Марта Гавришко

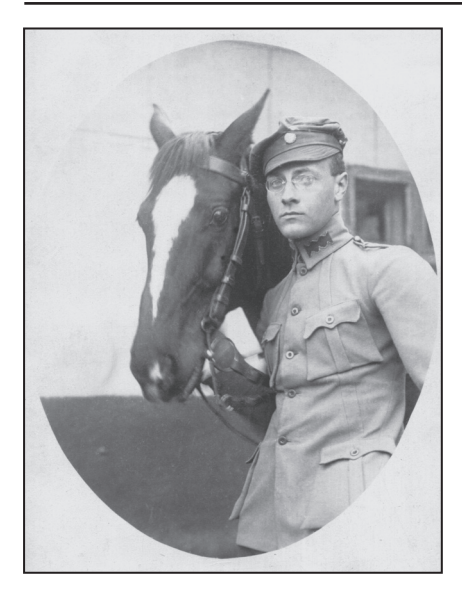

Ріко Ярий

польською та німецькою поліцією, спрямоване, зокрема, на боротьбу з українським національним рухом<sup>52</sup>. Таке рішення прийняло найближче оточення А. Гітлера, яке, незважаючи на те, що Райхсвер, керівниитво штурмових загонів (СА) та АПА залишались вірними своїм симпатіям до ОУН. виступило проти відкритої підтримки українських націоналістів<sup>53</sup>. Німецькі військові кола розглядали ОУН не лише як головний дестабілізуючий чинник на польських теренах, а й як інструмент антирадянського тиску на випадок відходу від концепції Рапалло<sup>54</sup>. Дії нацист-

ського політичного проводу свідчили про готовність знехтувати українською справою на користь нового «союзника». У зв'язку з цим представники українського націоналістичного табору закидали Третьому Райху безпринципність та непослідовність у зовнішній політиці. який «співпрацює з найрізнішими контрагентами»<sup>55</sup>. Витоки цієї політики Є. Онацький бачив у расовій теорії, яка «не дозволяє іншим націям... трактувати з німцями з усією щирістю, але завжди з обережністю, щоб не впасти бува жертвою»<sup>56</sup>.

 $52$  Швагуляк М. Українська політична еміграція в Німеччині у 30-х роках XX ст. // Українська еміграція. Історія та сучасність. Матеріали міжнародних наукових конференцій, присвячених 100-річчю еміграції українців до Канади / Упоряд. Ю. Сливка. — Львів, 1992. — С. 327; Potocki R. Polityka państwa polskiego wobec zagadnienia ukraińskiego w latah 1930–1939. – Lublin : Instytut Europy Środkowo-Wschodniej, 2003. - S. 109.

<sup>&</sup>lt;sup>53</sup> Skóra W. Ukrańska emigracja na Pomorzu Zachodnim w dwudziestoleciu międzywojennym // Ukraińcy w najnowszyh diejah Polski (1918-1989) / Pod red. R. Drozda. - Słupsk; Warszawa, 2000. - T. 1. - S. 87.

 $54$  AAN. - Ambasada RP w Berlinie. - Sygn. 3679. - K. 50-52.

<sup>&</sup>lt;sup>55</sup> ЦДІА України у Львові. — Ф. 309. — Оп. 1. — Спр. 2619. — Арк. 65.

<sup>&</sup>lt;sup>56</sup> Онацький Є. Ідеольогічні й тактичні розходження між фашизмом і націонал-соціалізмом // Розбудова нації. — 1934. — Травень—червень. — Ч. 5—6. — С. 145—147.

Побоювання керівників ОУН посилював факт відвідин Варшави Германом Герингом вкінці січня 1935 р. Нацистський провідник, покликаючись на ідеї А. Гітлера, запропонував Ю. Пілсудському поділити СССР на сфери впливу, причому Україну окреслено тереном запікавлення Польші, натомість півленно-схілні простори мали відійти Німеччині<sup>57</sup>. Незважаючи на те, що подібні ідеї висловлювали в приватних розмовах, інформація про можливий антирадянський альянс набула певного розголосу. Європейська преса того часу писала, що головною ставкою у складній дипломатичній грі Польщі та Німеччини були українські землі<sup>58</sup>. Зважаючи на все це, Є. Коновалець у листі до Є. Ляховича від 4 червня 1935 р. наголосив на тому, що ОУН буде в майбутньому «поборювати всілякі самовільні спроби усіх інших інтервентів вирішувати справи Східної Європи проти волі українського народу або без порозуміння з ним»<sup>59</sup>. Подібні ідеї було висвітлено в тезах, які розробили ще у грудні 1934 р. представники ОУН перед урядами різних держав<sup>60</sup>.

Тим часом нацистська Німеччина розпочала зближення з Італією. Сприяли цьому локальні війни того часу. Перша — італо-абіссинська, яка розпочалася 2 жовтня 1935 р. 7 жовтня 1935 р. Рада Ліги Націй одноголосно, за винятком італійського представника, заявила, що Італія, розв'язавши війну, порушила міжнародний договір, що потягнуло фінансові та економічні санкції проти неї<sup>61</sup>. А. Гітлер використав ізоляцію Італії для економічної та політичної підтримки Б. Муссоліні, заявляючи при тому про нейтралітет своєї країни у цьому конфлікті.

Політичне зближення Італії та Німеччини проявилось також в іншому європейському конфлікті того часу. 11 липня 1936 р. в Іспанії вибухнула громадянська війна: проти уряду Народного

**YFB** 

<sup>&</sup>lt;sup>57</sup> Wojciechowski M. Stosunki polsko-niemiecke, 1933–1938, Wyd. 2. – Poznań: Instytut Zachodni, 1980. - S. 236.

 $58$  Кентій А. Збройний чин українських націоналістів. 1920—1956. Історико-архівні нариси. Т. 1. Від Української Військової Організації до Організації Українських Націоналістів. 1920—1942. — К., 2005. — С. 126.

<sup>&</sup>lt;sup>59</sup> Ляхович Є. Ліяльність ОУН в Лондоні в 1933—1935 роках // Євген Коновалець та його доба. – Мюнхен: Видання фундації ім. Євгена Коновальця, 1974. – С. 916.

 $^{60}$  Андрієвський Д. Міжнародня акція ОУН // Організація Українських Націоналістів, 1929—1954: зб. статей у 25-ліття ОУН/Обкл. й граф. оформ. Ю. Кульчицького. — [Париж]: Вид. Першої Укр. Друк. у Франціі. 1955. — С. 149.

 $^{61}$  Grünberg K., Serczyk J. Droga do rozbioru Polski. Nowe ustalenia. 1918–1939. – 2 wvd. – Warszawa: Książka i Wiedza, 2005. – S. 132.

#### НІМЕЧЧИНА Й «УКРАЇНСЬКА ПРОБЛЕМА» У ПОГЛЯДАХ Є. КОНОВАЛЬЦЯ...  $\mathbf{N}_2$ Марта Гавришко

фронту, що переміг на виборах у лютому того ж року, підняли заколот праві політичні сили, які очолив генерал Франціско Франко. Міжнародна реакція на цю подію полягала у підписанні 26 серпня двадцятьма сімома країнами «Угоди про невтручання», шо забороняла ввезення і транзит зброї, військових матеріалів і техніки в Іспанію та її володіння. Щоб контролювати виконання угоди, 9 вересня 1936 р. у Лондоні створили Комітет невтручання в іспанські справи, до якого 24 вересня приєдналася Німеччина<sup>62</sup>. Проте майже відразу стало зрозумілим, що Третій Райх не збирається дотримуватись політики нейтралітету. Отримавши від Ф. Франко прохання про допомогу, А. Гітлер і Б. Муссоліні скерували транспортні літаки в іспанське Марокко, щоб організувати повітряний міст для перевезення військових заколотників і військових вантажів в Іспанію. Від жовтня 1936 р. в Іспанії діяв німецький авіаційний легіон «Кондор», який налічував 6 тис. осіб. До берегів Іспанії німецьке командування скерувало також дві військові ескадри. Загалом на боці Ф. Франко воювало близько 17 тис. німецьких вояків<sup>63</sup>. Згадуючи про загальні настрої українського населення, тодішній бойовик ОУН Дмитро Недовіз писав: «Нам була "до вподоби" війна в Іспанії, бо Німеччина зайняла сторону націоналістів, які боролися проти "лівого уряду", за яким стояли "ліві сили" західного світу, яких підтримувала Москва, що постачала їм зброю»<sup>64</sup>. Прихильністю щодо дій Німеччини висловлювалася й націоналістична преса Галичини, зазначаючи, шо допомога Ф. Франко з її боку призводила до «наростання тих нових сил, які ламають і зводять внівець загрозу руїни», що несуть на штиках «комуністичні палії світу»<sup>65</sup>.

Спільна інтервенція Німеччини та Італії в іспанські справи стала каталізатором розгортання ширшого порозуміння обох країн. Це відобразилось в укладенні 24 жовтня 1936 р. так званого «жовтневого протоколу» про взаємне сприяння у найважливіших міжнародних питаннях. У таємному додатку до нього йшлося про

 $\frac{62}{2}$  Koszel B. Hiszpański dramat 1936–1939. Wojna domowa w polityce mocarstw europeiskich. — Poznań: IZ: «Agencia-Arkadia», 1991. — S. 34.

 $63$  Бишоп К. Триумф и крах III Рейха. Через «Блицкриг» к падению Берлина; [пер. с анг. А. Колина]. - М.: Эксмо, 2006. - 376 с.

 $^{64}$  Недовіз Л. Спомини з молодих літ. — Львів: Вид-во «Червоної калини». 1996. —  $C.17$ 

<sup>&</sup>lt;sup>65</sup> Підлісецький Ю. Мадрит й нові сили Європи // Голос. — 1937. — Ч. 9. — 7 березня.

узгодження позицій обох держав у різних справах та різних регіонах<sup>66</sup>. 1 листопада в Мілані, виголошуючи промову на Соборному майдані, Б. Муссоліні сповістив про утворення «осі Берлін—Рим»<sup>67</sup>. В українському середовищі порозуміння двох країн трактувалось як формування нової політичної рівноваги на континенті. Націоналістичний часопис «Пробоєм» писав: «Тільки Італія та Німеччина виступали і далі виступають одверто як безпощадні противники Москви і колективно поборюють її»<sup>68</sup>.

25 листопада 1936 р. Німеччина уклала Антикомінтернівський пакт з Японією.

На той час Німеччина фактично звільнилась від військових зобов'язань Версальського миру, в односторонньому порядку порушивши їх через введення загальної військової повинності, підписання військово-морського договору з Великобританією, ремілітаризацію Рейнської зони. Також завдяки «економічному диву» Третій Райх у другій половині 1930-х рр. став потужною країною Західної Європи, яка починала диктувати власні умови іншим державам і готувалась до розв'язання війни.

Є. Коновалець та його оточення вбачали у домовленостях Німеччини з Італією і Японією формування міцного антибільшовицького блоку, що в майбутньому мав би розгромити СССР і тим самим знову актуалізувати українське питання. Цими думками Є. Коновалець поділився з українським емігрантом Є. Бачиною-Бачинським в Женеві у середині червня 1937 р., наголошуючи, що «німецько-італійська вісь намітила розібрати Советський Союз», тому війна неминуча через два-три роки<sup>69</sup>.

6 листопада 1937 р. до Антикомінтернівського пакту приєдналася Італія<sup>70</sup>. Один із діячів ОУН, Іван Мітринга, писав, що ста-

<u>Web</u>

<sup>&</sup>lt;sup>66</sup> Akten zur deutschen auswärtigen Politik. 1918–1945. Serie C (1933–1937): Das Dritte Reich: die ersten Jahre: Bd. 1–6 / Hrsg. Walter Bussmann. Bd. 5: 26. Mai bis 31. Oktober 1936. - Göttingen: Vandenhoeck und Ruprecht, 1977. - dok. 624.

<sup>&</sup>lt;sup>67</sup> Bloch Ch. Das Dritte Reich und die Welt : die deutsche Außenpolitik 1933-1945; Jaus dem Franz. übert. von Wolfgang Kaiser. Dt. Ausg. hrsg. von Hans-Adolf Jacobsen und Klaus-Jürgen Müller; mit einem vorw. von Hans-Adolf Jacobsen]. — Paderborn: Schöningh, 1992. - S. 145.

<sup>&</sup>lt;sup>68</sup> Імре. До проблеми націоналізму // Пробоєм. — 1937. — Ч. 1. — Січень. — С. 5.

<sup>&</sup>lt;sup>69</sup> Бачина-Бачинський Є. Щоденник з Женеви // Життя і смерть полковника Коновальця. — Львів: Червона калина, 1993. — С. 165.

 $\frac{70}{10}$  Батьківшина. — 1937. — Ч. 44. — 14 листопада.

#### німеччина й «Українська проблема» у поглядах є. Коновальця...  $N$ е $\P$  f Марта Гавришко

новище українців відносно утворення «осі Берлін-Рим-Токіо», яка безпосередньо загрожувала Радянському Союзу, однозначно позитивне, незалежно від їхніх «українських планів»<sup>71</sup>. При тому галицький націоналістичний часопис наголошував, що порозуміння трьох держав створювало противагу англо-франко-радянському блоку<sup>72</sup>. Приєднання Італії до Антикомінтернівського пакту, на думку діячів ОУН, могло відіграти важливу роль у контексті майбутнього вирішення «української проблеми».

Є. Коновалець не дожив до часу укладення пакту Ріббентропа-Молотова, що став для українського політикуму, зокрема, націоналістів, великою несподіванкою і спонукав до радикального перегляду попередніх зовнішньополітичних розрахунків. Однак і надалі, аж до проголошення Акту відновлення української державності у червні 1941 р., офіційний Берлін продовжував загравати з ОУН, приховуючи свої справжні наміри стосовно українських земель. Все це, як і в час, коли ОУН очолював Є. Коновалець, спантеличувало українських політичних діячів і призводило до плекання марних ілюзій на сприяння Німеччини в українській визвольній справі.

Залишається лише припускати, якою була б позиція ОУН по відношенню до Третього Райху в переддень і під час Другої світової війни, якби Є. Коновалець, який завжди дуже обережно ставився Німеччини, залишався провідником Організації. У ставленні до Німеччини Є. Коновалець займав прагматичну позицію, керуючись виключно інтересами української справи. Про недовіру полковника до нацистів посередньо свідчить і той факт, що Є. Коновалець докладав багато зусиль, аби добитись підтримки у політичної і військової верхівки інших європейських країн, зокрема Англії. Абсолютизація ролі німецького чинника у розв'язанні українського питання для Є. Коновальця була неприйнятною і загрозливою.

 $71$  Орелюк С. 3 приводу німецько-ніпонсько-італійського союзу проти комінтерну // Геть з большевизмом. — 1937. — Ч. 1. — 15 грудня. — С. 3.

<sup>&</sup>lt;sup>72</sup> Політичний трикутник (Берлін-Рим-Токіо) // Авангард. - 1937. - Ч. 15. -22 грудня.

## Ігор Гаврилів

кандидат історичних наук, доцент кафедри теорії, історії і практики культури Національного університету «Львівська політехніка»

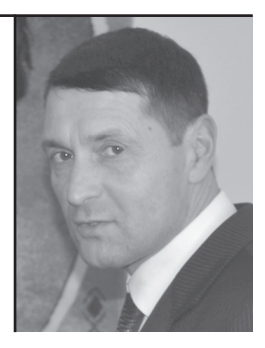

У статті проаналізовано діяльність радянських спецслужб, метою яких було нейтралізувати роботу українських націоналістів. Зроблено висновок про те, що досвід ведення підпільної діяльності в умовах окупаційних режимів загартовував націоналістів і сприяв виробленню навиків боротьби в роки Другої світової війни і в повоєнний період. Ключові слова: спецслужби, Організація Українських Націоналістів, окупаційний режим, підпільна діяльність, п'ята колона.

The article analyzes activities of the Soviet special services aiming to neutralize the work of Ukrainian nationalists. It is concluded that the experience of the underground activity in the conditions of occupation regime tempered the nationalists and helped to develop skills of struggle in the years of the Second World War and in the post-war period. Key words: special services, the Organization of Ukrainian Nationalists.

occupation regime, underground activity, Fifth Column.

# ДІЯЛЬНІСТЬ ВОРОЖИХ АГЕНТУР СУПРОТИ ОУН НАПЕРЕДОДНІ ДРУГОЇ СВІТОВОЇ ВІЙНИ

Український визвольний рух, який проявив себе повною мірою в роки Першої світової війни, коли внаслілок воєнних лій та національних здвигів поневолених народів валилися імперії, одразу став об'єктом дій ворожих спецслужб. Засилаючи своїх агентів в проводи українських політичних сил та урядових структур, супротивники прагнули внести сум'яття, розбрат та зневіру, що вело до поразки визвольних змагань. Згодом таку агентуру у ворожому стані стали називати «п'ятою колоною» (вислів часів Громадянської війни в Іспанії 1930-х рр.).

В одному з довідників зустрічаємо таке твердження: «В роки Другої світової війни П'ятою колоною називали нацистську агентуру, що здійснювала диверсії та розкладала тил у різних країнах»<sup>1</sup>. Вважаємо, що найширшою шпигунською мережею у світі володів СССР. Початком її формування можна вважати 1919 р., коли російські большевики створили III Інтернаціонал (Комінтерн), що мав на меті поширити ідеї комунізму на всі континенти. Не спромігшись здійснити т.зв. світову пролетарську революцію, радянські спецслужби обплутали весь світ своєю агентурою. Радянська зовнішня розвідка діяла жорстоко і практично безнаказано. Викрадення державних таємниць, науково-технічних винаходів та людей, залякування, шантаж та вбивства, заманювання керівників антибольшевицьких організацій на свою територію, вербування нових агентів, — це далеко не повний перелік діянь радянської агентури. Можна згадати терористичну діяльність на початку 1920-х рр. Якова Блюмкіна і Якова Серебрянського, резидентів ҐПУ в Палестині, які співпрацювали з місцевими сіоністами проти Англії та Франції. Вони створили 16 резидентур, що здійснювали диверсії по всьому світу.

Нині також відомо про шпигунську групу «Червона капела» на чолі з Гурвічем Кентом і Треппером Оттом, яка нараховувала

<sup>&</sup>lt;sup>1</sup> Історична наука: термінологічний і понятійний довідник: Навч. посіб / В. М. Литвин, В. І. Гусєв, А. Г. Слюсаренко та ін. — К.: Виша шк., 2002. — С. 318.

десятки агентів в різних країнах. Вони працювали у середовищі німецького генералітету напередодні та в роки Другої світової війни.

Радянський агент Кіма Філбі очолював зовнішню розвідку англійських спецслужб і успішно видавав КҐБ засланих в Україну оунівців.

Все це стало відомим з розпадом СССР, коли з'явилися чисельні історичні дослідження, було опубліковано спогади працівників спецслужб, знято фільми з використанням архівних документів тошо.

Одним із найбільших ворогів радянського режиму був український національний рух. У лютому 1997 р. екс-генерал КҐБ, згодом дисидент Олег Калугін писав: «Весь КДБ України був налаштований на боротьбу проти ОУН... Україна була однією з головних складових частин Радянського Союзу. І спроби від'єднати її від СРСР вважали одним із найсерйозніших державних злочинів. І в цьому сенсі українські націоналісти були найзліснішими й прямими ворогами радянської влади... Якщо з вірменською організацією дакнакцутюн (існувала така організація, вона, до речі, була наскрізь просякнута радянською агентурою) ми могли знаходити спільну мову, то з українськими націоналістами це було важкувато. Але, втім, ми мали агентів і там. Вони перебували на контролі і в Москві, і в Києві... У нас, в управлінні К, був спеціальний підрозділ, який вів справи українських націоналістів за кордоном... Керівником відділу при мені був Філімонов, а потім Нечипоренко»<sup>2</sup>.

Сучасні українські історики вже розпочали досліджувати діяльність ворожих спецслужб супроти ОУН<sup>3</sup>. Уможливив цей процес частковий доступ до архівних матеріалів радянських силових відомств. Наше дослідження претендує лише на певне висвітлення окремих аспектів окресленої проблематики.

小豆

<sup>&</sup>lt;sup>2</sup> Цит. за: Піховшек В. Україна та США: співпраця політеліт чи їх взаємопроникнення? // ПіК. — 2000. — № 1. — С. 4.

 $\beta$  Дерев'яний I. Проникнення та діяльність в ОУН агента ОГПУ—НКВД Павла Судоплатова // Український визвольний рух / Центр досліджень визвольного руху, Інститут українознавства ім. І. Крип якевича НАН України. — Львів, 2006. — 36. 8. — С. 102—117, Веденеев Д. В., Биструхін Г. С. Меч і тризуб. Розвідка і контррозвідка руху українських націоналістів та УПА, 1920—1945. — К.: Генеза, 2006, - 408 с.; Веденеев Д. В. Украинский фронт в войнах спецслужб: Исторические очерки. - К.: К.И.С., 2008. - 432 с.; Косик В. Спецоперації НКВД-КГБ проти ОУН: боротьба Москви проти українського націоналізму 1933—1943. Дослідження методів боротьби. — Львів: Галицька видавнича спілка, 2009. —  $160c$ 

### діяльність ворожих агентур супроти оун...  $\mathbf{M}^{\mathbf{S}}$

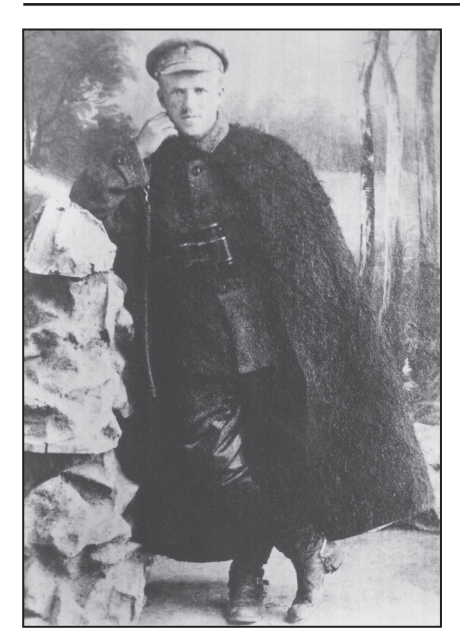

Юрко Тютюнник

Робота радянських спенслужб проти українського визвольного руху розпочалась вже в часи Української революції. коли чекістам влалося заслати деяких агентів в українські урядові структури, повстанські загони та емігрантські кола. Внаслідок цього частина українців погоджувалась на співпрацю з ворогом. Так, у січні 1920 р. у чехословацькому таборі, де перебували українські солдати. Боярович, Думин, Малокост, Сабат, Сведзінський виступили ініціаторами комуністичного гуртка. Комуністична організація української бригади у Німецькім Яблоннім, яку очолював Сабат<sup>4</sup>, нараховувала  $200$  ocio

Влітку 1921 р. був розгромлений Центральний повстанський комітет у Києві завдяки тому, що большевикам вдалося схопити начальника розвілки однієї з повстанських груп. який подав відомості про структуру і членів комітету<sup>5</sup>.

Активна робота радянських спецслужб мала фатальні наслідки для Другого зимового походу військ УНР в Україну восени 1921 р. В найближчому оточенні Головного отамана військ УНР Симона Петлюри ліяли їх агенти: Петро Житковський, колишній полковник Гавриїл Ємельянов, особистий секретар Б. Снігірьов. З їхньою допомогою в оточення начальника Партизансько-повстан-

<sup>&</sup>lt;sup>4</sup> Центральний державний архів громадських об'єднань України (далі — ЦДАГО України). — Ф. 1. — Оп. 20. — Спр. 172. — Арк. 82.

<sup>5</sup> Ковальчук М. На чолі Січових стрільців. Військово-політична діяльність Євгена Коновальця в 1917—1921 рр. — Київ: Українська видавнича спілка ім. Юрія Липи,  $2010 - C.$  197.

 $6$  Веденеев Д. В. Украинский фронт в войнах спецслужб: Исторические очерки. -K.: K.H.C., 2008. - C. 43-44.

ського штабу генерала Юрка Тютюнника вдалося ввести чекіста Сергея Каріна, який діяв під прізвищем Даниленко<sup>6</sup>. У 1923 р. внаслідок успішно проведеної спецоперації Ю. Тютюнник перетнув радянський кордон і був заарештований ҐПУ. Радянська пропаганда використала цей факт з метою поширення інформацію, нібито Ю. Тютюнник перейшов на бік «робітничо-селянської влади», що вплинуло на формування радянофільської позиції частини українських еміграційних кіл. Після амністії Ю. Тютюнник читав лекції про тактику партизанської боротьби у Харківській школі червоних старшин. Був повторно арештований 1929 і наступного року розстріляний<sup>7</sup>.

На початку 1920-х рр. в західноукраїнському політичному середовищі та серед української еміграції виділяються три основні напрями визвольного руху. Перший представляли діячі УНР, які мали надію з допомогою Польщі знищити радянський режим на Наддніпрянщині. Другий — уряд ЗУНР та галицькі партії, які намагались правовим шляхом, зокрема, з допомогою країн Заходу, добитись позитивного вирішення українського питання. бачили суверенну Галицьку республіку початком відродження Української держави. Третій напрям очолили представники українських військовиків, студентства та радикально налаштованої інтелігенції, що ставили ідею державності та соборності України понад усе. Численні організації діячів цього напряму об'єднувала діяльність Української Військової Організації (УВО). Вона спиралася на українські політичні партії Галичини, підтримуючи зв'язки з урядами ЗУНР та УНР.

У міжвоєнний період зусилля радянського режиму спрямовувались на роз'єднання українських сил і ліквідацію зв'язків між наллністрянцями та мешканцями Наллніпряншини. Вже у квітні 1922 р. в Генуї відбулася неофіційна зустріч Євгена Петрушевича з Головою Раднаркому УСРР Християном Раковським. На цій таємній нараді започатковано діалог ЗУНР і УСРР. В результаті большевикам вдалося прихилити до себе окремих лідерів уряду ЗУНР. Деякі українські часописи у Відні отримали субсидії ЦК КП(б)У<sup>8</sup>.

<sup>&</sup>lt;sup>7</sup> Веденеев Д. В. Украинский фронт в войнах спецслужб: Исторические очерки. —  $K: K.H.C., 2008. - C. 48-54.$ 

<sup>&</sup>lt;sup>8</sup> ЦДАГО України. - Ф. 1. - Оп. 20. - Спр. 1035. - Арк. 148-167.

Після 14 березня 1923 р., коли Рада Послів Антанти прийняла остаточне рішення передати Східну Галичину Польщі на 25 років, у галицькому проводі сформувались дві позиції: одна за продовження боротьби з Польщею власними силами, друга за те, щоб використати можливість визволення Східної Галичини за допомогою УСРР<sup>9</sup>. У травні 1923 р. Є. Петрушевич розпустив уряд, усі інші органи і установи, а також дипломатичні представництва та місії ЗУНР. Піл тиском польської влали переїхав з Вілня до Берліна, де видавав прорадянську газету «Український прапор». Радянській агентурі вдалося інспірувати радянофільські настрої серед частини галицького проводу і діячів ЗУНР на еміграції. Так, колишній державний секретар закордонних справ ЗУНР Василь Панейко був переконаний: «Мусимо прийти до федерації з Росією. Силою, що розіб'є Польщу [, ] може бути тільки євразійська федерація, зі всіма своїми ресурсами[,] і ніхто інший»<sup>10</sup>. Є дані, що Є. Петрушевич планував переправити всю галицьку еміграцію до Харкова, але Євген Коновалець та Володимир Целевич його відговорили<sup>11</sup>. Все-таки декілька тисяч емігрантів виїхало на Східну Україну. Лише з табору м. Юзефова (ЧСР) поїхало 800 вояків на чолі з полковником УГА Грицем Коссаком, який наївно твердив: «Я ше буду головним комісаром у Львові»<sup>12</sup>.

Під впливом процесів українізації в УСРР на західноукраїнських землях поширюється радянофільський рух, провідником якого виступила Комуністична партія Захілної України (КПЗУ). У 1920-х рр. певна популярність комуністів серед населення Західної України була пов'язана з тим, що ряди КПЗУ поповнили деякі соціал-демократи, які перейшли на радянофільську платформу. Комуністи розгорнули широку діяльність в організаціях Української соціал-демократичної партії (УСДП). В результаті частина західноукраїнського політикуму стала вважати УСРР національним і державним центром усіх українських земель, основою для побудови соборної української державності<sup>13</sup>. Така позиція викликала різку

<sup>&</sup>lt;sup>9</sup> ЦДАГО України. - Ф. 6. - Оп. 1. - Спр. 111. - Арк. 8.

<sup>&</sup>lt;sup>10</sup> Державний архів Івано-Франківської області (далі — ДАІФО). — Ф. 68. — Оп. 2. — Спр. 35. — Арк. 48.

<sup>&</sup>lt;sup>11</sup> ЦДАГО України. — Ф. 1. — On. 20. — Cnp. 1035. — Арк. 55.<br><sup>12</sup> ДАГФО. — Ф. 2. — On. 1. — Cnp. 259. — Apк. 188.

 $13$  Лозинський М. Уваги про Українську державність. — Відень, 1927. — С. 5.

негативну реакцію в середовищі ОУН: «Можна лише дивуватися, як страшно низько можуть впасти наші історичні люди, яким доля вложила в руки керму нашими визвольними змаганнями та дала можливість положити тривкі підвалини нашої національнолержавної тралиції. Як луже низько може впасти людина, що за кількасот долярів поневіряє своїм історичним ім'ям, помогаючи ворогам ширити деморалізацію між власним народом та вбивати його активність. Політикові, та ще й з історичним ім'ям, не можна дарувати ні наївності, ні злочину. А лише наївний або злочинець може ширити погляли, шо нал Лніпром існує Українська держава з власним національним розвитком на всіх ділянках життя (розстріли, процеси, утиски усіх верств населення), яка мріє про визволення Західної України (Ризький договір!)»<sup>14</sup>.

Не залишилась поза увагою радянських спецслужб і УВО. З архівних матеріалів випливає, що ГПУ було добре поінформоване про таємну нараду, яку проводив Є. Коновалець у Львові в серпні 1922 p.<sup>15</sup>.

В самій УВО радянофільську позицію займав начальник служби розвідки Осип Думин. Він очолив новостворену Західноукраїнську народно-революційну організацію (ЗУНРО). У її відозві до селян читаємо про позитивне ставлення до УСРР<sup>16</sup>. Організація підтримувала контакти з КПЗУ, спиралася на ідеологію Української партії праці, видавала часопис «Український революціонер», мала деякі впливи на Волині та галицькому Покутті<sup>17</sup>. У 1925 р. О. Думина виключили з УВО<sup>18</sup>, а ЗУНРО припинила свою діяльність у 1928 р.

У міжвоєнний період радянська агентура готувала на західноукраїнських землях свою п'яту колону, яка згодом мала допомагати швидко й успішно радянізувати цей край. Особлива увага приділялася національним інституціям, навіть тим, які насторожено ставилися до правлячого режиму в УСРР. Через консуль-

<sup>&</sup>lt;sup>14</sup> Мартинець В. Українська справа та її зовнішнє ставлення // Розбудова нації. —  $19\overline{30}$ . -  $\overline{4}$ .  $5$ -6. - C. 111.

<sup>15</sup> ЦДАГО України. - Ф. 1. - Оп. 20. - Спр. 1016. - Арк. 14.

<sup>&</sup>lt;sup>16</sup> Там само. — Ф. 6. — Оп. 1. — Спр. 416. — Арк. 1.

<sup>&</sup>lt;sup>17</sup> ДАЛО. — Ф.1. — Оп. 51. — Спр. 753. — Арк. 3—17.

<sup>&</sup>lt;sup>18</sup> Косик В. Україна і Німеччина у Другій світовій війні / Пер. з фр. Р. Осадчука. — Париж; Нью-Йорк; Львів: Наукове товариство імені Т. Шевченка у Львові,  $1993. - C.46$ 

ство СССР у Львові (існувало у 1927—1939 рр.) харківський уряд певний час щедро фінансував не лише КПЗУ, а й Наукове товариство ім. Шевченка (близько 12 тис. доларів США щорічно), західноукраїнське шкільництво (77 тис. дол.), Сельроб (30 тис. дол.), часописи «Світло», «Культура»<sup>19</sup>. Певні кошти отримували і деякі представники галицької інтелігенції, зокрема Василь Стефаник, Ольга Кобилянська, Михайло Возняк, Філарет Колесса, Кирило Стулинський. Василь Шурат. Антін Крушельницький та ін. Про це читаємо у листі уповноваженого Народного комісаріату закордонних справ (НКЗС) УСРР О. Шліхтера на ім'я Й. Сталіна від січня 1927 р.: «НТШ і наш зв'язок з ним мають величезне значення для завоювання симпатій висококваліфікованої української інтелігенції, яка гуртується навколо цього. Допомога йому є в очах галицької інтелігенції ніби нашим природним обов'язком щодо молодшої сестри ВУАН, яка позбулась після польської окупації всілякої державної допомоги. Цілком зрозуміло, якщо воно може субсидуватися з інших джерел, то не збереже свого сучасного обличчя. А теперішнє обличчя товариства таке, що воно при всій ворожості значної частини його членів до большевицьких експериментів та інше об'єктивно не може не визнавати того, що сучасним центром зростання і розвитку української культури є саме УСРР. Це для нас — велике політичне досягнення. Яке є також результатом нашої допомоги, наших субсидій»<sup>20</sup>. Таким чином, большевицьке керівництво не школувало фінансів для пілкупу і дезорієнтації західноукраїнського політикуму, культурно-освітніх, наукових і мистецьких кіл.

Із створенням ОУН ворожі спецслужби почали засилати своїх агентів у її Провід. Вже у першому його складі виявлено агентів радянської (Л. Костарів) та німецької (П. Кожевников) розвідок.

Активна і дієва протипольська акція ОУН як у самій Другій Речі Посполитій, так і на міжнародній арені стривожила польські урядові кола. У 1930 р. поляки готували замах на життя керівника ОУН. Під кінець того ж року польський уряд здійснював енергійні

<sup>&</sup>lt;sup>19</sup> Соляр I. Українське національно-демократичне об єднання. — Львів, 1995. — С. 29. <sup>20</sup> Литвин В. Тисяча років сусідства і взаємодії // Волинь моя. — 2002. — Вип. 2. —  $C. 53 - 54.$ 

<sup>&</sup>lt;sup>21</sup> Маковецький Я. Євген Коновалець у Швайцарії. 2.3.1930 — 8.6.1936 // Життя і смерть полковника Коновальця. — Львів, 1993. — С. 168.

заходи, щоб полковник був висланий із Швайцарії як небезпечний терорист<sup>21</sup>. Большевицькі агенти Норманн, Стренн і Плянк також готували в Женеві вбивство голови ОУН, але превентивні заходи швайцарської поліції зуміли цьому запобігти, радянські ж терористи були схоплені та засуджені<sup>22</sup>. Однак через дискредитацію Є. Коновалець змушений був покинути Женеву і переїхати на постійне проживання до Рима. Отримавши відповідне доручення генерального федерального прокурора у Швайцарії, Є. Коновалець заявив: «Український визвольний рух в основі не терористичний. Його завдання в першу чергу підготовити український загал до того, щоб у випадку якихось міжнародних комплікацій українська нація була зріла до тих подій та щоб при розвитку тих подій була вона підготована до створення своєї держави... Мені тепер йдеться про те, щоб ворогам і противникам показати, що [,] не зважаючи на їх інтриги, ми маємо такі сильні моральні основи, що з ними їм боротися не легко»<sup>23</sup>.

Розширення впливу ОУН на західноукраїнських землях та в середовищі української еміграції, а також бажання проникнути на територію УСРР особливо непокоїло радянську владу. Убивство молодим оунівцем Миколою Лемиком в жовтні 1933 р. працівника радянського консульства Олексія Майлова як протест проти спланованого голодомору українців викликало широкий резонанс у світі. На судовому процесі оборона, яку представляли діячі різних політичних сил Захілної України. була одностайною, пілкреслюючи, що приналежність підсудного М. Лемика до якої-небудь організації не грає в цьому процесі ніякої ролі, бо весь 40-мільйонний український народ, без огляду на партії й політичні угрупування, вважає вчинок М. Лемика «за вислід стихійного протесту всієї української нації проти небувалого нищення її основ життя московським комінтерном»<sup>24</sup>.

На початку 1934 р. до члена ПУН в Парижі Миколи Сціборського прийшов т.зв. Іван Іванович, нібито лікар з Харкова, який

<sup>&</sup>lt;sup>22</sup> Маковецький Я. Підготова атентату в Женеві // Життя і смерть полковника Коновальця. - Львів, 1993. - С. 187-200.

<sup>&</sup>lt;sup>23</sup> Цит. за: Кордюк Б. Євген Коновалець — військовий і політичний організатор // Євген Коновалець та його доба. — Мюнхен, 1974. — С. 962.

<sup>&</sup>lt;sup>24</sup> Центральний державний історичний архів України у Львові (далі — ЦДІА України  $vJb\omega$ <sub>60</sub>ei). —  $\Phi$ . 359. — On. 1. — Cnp. 365. — Apk. 2.

### ДІЯЛЬНІСТЬ ВОРОЖИХ АГЕНТУР СУПРОТИ ОУН... №16

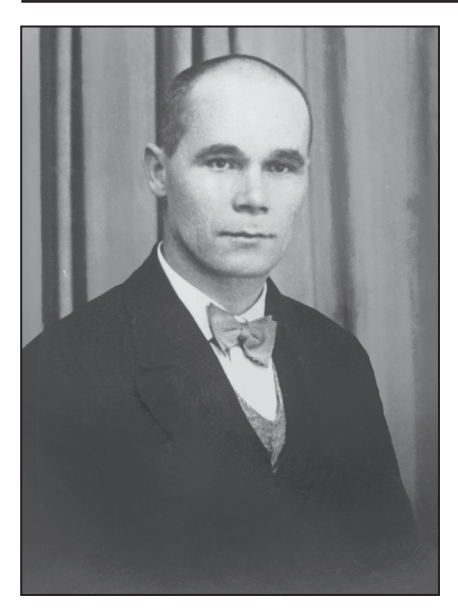

Кіндрат Полуведько

пропонував йому співпрацю та схиляв до повернення на Східну Україну. Він виявився добре обізнаним щодо внутрішніх суперечностей серед членства Проводу ОУН та їхніх особистих взаємин. Стривожений М. Сціборський писав в одному з листів до невідомого адресата: «Я ж Вам і Вірі (один із псевдонімів Є. Коновальця — І. Г.) тверджу, що маємо при собі десь дуже БЛИЗЬКО їхню людину, яка подає їм такі відомості, які може мати чоловік лише нашого найблищого оточення. Іван Іванович знає дуже багато подробиць про членів ПУН. давав характеристики на наших людей. Низола (Микола Капус-

тянський — І. Г.) продається кожному, чужа людина (дружина перехрещена жидівка). Стобар (Дмитро Андрієвський — І. Г.) гнилий інтелігент. Онацький добрий публіцист, але обиватель. Богуш (Макар Кушнір — І. Г.) людина в минулому. Бойків примітивний дурень. Кіндрат (Роман Сушко — І. Г.) пересічний старшина. Карпат (Ріко Ярий — І. Г.) зручний комівояжер в політичних справах. Петя (Петро Кожевников — І. Г.) і Льонця (Леонід Костарів — І. Г.) пройдисвіти»<sup>25</sup>.

Радянське керівництво, готуючись до експансії на європейські країни, вбачало в діяльності українських націоналістів загрозу зриву своїх планів, тому дало доручення своїм спецслужбам нейтралізувати ліяльність ОУН. В середині 1930-х рр. в середовище ПУН було введено кількох агентів. Це були Василь Хом'як, Приймак-Павлусь-Вельмуд-Норберт-Валюх (офіцер радянської зовнішньої розвідки Павло Судоплатов), Кіндрат Полуведько, мож-

<sup>&</sup>lt;sup>25</sup> Центральний державний архів вищих органів влади та управління України (далі – ЦДАВО України). — Ф. 3833. — Оп. 3. — Спр. 1. — Арк. 174—175.

ливо, ще хтось. Большевики мали на меті проникнути в Провід ОУН, зорієнтуватися у взаєминах керівників Організації, здійснити спробу завербувати декого з них. Ще одну ціль радянського керівництва розкрив у своїх спогадах П. Судоплатов: «Главная цель — проникновение в абвер через украинские каналы. поскольку абвер является нашим главным противником в предстоящей войне»<sup>26</sup>. Для здійснення цих завдань ворожа агентура уміло розпалювала суперечності в середовиці оунівців, поширюючи чутки та неправдиву інформацію. Наприклад, П. Судоплатов у розмовах з Є. Коновальцем переконував голову ОУН, що члени т.зв. берлінської групи ОУН: Іван Габрусевич-'Іртен', Богдан Кордюк-'Новий', Ріко Ярий-'Карпат', Орест Чемеринський-'Оршан', перебувають в опозиції до нього та інших членів ПУН. Особливо негативно він висловлювався про тих членів ПУН, які з підозрою ставилися до нього самого.

Відомий дослідник цієї теми Володимир Косик підкреслює: «Мета агентів передусім збирати інформацію, впливати на зміну наставлення противника, йому утруднювати життя і діяльність та, і це дуже важливо, викликати взаємне поборювання в середовищі ворогів... Коли ж противник діє одночасно всередині держави і назовні, утримуючи контакти з лопомогою зв'язкових, проникання й паралізування противника найчастіше здійснювалося частковим або повним перехопленням зв'язку. В усіх випадках йдеться про те, щоб мати в лоні противника своїх людей, які послаблюють його зсередини, впливають на зміну наставлення його керівних осіб. посилюють інтригами непорозуміння тощо»<sup>27</sup>.

У 1930 х рр. в ПУН не існувало служби безпеки. Провідники ОУН жили безпечно в країнах Європи, і хоча постійно вели розмови про большевицьку агентуру, не зуміли протистояти супротивникові. При тому, що більшість з них була колишніми військовиками, які пройшли горнило Першої світової війни, брали участь в кривавих боях, обороняючи незалежність Української держави.

<u>Vie</u>

<sup>&</sup>lt;sup>26</sup> Судоплатов П. Спецоперации. Лубянка и Кремль 1930—1950 годы. — Москва,  $1998. - C. 39.$ 

<sup>&</sup>lt;sup>27</sup> Косик В. Спецоперації НКВД-КГБ проти ОУН: боротьба Москви проти українського націоналізму 1933—1943. Дослідження методів боротьби. — Львів: Галицька Видавнича Спілка, 2009. - С. 81.

Провідника українських націоналістів вирішено було ліквідувати. Наказ давав сам Йосиф Сталін: «Наша мета обезголовити рух українського фашизму напередодні війни і змусити тих бандитів знищувати один одного в боротьбі за владу»<sup>28</sup>. 23 травня 1938 р. в Роттердамі внаслілок терористичного акту, злійсненого П. Судоплатовим, полковник Є. Коновалець загинув.

З приводу трагічної загибелі голови ОУН ПУН повідомив членам Організації та українській громалськості: «Москва знала[.] кого вбити. Москва розуміла, що Є. Коновалець [- це Україна, Україна [— ] не Є. Коновалець. Але помиляється ворог. коли думає. що вбив ідею, вбиваючи її найбільшого поборника»<sup>29</sup>. Впливовий часопис «Діло» зазначав: «Атентат на Євгена Коновальця свідчить про величезну актуальність воєнного конфлікту та про панічний страх перед ним у совітській верхівці»<sup>30</sup>.

Меншою мірою та з іншими завданнями проникали до ОУН представники польських, німецьких, чеських, угорських, румунських спецслужб. Зокрема, польська поліція вербувала деяких членів ОУН. Через таких конфідентів (донощиків) польські спецслужби були доволі добре поінформовані про структуру та членство ОУН. З польськими спецслужбами співпрацював, зокрема, в УВО та ОУН Роман Барановський, брат якого Ярослав входив до ПУН. На початку 1930 р. Р. Барановський надав польській поліції низку даних про діяльність ОУН та розкрив конфіденційну інформацію про її членство. Йому платили місячно спочатку 250 злотих, пізніше 80—100 зл.<sup>31</sup>. В результаті полякам вдалося здійснити численні арешти та провести судові процеси, зокрема т.зв. процес конгресівців, коли в руки поліції потрапили світлини учасників Установчого конгресу ОУН. Реакція батьків Р. Барановського була однозначною: «Заявляемо оцим, що вирікаємося раз на все нашого сина Романа і не хочемо ні ми[,] ні наші діти з ним мати ніяких зносин[,] а то тому, що він через свою юдину роботу позбавив

<sup>&</sup>lt;sup>28</sup> Судоплатов П. Спецоперации. Лубянка и Кремль 1930—1950 годы. — Москва,  $1998. - C. 39.$ 

<sup>&</sup>lt;sup>29</sup> Гулик I. Євген Коновалець: за Україну, за її волю... // За вільну Україну. — 1992. — 14 червня.

<sup>&</sup>lt;sup>30</sup> Діло. — 1938. — 31 травня.

<sup>&</sup>lt;sup>31</sup> ЦДІА України у Львові. - Ф. 205. - Оп. 1. - Спр. 3118. - Арк. 1-23.

<sup>&</sup>lt;sup>32</sup> Наш клич. — 1933. — 8 жовтня.

життя або здоровля не одного Українця. Його поступки негідні не то Українця, але ніякої чесної людини.

Дорогів[,] 27 вересня 1933 р.

Володимир і Мальвіна Барановські враз з дітьми»<sup>32</sup>.

Незважаючи на різноманітні заходи іноземних спецслужб. спрямовані на послаблення діяльності ОУН, на початку Другої світової війни вона стала провідною українською політичною силою. Лосвіл велення пілпільної ліяльності українських націоналістів в умовах окупаційних режимів призвів до успішної боротьби з ворожими агентурами в роки війни та повоєнний час. Однак історія протистояння українського визвольного руху та спецслужб доводить, що тільки держава та її інституції, в тому числі спеціальні та силові, повинні стояти на сторожі інтересів нації, її безпеки, оборони, добробуту та вільного розвитку.
### Наталія Рева

кандидат історичних наук

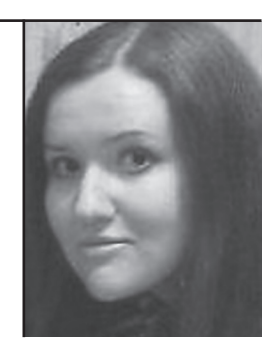

Стаття присвячена аналізу та систематизації заходів радянських спецслужб, спрямованих на ліквідацію загрози Організації Українських Націоналістів для большевицької влади в Україні: створенню агентурної мережі в лавах ОУН, розробці та реалізації спецоперації зі вбивства Євгена Коновальця.

Ключові слова: український націоналізм, радянські спецслужби, агентурно-розвідувальна діяльність, спецоперації.

The article analyzes and systematizes activities of the Soviet special services aimed at abolition of the Organization of Ukrainian Nationalists' threat for Bolshevik power in Ukraine, namely development of agents' network inside the OUN, the design and implementation of the special operation aimed at the murder of Yevhen Konovalets.

Key words: Ukrainian nationalism, the Soviet special services, intelligence activities, special operations.

## ВБИВСТВО ЄВГЕНА КОНОВАЛЬЦЯ В СИСТЕМІ ЗАХОДІВ РАДЯНСЬКИХ СПЕЦСЛУЖБ ПРОТИ УКРАЇНСЬКОГО **ВИЗВОЛЬНОГО РУХУ**

Український визвольний рух XX ст. навіть після відновлення незалежності України в 1991 р. залишається однією з найбільш суперечливих сторінок української історії. Система міфів, кліше та штампів, розроблюваних та старанно насалжуваних починаючи з 1920-х рр., досі є панівною в свідомості більшості громадян України. Саме тому поряд із дослідженням самого визвольного руху та відновленням історичної пам'яті українців необхідне дослідження й цих міфів та пошук шляхів найефективнішої їх нейтралізації.

Чи не найбільш міфологізованим радянською агітаційно-пропагандистською машиною є феномен українського націоналізму. Ідеологічна боротьба проти нього та його ідейних і політичних керівників була започаткована на сторінках радянської та європейської преси ще в 30-х рр. XX ст. Водночас значна кількість питань, пов'язаних з діяльністю Організації Українських Націоналістів, досі недостатньо вивчена й потребує безстороннього фахового дослідження. Одним з таких є коло питань, пов'язаних із вбивством першого провідника ОУН Є. Коновальця.

Дослідження обставин смерті Є. Коновальця було започатковане його соратниками незабаром після його вбивства. Після закінчення Другої світової війни опубліковані спогади Євгена Онацького, Дмитра Андрієвського, Ярослава Кутька, Олександра Семененка. Зіновія Ірчанського<sup>1</sup>. Доволі докладно зупиняється на заходах большевиків інформаційно-пропагандистського характеру еміграційний дослідник діяльності ОУН Петро Мірчук<sup>2</sup>.

Хоча особа вбивці провідника ОУН ніколи не викликала особливих сумнівів у соратників Є. Коновальця, його справжнє ім'я, а також докладні відомості про те, ким і як була розроблена спе-

 $^{\rm \scriptscriptstyle I}$  Онацький Є. Шляхом на Роттердам // Життя і смерть полковника Коновальия. — Львів: «Червона калина», 1993. — С. 216—290; Андріївський Д. Навколо Роттердаму // Там само. - С. 291-311; Семененко О. Сліди Полуведька // Там само. — С. 312—315; Ірчанський З. Звеличування Юди // Там само. — С. 315—323; Кутько Я. Шлях із Роттердаму // Вільна Україна. - 1958. - Ч. 20. - С. 18-25.

<sup>&</sup>lt;sup>2</sup> Мірчук П. Нарис історії ОУН. — Т. І. 1920—1939. — Мюнхен; Лондон; Нью-Йорк,  $1968 - 639c.$ 

#### **ВБИВСТВО Е. КОНОВАЛЬЦЯ...** №16

#### Наталія Рева

цоперація, стали доступними науковцям і широкому загалові лише після видання мемуарів П. Судоплатова 1997 р.<sup>3</sup>. Однак тенденційність спогадів цього «багаторічного борця з українським націоналізмом» ставить піл сумнів їх лостовірність.

Дослідження заходів радянських спецслужб проти ОУН у сучасній українській історіографії було започатковане нещодавно. Окремі розділи, присвячені цьому питанню, знаходимо в працях Дмитра Веденеева<sup>4</sup>. Найбільш докладною працею, в якій інформацію узагальнено  $\pi$ po різного роду заходи радянських держбезпеки органів проти ОУН, на сьогодні є дослідження

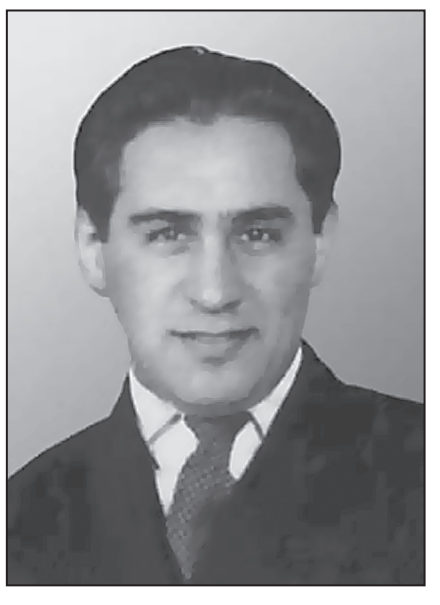

Павло Судоплатов

Володимира Косика «Спецоперації НКВД-КГБ проти ОУН»<sup>5</sup>.

Завданням пропонованого дослідження є класифікація та аналіз заходів радянських спецслужб проти ОУН та місця, яке відводилося в системі цих заходів вбивству провідника Організації Є. Коновальця.

Поразка Української національної революції 1917—1921 рр., еміграція частини активних її учасників за кордон та розчленування території України між сусідніми державами поклали початок новому етапові боротьби за вілновлення незалежності України. основними складовими якої була підпільна діяльність на українських територіях та інформаційно-роз'яснювальна — у країнах

<sup>&</sup>lt;sup>3</sup> Судоплатов П. Спецоперации. Лубянка и Кремль. 1930—1950 годы. — М.: ОЛМА-ПРЕСС, 1997. - 687 с.

<sup>&</sup>lt;sup>4</sup> Веденеев Д., Шевченко С. Українські Соловки. — К.: Екс об. 2001. — 208 с.: Веденеев Д. Украинский фронт в войнах спецслужб: Исторические очерки. — К.: «K.H.C.»,  $2008. - 432c$ .

<sup>&</sup>lt;sup>5</sup> Косик В. Спецоперації НКВД-КГБ проти ОУН. — Львів: Галицька видавнича спіл- $\kappa a$ , 2009. - 160 c.

перебування політичних емігрантів. Водночас українському національно-визвольному рухові міжвоєнної доби були притаманні, з одного боку, ідейна й організаційна неузгодженість, а з іншого поступова радикалізація.

Виникнення праворадикальної течії в українському суспільнополітичному русі — українського націоналізму — було зумовлене, зокрема, пошуками протидії большевизму як ліворадикальній ідеї й прагненням захистити українську націю від повної асиміляції державами, до складу яких увійшли українські землі.

Водночас, боротьба большевицьких спецслужб проти українського визвольного руху, що зосереджувався після поразки Української революції в країнах Європи, розпочався вже в 1920 р. й була організована одразу в кількох напрямках:

1) офіційні дипломатичні заходи урядів УСРР та РСФСР, а потім СССР:

2) створення легальних політичних партій та організацій, зокрема, в Польщі, що активно підтримувала Уряд Української Народної Республіки в екзилі, які мали протидіяти українським політичним партіям та здійснювати пропагандистську діяльність, спрямовану на формування прорадянської орієнтації українського населення в Галичині та Волині:

3) створення розгалуженої агентурно-шпигунської мережі.

Перші два напрямки не є предметом даного дослідження, а на останньому зупинимося докладніше. Від початку 1920-х рр. радянські спецслужби впроваджували своїх агентів у середовища тих осередків української еміграції, які на їхню думку становили для них небезпеку. Перш за все, це стосувалося Державного центру УНР в екзилі та Партизансько-повстанського штабу армії УНР, які, за деякими свідченнями, були буквально просякнуті радянською агентурою. Першою організацією, створеною радянськими спецслужбами для боротьби з українською еміграцією та українським визвольним рухом, був Закордонний відділ ЦК КП(б)У так званий «Закордот»<sup>6</sup>.

У звітах большевицьких агентів знаходимо свідчення про те, що одному з них вдалося проникнути в найближче оточен-

 $\delta$  Докладніше про створення, організаційну структуру та діяльність «Закордоту» див.: «Закордот» в системі спецслужб радянської України: Збірник документів / За ред. В. С. Сідака. — К.: Вид-во НА СБУ, 2000. — 213 с.

ня прем'єра Уряду УНР Андрія Лівицького<sup>7</sup>. Найяскравішим прикладом діяльності большевицької агентури в середовищі української еміграції було захоплення й переправлення на територію Радянської України Юрія Тютюнника та вбивство в 1926 р. Голови Лиректорії та Головного отамана армії УНР Симона Петлюри. Вбивство С. Петлюри, який і на еміграції залишався символом боротьби за незалежність України, стало початком згортання розкладової діяльності радянських спецслужб в середовищі Державного центру УНР в екзилі.

Віл кінця 1920-х рр., коли вілбувалося стрімке зростання впливу українських націоналістів та їх організаційне оформлення, основна увага радянських органів держбезпеки зосередилася саме на українському націоналізмові.

Організаційно український націоналістичний рух остаточно оформився на Першому Конгресі українських націоналістів 1929 р., коли була створена ОУН.

Боротьба радянського керівництва проти ОУН продовжувала попередню практику протидії українському визвольному рухові й також включала кілька складових. Перш за все, це дипломатичні заходи, які найчастіше мали характер дипломатичного тиску на уряди країн проживання емігрантів. Друга складова — інформаційно-пропагандистська діяльність в радянській пресі в Україні та лояльній до СССР — на Заході. Ефективність інформаційно-пропагандистських заходів можна назвати відкладеною — їх результати виявлялися не одразу, однак, зрештою, були найбільш стійкими: наслідки формування у свідомості українців СССР образу націоналіста-ворога ми спостерігаємо досі. Найбільш ефективними у коротких часових проміжках були заходи агентурно-розвідувального характеру.

Слід зазначити, що трактування українського визвольного руху та його загрози для большевицької влади в Україні в СССР мало кілька рівнів.

Примітивний побутовий рівень полягав у пропагандистській діяльності в пресі. Радянська преса не переймалася відмінностями політичних таборів української еміграції, зводячи їх усіх до «бур-

<sup>&</sup>lt;sup>7</sup> Центральний державний архів органів влади і управління України (далі - ЦДАГО України). — Ф. 1. — Оп. 20. — Спр. 408. — Арк. 30.

жуазно-націоналістичних» та «фашистських». Таким чином, перш за все, підкреслювалася ворожість як ідеології, так і пропонованого політичними силами української еміграції альтернативного радянському соціального ладу.

Прорадянська преса у Схілній Галичині, що гуртувалася переважно навколо Комунстичної партії Західної України (КПЗУ), до загальної групи ворогів українського народу зводила й польський уряд, й усі українські політичні сили націонал-демократичного спрямування, ототожнюючи їх: «Націонал-фашисти всіх мастей, УНДО. УВО. та інші також прислужуються польському фашизмові. Прикриваючись кличами про національне визволення українського народу, вони продають цей нарід і разом з окупантами знаходять засоби до ще більшого гніту українських мас». — читаємо у заклику ЦК Комсомолу Західної України до «всіх комсомольців, робітниче-селянської та працюючої молоді Західної України»<sup>8</sup>. Очевидно, таким чином большевики намагалися серед усіх незадоволених політикою польського уряду викликати недовіру до українських політичних партій, й, відмежувавши себе від них, переманити на свій бік якомога більше прихильників.

Наполегливе ототожнення українського визвольного руху з фашизмом в УРСР вілбувалося в руслі багаторічної пропагандистської кампанії проти італійської фашистської партії, ідейно антагоністичної большевизмові радянського зразка. Терміну «фашизм» налавалося яскраво негативне забавлення, він ототожнювався з поняттям антинародного, терористично-диктаторського, буржуазно-ретроградного руху. Тому, на думку П. Мірчука, називаючи українських націоналістів «фашистами», большевики хотіли викликати ворожість і погорду до них з боку українського народу<sup>9</sup>.

Волночас перед радянською пропагандою ставилося завлання показати український визвольний рух не лише як ворожий, а й як не вартий уваги й безперспективний. З огляду на це реакція радянської преси на створення ОУН є дуже красномовною.

Так, зокрема, М. Мотузко у статті «Зовсім нового типу українці», опублікованій у газеті «Большевик України», майже одразу після створення ОУН хоч і відгукується зневажилво про український націоналізм, все ж закликає не легковажити перспективою

小写

<sup>&</sup>lt;sup>8</sup> ЦДАГО України. - Ф. 7. - Оп. 1. - Спр. 341. - Арк. 48.

його впливу на українську громадськість: «Слабкі організаційні ресурси молодого українського фашизму не дають одначе підстав легковажити потенціяльні можливості його, як певної активної націоналістичної концепції. Створюючи в умовах еміграції лише свою "Ударну групу", прихильники молодого українського фашизму за певних умов можуть іноді мати впливи значно більші, ніж би то дозволяли йому його організаційні дані. Ідеологічний натиск фашизму може за певних умов виявлятися на деяких ділянках нашого життя»<sup>10</sup>

Применшуючи роль українського визвольного руху загалом й українського націоналізму зокрема, радянські спецслужби цілком усвідомлювали його небезпеку для большевицького режиму в Україні.

Москва прагнула над усе припинити проникання ОУН на територію Радянської України. Це було пов'язане, по-перше, з несприятливою зовнішньополітичною ситуацією, у якій опинився Радянський Союз наприкінці 1920-х рр.<sup>11</sup>, а по-друге, українізація дала не зовсім ті результати, на які розраховувало кремлівське керівництво, ставши добою небувалого розквіту української за формою й за змістом культури. Однією з причин незадовільних наслілків українізації для Кремля було те, що саме очолювана Є. Коновальцем Українська Військова Організація й скористалася сприятливими обставинами для проникнення у заклади освіти й культурного булівництва УСРР. За свілченням одного з керівників мельниківської ОУН Юрія Бойка, агентурну мережу з представників УВО в підрадянській Україні Є. Коновалець почав формувати ще в 1920 р., однак сприятливі умови для їхньої діяльності склалися саме в період українізації<sup>12</sup>.

З огляду на це у Кремля були підстави для побоювань втратити Україну, на території якої була зосереджена значна частка економічного потенціалу СССР. Більше того, радянські спецслужби вважали, що на території Польші, на кордоні з Радянською Укра-

<sup>&</sup>lt;sup>9</sup> Мірчук П. Нарис історії ОУН. — Т. І. 1920—1939. — Мюнхен; Лондон; Нью-Йорк,  $1968. - C. 108.$ 

<sup>10</sup> Там само. - С. 107.

<sup>&</sup>lt;sup>11</sup> Докл. див.: Косик В. Спецоперації НКВД-КГБ проти ОУН. — Львів: Галицька видавнича спілка, 2009. — С. 7-10.

<sup>&</sup>lt;sup>12</sup> Бойко Ю. Євген Коновалець і Осередньо-Східні землі. — Б.м.в. 1947. — С. 33—34.

їною формувалися збройні загони з українських емігрантів, які у випадку збройного конфлікту мали стати рушійною силою звільнення України від большевиків. В 1931 р., за свідченням Ю. Бойка, органи НКВД вперше викрили «клітини підпілля, зв'язані з Коновальцем»<sup>13</sup>. В наступні роки прокотилася хвиля арештів українців, які брали активну участь в українізації. Серед них було й чимало вихідців з Західної України. Але оскільки переважна більшість агентурних зв'язків зосереджувалася в руках безпосередньо Є. Коновальця, для отримання вичерпної інформації про плани й діяльність ОУН на території Радянської України необхідно було проникнути до найближчого оточення полковника.

Член Проводу ОУН Дмитро Андрієвський згадував, що большевики почали посилати своїх агентів до Бельгії, де мешкав він сам і Микола Сціборський, вже на початку 1930-х рр.<sup>14</sup>. Однак активнішими ці заходи стали в 1933 р. — після вбивства співробітника радянського консульства у Львові Олексія Майлова членом ОУН Миколою Лемиком з метою привернути увагу світової громадськості до Голодомору в УСРР. За словами П. Судоплатова, саме замах і став поштовхом до цього. Однак, вірогідніше, вбивство О. Майлова було лише приводом. Голова Об'єднаного державного політичного управління (ОЛПУ) В'ячеслав Менжинський навіть видав наказ про розробку плану дій з нейтралізації терористичних акцій українських націоналістів. Незабаром Українське ҐПУ доповіло, що йому вдалося впровадити до Організації свого агента Лебедя під прізвищем Хом'як. П. Судоплатов називає його «ключовою фігурою в боротьбі з бандитизмом в 20-х роках»<sup>15</sup>.

Однак Д. Андрієвський згадував ще одного радянського агента, який з'явився в середовищі емігрантів раніше від Хом'яка й якого, однак, вдалося дуже швидко викрити: «Нині можна думати, що большевики стали розкладати тенета навколо Полковника вже на початку тридцятих років, підсилаючи своїх агентів до Бельгії, де мешкали два члени Проводу, куди навідувався Сціборський з Парижу та приїздив полковник Коновалець з Женеви. Таким агентом

X炉

<sup>&</sup>lt;sup>13</sup> Бойко Ю. Євген Коновалець і Осередньо-Східні землі. — Б.м.в, 1947. — С. 36.

<sup>14</sup> Косик В. Євген Коновалець: короткий нарис життєвого шляху // Український визвольний рух. — 36. 3. — Львів, 2004. — С. 67.

<sup>&</sup>lt;sup>15</sup> Судоплатов П. Спецоперации. Лубянка и Кремль. 1930—1950 годы. — М.: ОЛМА-ПРЕСС, 1997. — С. 21-23.

був правдоподібно і молодий чоловік, що з'явився тут як утікач з СССР десь в тридцятих роках. Українські громадяни в Брюсселі заопікувались ним і примістили в одній нашій родині, помагаючи йому освоїтись на чужині. Але він був надто дурний і безличний[,] шоб ловго замилювати очі своїм землякам, ховаючи своє большевицьке виховання. Він збунтувався, коли господиня хати якось звеліла йому підмести сходи, і заявив, що емігранти хочуть "зробити з нього раба". Довелося позбавити його помешкання, і він пішов жити до бельгійців. Але тут молодий большевик повівся ще більш нахабно й некультурно. Толі віл нього вілсахнулись всі наші громадяни, і він, покрутившись ще трохи в Бельгії, раптом зник невідомо куди»<sup>16</sup>.

У праці «Шляхом на Роттердам» Євген Онацький пише, що чоловік, який відрекомендувався як Василь Хом'як та за порадою місцевих членів ОУН змінив прізвище спочатку на Найденка, а потім — на Пригоду, з'явився в середовищі українських націоналістів еміграції в серпні 1933 р., нелегально прибувши до одного з бельгійських портів радянським вантажним кораблем. Відрекомендувався колишнім січовим стрільцем, відправленим у 1920 р. Є. Коновальцем до Радянської України<sup>17</sup>. Проникненню В. Хом'яка в середовище Проводу українських націоналістів посприяло, зокрема, й вдале використання ним інформації про переслідування галичан у Радянській Україні. До жовтня 1934 р. він безперервно перебував у середовищі українських націоналістів, а в жовтні 1934 р. нібито змушений був повернутися через кордон з Фінляндією, який контролювала ОУН, до Радянської України. До Фінляндії він знову приїхав у липні 1935 р. — разом з іншим «втікачем» з України П. Судоплатовим, якого відрекомендував як Павла Гришенка. А сам незабаром повернувся до Харкова й на Захід уже не приїздив.

П. Судоплатов згадував про те, що стати співробітником-нелегалом, що працюватиме за кордоном, керівник Іноземного відділу ОҐПУ Абрам Слуцький запропонував йому незабаром після пові-

<sup>16</sup> Андрієвський Д. Навколо Роттердаму // Життя і смерть полковника Коновальця. – Львів: Червона калина, 1993. – С. 292-293.

 $^{17}$  Онацький Є. Шляхом на Роттердам // Життя і смерть полковника Коновальця. — Львів: Червона калина, 1993. - С. 217-218.

домлення про вдале примкнення Лебедя-Хом'яка до ОУН<sup>18</sup>. Отже, можемо припустити, що основним завданням Хом'яка було підготувати ґрунт для впровадження до Організації П. Судоплатова.

Іншим большевицьким агентом, якому вдалося проникнути до ОУН, був Кіндрат Полувелько. Він з'явився в Гельсінкі, де проживала невелика група українців, серед яких були й втікачі із Соловецьких островів. Саме таким втікачем він і відрекомендувався. У проникненні К. Полуведька до ОУН є кілька цікавих моментів. У своєму дослідженні, присвяченому спецопераціям НКВД проти ОУН. В. Косик наводить слова Юрчинського — справжнього втікача з Соловків, який одразу після появи К. Полуведька в Гельсінкі звертав увагу на те, що той — радянський агент. Але оскільки такі звинувачення були звичними для втікачів з СССР, цьому не надали належної ваги<sup>19</sup>. Другим цікавим моментом є те, що до участі в діяльності ОУН К. Полуведька залучив Василь Баранецький — представник Організації в Фінляндії, який, зокрема, переправляв агентів ОУН до Радянського Союзу. У березні 1935 р. Баранецький виїхав до Буенос-Айресу, де загинув за нез'ясованих обставинах. Таким чином, станиця ОУН у Фінляндії, а разом з нею й пункт переправлення через радянський кордон, опинилися піл контролем радянської агентури. Незабаром після цього у Фінляндії й з'явився знову В. Хом'як разом з П. Судоплатовим. Субординація радянських агентів була такою, що В. Хом'як не знав про те, що К. Полувелько — агент, а той, своєю чергою, не знав нічого про роботу П. Грищенка-Судоплатова<sup>20</sup>.

І П. Судоплатов, і В. Хом'як, і К. Полуведько проникли до ОУН, по суті, тим самим шляхом — всі вони так чи інакше відрекомендувалися втікачами з СССР. Виходячи з цього, можемо констатувати, що такий спосіб в ҐПУ вважали найбільш лієвим. що, з одного боку, має цілком логічне пояснення — оунівці потребували членів, які мали б зв'язки на Великій Україні, а з іншого дає підстави припустити, що хоч ці три агенти — при-

IB,

<sup>&</sup>lt;sup>18</sup> Судоплатов П. Спецоперации. Лубянка и Кремль. 1930—1950 годы. — М.: ОЛМА-ПРЕСС, 1997. — С. 20—21.

<sup>&</sup>lt;sup>19</sup> Косик В. Спецоперації НКВД-КГБ проти ОУН. — Львів: Галицька видавнича спіл- $\kappa a$ , 2009. — C. 33.

<sup>&</sup>lt;sup>20</sup> Судоплатов П. Спецоперации. Лубянка и Кремль. 1930—1950 годы. — М.: ОЛМА-TIPECC, 1997. - C. 22.

клади найбільш відомі, ними радянська агентурна мережа в ОУН не вичерпується.

Одночасно з впровадженням агентів у Провід ОУН радянські спецслужби використовували й інші, звичні для них методи для розкладу ОУН, зокрема інформаційні. Так, у січні 1934 р. у розмові наркома закордонних справ СССР та німецького посла було порушене питання про підтримку А. Гітлером українських націоналістів та переговори про співпрацю між ними. Зокрема, як про відомий вже факт нарком говорив про те, що берлінська організація українських націоналістів влилася до гестапо на правах особливого відділу під керівництвом Ріка Ярого та проходить військову підготовку. Йшлося також і про створення військового штабу під керівництвом Андрія Мельника, який мав розробляти мобілізаційні плани для майбутньої війни проти СССР<sup>21</sup>. Подібні чутки поширювалися радянською пресою й офіційними чинниками систематично й досить наполегливо, i, у поєднанні з «антифашистською» пропагандою, поступово формували у свідомості пересічного громадянина Радянської України образ націоналіста-загарбника, ворога.

Застосовувалися засоби психологічного впливу й безпосередньо серед Проводу ОУН. У січні — лютому 1934 р. з Миколою Сціборським зустрічався ще один большевицький агент, який називав себе Іваном Івановичем і спочатку назвався науковцем, що нібито принагідно передає М. Сціборському листи до нього та його дружини від сестри, що залишилася в Радянській Україні, а згодом зізнався, що є агентом ҐПУ та пропонував М. Сціборському повернутися в Радянську Україну. Ця акція була розцінена як «чергова спроба розложити організацію» і дискредитувати Провід<sup>22</sup>. Вже після вбивства Є. Коновальця Л. Андрієвський, опінюючи пю акцію, вважав її намаганням большевиків відвернути будь-які підозри від В. Хом'яка<sup>23</sup>. Ймовірно, автори цієї операції покладали на неї одразу два завдання — не тільки убезпечити В. Хом'яка від

<sup>&</sup>lt;sup>21</sup> Косик В. Спецоперації НКВД-КГБ проти ОУН. — Львів: Галицька видавнича спіл- $\kappa a$ , 2009. — C. 19—22.

<sup>&</sup>lt;sup>22</sup> Онацький Є. Шляхом на Роттердам // Життя і смерть полковника Коновальця. — Львів: «Червона калина», 1993. — С. 220—232.

<sup>23</sup> Андрієвський Д. Навколо Роттердаму // Життя і смерть полковника Коновальця. — Львів: «Червона калина», 1993. — С. 300.

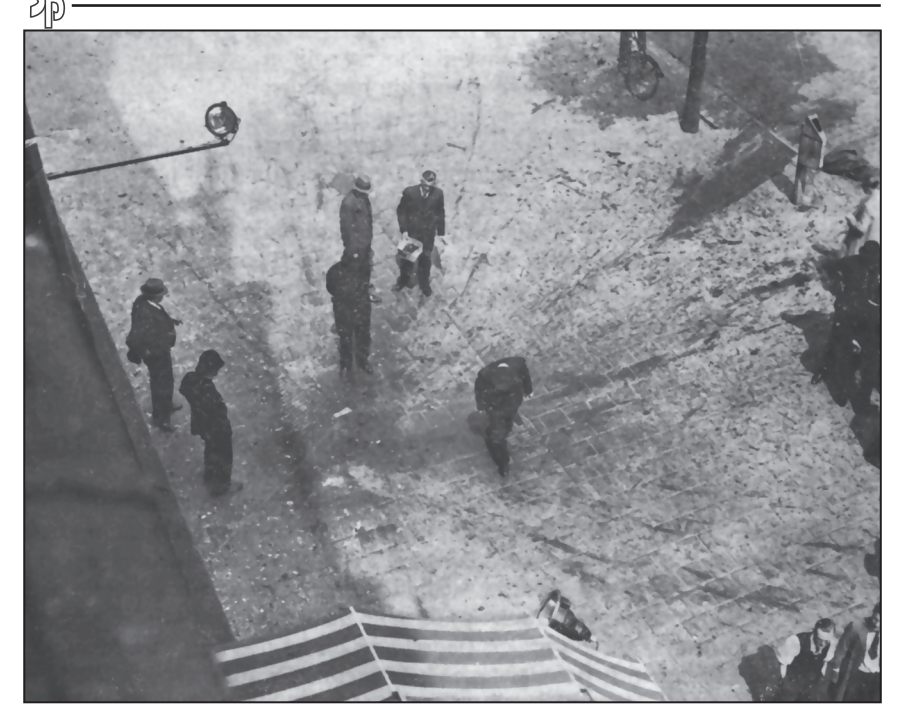

Місие загибелі Євгена Коновальия на вул. Колсінґель. За свідченнями очевидиів, бомба була завбільшки з коробку для взуття, вона розірвала тіло Провідника, поранивши при цьому двох перехожих, один з яких перебував на відстані 5 м від жертви

викриття, а й, за звичною для них схемою, посіяти недовіру серед Проводу ОУН.

Є. Онацький, посилаючись на Я. Кутька, згадує ще один подібний епізол — з галиньким політичним ліячем Лмитром Палієвим. якому було запропоновано листом від брата з України врятувати останнього від розстрілу шляхом передачі радянським органам держбезпеки цінних відомостей про діяльність українських антирадянських організацій<sup>24</sup>.

Однак спроби залучити до співпраці М. Сціборського та Л. Палієва або принаймні посіяти недовіру в середовищі українських націо-

 $^{24}$  Онацький Є. Шляхом на Роттердам // Життя і смерть полковника Коновальця. — Львів: «Червона калина», 1993. — С. 220.

налістів, ймовірно, виконували тільки допоміжну функцію. Основною метою радянських спецслужб був голова ОУН Є. Коновалець. Як уже зазначалося, саме на ньому були зав'язані контакти з більшістю агентів, які перебували на території Радянської України, а також, ймовірно, з представниками інших таборів української еміграції, зокрема Державним центром УНР в екзилі. Микола Лівицький згадував про зустріч свого батька, тодішнього голови Державного центру УНР Андрія Лівицького з Є. Коновальцем восени 1933 р. та домовленості між ними про спільні дії ДЦ УНР та ОУН у випадку збройної боротьби проти большевиків, яким також завалило вбивство провілника  $OCH<sup>25</sup>$ .

У спогадах П. Судоплатов доволі докладно описує підготовку та процес проникнення до ОУН. Під іменем Павла Грищенка він перебував у Європі від липня 1935 до вересня 1936 р., навчався три місяці в нацистській школі в Лейпцигу, де познайомився майже з усіма членами Проводу Українських Націоналістів, листувався з Д. Андрієвським, Р. Сушком, часто спілкувався з Є. Коновальцем. Йому влалося не тільки лізнатися про військові плани та зв'язки українських націоналістів, а й здобути довіру самого Є. Коновальця<sup>26</sup>. Він нібито супроводжував Є. Коновальця в поїздках, за його дорученням двічі відвідував Париж, де зустрічався з представниками ДЦ УНР в екзилі. У 1937—1938 рр. П. Судоплатов, влаштований на роботу радистом на вантажному судні, неодноразово їздив на Захіл, продовжуючи інформувати ҐПУ про плани й заходи українських напіоналістів.

Слід зазначити, що саме ця частина спогадів П. Судоплатова не підтверджена ні документально, ні спогадами інших учасників подій. Є підстави вважати їх дещо перебільшеними. А тому обставини діяльності П. Судоплатова, зокрема, питання, як йому вдалося зблизитися з Головою Проводу Українських Націоналістів, потребує подальшого докладного дослідження.

У листопаді 1937 р. П. Судоплатов, за його словами, мав дві особисті зустрічі з Й. Сталіним, під час яких було покладено по-

<sup>&</sup>lt;sup>25</sup> Лівицький М. ДЦ УНР в екзилі між 1920 і 1940 рр. — Мюнхен; Філадельфія: Українське інформаційне бюро, 1984. — С. 60-61.

<sup>&</sup>lt;sup>26</sup> Судоплатов П. Спецоперации. Лубянка и Кремль. 1930—1950 годы. — М.: ОЛМА-ПРЕСС. 1997. — С. 24—28.

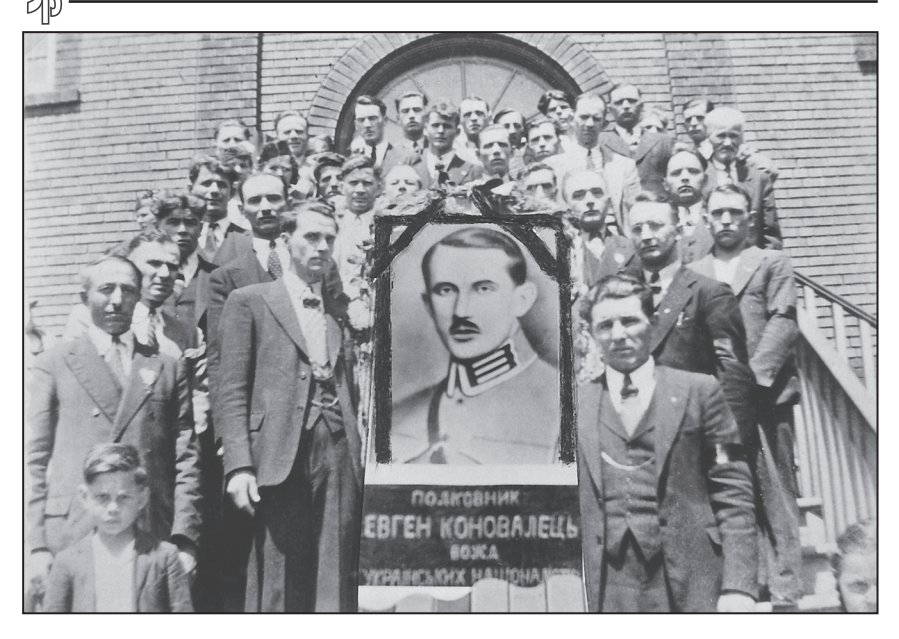

Жалобна процесія українців з причини загибелі Є. Коновальия. Содбур (Канада), 29 травня 1938 р.

чаток розробці спецоперації зі знищення керівника ОУН. Й. Сталін, за словами П. Судоплатова, так мотивував необхідність цієї акції: «Наша цель — обезглавить движение украинского фашизма накануне войны и заставить этих бандитов уничтожать друг друга в борьбе за власть»<sup>27</sup>.

23 травня 1938 р. П. Судоплатову вдалося здійснити докладно розроблену спецоперацію зі знищення Є. Коновальця, вручивши йому бомбу, замасковану під коробку шоколадних цукерок.

Вбивство провідника ОУН цілком виправдало надії, які покладали на нього в Кремлі, ставши ледь не нищівним ударом для ОУН. Суперечності в Організації назрівали давно, однак авторитет Є. Коновальця забезпечував єдність організації. Після його смерті ОУН розкололася, в результаті боротьби між її відгалуженнями загинула значна кількість членів, зокрема, Проводу ОУН. А керівникам різних течій української еміграції з початком радянсько-

<sup>&</sup>lt;sup>27</sup> Судоплатов П. Спецоперации. Лубянка и Кремль. 1930—1950 годы. — М.: ОЛМА- $\dot{\Pi}$ PECC, 1997. - C, 42.

німецької війни так і не вдалося створити спільного центру в боротьбі проти большевиків.

Та якщо наслідки, які спричинила смерть Голови ПУН, є питанням, дослідженим доволі глибоко, хоч і не повно, то обставини його вбивства все ше залишають більше запитань, ніж вілповілей. А. отже. ця проблема потребує подальшої розробки, яка, крім з'ясування обставин загибелі полковника, може допомогти й докладно відтворити структуру радянської агентурної мережі в Європі.

Водночас, наслідки діяльності радянських спецслужб, спрямованої проти українського визвольного руху, ми можемо спостерігати досі. А тому першочерговим завданням є розвінчання створених в 1930-х рр. міфів та кліше, зокрема, пов'язаних з українським націоналізмом, і запобігання формуванню нових; відтворення цілісної об'єктивної картини діяльності українських націоналістів та формування адекватної історичним реаліям національної пам'яті українців.

# ОУН ТА ІНШІ УКРАЇНСЬКІ ПОЛІТИЧНІ ПАРТІЇ (1920-1930-і рр.)

#### Оксана Гриненко

аспірантка Інституту української археографії та джерелознавства імені М. С. Грушевського НАН України

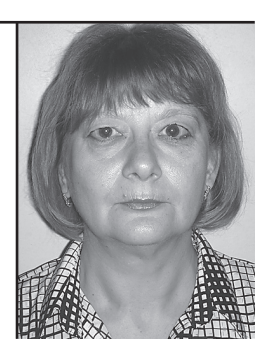

У статті простежено відносини між урядом УНР і українськими націоналістами крізь призму їхньої полеміки на сторінках часописів «Тризуб» і «Розбудова нації».

Ключові слова: Є. Коновалець, «Тризуб», ОУН, «Розбудова нації», УНР.

The article deals with the relations between the government of UNR and Ukrainian nationalists through their paper war on pages of «Tryzub» and «Rozbudova Nacivi» magazines.

Keywords: Y.Konovalets, «Tryzub», the OUN, «Rozbudova Naciyi», UNR.

## СТАВЛЕННЯ ЄВГЕНА КОНОВАЛЬЦЯ І ОРГАНІЗАЦІЇ УКРАЇНСЬКИХ НАШОНАЛІСТІВ ДО ЖУРНАЛУ «ТРИЗУБ»  $(1925 - 1930$  pp.)

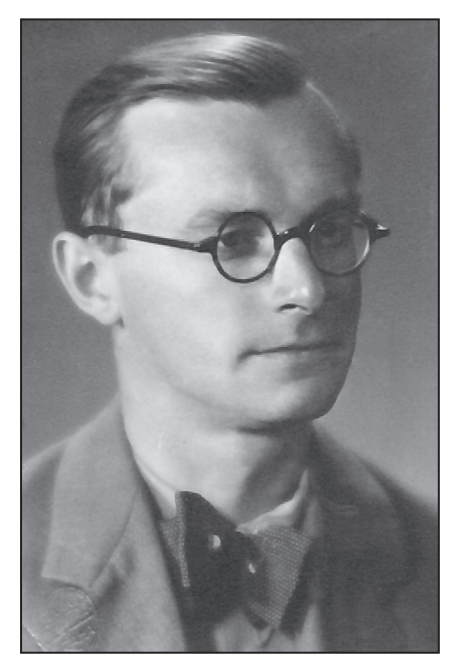

Володимир Мартинеиь

Пам'ять про Є. Коновальця збереглася в серцях і душах українського народу. Його особистість як політика, революціонера й військового діяча мала великий вплив на розвиток української політичної думки. Полковник Є. Коновалець мав надзвичайну здібність правильно відчувати політичну ситуацію і приймати відповідні рішення. Так було піл час визвольних змагань 1917—1920 рр., коли доля української державності вирішувалася щодня. Він розсудливо приймав рішення і не відступав від них, навіть під тиском об'єктивних умов, перешкод і протидії політичних противників. Це риса справжнього політика, обдарованого дипломата.

Є. Коновалець — одна з найвидатніших постатей першої половини XX століття в історії України. Він дав натхнення молодому українському поколінню для здійснення віковічної мрії — створення самостійної соборної української держави. Є. Коновалець був націоналістом у своїй політичній діяльності, людиною, яка не шукала компромісів з противниками української державності.

Складне політичне становище в Україні у 1917—1920 рр. вимагало від Є. Коновальця не лише здібностей військового, а й таланту політика. Він був переконаний в необхідності соборництва в українському державному будівництві. Слова «Шлях до Львова веде через Київ» були провідними в політичній лінії Є. Коновальця і його послідовників та залишилися актуальними у міжвоєнний період, що вимагав інших методів боротьби, зокрема збройних. У її фарватері стала Українська Військова Організація (УВО), а пізніше Організація українських націоналістів (ОУН), які очолював Є. Коновалець. ОУН, за залумом її організаторів. мала бути надпартійною всенаціональною організацією, в якій і навколо якої мали гуртуватися націоналістичні елементи для політичного визволення українського народу і створення самостійної соборної української держави. Одним з основних завдань було створення керівного політичного органу для зброй-

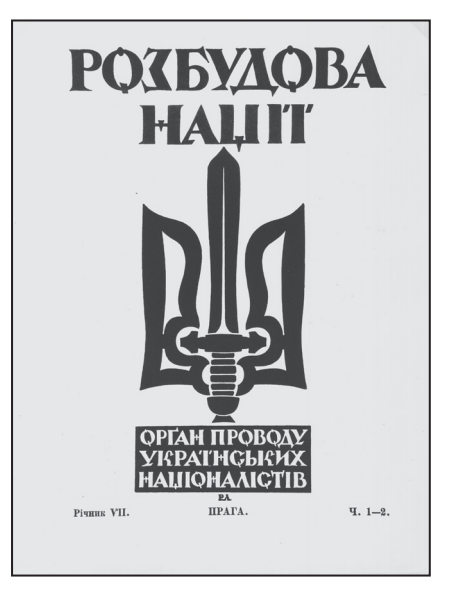

Журнал «Розбудова нації»

них революційних лій. що єлнало би їх для українського визволення. Виконавчий орган було названо Проводом Українських Напіоналістів.

Є. Коновалець виступав з концепцією об'єднання всіх творчих, здорових національних сил навколо революційної визвольної боротьби. Він вважав, що кожна українська партія має право і обов'язок відповідно до своїх можливостей робити свій внесок у визвольну боротьбу українського народу. Є. Коновалець не мав наміру загострювати міжпартійну боротьбу в українському суспільстві. Не було наміру і розривати відносини з іншими українськими групами. Навпаки, він намагався підтримувати ці контакти, аби консолідувати навколо ОУН все політичне українство. Сприяв цьому і часопис ОУН «Розбудова нації», матеріал в якому часто відображав позиції різних українських політичних партій.

Не менш вагоме значення на той час в українській еміграції мав журнал «Тризуб». Після поразки української визвольної боротьби Симон Петлюра перебував у Польщі, а останні півтора року свого життя мешкав у Франції. Головний отаман прибув до Парижа у

жовтні 1924 р. З його приїздом тут сформувався важливий осередок державного центру Української Народної Республіки (УНР), який закликав до співпраці всіх представників українських емігрантських організацій, у тому числі й опозиційних.

З цією метою в жовтні того ж року С. Петлюра разом зі своїми соратниками В'ячеславом Прокоповичем і Петром Чижевським обговорили ідею створення часопису, його назву, програму, організацію роботи редакції, головні теми. Перше число вийшло 15 жовтня 1925 р. Журнал, який мав об'єднати розпорошених по світах україннів довкола ідеї відродження української держави, вийшов під назвою «Тризуб». Логотипом журналу став державний герб, розміщений у сонячному колі, від якого в усі боки розходяться промені. Напис «Тризуб» розміщено півколом і помережані українським орнаментом. Цей логотип був незмінним протягом усього періоду виходу журналу аж до 1940 р. Встановити ім'я художника, що його намалював, не вдалося.

«Тризуб» протягом тривалого часу був одним з провідних громалсько-політичних видань української еміграції, єдиним такого роду виданням, яке виходило у Франції протягом 1925—1940 рр. Серед співробітників і авторів були видатні українські діячі, такі як Валентин Садовський, Олександр Шульгин, Олександр Лотоцький, Ян Токаржевський-Карашевич, Микола Лівицький, Олександр Удовиченко, Гліб Лазаревський та інші. Журнал мав авторитет не лише серед читачів, а й серед працівників інших періодичних видань, в тому числі й неукраїнських. Тижневик докладно висвітлював громадське життя, культурно-освітню і наукову діяльність української еміграції в міжвоєнний період, ключові моменти функціонування як українських громадських об'єднань, так і окремих осіб, що в культурній та науковій галузі досягли чималих успіхів і внесли вагомий внесок у розвиток української культури і науки. Журнал велику увагу приділяв висвітленню Голодомору в Україні в 1932-1933 рр. Багато статей було присвячено питанню «українізації» в УРСР. Після вбивства Симона Петлюри журнал докладно розповідав про суд над С. Шварцбардом.

«Тризуб» не міг залишити поза увагою появу у 1928 р. нового часопису «Розбудова нації». Саме цьому була присвячена замітка М. Славінського у рубриці «На теми дня», вміщена у журналі «Тризуб» за 1928 рік, ч. 7 (113). Автор доводить, що нове видання чітко не окреслювало політичної лінії українських націоналістів та головних їхніх завдань. Натомість остання доводив М. Словінський, мала на меті «забрати в свої руки керування українським національно-політичним життям», не маючи при тому стрункої програми і прикриваючись гаслами націоналізму, які завжли живуть у душах українців. У висновках М. Славінський наголосив, що в журналі «Розбудова нації» українські націоналісти проголосили себе особливими, «наговорюючи багато неприємного» про інші політичні партії та угрупування<sup>1</sup>.

У відповідь на це Микола Сціборський опублікував відповідну статтю у «Розбудові нації», де писав, що тональність статті М. Славінського зумовлена тим, що, по-перше, вона з'явилася на сторінках офіційного органу УНР, по-друге, автор є одним з головних діячів УНР, які на той момент, бачачи, що вплив українських націоналістів наростає, вирішили їх «тримати поруч себе». Для цього також присилали «надійних людей, завданням яких було повести ці організації на "державно-конструктивний" і "виразний" шлях»<sup>2</sup>. Основним змістом роботи українських націоналістів, писав М. Сціборський, стала ідеологічна та політична соборність визвольного чину та державної розбудови, правильна оцінка ролі еміграції, надкласовість у політиці, диктатура в методах «замість ідеологічного та політичного змісту "центру" УНР, що полягає в полонофільській концепції, невиразній демократичній кволости й закостенілости»<sup>3</sup>.

Ця полеміка на сторінках обох часописів стала симптомом розриву між націоналістичними організаціями та Державним центром YHP.

28 січня — 3 лютого 1929 р. у Відні відбувся Перший Конгрес українських націоналістів, який прийняв постанову про створення та устрій ОУН, її мету, завдання, обрав керівні органи. Провід очолив Є. Коновалець, заступником обрано М. Сціборського. ОУН проголошувала, що вестиме «політику внутрішнього державництва» і протистоятиме всім партійним і класовим угрупуванням українства.

<sup>&</sup>lt;sup>1</sup> Славінський М. На теми дня // Тризуб. — 1928. — Ч. 7 (113). — С. 6.

<sup>&</sup>lt;sup>2</sup> Сціборський М. Відгук // Розбудова нації. — 1928. — Ч. 4. — С. 144.

 $3$  Там само.

Журнал «Тризуб» на цю подію відгукнувся статтею І. Косенка «Програм Українських Націоналістів», в якій розкритикував програму ОУН уже як політичної партії, члени якої повинні відповідати за усі свої слова і вчинки. І. Косенко твердив, що ця партія не може впоратися зі своїми ідеями, не те що керувати масами.

Критикуючи зовнішньополітичні орієнтації ОУН, автор критикував тезу націоналістів про можливу співпрацю з «народами, які вороже відносяться до окупантів України»<sup>4</sup> і відстоював думку про орієнтацію перш за все на власні сили. Багато застережень у автора статті викликала і внутрішньополітична програма ОУН. Зокрема, зазначав, що теза про те, що «щойно після відновлення державности національна диктатура перейде, через участь у владі провідної верстви, до створення законодавчих органів на засаді представництва організованих суспільних верств»<sup>5</sup>, насправді означає встановлення фашистської диктатури італійського зразка з корпоративним парламентом. Це, на думку автора, свідчить про оунівців як про легковажних інтернаціоналістів.

Далі у статті йдеться про місцеве самоврядування, яке за задумом ОУН мало стати основою адміністративного устрою у відновленій українській державі, про те, що на чолі держави стоятиме покликаний представницьким органом Голова. І знову у автора з'явились питання: який Голова держави, ким і як покликаний, з якими повноваженнями, яка буде держава: республіканська чи монархічна? Багато запитань в І. Косенка викликала і соціальноекономічна програма ОУН, в тому числі у частині ставлення до приватної власності.

Аналізуючи суперечності і неточності у формулюваннях програми ОУН, автор резюмував, що українські націоналісти не розуміють, що будуть робити далі, або просто займаються демагогією. Відтак, акцентував автор, серйозно говорити про цю партію не можна, бо це група людей, яка намагається прийти до влади під прапором соборності.

У відповідь І. Косенкові в журналі «Розбудова нації» вийшла стаття М. Шаповала «Критика з обов'язку», в якій автор трактує реакцію української еміграції на постанови Конгресу українських

<sup>&</sup>lt;sup>4</sup> Косенко I. Програм Українських Націоналістів // Тризуб. — 1929. — Ч. 19—20  $(175-176)$ . - C. 16.<br>
<sup>5</sup> Там само. - C. 17.

націоналістів як «злобне сичання зі всіх закутків, куди історія закинула недобитки "високих урядів", що привели нашу націю до руїни в 1919—1920 рр.»<sup>6</sup>. Автор констатує, що часописи «Січ», «Український прапор», «Рада», а найбільше журнал «Тризуб» не прийняли програму українських націоналістів.

Натомість редактори журналу «Тризуб» доводили, що в дописі М. Шаповала не було чітких відповідей на зауваження щодо програми українських націоналістів. Так, шоло питання державного устрою автор твердить: «до означення прерогатив майбутнього голови української держави ще далеко, а ми не маємо старої "державної традиції" розподіляти міністерські портфелі в кав'ярнях Праги, Варшави й Парижу...»<sup>7</sup>. Редактори журналу «Тризуб» зазначили, що таке формулювання свідчить про неготовність українських націоналістів вирішувати ані питання про голову майбутньої держави, ні будь-яке інше, що стосується форми держави.

Каменем спотикання у відносинах між УНР і ОУН стали не лише ідеологічні питання, а й проблеми єдності української еміграції і її репрезентації на міжнародній арені. Представники ОУН закидали О. Шульгину те, що у Лізі націй він представляв інтереси лише закордонного уряду УНР, не узгоджуючи власну позицію з іншими політичними емігрантськими середовишами, в тому числі ОУН<sup>8</sup>. Захищаючи власну позицію, О. Шульгин писав у «Тризубі», що не хоче представляти тих, хто «збився з правильного шляху» і «веде шкідливу з націоналістичного погляду роботу». Автор наголошував, що право представляти 80—90 % української еміграції надали йому Центральний Комітет в Польщі, Генеральна Рада у Франції, Громадсько-Допомоговий Комітет в Румунії та інші".

На закид, що О. Шульгин поєднує представництво еміграції та уряду УНР, останній відповів, що мета у них спільна, хоч засоби їх досягнення різні. А ОУН просто побоюється, що така діяльність збільшить авторитет УНР серед української еміграції.

Також у статті О. Шульгин пояснював, чому, говорячи про українське питання в Лізі Націй, не диференціював інтереси українців-наддніпрянців і емігрантів з українських земель, окупованих

<u>Wes</u>

<sup>&</sup>lt;sup>6</sup> Шаповал М. Критика з обов'язку // Розбудова наиії. — 1929. — Ч. 5. — С. 189.

<sup>&</sup>lt;sup>7</sup> Tpusyõ. - 1929. - 4. 26 (182). - C. 18.

<sup>&</sup>lt;sup>8</sup> W. Каїнова робота // Тризуб. — 1929. — Ч. 21 (177). — С. 8 — 9.

<sup>\*</sup> Румунія на той час була одним з головних иентрів української еміграції.

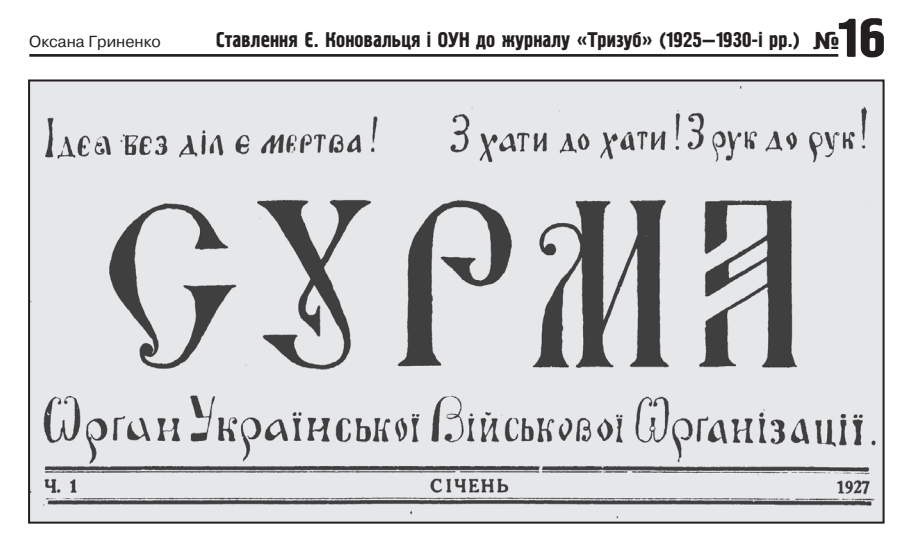

Польщею і Румунією. Зокрема, доводив, що нація не зв'язана з державою. Всі українці, що мешкають «під большевиками», під Польщею, Румунією та під Чехословаччиною, належать до однієї української нації<sup>9</sup>.

Серед інших питань, які розглянув О. Шульгин у своїй статті. було питання ставлення ОУН до уряду УНР в екзилі, який, на його думку, вони дискредитували, не розуміючи суті його роботи. Автор наголошував, що політика уряду УНР полягає в тому, щоб «скупчити всі свої сили на боротьбу за державність, за відбудову Української Народної Республіки; боротися проти одного ворога, якого ми маємо. — проти Москви, проти її уряду, в даний мент червоного, за визнання державної незалежности України»<sup>10</sup>.

Наступний етап полеміки між представниками УНР і ОУН був викликаний ставленням до національної політики Другої Речі Посполитої по відношенню до українців. Зокрема, українські націоналісти обурювались виступом О. Шульгина на одному із засідань Ліги Націй у січні 1931 р. Журнал «Розбудова нації» вирішив передати опис подій сесії в Брюсселі з німецької газети «Франкфуртер Цайтунг», де зазначено, що у виступі О. Шульгина виразно вимальовується приязне ставлення до Польщі, хоча він добре знає про важке становище українців у Галичині. У звіті генерального

<sup>&</sup>lt;sup>9</sup> Шульгин О. В альбом «націоналістам» // Тризуб. -1929. - Ч. 37 (193). - С. 6.

 $10$  Там само.

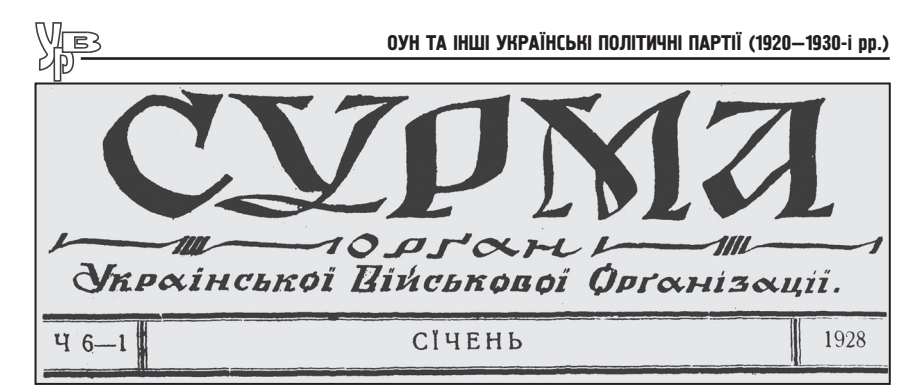

секретаря Конгресу національних меншин д-ра Евальда Амменле з Брюсселя було зазначено: «Піл оплески цілої авлиторії пані д-р Бакер заявила, що для застосованих польським урядом у Сх. Галичині метод т. зв. Пацифікації ніколи й ніде не може бути ніякого оправлання». Полібну думку висловив і проф. Бозе з Лозанни: «Велику поміркованість вніс у наради український промовець»<sup>11</sup>. Це все доводить, резюмував німецький часопис, що акти терору були наслідком невирішення проблем з національними меншинами. Польські представники чекали від української делегації неприязного виступу, але все пройшло мирно. Українська ж делегація, писав німецький журналіст, запевнила, що в інтересах української спільноти є сподівання знайти форми співпраці з Польською державою. Саме цього на Конгресі очікували найменше. Внаслідок дискусії було відхилено «пропозиції звернутися до Ліги Націй, щоб вона вислала т. зв. "чорну експедицію" до Сх. Галичини для розгляду згаданих злочинів органів польської адміністрації»<sup>12</sup>. Саме через таку позицію української делегації Конгрес Приятелів Ліґи Націй завершився повним визнанням домагань польської делегації і успіхом Польщі. Часопис «Розбудова нації» зробив висновок, що делегати Державного центру УНР ніколи не мали й не мають наміру репрезентувати галицьких земляків.

Незважаючи на гостре протистояння, деяка співпраця між урядом УНР і ОУН була. Так, в листі від 23 липня 1930 р. до Є. Коновальця Дмитро Андрієвський писав, що О. Шульгин не відповів йому вчасно на його листа. В редакції журналу «Тризуб»

<sup>&</sup>lt;sup>11</sup> На старі теми // Розбудова нації. — 1931. — Ч.  $3 - 4 - C$ . 93.

<sup>&</sup>lt;sup>12</sup> Там само — С. 93.

#### Ставлення Є. Коновальця і ОУН до журналу «Тризуб» (1925—1930-і рр.) № 16 Оксана Гриненко

він не знайшов «нікого з шефів»<sup>13</sup>, але про його приїзд працівники обіцяли повідомити редакторам. З листа також дізнаємось про спроби Д. Андрієвського домовитись про окреме представництво ОУН у Лізі націй, що мало на меті, серед іншого, уникнення непорозумінь з представниками уряду УНР<sup>14</sup>.

Загалом ставлення націоналістів до інших українських політичних сил у той час яскраво демонструє Друга конференція ОУН у 1930 р., на якій прийнято рішення про вілмежування Проводу і всіх націоналістичних організацій від існуючих партій, політичних груп і центрів і співпраці з ними з огляду на те, що праця всіх націоналістів у різних партіях орієнтувалася то на Москву, то на Варшаву. Також зазначали, що з часу виходу журналу «Розбудова нації» комуністичні, монархічні, соціалістичні та демократичні партії і групи об'єднаним фронтом виступили проти нього: «Ця тиха згода ворогуючих таборів лише пересвідчує нас у правдивості нашого шляху, бо за тими групами криються чужі сили: червона Москва, "Лига Нового Востока", Варшава Пілсудського й "тоислина Русь"»<sup>15</sup>. За таких умов про тривале порозуміння і налагодження співпраці між ОУН та іншими політичними таборами говорити не доводилось.

Отож, аналіз лише дворічної полеміки між представниками УНР і ОУН на сторінках їхніх друкованих органів «Тризуб» і «Розбудова нації» свідчить про взаємне поборювання обох політичних угрупувань, які, маючи спільну мету — незалежну, соборну українську державу, бачили різні шляхи її здобуття в ідеологічній і практичній площині. Загострювали відносини між ними і особисті амбіції лідерів обох угрупувань, кожне з яких претендувало на провідну роль в українському визвольному русі того часу. Все це вилилось у численні міжусобиці. жертвою яких була у той час спільна для них «українська справа».

<sup>&</sup>lt;sup>13</sup> На старі теми // Розбудова нації. — 1931. — Ч.  $3 - 4 - C$ . 93.

<sup>&</sup>lt;sup>14</sup> Лист Д. Андрієвського до Є. Коновальця від 23 липня 1930 р. // Документи й матеріали з історії Організації Українських Націоналістів. Т. 2.Ч. 2: Листування Є. Коновальця з Д. Андрієвським (1927—1934 рр.). — К., 2007. — С. 138.

<sup>15</sup> Там само. - С. 138.

<sup>16</sup> Там само.

## Леся Онишко

кандидат історичних наук, заступник директора з науково-експозиційної робити Національного музею «Меморіал пам'яті жертв голодоморів в Україні»

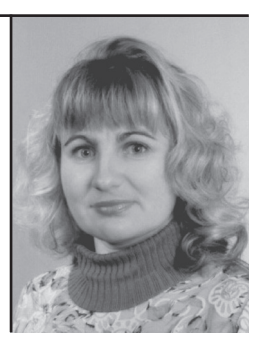

У даній статті розглянуто зусилля жителів західноукраїнських земель, скеровані на організацію різносторонньої допомоги голодуючим УСРР, проаналізовано способи надання допомоги і розглянуто їх наслідки, які стали визначальними у ставленні українців до радянської СИСТАМИ

Ключові слова: Голодомор, Західна Україна, Наддніпрянщина, Східна Галичина, УСРР, ОУН.

The article issues efforts of Ukrainians, lived in Western Ukraine, to organize a helping hand for starving population of the UkrSSR. Methods of providing help and its effects that were determinating the Ukrainian's attitude towards the Soviet system are analyzed.

Key word: Holodomor, Western Ukraine, Naddniprianschyna, Eastern Galicia, the UkrSRR, the OUN.

# РЕАКЦІЯ ЗАХІДНОЇ УКРАЇНИ НА ГОЛОДОМОР

Немає нічого захованого, що не виявляється, ні таємного, шо воно не пізнається і не вийле наяв.

Лука, 8, 17

У листопаді 2008 р. на межі Тернопільської та Хмельницької областей було споруджено монумент, який символізує єдність українців у скорботі за мільйонами жертв Голодомору 1932-1933 рр. Пам'ятник має вигляд прикордонного стовпа з колючим дротом. Його прототип на березі Збруча в ті страшні роки розділяв Галичину, яка перебувала під владою Польщі і не зазнала терору голоду, з Великою Україною, яка входила до складу СССР і потерпала від Голодомору у ці роки. До символічного стовпа прихилився сніп пшениці, перев'язаний вишитим рушником. Метою спорудження цього пам'ятника стала ідея вшанувати пам'ять жертв Голодомору, які намагалися вирватися з території УСРР і часто ставали мішенню для радянських прикордонників, і, водночас, підкреслити намагання мешканців Західної України допомогти своїм братам із Наддніпрянщини.

Українці, які мешкали на теренах колишньої УСРР, зуміли вижити у страхітливі роки Голодного Мору, зокрема, завдяки зусиллям людей, які проявили небайдужість до страждань ближніх своїх. Такими людьми були українці — громадяни Другої Речі Посполитої. Вони першими примусили світ заговорити про великий голод в Радянській Україні. З'ясуванню способів надання допомоги мешканням Наддніпрянщини і присвячена ця стаття. Окрему увагу привернено до позиції ОУН і особисто Є. Коновальця стосовно Голодомору.

Голод 1932—1933 рр. в Україні став гуманітарною катастрофою світового масштабу. У центрі Європи, у країні, яку називали «житницею Європи», голодною смертю гинули мільйони українських селян — споконвічних носіїв українських звичаїв і традицій, десятки тисяч українських вчених, письменників, митців, учителів, священиків, робітників. Першими свідками наслідків

терору голодом стали мешканці прикордонних районів сучасної Хмельницької та Чернівецької областей. Люди, яким вдалося перейти радянсько-польський або радянсько-румунський кордон, не могли не викликати співчуття. «Біженці ці, про котрих пишемо, виглядають як трупи, такі збіловані, ... прямо прикро на них дивитися»<sup>1</sup>, — писали мешканці прикордонних районів Західної України до місцевих газет.

Інформація, яка надходила до українського населення Західної України, спонукала їх не залишитися осторонь страждань українців на Сході. Вони намагалися засновувати «допорогові комітети», виступали з акціями протестів, зверталися до різноманітних урядових, політичних, релігійних інституцій з вимогами запобігти фізичному винищенню наддніпрянців. «... Товариші! Протестуйте проти вивозу харчевих продуктів з Радянської України, якої населення голодує. Пятнуйте політику винищування голодом і терором українського населення, яку пляново проводить на Радянській Україні Радянська комуністична партія!»<sup>2</sup>. «... Треба протидіяти тому, щоби в той час, коли у ріжних частинах світа населення не знає що робити з надміром збіжжя, мешканці Великої України і Кубані та інших частин Радянського Союзу масово гинули з голоду. Негайна поміч — це наказ людського почування і любови до ближнього»<sup>3</sup>.

Перші чутки про голод на Великій Україні сколихнули громадськість Захілної України ще на початку 1932 р. Проте Й. Сталін та його оточення робили все для того, щоб приховати страшну правду. Лише після самогубства Миколи Хвильового 13 травня 1933 р. і Миколи Скрипника, який застрелився 7 липня 1933 р., став очевидним увесь трагізм ситуації, яка мала місце на території УСРР. Цю тезу підтверджує і Мілена Рудницька у своїй статті «Боротьба за правду про великий голод», що побачила світ в США у 1958 р.: «Щойно вістка про самогубство Скрипника стала для усіх доказом, що за Збручем твориться щось несамовите, і власне ця вістка

<sup>&</sup>lt;sup>1</sup> Папуга Я. Західна Україна і Голодомор 1932—1933 років: морально-політична і матеріальна допомога постраждалим. — Львів: Астролябія, 2008. — С. 113.

<sup>&</sup>lt;sup>2</sup> Українські соціалісти про лихоліття України. Відозва до «соціалістичних організацій усіх країн» // Діло. - 1933. - 13 вересня.

<sup>&</sup>lt;sup>3</sup> Організація допомоги голодуючим на Україні. Новий почин віденського кардинала // Ліло. — 1933. — 23 жовтня.

спонукала до активного виступу українську поцейбічну суспільність в обороні загроженого життя українського народу»<sup>4</sup>.

Допомогу наддніпрянцям з боку українців Західної України було організовано різними способами. Основною формою допомоги стало пересилання голодуючим грошей і посилок. Інформацію про потреби голодуючих можна було почерпнути з листів, які надходили з-за Збруча. Як правило, у таких зверненнях люди просили хоч якоїсь допомоги, бо «...нема сили, зовсім охляв, а є такі сусіди, що як сяде, то встати негоден»<sup>5</sup>. Спершу галичани й волиняни надсилали родичам переважно продукти, зважаючи на прохання. У Центральному державному історичному архіві України у Львові (далі — ЦДІА України у Львові) збереглися листи мешканця с. Андріївка Макіївського району, що на Донбасі, Василя Тимчука до свого брата Івана, який проживав у Турківському районі, з проханням надіслати продукти: «Я живу на старому місці. Але моє положення значно погіршало. Нічого не можна купити ... Діти хворіли, зараз виздоровіли, їсти хочуть, а нічого їм дати. Не платять вже три місяці. Прохаю Вас вищліть мені пакунок 5 кіло (більше не можна: сала, або рижу, або муки.) Не відкажіть, бо загрозливий стан. Я дістав вже туберкульоз, боюсь за дітей...»<sup>6</sup>.

Листи, які надходили з УСРР, друкувалися у західноукраїнській пресі, щоб проілюструвати становище, у якому перебували наддніпрянці. Водночас, ці листи дозволяють простежити, як змінювалася ситуація з отриманням цієї допомоги. Часто у листах зазначалося, що офіційна радянська влада перешкоджала голодуючим отримувати продовольчі посилки. Якщо, наприклад, Василь Тимчук у лютому 1932 р. просив надсилати продукти і запевняв, що зможе за них заплатити, то уже через кілька місяців він писав, шоб таких посилок йому не вілправляли: «Тепер не висилай- $TP^2$ 

З початком 1933 р. зросла кількість випадків повернення державними органами СССР продовольчих посилок назад. Натомість було дозволено пересилати гроші для мешканців УСРР. У липні

<sup>&</sup>lt;sup>4</sup> Рудницька М. Боротьба за правду про великий голод // Мілена Рудницька: статті, листи, документи / Упор. М. Дядюк М. — Львів, 1998. — С. 405—406.

<sup>&</sup>lt;sup>5</sup> Країна нужди і голодівки... Лист з Совітської України // Діло. — 1933. — 5 травня.

 $^6$  Центральний державний історичний архів України у Львові (далі — ЦДІА України  $\gamma$  Львові). — Ф. 359. — Оп. 1. — Спр. 442. — Арк. 1.

<sup>&</sup>lt;sup>7</sup> Там само. — Арк. 4.

1932 р. у західноукраїнській пресі з'явилася інформація щодо існування двох установ, через які гарантовано можна пересилати гроші. А саме: Торгсіни (торгівля з іноземцями) і приватна фірма у Варшаві. В обох закладах курси валют були у кілька разів заниженими. Так, якшо на ринку 1 лолар коштував 5 рублів, то у радянських установах 1 долар продавали за 2 рублі<sup>8</sup>.

Ще однією формою допомоги став своєрідний «викуп» родичів з Великої України. В кінці 1932 р. «Інтурист» оголосив. що громадяни СССР зможуть виїхати до родичів, якщо останні погодяться заплатити за переїзд. На отримання дозволу на переселення робітника потрібно було витратити 250 доларів, а на представника інтелігенції — 500 доларів. До лютого 1933 р. можливістю виїхати за кордон скористалося 124 громадяни<sup>9</sup>.

Важливою формою допомоги була підтримка біженців з Великої України. Чимало людей намагалося прорватися через радянсько-польський і радянсько-румунський кордони. Виснаженими людьми, які дивом вирвалися з СССР, намагалися заопікуватися спершу офіційні польські і румунські уряди. Маючи дипломатичні стосунки з Москвою, вони не хотіли створювати напруги у відносинах з СССР через українську проблему. Тому траплялося, що біженців через певний період румунські та польські прикордонні власті відправляли назад. Аби запобігти цьому, у Бухаресті був створений спеціальний «Громадсько-допомоговий комітет української еміграції в Румунії», який і заопікувався біженцями. Правово-політичним захистом втікачів до Польщі займалися допомогові комітети Схілної Галичини. Вони зустрічалися з представниками польської влади і домагалися статусу політичних емігрантів для втікачів.

Повіломлення про біженців зі Сходу часто з'являлися у західноукраїнській пресі. Зокрема, у газеті «Діло» було вміщено статтю про плечистого чоловіка, який зайшов до офісу Народної Організації у Львові з проханням допомогти йому. Втікачем з Великої України був колишній член Української галицької армії (УГА). Наступного дня він зустрівся з членами товариства «Воля»: «Його

**WEB** 

 $8$  Країна нужди і голодівки: лист з Совітської України // Діло. — 1933. — 5 травня.

<sup>&</sup>lt;sup>9</sup> Папуга Я. Західна Україна і Голодомор 1932—1933 років: морально-політична і матеріальна допомога постраждалим. — Львів: Астролябія, 2008. — С. 113.

розповідь про пережиту біду робила гнітюче вражіння. Після виступу робітник С. Грициняк вручив йому 5 злотих, Г. Андрієць теж 5 злотих і численні інші робітники клали свої гроші допомоги, а М. Матвіїв — робітник взяв його ночувати додому»<sup>10</sup>.

Найактивніше намагалися організувати ЛОПОМОГУ біженцям представники Українського національно-демократичного об'єднання (УНДО). Зокрема, член Української парламентської репрезентації Степан Баран 15 травня 1933 р. зустрівся з тернопільським воєводою з приводу перебування біженців на території Лругої Речі Посполитої. В холі зустрічі лепутат сейму віл УНДО отримав запевнення в тому, що мешканців Радянської України, які зуміли перейти кордон, не будуть повертати в СССР<sup>11</sup>.

Головним же завданням мешканців Західної України була не підтримка втікачів, а порятунок мільйонів голодуючих на теренах УСРР. Щоб організувати дієвішу допомогу, численні громадські українські організації, зокрема, УНДО, «Просвіта», ОУН, «Союз українок», «Рідна школа», спілки кооперативів та інші намагалися реалізувати різноманітні плани порятунку голодуючих.

Члени спілки кооперативів, зокрема, організували збір зерна для мешканців Великої України. Кожен господар-хлібороб член кооперативу — підписував декларацію про те, що по своїй спроможності надасть для голодуючих певну кількість зерна. При підрахунку декларацій з'ясувалося, що галицькі селяни зібрали близько одного мільйона центнерів зерна. Представники спілки кооперацій звернулися до радянського консульства у Львові з проханням наліслати зерно громалянам УСРР. Олнак консул вілповів, що Москва категорично відмовляється від цієї допомоги<sup>12</sup>.

16 липня 1933 р. представники Української парламентської репрезентації організували нараду діячів місцевих установ з метою розглянути катастрофічне становище Наддніпрянщини. Речники різних товариств, які були присутніми на зборах, висловилися за необхілність організувати комісію. яка мала створити комітет допомоги потерпілим. Наслідком цієї ініціативи стало утворення

<sup>&</sup>lt;sup>10</sup> Не погасне біль голодомору. — Тернопіль: Новий колір, 2007. — С. 35—36.

 $\mu$  Папуга Я. Західна Україна і Голодомор 1932—1933 років: морально-політична і матеріальна допомога постраждалим. — Львів: Астролябія, 2008. — С. 116.

<sup>&</sup>lt;sup>12</sup> Не погасне біль голодомору. — Тернопіль: Новий колір, 2007. — С. 38.

Українського громадського комітету рятунку України (УГКРУ). Його очолив лідер УНДО Дмитро Левицький, а Діловий комітет УГКРУ очолив редактор «Діла» Василь Мудрий. З метою заручитися підтримкою чисельної української діаспори, УГКРУ були організовані в інших країнах, зокрема в Чехословаччині. Румунії та інших. Після обговорення існуючої проблеми було прийняте рішення залучити до акції порятунку населення УСРР іноземні аполітичні організацій, які не вели антикомуністичної пропаганди.

На цю роль найбільше надавався Міжнародний Червоний Хрест. Олнак ця організація не була зацікавлена у вирішенні питання про порятунок потерпілих. У листі голови Секретаріату швейцарського Червоного Хреста, пана Е. Клузо до генерального секретаря Червоного Хреста Австрії, доктора Штайнера, було відверто заявлено про неможливість організувати допомогу голодуючим СССР з огляду на те, що немає на це дозволу з боку радянського уряду. У листі, зокрема, йшлося: «Таким чином, Міжнародний Червоний Хрест залишається в розпорядженні осіб та окремих спільнот, які забажають наліслати індивілуальну допомогу у СРСР, але жодним чином не розглядатиме можливість проведення всезагальної акції допомоги. З приводу повернення грошей, наданих Міжнародному Червоному Хресту певними особами, можна звертатись за адресою: Женева, вул. Лозанни, 122. Просимо Вас розглядати цей лист як особистий і уникати його оприлюднення будь-де»<sup>13</sup>.

Не залишилися осторонь проблеми Голодного мору представники праворадикального руху, найбільшим виразником якого була Організація Українських Націоналістів (ОУН). Катастрофічну ситуацію в УСРР було розглянуто на Берлінській конференції в червні 1933 р. Учасниками конференції були члени Проводу українських націоналістів (ПУН) на чолі з Є. Коновальцем, члени Краєвої екзекутиви ОУН на західноукраїнських землях, представники ОУН у Литві і Данцігу. Робота конференції проходила у чотирьох секціях — організаційній, ідейно-програмовій, політичній і вій $c$ ьковій $^{14}$ 

3 червня 1933 р. в ході обговорення політичної ситуації в СССР учасники конференції прийняли постанову виконати замах на

284

**NER** 

 $13$  Archives centrales de la Internationale Croix-Rouge. - Doc. 203.

<sup>&</sup>lt;sup>14</sup> Посівнич М. Воєнно-політична діяльність ОУН в 1929—1939 роках. — Львів,  $2010. - C. 151 - 152.$ 

#### РЕАКЦІЯ ЗАХІДНОЇ УКРАЇНИ НА ГОЛОДОМОР  $\mathbf{M}$

представника консульства СССР у Львові. Слід зазначити, що пропозицію організувати політичне вбивство висунула Крайова екзекутивна ОУН<sup>15</sup>. Представники ПУНу, які, переважно, перебували закордоном, намагалися активно підтримувати легальні антиралянські акції, що були організовані українцями на міжнародній арені. Провід ОУН сприяв поширенню інформації про Голодомор, нестерпне становище мешканців УСРР, намагаючись у цьому питанні співпрацювати з УГКРУ. Голова ПУНу Євген Коновалець, зокрема, вважав, що трагедія УСРР має стати об'єднавчим фактором для всіх українців, незалежно від місця їх проживання<sup>16</sup>. Це зазначив у своєму щоденнику і Євген Бачина-Бачинський, який у 1930 рр. проживав на хуторі поблизу Женеви і певний час тісно спілкувався з Є. Коновальцем. Він писав: «...Дійсно, всі галичани з Коновальцем, але сам він з наддніпрянцями. Завжди каже, що здобудемо тоді незалежність, коли Київ буде наш і політично, і демографічно»<sup>17</sup>.

Відданість полковника Є. Коновальця українській справі відзначила і Мілена Рудницька. Вона цінувала його як людину, «яка дуже добре була зорієнтована в справах міжнародної політики, зокрема, в усьому, що діялось на терені Ліги Націй.... І, як провілник революційного табору, тримався віл неї злалека, проте він пособляв усякій політичній акції на користь української справи, хто б її не провадив, і завжди готов був допомогти своїми порадами і своїми зв'язками»<sup>18</sup>.

Рішення проводу ОУН здійснити замах на радянського консула засвідчило прагнення очільників ОУН шляхом терору привернути увагу світової громадськості до ситуації в УСРР. Це, зокрема, засвідчують звіти польської таємної служби. Влітку 1933 р. в колах польських спецслужб говорилося про заплановану ОУН акцію, спрямовану як проти Польщі, так і проти СССР.

<sup>&</sup>lt;sup>15</sup> Мірчук П. Нарис історії ОУН. — Мюнхен; Лондон; Нью-Йорк, 1968. — Т. 1. —  $C. 337.$ 

<sup>16</sup> Папуга Я. Західна Україна і Голодомор 1932-1933 років: морально-політична і матеріальна допомога постраждалим. — Львів: Астролябія, 2008. — С. 71.

<sup>&</sup>lt;sup>17</sup> Життя і смерть полковника Коновальця. — Львів: «Червона калина», 1993. — C. 149.

<sup>&</sup>lt;sup>18</sup> Рудницька М. Боротьба за правду про великий голод // Мілена Рудницька: статті, листи, документи / Упор. М. Дядюк. — Львів, 1998. — С. 410—411.

Заклик ОУН дієвіше боротися з большевицьким режимом, та й загалом з політикою Москви був опублікований у «Бюлетені Крайової Екзекутиви на Західно-Українських Землях». У 7-8 числі цього видання обґрунтовувалася теза, що усі лиха, зокрема, і великий голод, які переживала Україна, є наслілком її пілневільного становища: «...Жахливий голод на Україні. Він є наслідком поневолення України, як загалом усі лиха, що навіщають українські землі... Українська нація боротися мусить не тільки з більшовицьким режимом, а й взагалі з Москвою... Це тямити мусить уся Україна, зокрема на Схілних Землях»<sup>19</sup>.

Запланований на осінь замах на радянського консула мав не лише привернути увагу світової громадськості до трагедії громадян УСРР, а й продемонструвати ставлення ОУН до Голодомору. Згодом, на Львівському процесі Степан Бандера як голова КЕ ОУН і безпосередній організатор замаху на представника радянського посольства підтвердив цей факт<sup>20</sup>. Він також визнав, що особисто віддав наказ Миколі Лемикові виконати атентат і «подав йому мотиви і інструкції»<sup>21</sup>.

М. Лемик був студентом першого курсу Львівського університету. Його кандидатуру С. Бандера затвердив в кінці літа 1933 р. Він особисто зустрічався з М. Лемиком і вважав, що ця молода людина здатна вчинити подібний акт на знак протесту проти терору голодом.

Лля успішного виконання замаху керівник розвілувальнобойової референтури ОУН Роман Мигаль організував у серпні 1933 р. докладно стеження за посольством СССР. У цьому йому допомагали членкині дівочої бойово-розвідувальної п'ятірки під керівництвом Марії Кос. До складу п'ятірки входили також Віра Свенціцька. Катерина Зарицька. Ларія Гнатківська і Галина Недзвецька<sup>22</sup>. Інформацію про особливості режиму роботи радянського консульства і навіть план розташування приміщень, Р. Мигаль

WFB

<sup>&</sup>lt;sup>19</sup> ШЛІА України у Львові. — Ф. 309. — Оп. 1. — Спр. 2619. — Арк. 47.

<sup>&</sup>lt;sup>20</sup> Великий процес ОУН у Львові // Діло. — 1936. — 6 червня.

<sup>&</sup>lt;sup>21</sup> Мірчук П. Нарис історії ОУН. — Мюнхен; Лондон; Нью-Йорк, 1968. — Т. 1. —  $C. 337.$ 

<sup>&</sup>lt;sup>22</sup> Онишко Л. «Нам сонце всміхалось крізь ржавії грати...». Катерина Зарицька в Українському національно-визвольному русі. — Торонто; Львів: Вид-во «Літопис  $Y\Box A\rightarrow 2007. - C. 71.$ 

через бойового референта КЕ Богдана Підгайного передав С. Бандері, який, своєю чергою, використав її для інструктажу М. Лемика<sup>23</sup>.

21 жовтня 1933 р. близько 11.30 М. Лемик увійшов до радянського консульства у Львові. Незабаром там пролунали три постріли. Два з них були випущені в Олексія Майлова. Вбивство службовця консульства набуло великого розголосу. Тодішня українська преса описувала деталі замаху, схвально вілгукуючись про його виконавця. Така одностайність серед української громадськості свідчила про адекватне сприйняття радикальних методів ОУН у справі помсти Москві за трагедію по той бік Збруча<sup>24</sup>.

Ціль, яку переслідувала ОУН, організовуючи політичне вбивство, було досягнуто. Світова громадськість стала пильніше придивлятися до подій на території УСРР. Вбивство представника комуністичного режиму О. Майлова донині вважається найсміливішим актом протесту проти людиновбивчої політики «Кремля». І у цьому контексті хочеться заперечити тезі А. Дуди, викладеній у статті «Геноцилно молифіковані» про те, що теракт бойовика ОУН проти працівника консульства у Львові був невдалим<sup>25</sup>. Адже радикальний виступ КЕ ОУН спонукав інші громадській й політичні сили рішучіше встати на захист українців Наллніпряншини.

Активнішими стали форми тиску на міжнародну громадськість. Українці, які проживали поза межами УСРР, вдавалися до масових акції протесту, налсилали спільні петиції до Ліги Націй з вимогами допомогти голодуючим українцям, щоб зупинити терор голодом, зверталися до представників радянського уряду з пропозиціями прийняти продовольчу допомогу тощо. Однією з масових акцій протесту став День всенаціональної жалоби і протесту, запланований на 29 жовтня 1933 р. Важливу роль в організації цього заходу відіграв виступ українського єпископату, який оприлюднив звернення до всіх людей доброї волі. У цьому комунікаті Митрополит Андрей Шептицький разом з іншими церковними діячами закликав «усіх християн світу, усіх віруючих у Бога, при-

<sup>&</sup>lt;sup>23</sup> Мірчук П. Нарис історії ОУН. — Мюнхен; Лондон; Нью-Йорк, 1968. — Т. 1. —  $C. 338.$ 

<sup>&</sup>lt;sup>24</sup> Папуга Я. Західна Україна і Голодомор 1932—1933 років: морально-політична і матеріальна допомога постраждалим. - Львів: Астролябія, 2008. - С. 81.

<sup>&</sup>lt;sup>25</sup> Дуда А. Геноцидно модифіковані // Тиждень. — 2001. — 19 травня. — С. 49.

лучитися до цього голосу протесту та болю і розповсюдити його в якнайдальші країни світу»<sup>26</sup>.

Проведені українцями масові протести стали своєрідною прелюдією до акції на найвищому політичному рівні. Йдеться про спроби членів УГКРУ привернути увагу країн — членів Ліги Націй до катастрофи УСРР<sup>27</sup>. Восени 1933 р. завдяки зусиллям широкої громадськості українська делегація домоглася розгляду справи про голод в УСРР на засіланні Ради Ліги Націй, яке відбулося 29 вересня 1933 р. І хоча Президент Ради Ліги Націй, прем'єрміністр Норвегії Йохан Людвіг Мовінкел доклав чимало зусиль, щоб допомогти голодуючим, більшість членів Ради вважала, що справа допомоги Радянській Україні не входить до сфери компетенції Ради Ліги Націй. Як слушно зауважила Мілена Рудницька, «...Ліга Націй, під претекстом процесуальних перешкод, попилатівськи обмила свої руки. Все ж трагедія українського народу була, бодай протягом одного засідання, в центрі уваги офіціяльного міжнародного світу»<sup>28</sup>.

Незважаючи на потуги, які були ініційовані громадськими і політичними колами Західної України, реальна допомога голодуючим мешканцям УСРР була мізерною, якщо порівнювати її з тими втратами, яких зазнала Україна першої половини 1930-х рр. (Хоча надіслані родичам і знайомим посилки та гроші врятували життя тисячам постраждалих). Проте варто брати до уваги не лише матеріальну сторону. Важливо звернути увагу на моральний аспект справи. Адже організовані допомогові комітети, акції протестів і навіть вбивство представника комуністичного режиму відіграли важливу роль в усвідомленні єдності між українцями Сходу і Заходу.

Лругим важливим здобутком є розуміння важливості виступати єдиним фронтом. Недаремно дослідник Михайло Марунчак вважав 1933 рік «соборницьким роком в історії українського народу»<sup>29</sup>. Адже лише спільні зусилля різноманітних політичних і гро-

[e?

 $\frac{26 \text{ V} \times 26 \text{ V}}{26 \text{ V} \times 26 \text{ V}}$  передсмертних судорогах // Мета. - 1933. - 30 липня.

<sup>&</sup>lt;sup>27</sup> Рудницька М. Боротьба за правду про великий голод // Мілена Рудницька: статті, листи, документи / Упор. М. Дядюк. — Львів, 1998. — С. 409.

<sup>&</sup>lt;sup>28</sup> Там само. — С. 429.

<sup>&</sup>lt;sup>29</sup> Марунчак М. Нація в боротьбі за своє існування: 1932—1933 в Україні і діаспорі. — Binnineг. 1985. - С. 70.
мадських діячів Східної Галичини і Волині дозволили їм поширити інформацію про голод на найвищому міжнародному рівні. Своїми спільними акціями вони продемонстрували здатність українців до самоорганізації і їхнє прагнення до побудови громадянського суспільства.

Окрім цього слід зазначити, що події на Наддніпрянській Україні вплинули на сприйняття марксистсько-большевицьких ідей мешканцями Західної України. Жахливі деталі про наслідки Голодного мору змусили західних українців відмовитися від популярних в 1920-х рр. комуністичних поглялів. Натомість більшої прихильності набули націоналістичні переконання. Підтвердженням цій тезі може служити самогубство секретаря консульства СССР у Львові Миколи Стронського. На початку серпня 1933 р. колишній сотник Українських січових стрільців (УСС) покінчив життя самогубством на знак протесту проти трагічних подій на Великій Україні<sup>30</sup>.

Другим підтвердженням цьому служать факти відмови відомих галицьких вчених від гонорарів, які надходили їм від уряду Радянської України як членам ВУАН УСРР. Йдеться, зокрема, про Василя Щурата, Михайла Возняка, Філарета Колессу, Кирила Студинського. Вони одностайно відмовилися від грошей, засвідчивши у такий спосіб солідарність з українцями Наддніпрянщини.

Факти про Голодомор і спрямовані на захист громадян Радянської України заходи сформували у переважної більшості населення Західної України стійке неприйняття радянської влади. Подальший розвиток історичних подій демонструє розгортання українського національно-визвольного руху, головною метою якого стала боротьба з поневолювачами України, зокрема, з радяншиною і усім. що її уособлює.

<sup>&</sup>lt;sup>30</sup> Новий час. — 1933. — 5 серпня.

## Ірина Скакальська

кандидат історичних наук, доцент, завідувач кафедри історії України і соціальних дисциплін Кременецького обласного гуманітарнопелагогічного інституту ім. Тараса Шевченка

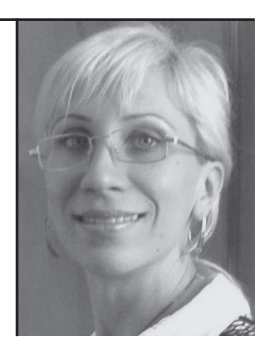

У статті підкреслюється, що українська еліта була єдиним рушієм національно-визвольного руху, творцем національної ідеології, політичних партій, громадських об'єднань, збирачем і захисником національної культури в умовах польської окупації міжвоєнного періоду ХХ ст. Проаналізовано участь українських провідних діячів у політичних партіях і розглянуто вплив партійних ідеологій на становлення організованого українського національно-визвольного руху. Ключові слова: політичні партії, еліта, національно-визвольний рух, **Волинь** 

The author of the article emphasizes that the Ukrainian elite was the only engine of the national liberation movement, creator of the national ideology and political parties. NGOs, collector and defender of national culture in the interwar period of Polish occupation in the twentieth century. Membership of Ukrainian leading figures in political parties and the influence of parties' ideologies on the development of organized Ukrainian national liberation movement are analyzed.

Key words: political parties, elite, national liberation movement, Volyn,

## ПОЛІТИЧНА ДІЯЛЬНІСТЬ НАЦІОНАЛЬНОЇ ЕЛІТИ ЯК ВИЯВ БОРОТЬБИ УКРАЇНСЬКОГО ІНТЕЛІГЕНТА ЗА ПРАВА СВОГО НАРОДУ У ВОЛИНСЬКОМУ ВОЄВОДСТВІ (1921-1939 рр.)

Еліта (політична, культурна, духовна) завжди виступала активним учасником суспільних процесів, тому етапи її діяльності є актуальним об'єктом дослідження для багатьох науковців з різних напрямків — політології, елітології, історії тощо,

XX ст. — складний і багато в чому суперечливий період в історії української інтелігенції. Протягом століття вона була рушієм національно-визвольного руху, творцем національної ідеології, політичних партій, громадських об'єднань, збирачем і захисником національної культури. Українська громада лише зараз має можливість належно оцінити і вшанувати титанічну громадськополітичну та культурно-освітню діяльність кращих представників тогочасної інтелігенції, яка боролась за права власного народу.

Безперечно, українська інтелігенція Волині, незважаючи на спільні національні риси, з об'єктивних причин пройшла дещо відмінний від інших регіонів України шлях розвитку. Особливості політичного статусу цього краю, агресивний, асимілятивний характер урядової політики Другої Речі Посполитої гальмували розвиток національного життя і звужували соціальну базу місцевої інтелігенції. Слід підкреслити, що без національно свідомого та політично активного проводу українське населення Волині не змогло б вирішувати проблеми етнічного самозбереження, задоволення культурних і релігійних потреб, зміцнення економічного становиша.

Персоніфікація історії дозволяє заглибитися у події недалекого минулого через призму суспільно-громадської діяльності українських лідерів. Пам'ять про визначних українських громадсько-політичних діячів спотворювалася радянською тоталітарною системою. Нині їхня діяльність привертає увагу вітчизняних та зарубіжних дослідників і широкого загалу. У своєму дослідженні ми простежимо роль українських інтелігентів у національно-визвольному русі та збережені національної ідентичності волинян.

Українській інтелігенції міжвоєнного періоду XX ст. присвячено ряд досліджень, наприклад, монографія Георгія Касьянова

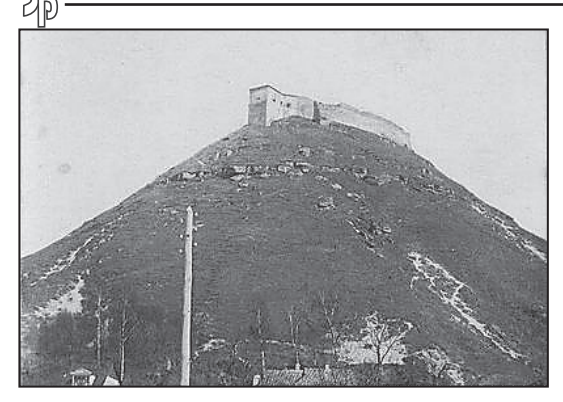

Вигляд на Замкову гору в Кременці. Перша пол. XX ст.

«Українська інтелігенція 1920—30-х років: соціальний портрет та історична доля». У книзі проаналізовано умови діяльності інтелігенції у 1920—30-і рр. в УСРР у складний і трагічний період української історії. В ці роки утворилася т. зв. «нова» інтелігенція, яка відрізнялась від старої своїм соціальним походженням, політичними поглядами, психологічними характеристиками, особливостями освіти<sup>1</sup>. Діяльність західноукраїнської інтелігенції висвітлена у книзі Василя Чоповського «Українська інтелігенція в національно-визвольному русі на Західній Україні (1918—1939)»<sup>2</sup>. Автор розкриває роль еліти у піднесенні національної свідомості українців та спонуканні їх до боротьби за свої права. Предметом дослідження монографії Олександра Рубльова і Юрія Черченка є політика сталінського партійно-лержавного керівництва СССР щодо західноукраїнської інтелігенції у 20-х — на початку 50-х років XX ст.<sup>3</sup>. Більшість сторінок праці присвячена, насамперед, галицьким діячам національно-визвольного руху. Широкий спектр складного та неоднозначного українського суспільно-політичного руху в Західній Україні розкривається у книзі Івана Васюти<sup>4</sup>.

<sup>&</sup>lt;sup>1</sup> Касьянов Г. В. Українська інтелігенція 1920-х — 30-х років: соціальний портрет та історична доля. — К.: Глобус, Вік; Едмонтон, 1992. — 176 с.

<sup>&</sup>lt;sup>2</sup> Чоповський В. Ю. Українська інтелігенція в національно-визвольному русі на Західній Україні (1918—1939). — Львів: Край, 1993. — 168 с.

<sup>&</sup>lt;sup>3</sup> Рубльов О., Черченко Ю. Сталінщина й доля західноукраїнської інтелігенції (20-50-і рр. XX ст.). — К.: Наукова думка, 1994. — 351 с.

<sup>&</sup>lt;sup>4</sup> Васюта І. Політична історія Західної України (1918-1939). - Л.: Каменяр,  $2006. - 355c.$ 

Ірина Скакальська

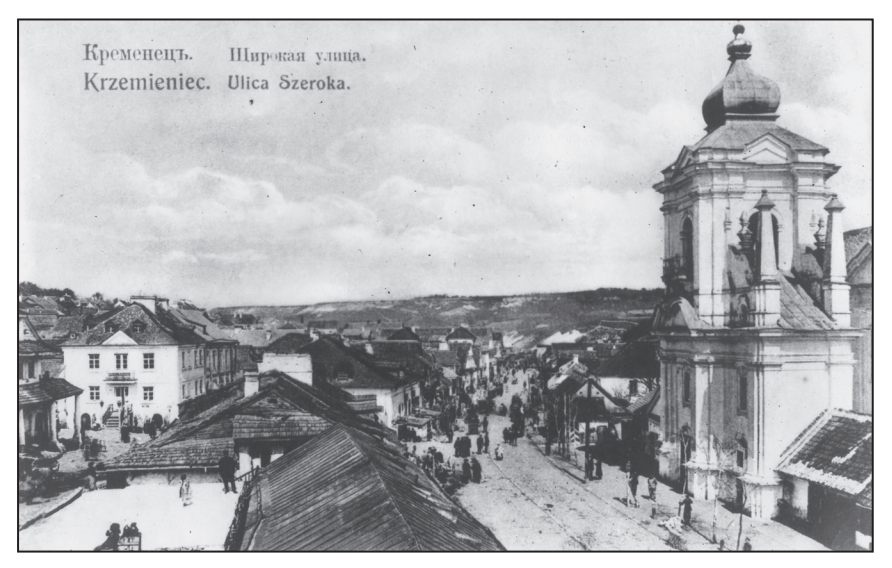

Кременець. Пер. пол. XX ст.

Книга «Інтелігенція Волині: погляд крізь призму часу» розповідає про становлення української інтелігенції Волині, зокрема на Володимирщині, у 20—30-х роках XX ст.<sup>5</sup>.

Окремі сюжети з історії інтелігенції в Галичині відображено в роботах вчених з діаспори — Василя Мудрого, Василя Вериги, Володимира Леника, Івана Лисяка-Рудницького.

Також існують дисертаційні дослідження, які висвітлюють окремі аспекти зазначеної проблематики, зокрема, дослідження Бориса Хруслова «Політична діяльність українського національно-демократичного об'єднання (1925—1939 рр.)».

Метою нашої статті є науковий аналіз діяльності українських провідних діячів у політичних партіях і показати вплив партійних ідеологій на становлення організованого українського національно-визвольного руху.

Міжвоєнний період XX ст. став важливим етапом становлення Польської держави. У радянській літературі Польщу називали фашистською державою. Однак, незважаючи на деякі обмеження

<sup>&</sup>lt;sup>5</sup> Пісоцький А. Інтелігенція Волині: погляд крізь призму часу. — Луцьк: ВАТ «Волинська обласна друкарня», 2009. — 176 с.

демократії, вона такою не була. Хоча спостерігалось суттєве звуження ролі парламенту з одночасним розширенням повноважень виконавчої влади. Було обмежено вплив політичних партій. Здійснювалась жорстка цензура преси і друку. Репресії проти опозиції, хоч і мали місце. проте були тимчасовими і незначними порівняно з СССР та Німеччиною. Культ особи Юзефа Пілсудського існував паралельно з критикою його діяльності з боку опозиції. Діяльність політичних партій не заборонялася, якщо вона не суперечила чинному законодавству<sup>6</sup>.

Після 1921 р. носієм національної ідеї та генератором політичного руху на Волині виступила стара еліта, зокрема, наддністрянська. Наприкінці 1920 р. на Кременеччині опинилось чимало іммігрантів з Великої України, зокрема, Аркадій Животко, Павло Граб, Василь Біднов, Віталій Юрченко (Юрій Карась-Голинський), Михайло Панкевич, Кость Місевич, Іван Власовський, Степан Скрипник, Авенір Коломієць, Михайло Кобрин<sup>7</sup>. Маючи досвід боротьби 1917—1921 рр., переживши тріумф перемог і трагедію поразок, вони стали організаторами і провідниками політичного життя, носіями національно-патріотичної ідеї на волинських землях.

Водночас формувалася нова генерація української інтелігенції. яка орієнтувалась на ідею самостійності України. Волинські інтелігенти 20—30-х років XX ст. своєю діяльністю прагнули створити сприятливі умови для формування української еліти, яка б відстоювала національні інтереси.

Як писала газета «Волинське слово», немає на Волині українського села, де б не було поміж його мешканців або вояків української армії, або діячів з доби української революції. Ці іммігранти, як зазначає автор, «вгризлися» у волинську землю, продовжуючи працювати на українську ідею і пробуджуючи національну свідомість волинян<sup>8</sup>. А роботи у них було справді багато. До українських земель, що вілійшли до Польші й офіційно називались «креси всходні» (тобто східні окраїни), польський уряд виробив ставлен-

**YLE?** 

 $\delta$  Новітня історія України (1900—2000); Підручник / Ред. А. Слюсаренко, В. Гусєв та ін. — К.: Вища шк., 2000. — С. 280.

<sup>7</sup> Чернихівський Г. І. Бжеський Р. С. // Українська журналістика в іменах. Матеріали до енциклопедичного словника. Вип. 6. — Львів, 1999. — С. 22.

 $8$  Волинське слово. — 1938. — 23 жовтня.

ня, яке влучно окреслив Улас Самчук: «зрусифікована нагорі, неграмотна внизу, невиразна "тутешня" хохлатсько-малоросійська Волинь є для поляків найкращим матеріалом для чергової денаціоналізації»<sup>9</sup>. Волинь, Галичину, всю Правобережну Україну поляки вважали частиною своєї держави<sup>10</sup>. Ігноруючи міжнародні домовленості, польська влада на початку 20-х років XX ст. спрямувала свої зусилля на знищення будь-яких ознак національної суверенності українців, придушення їхнього національно-визвольного руху, ліквідацію громадських та культурних інституцій, перетворення захоплених земель в інтегральну частину польської держави<sup>11</sup>. Існував стереотип «великої і могутньої Польщі», який проявлявся і в шовіністичних закликах: «Польща є там, де проживає хоча б декілька поляків» (заяви соціалістів)<sup>12</sup>. Польська влада заборонила навіть вживати термін «українці», а самих українців переконували, що вони є місцевими поляками, тільки зрусифікованими попередньою владою<sup>13</sup>. Вже 21 травня 1921 р. волинський воєвода видав розпорядження про заборону української мови на території воєводства у всіх державних установах. Однак саме антиукраїнська реакційна політика польського уряду сприяла консолідації і зміцненню українського націоналізму в міжвоєнні роки XX ст.

Призначений у 1928 р. Волинським воєводою Генрик Юзевський став провідником державної асиміляції місцевого населення. Реалізуючи цю політику, польська адміністрація почала наступ на українські національні громалські і кооперативні організації та товариства, політичні партії<sup>14</sup>.

<sup>&</sup>lt;sup>9</sup> Савчук Б. Волинська «Просвіта». — Рівне: Ліста, 1996. — С. 22.

<sup>&</sup>lt;sup>10</sup> Кічий I. Українсько-польські відносини на Волині в роки Лругої світової війни // Українсько-польські відносини в Галичині у XX т. Матеріали міжнародної наукової практичної конференції (21—22 листопада 1996 р.). — Івано-Франківськ: Плай, 1997. - С. 34.

<sup>&</sup>lt;sup>11</sup> Кугутяк М. Українсько-польські стосунки 20—30-х рр.: від конфронтації до «нормалізації» // Українсько-польські відносини в Галичині у XX ст. Матеріали міжнародної наукової практичної конферениїї (21—22 листопада 1996 р.). — Івано-Франківськ: Плай. 1997. — С. 18.

 $12$  Зашкільняк Л. Спроби українсько-польського порозуміння в міжвоєнній Польші: сподівання і реалії // Матеріали міжнародної наукової практичної конферениїї (21—22 листопада 1996 р.). — Івано-Франківськ: Плай. 1997. — С. 156.

<sup>&</sup>lt;sup>13</sup> Савчук Б. Волинська «Просвіта». — Рівне: Ліста, 1996. — С. 22.

<sup>&</sup>lt;sup>14</sup> Кучерепа М., Горяйнова О., Власик Г. З історії ВУО // Волинь і Волинське зарубіжжя. — Луиьк. 1994. — С. 81.

ОУН ТА ІНШІ УКРАЇНСЬКІ ПОЛІТИЧНІ ПАРТІЇ (1920—1930-і рр.)

Відповідно, українські інтелігенти намагались протидіяти такій політиці влади. Вони перебували в опозиції до польської політики. яка проявлялась у полонізації, переслідуваннях українців, їх окатоличенні тощо. Партії використовували своє легальне становище, при ньому часто ліючи революційно-підпільними методами, охоплюючи ідеологічний спектр від крайніх лівих до правих поглядів<sup>15</sup>. Після Першої світової війни українське політичне життя було репрезентоване чотирма найчисельнішими партіями: трудовою, радикальною, соціал-демократичною і християнсько-суспільною<sup>16</sup>. Спочатку всі вони ліяли спільно проти польської влади. З цією метою вони заснували Міжпартійну

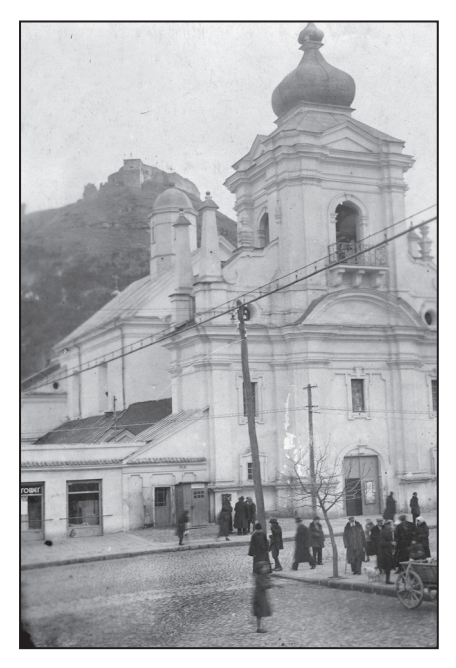

Кременець пер. пол. XX ст. Миколаївський собор

раду, головою якої був Кирило Студинський, а секретарем — Володимир Бачинський. Міжпартійна рада підпорядковувалась екзильному урядові ЗУНР Євгена Петрушевича. Внаслідок нової політичної ситуації (закріплення большевицької влади на Наддніпрянщині та перехід Є. Петрушевича на прорадянську орієнтацію) серед членів Міжпартійної ради виникла велика різниця в поглядах щодо подальшої політичної діяльності, через те у 1923 р. Рада перестала існувати<sup>17</sup>.

<sup>&</sup>lt;sup>15</sup> Кондратюк О. Аграрне питання в програмних документах та діяльності українських націоналістичних політичних партій Західної України в 1919—1939 рр. // Республіканець. − 1994. − № 2. − С. 66.

<sup>&</sup>lt;sup>16</sup> Гаврилів I. Політичні партії та організації Західної України в 20—30-х рр. XX ст. // Національно-визвольна боротьба 20-30-х рр. ХХ ст. в Україні. — Київ; Львів,  $1993. - C. 90 - 104.$ 

<sup>17</sup> Мірчук П. Нарис історії ОУН 1920—1939. Т. 1. — Мюнхен; Лондон; Нью-Йорк,  $1988. - C. 42.$ 

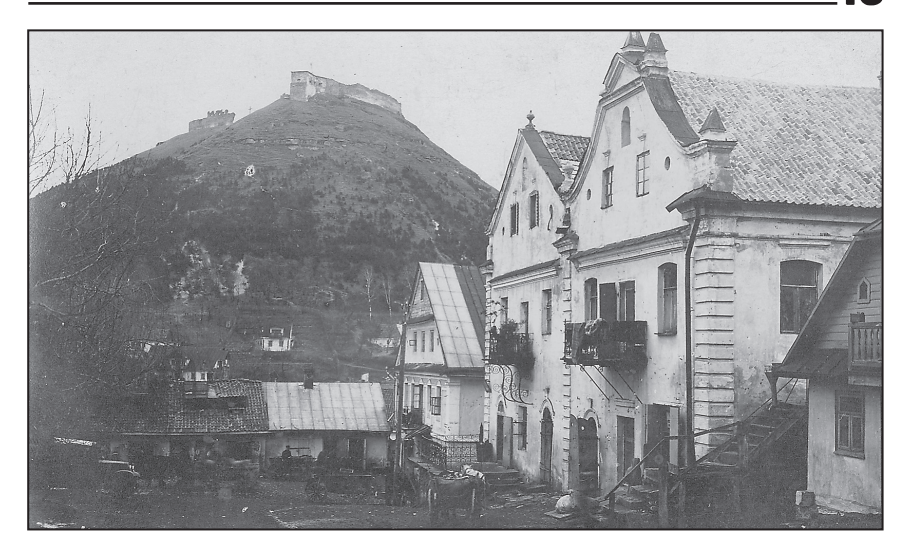

Кременець пер. пол. XX ст. Замкова гора та будинки-близнюки

Впливовою легальною партією було Українське національно-демократичне об'єднання (УНДО), утворене у 1925 р. шляхом об'єднання двох крил Української трудової партії, Української партії народної роботи і Волинської національної групи Української парламентарної репрезентації<sup>18</sup>. У липні 1925 р. провідники УНДО сформулювали політичну програму, в якій висловлювалися за єднання українців для протидії асиміляційним намірам уряду. У програмі зазначалось: «Східна Галичина з Лемківщиною, Холмшина з Пілляшшям і Волинь з Поліссям мають споконвічний український характер. Українське населення супроти чужинного елементу є тут переважаючою більшістю. Тому УНДО боротиметься, щоб західноукраїнські землі проти Польщі виступали разом як цілість, і в своїй участі головну увагу приділятиме до вдержання і розбудови одноцілого національного фронту»<sup>19</sup>. На другому з'їзді в листопаді 1926 р. УНДО доповнила програму і в основу своєї діяльності взяла соборність, державність, демократію та боротьбу

<sup>&</sup>lt;sup>18</sup> Семенюк А. На тему українсько-польських відносин критичні зауваження. — Міннеаполіс, Міннесота, США, 1996. - С. 28.

<sup>&</sup>lt;sup>19</sup> Новітня історія України (1900—2000): Підручник. — К.: Вища школа, 2000. — C. 281.

проти комунізму<sup>20</sup>. Хоча лідери УНДО прагнули не загострювати питання про ставлення до радянської України. Не визнаючи ні комуністичної ідеології, ні диктату комуністів у громадсько-політичному житті, УНДО не висувало гасел, спрямованих на негайне об'єлнання українських земель, які входили до складу Польші та Радянського Союзу. Проте у невизначеному майбутньому партія допускала можливість возз'єднання західноукраїнських земель з радянською Україною. У 30-х роках XX ст. Голодомор і репресії в УСРР зробили гасло возз'єднання неактуальним<sup>21</sup>.

На політичній арені УНДО мало значний вплив серед українського населення. Визначними діячами УНДО були Степан Баран, Володимир Бачинський, Антін Горбачевський, Микола Галущинський, Дмитро Левицький та інші<sup>22</sup>. Першим головою цієї партії був Д. Левицький, генеральним секретарем Володимир Целевич<sup>23</sup>. Провідники УНДО С. Баран, Д. Левицький розвивали традиції провідної української партії початку XX ст. — національно-демократичної, у політичній боротьбі прагнули дотримуватися певної поміркованості<sup>24</sup>. Ініціативу політичної активності УНДО виявила під час виборів 1927 р. до гмінних управ. УНДО закликала українців взяти гмінне і повітове управління у свої руки, щоб самим у себе госполарювати<sup>25</sup>.

У 1932 р. окреслилися кардинальні зміни у позиції УНДО щодо Польщі. Виступивши у Сеймі 3 жовтня того ж року, голова УНДО Л. Левицький сповістив про намір домагатися від польської влади надання всім українським землям статусу територіальної автономії<sup>26</sup>. Адже співжиття двох народів у межах однієї держави могло

Væ

<sup>&</sup>lt;sup>20</sup> Семенюк А. На тему українсько-польських відносин критичні зауваження. — Міннеаполіс, Міннесота, США, 1996. - С. 28.

<sup>&</sup>lt;sup>21</sup> Новітня історія України (1900—2000): Підручник. — К.: Вища школа, 2000. — C. 281.

<sup>&</sup>lt;sup>22</sup> Державний архів Тернопільської області (далі — ДАТО). — Ф. 316. — Оп. 1. — Cnp. 517.  $-ApK.$  4.

<sup>&</sup>lt;sup>23</sup> Семенюк А. На тему українсько-польських відносин критичні зауваження. -Міннеаполіс, Міннесота, США, 1996. - С. 28.

<sup>&</sup>lt;sup>24</sup> Політична історія України: Посібник для студентів виших навч. закладів / За ред. В. Таниюри. — К.: Видавничий центр «Академія», 2001. — С. 43.

<sup>&</sup>lt;sup>25</sup> ЦДІА України у Львові. — Ф. 351 (Статистика і вирізки з газет про результати вибору до сейму і сенату 1928 р.). — Оп. 1. — Спр. 75. — Арк. 63.

<sup>&</sup>lt;sup>26</sup> Портнов А. Польська політика і українська еміграція у 1921—1939 рр. (огляд польської історіографії) // Молода нація: Альманах. — К.: Смолоскип, 2002. — С. 377.

здійснюватися лише в умовах територіальної або щонайменше послідовної національно-культурної автономії для українського населення південно-східних воєводств Польської Республіки.

До речі, УНДО не здобула помітного політичного успіху на Волині, де в 1937 р. налічувалось лише два її повітові комітети (в Луцьку та Рівному)<sup>27</sup>.

Від 1899 р. на теренах Західної України діяла Українська сопіал-лемократична партія (УСЛП), яка в 1924—1929 рр. була заборонена польським урядом. Основне її гасло — боротьба за незалежність українського робітничого руху<sup>28</sup>. Головними діячами УСДП були: Семен Вітик, Лев Ганкевич, Іван Квасниця, Ярослав Остапчук та інші. Значного впливу УСДП на українське суспільство не мала<sup>29</sup>. Ідеологія УСДП була близькою до УСРП, проте, незважаючи на це, обидві партії мали своїх прихильників. Лідер УСДП Л. Ганкевич у своєму інтерв'ю газеті «Діло» порівняв діяльність УСДП і УСРП. Зокрема, він зазначає, що обидві партії мають подібну політичну програму, але через це не конфліктують між собою, тому що УСДП організовує і залучає до співпраці міський пролетаріат, а радикали — сільський<sup>30</sup>.

Крім легальних партій, від початку польської окупації на захілноукраїнських землях ліяла нелегальна Комуністична партія Західної України. Хоча для легальної боротьби під егідою КПЗУ в 1926 р. була створена доволі аморфна організація під назвою Українська робітничо-селянська спілка (Сельроб) із метою завоювання більшої підтримки в народі, проіснувала вона до 1932 р.<sup>31</sup>.

Поступово найпомітнішим чинником у суспільно-політичному житті в Західній Україні ставав український націоналізм. Збільшення впливу політичної течії було пов'язане з утворенням у 1920 р. Української Військової Організації. Очолив її командир Корпусу Січових Стрільців Євген Коновалець. Завданням УВО

<sup>&</sup>lt;sup>27</sup> Васюта I. Політична історія Західної України (1918—1939). — Львів: Каменяр.  $2006. - C. 281.$ 

<sup>&</sup>lt;sup>28</sup> Філінські М. Українці у відродженій Польщі. — Львів, 1931. — С. 97.

<sup>&</sup>lt;sup>29</sup> Мірчук П. Нарис історії ОУН 1920—1939. Т. 1. — Мюнхен: Лондон: Нью-Йорк.  $1988 - C$  45

<sup>&</sup>lt;sup>30</sup> Наші соціалісти про себе // Діло. — 1929. — 13 січня.

<sup>&</sup>lt;sup>31</sup> Субтельний О. Україна: історія / Пер. з анг. Ю. Шевчука. — 3-є вид., перероб. і доп. — К.: Либідь. 1993. — С. 535.

ставилося розгортання збройної боротьби проти польської окупації<sup>32</sup>.

УВО вважала себе виразником ідей національної демократії та намагалася створити політико-ідеологічне підґрунтя для військового опору офіційній владі<sup>33</sup>. Переконавшись в тому, що успіху в боротьбі за державу можна досягнути лише мобілізацією сил власного народу, керівництво УВО робить головну ставку на національно свілому молодь<sup>34</sup>.

Керівництво УВО та ОУН вважало, що тільки суверенна держава, яка найбільше відповідає національним інтересам українського народу, є «умовою, що забезпечує нації тривалу активну участь у світовому середовищі». Організація ставила за мету безкомпромісну революційну боротьбу аж до відновлення втраченої незалежності України та встановлення суверенітету на всіх землях українського народу<sup>35</sup>.

ОУН не була політичною партією парламентського типу. З одного боку, вона виникла як політичний рух з власною ідеологією, з іншого, це була суворо законспірована організація військового типу. У практичній діяльності ОУН застосовувала тактику «перманентної революції», що передбачала постійні збройні акції проти польської влади: у міжвоєнний період націоналістичне підпілля здійснило 63 політичні замахи<sup>36</sup>. Представники українських легальних політичних партій різко критикували ОУН, вважали її ліяльність вілкрито терористичною<sup>37</sup>.

Ідеологією ОУН в ті часи був інтегральний або чинний, як його називав Д. Донцов, націоналізм. Д. Донцов бажав виховати в укра-

儿尼

<sup>32</sup> Скакальська І. Кременеччина у міжвоєнний період // Нескорена Кременеччина у першій половині XX століття (сторінки пам'яті): Науково-документальне видання. — Кременець; Тернопіль, 2009. — С. 37.

<sup>&</sup>lt;sup>33</sup> Книш З. Так перо пише. — Торонто, 1965. — С. 5.

<sup>&</sup>lt;sup>34</sup> Васюта I. Політична історія Західної України (1918—1939). — Львів: Каменяр,  $2006. - C. 117.$ 

<sup>35</sup> Політична історія України: Посібник для студентів вищих навч. закладів / За ред. В. Танцюри. — К.: Видавничий центр «Академія», 2001. — С. 332.

<sup>&</sup>lt;sup>36</sup> Новітня історія України (1900-2000): Підручник. — К.: Вища школа, 2000. —  $C. 284.$ 

 $37$  Гаврилів I. Політичні партії та організації Західної України в 20—30-х рр. XX ст. // Національно-визвольна боротьба 20—30-х рр. XX ст. в Україні. — Київ; Львів,  $1993. - C. 96.$ 

їнців «волю до влади» і відкидав політичну спадщину попереднього покоління духовних лідерів України та чолі з Іваном Франком і Михайлом Грушевським. Він доводив, що демократичні традиції були причиною національної поразки і приниження. Цікавим є поглял Лмитра Лонцова на еліту. Зокрема, у праці «Маса і провіл» він зазначає: «Мабуть не помилюся, коли скажу, що "еліти" народу в правдивому значенні слова, після занепаду козацької гетьманщини в кінці XVIII ст., ми не витворили. Верства, яка пізніше, деінде створила з себе цю "еліту" (інтелігенція), у нас була й досі є за квола, особливо якістю, шоб прикласти до неї у всьому його значенню — ім'я "еліти" народу. А якраз вона, та еліта, є мотором, який задає рух машині! Якраз вона дає мету і розгонову енергію масі. Вона є силою, що зв'язує розпорошену юрбу — в дисципліновані кадри натхненної одною ідеєю армії, робить з "голоти" — "націю"»<sup>38</sup>.

Крім згаданих політичних партій різного спрямування і поглядів, на Західній Україні функціонували інші маловпливові і малочисельні партії: Українська селянська партія, Українська партія незалежних соціалістів, Українська аграрна партія, Український католицький союз, Українська народна католицька партія, Волинське українське об'єднання (BVO) та інші<sup>39</sup>. До речі, ВУО була утворена з ініціативи польських властей та повинна була сприяти поширенню ідей польсько-українського співжиття і співпраці<sup>40</sup>. З одного боку, ВУО стала новим напрямком національно-конструктивної праці, легальною формою боротьби за свої права. З іншого, ця організація була політичною базою воєводи Г. Юзевського, елементом його «волинської політики» та об'єктивно сприяла порушенню єдності українсько-національного руху, чим завдала йому відчутної шкоди<sup>41</sup>.

Таким чином, в Польщі були певні можливості для діяльності політичних партій, хоча влада робила все, шоб зменшити вплив українських політичних сил у суспільстві.

Значний вплив на Волині мала Українська соціалістичнорадикальна партія (УСРП). Вона, як ОУН, дотримувалась не-

<sup>&</sup>lt;sup>38</sup> Донцов Д. Маса і провід [Електронний ресурс]. Режим доступу: http://dontsov. blogspot.com/2008/05/blog-post 791.html

<sup>&</sup>lt;sup>39</sup> Там само.

<sup>&</sup>lt;sup>40</sup> Кучерепа М., Волинське українське об'єднання (1931—1939 рр.). Монографія. — Луцьк: Надстир'я, 2001. - С. 25.

 $41$  Там само.

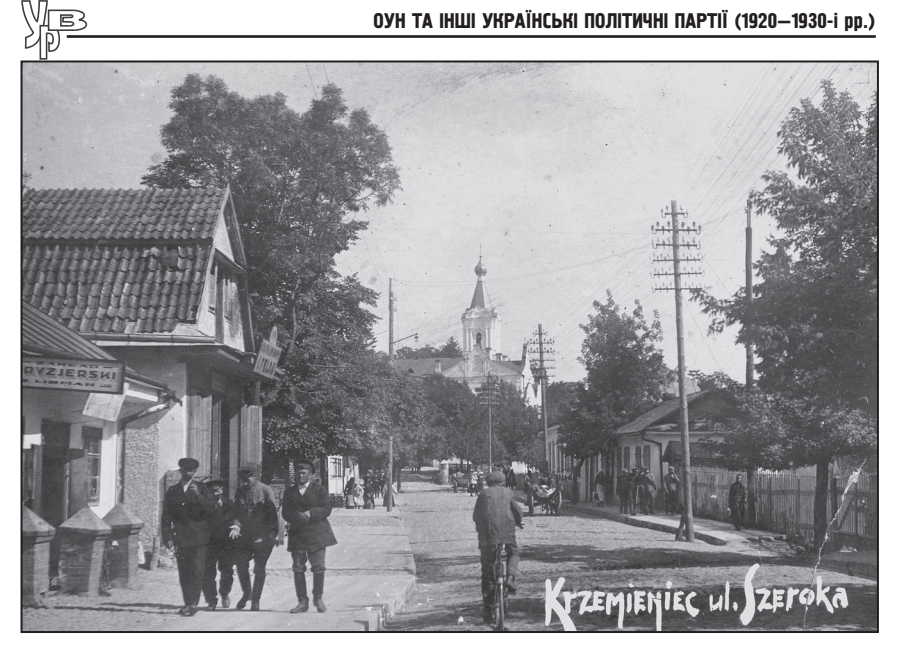

Кременець. Пер. пол. XX ст. Вул. Широка

залежницької платформи та претендувала на провідну роль у суспільстві. Партія була утворена в 1926 р. внаслідок об'єднання Української радикальної партії, що діяла в Східній Галичині від 1890 р., і Волинської організації Української партії соціалістів-революціонерів<sup>42</sup>, утвореної в 1904 р.<sup>43</sup>.

Об'єднавчий конгрес новоутвореної партії відбувся у Львові 14.02.1926 р.<sup>44</sup>. Статут УСРП як представники Волині підписали українські інтелігенти Семен Жук. Антон Нивинський<sup>45</sup>. Лаючи оцінку цим подіям, один з провідних діячів партії на Волині, С. Жук зазначав, що саме політичні утиски, господарське національне поневолення українського працюючого народу вимагали

<sup>&</sup>lt;sup>42</sup> Красівський О. УСРП // Етнонаціональний розвиток України. Терміни, визначення, персоналії / Відп. ред. Ю. Римаренко. — К.: Вік, 1993. — С. 122.

<sup>&</sup>lt;sup>43</sup> Гаврилів I. Політичні партії та організації Західної України в 20—30-х рр. XX ст. // Національно-визвольна боротьба 20—30-х рр. ХХ ст. в Україні. — Київ; Львів,  $1993. - C. 94.$ 

<sup>&</sup>lt;sup>44</sup> Makuh I. Na narodnii sluzhbi. - Detroit, 1958. - C. 338.

<sup>&</sup>lt;sup>45</sup> Спогади Лавриченка Я., вихідця із с. Попівці Кременецького району, жителя Парагваю. Записані Г. Чернихівським в 1990 р.

спільної організації оборони і боротьби на основі погодженої програми, що спричинило злиття двох партій соціалістичного спрямування. Те, що рішення щодо об'єднання приймалось поступово й обдумано, свідчать наведені С. Жуком факти. «Правда, — тверлить С. Жук. — ше ло формального послнання була налаголжена тісна співпраця. Було утворене політичне бюро обох партій, яке вирішувало всі питання біжучої роботи»<sup>46</sup>. На першому повоєнному з'їзді УРП 3 квітня 1923 р. в одному з пунктів прийнятої резолюції зазначалось, що з'їзд визнає потребу об'єднання всіх українських соціалістичних партій, щоб разом відстоювати свої права і втілювати у життя програмні вимоги<sup>47</sup>. Саме в цей час провідні політичні діячі Західної України пропагували ідею консолідації українців для боротьби проти анексіоністської діяльності польського уряду. Особливо актуальною ця ідея звучала для соціалістів<sup>48</sup>.

Головою УСРП було обрано Лева Бачинського, першим заступником Л. Бачинського обрали Івана Макуха (громадсько-політичного діяча, адвоката<sup>49</sup>), другим заступником голови став С. Жук (громадсько-політичний діяч, вчитель, просвітянин)<sup>50</sup>. Після смерті Л. Бачинського його заступив І. Макух<sup>51</sup>.

Соціальна основа УСРП — селянство, дрібні підприємці, службовці та інтелігенція<sup>52</sup>. Як зазначає один із ліячів УСРП. партія навчилася «поширюватися з низів і через низи»<sup>53</sup>. Справді, ідеї соціал-радикалів найбільше підтримувало селянство, і це не дивно, тому що якщо подивитись на соціальну структуру українського суспільства Північно-Західної України, то найбільший відсоток припадав саме на цю верству.

<sup>&</sup>lt;sup>46</sup> Жук С. З польського Сейму. Бюджетова дебата і польське ставлення до українського питання // Громадський голос. — 1928. — 16 червня.

<sup>&</sup>lt;sup>47</sup> Резолюції І повоєнного з'їзду УРП (1923) // Національні процеси в Україні: історія і сучасність. Документи і матеріали. Довідник у 2 ч. Ч. 1. / Упоряд. І. Кресіна. — К.: Виша школа. 1997. — С. 22.

<sup>&</sup>lt;sup>48</sup> Кузьмінець О., Орихівський I. Консолідація українських соціалістичних сил Західної України (1924—1926) // Українсько-польські відносини в Галичині у XX ст. Матер, міжнар, науково-практичної конферениїї (21—22.11.1996 р.). — Івано-Франківськ: Плай, 1997. — S. 170.

<sup>&</sup>lt;sup>49</sup> Makuh I. Na narodnii sluzhbi. — Detroit, 1958. — S. 444.

 $50$  Там само. — S. 338.

<sup>&</sup>lt;sup>51</sup> Там само. — S. 4.

<sup>&</sup>lt;sup>52</sup> Чого хоче УСРП? — Львів. 1926. — С. 1.

<sup>&</sup>lt;sup>53</sup> Березовський О. УНДО безнадійно шукає ґрунту // Громадський голос. — 1928. —  $15$ квітня.

Основні засади соціал-радикалів були визначені ще 1890 р.<sup>54</sup>. Проте поступово деякі пункти програми змінювались відповідно до вимог часу. Ідеологом партії був Михайло Драгоманов, під його впливом була остаточно сформована основна ідейна платформа соціал-радикалів. В її основу було покладено демократичний і науковий соціалізм на демократичних і кооперативних засадах<sup>55</sup>. Метою партії була боротьба за соціальне і національне визволення працюючих, за перебудову господарства і політичного ладу на соціалістичний, в якому зникне визиск класів і націй<sup>56</sup>. До речі. УСРП виступала з критикою комуністичного режиму і фашизму<sup>57</sup>, тому що ідеологія цих тоталітарних систем суперечить демократичним засадам суспільства. УСРП виступала за самовизначення народів<sup>58</sup>, а антидемократичні режими заперечували це.

В програмі партії, в розділі, що стосувався політичних справ, зазначалося, що УСРП стоїть на засадах утворення самостійної Української трудової республіки і перехід усієї повноти влади в новоутвореній державі до рук працюючого народу.

У наступному пункті програми УСРП читаємо про необхідність переходу всієї повноти влади до народних рад, вибраних загальним, рівним, таємним голосуванням<sup>59</sup>. Далі наголошувалось на рівності прав і свобод для всього населення<sup>60</sup>. Зазначалось, що замість соціального поневолення повинна прийти соціальна справелливість<sup>61</sup>. У боротьбі за свої права не останню роль С. Жук вілводив українському селянству. Він розумів потребу організації

**XF** 

<sup>&</sup>lt;sup>54</sup> Програма Русько-української радикальної партії (1890 р.) // Національні процеси в Україні: історія і сучасність. Документи і матеріали. Довідник у 2 ч. Ч. 1. / Упоряд. I. Кресіна — К.: Вища шк., 1997. — С. 308.

 $55$  Семенюк А. На тему українсько-польських відносин критичні зауваження. -Міннеаполіс, Міннесота; США, 1996. - С. 28.

<sup>&</sup>lt;sup>56</sup> Державний архів Тернопільської області (далі — ДАТО). — Ф. 231 (Політичні партії Кременецького повіту). — Оп. 1. — Спр. 2063. — Арк. 25.

 $57$  Семенюк А. На тему українсько-польських відносин критичні зауваження. -Міннеаполіс, Міннесота; США, 1996. — С. 28.

<sup>&</sup>lt;sup>58</sup> *JATO.* -  $\Phi$ . 231. - On. 1. - Cnp. 2063. - Apk. 38.

 $59$  Там само. — Арк. 25.

<sup>&</sup>lt;sup>60</sup> Виклад програми української соціал-радикальної партії // Українська суспільно-політична думка в 20 ст. Документи і матеріали / Упоряд. Т. Тумчак, Р. Сольчаник. В 3 т. Т. 2. — К.: Сучасність, 1983. — С. 231.

<sup>&</sup>lt;sup>61</sup> Там само. - С. 226.

селянства<sup>62</sup>, перетворення його з пасивного спостерігача на активного учасника суспільно-політичних процесів, підкреслював важливість формування сільського інтелігента<sup>63</sup>. У цьому не останню роль відігравала освіта та виховання. Знаючи це, польська влада переслідувала демократично налаштованих українських вчителів, відправляла їх вглиб Польщі<sup>64</sup>. Проте не лише у школах відбувалось становлення патріотичної свідомості українців; значну роль у пьому вілігравали народні віча. У статті «Політичні сили й громадські настрої на Волині» С. Жук зазначав, що відбувається «пробудження» селянина, зацікавленість політичним життям з боку села досить велика, це «видно з того, що до мене (С. Жука) часто зверталися представники різних сіл повіту з пропозицією провести у них віча»<sup>65</sup>.

Щодо селянського питання (малі земельні наділи, великі податки, низькі ціни на сільськогосподарську продукцію), то програма УСРП була набагато більше зорієнтована на вирішення проблеми. Найголовніше те, що партія, виступаючи за соціальну справедливість, передбачала передачу землі без викупу для всіх безземельних селян. Зокрема, зазначалось, що всі землі, що обробляються постійним найманим трудом, мають без викупу перейти ло наролного фонду для розполілу між малоземельними і безземельними селянами. Крім того, ліси, копальні та інші природні багатства мають перейти в управління рад працюючого народу<sup>66</sup>. Партія організувала численні гуртки, робота яких сприяла вдосконаленню знань та практичних навичок селян у галузі сільського господарства<sup>67</sup>.

Виступаючи на одному з віч, С. Жук підкреслив, що піднесення продуктивності дрібного селянського господарства залежить від двох чинників: наділення селян додатковими земельними

<sup>&</sup>lt;sup>62</sup> Учасник. Показали ще раз своє дійсне обличчя // Громадський голос. — 1927. — 11 червня.

<sup>&</sup>lt;sup>63</sup> Жук С. Політичні сили й громадські настрої на Волині // Громадський голос. — 1928. - 1 грудня.

<sup>&</sup>lt;sup>64</sup> Чоповський В. Ю. Українська інтелігенція в національно-визвольному русі на Західній Україні (1918—939). — Львів: Край, 1993. — С. 80.

<sup>&</sup>lt;sup>65</sup> Жук С. Політичні сили й громадські настрої на Волині // Громадський голос. - $1928 - 1$  грудня.

<sup>&</sup>lt;sup>66</sup> *IATO*. -  $\ddot{\Phi}$ . 231. - On. 1. - Cnp. 2063. - Apk. 26.

<sup>&</sup>lt;sup>67</sup> Жук С. Політичні сили й громадські настрої на Волині // Громадський голос. —  $1928 - 1$  грудня.

ділянками без викупу та добровільної кооперації сільськогосподарського виробництва<sup>68</sup>. Сільськогосподарська кооперація українського селянства в міжвоєнний період відігравала не останню роль в розвитку ринкових відносин, сприяла фермерському підприємництву, а зрештою, й економічної незалежності від польської влади. С. Жук закликав селян підтримувати кооперативний рух, боротися за землю доти, поки вся земля панська, державна і церковна без викупу не перейде до їхніх рук<sup>69</sup>.

Значною проблемою для селянського господарства був великий податок, який селяни не могли повністю сплачувати. Програма партії передбачала проведення податкової реформи, суть якої зводилась до того, щоб податок збирався лише від реального доходу, і так, шоб з більшого податок був набагато вищий, ніж з малого, а цілком малий дохід щоб не оподатковувався<sup>70</sup>. На одному з віч було зачитано поправку, що всі ґрунтові і домові податки мають бути скасовані<sup>71</sup>. Це свідчить, що партія займалася захистом господарських прав співвітчизників. Як наголошував С. Жук, зменшення податку повинно компенсуватися внаслідок зменшення витрат на фінансування армії, а зрештою скорочення її чисельності. На з'їздах УСРП обговорювалась проблема диспропорції між інвестиційними засобами, які налає Волині уряд, і природним темпом господарчого розвитку, що визначається промислово-торговельними потребами краю. С. Жук підкреслював необхідність прискорення перебудови земельного устрою на Волині, прихильного ставлення уряду до розвитку промисловості краю, ліквідації заборгованості селянських господарств. С. Жук та його однопартійці розуміли, що Волинь потребує значних капіталовкладень, багато ініціативи та заохочення підприємництва, щоб досягнути господарського рівня інших частин Польщі<sup>72</sup>.

У національній політиці УСРП передбачала забезпечення прав національних меншин<sup>73</sup>, виходячи з того, що українці прагнули в

le

<sup>&</sup>lt;sup>68</sup>  $\cancel{A} A T O. - \Phi. 231. - On. 1. - Cnp. 1318. - Apk. 3.$ 

<sup>&</sup>lt;sup>69</sup> Там само. — Арк. 62.

<sup>&</sup>lt;sup>70</sup> Учасник. Показали ще раз своє дійсне обличчя // Громадський голос. — 1927. — 11 червня. - С. 237.

<sup>&</sup>lt;sup>71</sup>  $\vec{A}$ *ATO*. -  $\Phi$ . 231. - On 1. - Cnp. 751. - Apk. 37.

 $\frac{72}{2}$ Спогади I. Киричука, жителя с. Підлісці Кременецького району Тернопільської області. Записані І. Скакальською в 1998 р.

<sup>&</sup>lt;sup>73</sup>  $\cancel{I}ATO. - \Phi. 231. - On. 1. - Cnp. 2063. - Apk. 25.$ 

майбутньому побудувати демократичну державу з дотриманням рівності кожного перед законом без огляду на національність<sup>74</sup>.

В питаннях культури програма УСРП передбачала забезпечення всім національностям повного права на освіту і на вільний розвиток культури. Освіта мала бути безоплатна<sup>75</sup>. Окремо УСРП ставила питання про статус української мови. Так, С. Жук зазначав, що українські діти повинні вчитися рідною мовою, читати книжку теж зрозумілою мовою<sup>76</sup>.

Щоб не склалося уявлення про те, що програма УСРП була зорієнтована лише на проблеми селян, слід зазначити, що за робітниками вона закріплювала такі права: справедлива і вчасна оплата праці, восьмигодинний робочий день, право на страйк, соціальне забезпечення тощо. Підкреслювалось, що селяни і робітники повинні об'єднатися, щоб разом досягнути поставлених цілей. Адже ніколи не буде добра на селі, коли місто буде вороже селу<sup>77</sup>.

Проаналізувавши програму УСРП, бачимо, що домінуючою серед програмних вимог є незалежність України. УСРП в легальних формах здійснювала опозиційну політику проти польської влади. В соціальній політиці соціал-радикали пропонували немарксистський соціалізм, протилежно до комуністів, вони відкидали засоби революції і терору. Вважали, що необхілно мирним шляхом наближатися до побудови власної держави.

Чим більше УСРП ставала популярною та впливовою серед українців, тим більше польська алміністрація намагалася обмежити діяльність партії. Зокрема, польська поліція пильно спостерігала за ліяльністю УСРП: серед архівних документів нерідко зустрічаємо повідомлення осередків поліції, наприклад, про боротьбу, яка тривала між політичними партіями, виступи політичних діячів<sup>78</sup>. Інолі окремі нишпорки на доручення старости проводили надзвичайні розслідування, які стосувалися зокрема провідних діячів УСРП, так що у поліційному відділку можна було отримати відомості про

<sup>&</sup>lt;sup>74</sup>  $\angle IATO. - \Phi. 231. - On. 1. - Cnp. 2063. - Apk. 26.$ 

<sup>75</sup> Там само. 28.

<sup>76</sup> Спогади М. Козуб, жительки с. Підлісці Кременецького району Тернопільської області. Записані І. Скакальською в 1998 р.

<sup>77</sup> Виклад програми української соціал-радикальної партії // Українська суспільно-політична думка в 20 ст. Документи і матеріали / Упоряд. Т. Гумчак, Р. Сольчаник. В 3 т. Т. 2. — К.: Сучасність, 1983. — С. 239.

<sup>&</sup>lt;sup>78</sup> ДАТО. — Ф. 316 (Кременецька повітова поліція). — Оп. 1. — Спр. 233. — Арк. 3.

головних членів УСРП та інших партій<sup>79</sup>. Дозвіл на проведення віч політичні партії мали брати у старостві<sup>80</sup>. Як писав С. Жук, без окремого дозволу не можна відбути ані віче, ані наради. Оскільки віча були важливим пропагандистським матеріалом у політичній діяльності УСРП<sup>31</sup>, поляки намагалися різними метолами протиліяти їм. Траплялися кумедні випадки. Так, віче в с. Лішня 11 травня 1930 р. за участі 400 осіб, комендант поліції не дозволив відкрити нікому, коім С. Жука, який був толі послом до Сейму і він брав дозвіл на проведення зібрання. За логікою поліції, право відкриття належало йому, хоча насправді це не мало ніякого значення. Інший приклад показує, наскільки абсурдними були рішення чиновників. Польська влада дозволила С. Жукові перебувати в с. Боложівка, у якому він народився і де жили його рідні, тільки вдень, а на ніч покидати село, бо воно знаходилось на прикордонній території<sup>82</sup>.

Між політичними партіями постійно тривала боротьба за впливи серед населення. Доволі часто вона зводилась до різних наклепів тощо. Неодноразово, наприклад, Сельробівці друкували у «Нашому житті» т. зв. компромат на провідних діячів УСРП, в тому числі і на С. Жука. Зокрема, писали про те, що останній відмовився поийняти до «Просвіти» селянина, тому що він із Сельробу. С. Жук часто спростовував ці звинувачення<sup>83</sup>.

УСРП вела благодійницьку діяльність, прагнучи реально вирішувати соціальні потреби українців. Наприклад, партія активно пілтримувала Комітет лопомоги потерпілим віл повені в Галичині. організований С. Жуком в м. Кременці<sup>84</sup>. С. Жук не лише опікувався Комітетом, а й сприяв надходженню коштів за місцем призначення. Мабуть, така робота більше згуртовувала українців, інакше як можна пояснити заборону Комітету польською владою<sup>85</sup>.

Пресовими органами УСРП були газета «Громалський голос» і журнал «Проти хвиль». Публікації у цих виданнях ознайомлювали

<sup>79</sup>  $\angle IATO. - \Phi.$  2. - On. 1. - Cnp. 247. - Apk. 10.

<u>Vip </u>

<sup>&</sup>lt;sup>80</sup> Там само. — Арк. 6.

<sup>&</sup>lt;sup>81</sup> Жук С. З польського Сейму. Бюджетова дебата і польське ставлення до українського питання // Громадський голос. - 1928. - 16 червня.<br>
<sup>82</sup> Переслідування С. Жука // Громадський голос. - 1928. - 16 червня.

<sup>&</sup>lt;sup>83</sup> Гладкий Г. Негромадські способи // Громадський голос. — 1926. — 13 листопада.

<sup>&</sup>lt;sup>84</sup> Український комітет у Крем'янці // Громадський голос. — 1927. — 8 жовтня.

 $85$  Жук С. У справі заборони діяльності українського повітового комітету в Крем'янці // Громадський голос. — 1927. — 29 жовтня.

читацький загал з ідейно-політичними засадами УСРП. Газета давала докладну інформацію про всі події, що відбувалися не лише в Західній Україні, а й у світі. Також на сторінках «Громадського голосу» знаходили місце події культурно-мистецької хроніки<sup>86</sup>. На сторінках цих видань публікувалися статті відомих ліячів УСРП. Партія була ініціатором та спонсором видання серії книг освітньої бібліотеки для народу «Самоосвіта». Деяку фінансову підтримку раликали отримували віл української селянсько-робітничої еміграції з Америки<sup>87</sup>.

Штаб-квартира УСРП знаходилася у Львові, там неодноразово відбувалися з'їзди партії, на яких вирішувались різноманітні питання. Наприклад, з'їзд УСРП 1926 р. працював з таким порядком денним: 1) справоздання з діяльності Головного секретаріату УСРП; 2) обговорення політичної ситуації в краї; 3) дискусії; 4) вибір Головної управи; 5) культурна і освітня праця; 6) економічні повідомлення; 7) членські внески. У зібранні взяло участь 120 делегатів. До президії з'їзду від Волині увійшли С. Жук та I. Макух<sup>88</sup>. З'їзд обрав нову Головну управу: голова Лев Бачинський, заступники голови - Семен Жук, Іван Макух та Іван Новодворський<sup>89</sup>.

Кожна партія прагне забезпечити собі майбутнє існування, а для цього готує гідну зміну. УСРП мала власну молодіжну організацію «Каменярі» і видавала однойменну молодіжну газету літературного напрямку. Також при УСРП була «Жіноча громада» із пресовим органом «Жіночий голос»<sup>90</sup>. Це свідчить про те, що ідеологія УРСП була сприйнята всіма віково-статевими групами українського населення.

Отже, на західноукраїнських землях на початку 20-х рр. XX ст. були умови для продовження боротьби українських національних

<sup>&</sup>lt;sup>86</sup>  $\angle ATO. - \Phi. 231. - On. 1. - Cnp. 2063. - Apk. 42.$ 

<sup>&</sup>lt;sup>87</sup> Мірчук П. Нарис історії ОУН 1920—1939. — Т. 1. — Мюнхен; Лондон; Нью-Йорк,  $1988. - C. 45.$ 

<sup>&</sup>lt;sup>88</sup> IATO. -  $\Phi$ , 231. - On. 1. - Cnp. 752. - Apk. 73.

 $\frac{89}{2}$ Трачук В. Еліта: «хребет нації» чи соціальний міф? // Суспільство: історія, методологія дослідження, практика, Матеріали Всеукраїнської науково-практичної конференції, м. Тернопіль, 18 червня 2004 року. — Тернопіль, 2004. — С. 178.

<sup>&</sup>lt;sup>90</sup> Мірчук П. Нарис історії ОУН 1920—1939. — Т. 1. — Мюнхен: Лондон: Нью-Йорк.  $1988 - C$ , 45

сил після визвольних змагань 1917—1921 рр. Про це свідчить широка палітра політичних партій та організацій у Західній Україні. Знайшлися політичні діячі, які зуміли організувати український народ в політичні партії, вони вели боротьбу за національні права українців. Національно-визвольний рух. який охопив захілноукраїнські землі, проявлявся у бажанні місцевого населення створити власну державу, це прослідковується у програмних документах OYH. YCPII.

Зокрема, українські інтелігенти, наприклад, діячі УСРП на Волині, вілстоювали інтереси українського трудового люду, піднімаючи важливі наболілі питання тогочасного суспільства на вічах, нарадах, у пресі, а згодом і на парламентській трибуні. В умовах польського панування прогресивна інтелігенція виступила проти соціального і національно-релігійного гноблення, полонізації української школи, за розвиток народної освіти і культури.

Можемо стверджувати, що українська еліта була єдиним рушієм національно-визвольного руху, творцем національної ідеології, політичних партій, громалських об'єлнань, захисником національної культури в умовах польської окупації міжвоєнного періоду XX ст. Аналізуючи політичну активність українських інтелігентів, ми бачимо, що це були ліячі, глибоко обізнані з проблемами українців. Саме з цим пов'язана їхня здатність до практичної політики, тобто до втілення у реальність проголошуваних ідей. Тим більше, що в складні періоди обличчя нації визначає провідна верства, діяльність якої стає надбанням всього суспільства. Еліта, яка займає провілне місце в суспільстві, є визначальним фактором його розвитку<sup>91</sup>. Саме провідні українські діячі сприяли формуванню національної свідомості українців, залучали їх до політичної боротьби.

Перевага поляків в органах влади та місцевого самоврядування, економічний та політичний тиск породжував гостру міжнаціональну конкуренцію між польським та українським народами у Східній Галичині та Волинському воєводстві, відповідно, змушував українських політиків зайняти чітку позицію щодо захисту

Væ

 $91$  Трачук В. Еліта: «хребет нації» чи соціальний міф?// Суспільство: історія, методологія дослідження, практика. Матеріали Всеукраїнської науково-практичної конференції, м. Тернопіль, 18 червня 2004 року. — Тернопіль, 2004. — С. 176—178.

прав українського населення, спонукав шукати нові методи і форми боротьби, по-новому формуючи як найближчі, так і глобальні перспективи поширення українського національно-визвольного pyxy.

Наслілки ліяльності еліти на волинських землях були очевилні впродовж усього міжвоєнного періоду. Кожна історична доба висуває перед суспільством в цілому й особою зокрема певні завдання, від розв'язання яких залежить доля народу. Початок XX ст. для широких верств українства став своєрідним іспитом на самоусвідомлення та самовідданість українській справі, випробуванням їх здатності до організації громадського й державного життя. Західна Волинь у 1920—30-і рр. переживає хвилю національного пробудження та небачену до цього часу політичну активність населення, стає одним із тих регіонів України, де в міжвоєнні роки, після поразки національно-визвольних змагань 1917—1921 рр., закладалися ідеологічні й духовні підвалини майбутньої державами. Ця споконвічна українська земля, протягом двох десятиліть розлілена державним кордоном на радянську і польську частини, у міжвоєнні роки була тереном гуртування національних сил.

Прискорене зростання національної свідомості та політичної активності українського народу, яким позначене життя Західної Волині у міжвоєнний період XX ст. в умовах іноземного панування, заклало підвалини могутнього національно-визвольного руху, що розгорнувся в цьому регіоні в роки Другої світової війни.

## Центр досліджень визвольного руху

Центр досліджень визвольного руху — незалежна наукова громадська організація, що вивчає різноманітні аспекти українського визвольного руху в XX столітті.

Сьогодні Центр досліджень визвольного руху це:

- єдиний спеціалізований науковий центр досліджень проблематики визвольного руху, історії Організації Українських Націоналістів і Української Повстанської Армії;
- центр розроблення навчальних програм та програм популяризації визвольного руху;
- консультаційний центр, що надає установам, організаціям та зацікавленим особам інформацію, експертні оцінки щодо історії визвольного руху, карально-репресивної політики окупаційних режимів в XX столітті;
- унікальний архів документальних, усних, речових, фото- та відеосвідчень про визвольну боротьбу ОУН та УПА, діяльність репресивних структур на території України, дисидентський рух та масовий демократичний рух кінця 1980-х — початку 1990-х. Помаранчеву революцію 2004 року. У 2010 році спільно з Львівським національним університетом імені Івана Франка розпочато створення Електронного архіву визвольноro pyxy;
- спеціалізована бібліотека з історії діяльності українського визвольного руху;
- центр розроблення та аналізу політики національної пам'яті,  $\ddot{\phantom{0}}$ вивчення досвіду посткомуністичних країн Східної та Центральної Європи в подоланні наслідків тоталітаризму.

ЦДВР об'єднує багатьох істориків із різних куточків України та з-поза її меж, які досліджують питання визвольного руху українського та інших народів. Центр видає науковий збірник «Український визвольний рух», організовує наукові конференції та семінари, публікує наукові праці, спогади та документи, історики Центру ведуть авторські колонки в медіа.

ЦДВР розробляв програми доступу до архівів КГБ, в результаті Директор ЦДВР був запрошений в 2007 році Службою безпеки України для розсекречення архівів, що успішно й втілив у  $2008 - 2010$  роках.

Центр досліджень визвольного руху у колишній в'язниці КГБ та Гестапо створив за сприяння Служби безпеки України та громади міста Львова Музей-меморіал жертв окупаційних режимів «Тюрма на Лонцького» (Львів, вул. С. Бандери, 1), якому в 2009 році було присвоєно почесне звання Національного.

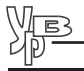

## Видання Центру:

#### Науковий збірник «Український визвольний рух»

Науковий збірник містить документи, дослідження, спогади та інші матеріали, що розкривають різноманітні аспекти ліяльності українського визвольного руху 1920—1950-х років, його структур та окремих особистостей.

Український визвольний рух. Збірник 1. — Львів, 2003. — 208 с., іл.

Український визвольний рух. Збірник 2: Українсько-польський конфлікт під час Другої світової війни. - Львів, 2003. -194 с., іл.

Український визвольний рух. Збірник 3: Ло 75-ліття Організації Українських Націоналістів. — Львів. 2004. — 304 с., іл.

Український визвольний рух. Збірник 4: Боротьба народів Центрально-Східної Європи проти тоталітарних режимів в XX столітті. — Львів, 2005. — 272 с., іл.

Український визвольний рух. Збірник 5. — Львів, 2005. — 240 с., іл.

Український визвольний рух. Збірник 6. — Львів, 2006. — 272 с., іл.

Український визвольний рух. Збірник 7. — Львів, 2006. — 312 с., іл.

Український визвольний рух. Збірник 8. — Львів, 2006. — 312 с., іл.

Український визвольний рух. Збірник 9. — Львів, 2007. — 320 с., іл.

Український визвольний рух. Збірник 10: До 100-річчя від дня народження Романа Шухевича. — Львів, 2007. — 352 с., іл.

Український визвольний рух. Збірник 11. — Львів, 2007. — 264 с., іл.

Український визвольний рух. Збірник 12. — Львів, 2008. —  $\bullet$ 224 с., іл.

Український визвольний рух. Збірник 13. — Львів, 2009. — 248 с., іл.

Український визвольний рух. Збірник 14. — Львів. 2010. — 224 с., іл.

Український визвольний рух. Збірник 15. — Львів, 2011. — 344 с., іл.

Український визвольний рух. Збірник 16. До 120-ліття з дня народження Євгена Коновальця. — Львів, 2011. — 320 с., іл.

Армія безсмертних. Повстанські світлини / Ред. В. В'ятрович та В. Мороз. — Львів, 2002, 2006. — 212 с.

Чайківський Богдан. «Фама». Рекламна фірма Романа Шухе**вича.** — Львів, 2005. — 104 с., іл.

Галаса Василь. Наше життя і боротьба / Ред. В. В'ятрович. — Львів, 2005. — 272 с., іл.

Порендовський Володимир-Ігор. В кігтях СТЕПЛАҐу (Кенґір 1949—1954) / Ред. В. В'ятрович. — Львів, 2005. — 272 с., іл.

Варшавський акт обвинувачення Степана Бандери та його товаришів / Упоряд. М. Посівнич. — Львів, 2006. — 200 с., іл.

В'ятрович Володимир. Ставлення ОУН до євреїв: формування позиції на тлі катастрофи. — Львів. 2006. — 140 с., іл.

Кук Василь. Генерал-хорунжий Роман Шухевич. Головний командир Української Повстанської Армії. — Львів, 2005,  $2007. - 120$  с., іл.

Стасюк Олександра. Видавничо-пропагандивна діяльність **ОУН (1941—1953 рр.).** — Львів, 2006. — 384 с., іл.

Конгрес Українських Націоналістів 1929 р.: Документи і матеріали / Упоряд. В. Муравський. - Львів, 2006. - 420 с.; іл.

Кук Василь — 'Леміш'. Колгоспне рабство / Рел. В. В'ятрович. — Львів, 2007. — 264 с., іл.

В'ятрович В., Дерев'яний I., Забілий Р., Содоль П. Українська Повстанська Армія. Історія нескорених / Відповід. ред. В. В'ятрович. — Львів, 2007, 2008, 2011. — 352 с., іл.

Viatrovych V., Hrytskiv R., Derevianyj I., Zabilyj R., Sova A., Sodol' P. The Ukrainian Insurgent Army: A History of Ukraine's Unvanquished Freedom Fighters. - Lviv,  $2007$ ,  $2009 - 80$  p.

WEB

Українська повстанська армія. Історія нескорених. Навчально-демонстраційний посібник / В. В'ятрович (відповід. ред.), І. Дерев'яний, Р. Забілий, П. Содоль. — Львів, 2007.

Ремесло повстания. Збірник праць пілполковника УПА Степана Фрасуляка — 'Хмеля' / Ред. і упоряд. Р. Забілий. — Львів.  $2007. - 424$  c.

Порендовський Володимир-Ігор. На трасі Тайшет-Лєна (Озьорлаґ у роках хрущовської відлиги 1955—1959). Спогади / Ред. І. Дерев'яний — Львів, 2008. — 176 с.

ОУН-УПА на Сумщині: Т. 2 / Автор-упорядник Г. Іванущенко. — Суми, 2009. — 232 с., іл.

Голодомор 1932-1933 рр. в Україні за документами ГЛА СБУ: Анотований довідник / В. Даниленко (упор.), Л. Аулова, В. Лавренюк. — Львів. 2010. — 472 с.

Посівнич Микола. Воєнно-політична діяльність ОУН у 1929—1939 рр. — Львів, 2010. — 368 с.

Порендовський Володимир-Ігор. Штафетні лінії. Спогади / Ред. Р. Забілий. — Львів, 2010. — 140 с., іл.

Іщук Олександр, Огороднік Валерій. Генерал Микола Арсенич: життя та діяльність шефа СБ ОУН. — Коломия, 2010. — 195 с.

Польсько-українські стосунки в 1942—1947 роках у доку**ментах ОУН та УПА: у 2 т.** / Відп. ред. та упоряд. В. В'ятрович. — Львів, 2011.

В'ятрович Володимир. Друга польсько-українська війна. 1942—1947. — К.: Вид. дім «Києво-Могилянська академія». — 288 с.

В'ятрович Володимир. Історія з грифом «Секретно». — Львів: Центр досліджень визвольного руху, 2011. - 328 с., іл.

Зайцев Олександр, Беген Олександр, Стефанів Василь. Націоналізм та релігія. Греко-Католицька Церква та український націоналістичний рух у Галичині (1920-1930 рр.). - Львів,  $2011 - 384$  с. іл.

## Діяльність ШДВР

#### Проведені наукові конференції

Наукова конференція «Третій фронт в Західній Україні.  $1939 - 1947$ 

12 травня 2003 р., Львів

Організатори: Центр досліджень визвольного руху, Наукове товариство імені Шевченка

Наукова конференція «Організація Українських Націоналістів: до 75-ліття створення»

14 лютого 2004 р., Львів

Організатор: Центр досліджень визвольного руху

Міжнародна наукова конференція «Боротьба народів Центральної та Східної Європи з тоталітарними режимами в XX ст.»

27-28 квітня 2004 р., Кам'янець-Подільський

Організатори: Центр досліджень визвольного руху, Інститут археографії та джерелознавства ім. М. Грушевського НАН України, Кам'янець-Подільський державний університет ім. І. Огієнка, Центр українознавства Київського національного університету ім. Т. Шевченка, Міжнародна благодійна установа «Центр національного відродження ім. С. Бандери»

#### Наукова конференція «До 60-тої річниці Української Головної Визвольної Ради»

17 липня 2004 р., Львів

Організатори: Центр досліджень визвольного руху, Інститут українознавства ім. І. Крип'якевича НАН України

Наукова конференція «Український визвольний рух 1920-х — 1950-х років: проблеми теорії та методології досліджень»

19 листопада 2005 р., Львів

Організатор: Центр досліджень визвольного руху

Наукова конференція «Євген Коновалець на тлі доби»

13 червня 2006 р., Львів

Організатори: Центр досліджень визвольного руху, Львівська обласна державна адміністрація

Наукова конференція «Український визвольний рух 1920-х - 1950-х років: актуальні проблеми дослідження»

22-23 вересня 2006 р., Дніпропетровськ

Організатори: Центр досліджень визвольного руху, Інститут суспільних досліджень. Дніпропетровський національний університет

#### Наукова конференція «Роман Шухевич — провідник українського визвольного руху»

25 травня 2007 р., Львів

Організатори: Центр досліджень визвольного руху, Львівська обласна державна адміністрація, Львівська обласна рада, Український інститут національної пам'яті, Львівський національний університет ім. І. Франка, Інститут українознавства ім. І. Крип'якевича НАН України

Наукова конференція «Український націоналістичний рух: історія та сучасність»

30 січня 2009 р., Остріг

Організатори: Центр досліджень визвольного руху, Національний університет «Острозька академія»

Наукова конференція «Репресії комуністичного режиму на Прикарпатті 1939—1941 рр.»

10 жовтня 2009 р., Івано-Франківськ

Організатори: Центр досліджень визвольного руху, Івано-Франківський обласний музей визвольної боротьби ім. С. Бандери

#### II Всеукраїнська науково-практична конференція «Геноцид України у XX столітті. Україна під окупаційними режимами історія та наслідки»

25 березня 2011 р., Львів

Організатори: Національний університет «Львівська політехніка», Центр досліджень визвольного руху, Інститут літературознавчих студій Львівського національного університету ім. І. Франка, ВГО «Товариство відродження української нації»

#### Всеукраїнська наукова конференція «Постать на тлі епохи: до 120-річчя від дня народження Євгена Коновальця»

15 червня 2011 р., Львів

Організатори: Центр досліджень визвольного руху, Львівський національний університет імені Івана Франка, Інститут українознавства ім. І. Крип'якевича НАН України, Ювілейний комітет з відзначення року Євгена Коновальця

Міжнародна конференція: «Євген Коновалець — громадянин Литви, патріот України. 120 років від дня народження»

17 червня 2011 р., Вільнюс (Литва)

Організатори: Центр досліджень визвольного руху, українські організації Литви

Міжнарудний круглий стіл "Досвід Литви у подоланні наслідків тоталітаризму"

8 листопада 2011 р.

Організатори: Центр досліджень визвольного руху, Національний університет "Києво-Могилянська академія", Львівський національний університет ім. І. Франка за підтримки Посольства Литовської Республіки в Україні.

#### Виставкові проекти

«Сила волі. Провідники визвольного руху». 12 повноколірних двометрових банерів розповідають історію життя Євгена Коновальця, Степана Бандери, Романа Шухевича та Василя Кука.

«Злочини комуністичного режиму. 1941». Чотири повноколірні банери розповідають про масові розстріли в'язнів у червні 1941 року.

«Українська Повстанська Армія. Історія нескорених». 32 двометрові повноколірні банери представляють 19 розділів з історії УПА. На них розміщено близько півтисячі фото, документів з радянських та німецьких джерел та внутрішніх документів ОУН та УПА, більшість з яких публікуються вперше. Виставка експонувалася також у Східній та Західній Європі, США, Канаді, Австралії.

З питань експонування виставок звертайтеся до Центру досліджень визвольного руху.

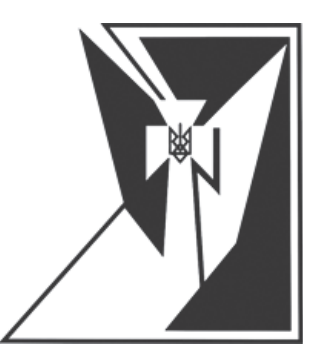

# Український визвольний рух

### Науковий збірник

# $M<sub>0</sub>$  16

Відповідальний редактор: Марта ГАВРИШКО Літературний редактор: Ольга СВІДЗИНСЬКА Оригінал-макет обкладинки: Ольга САЛО Макет і верстка: Петро КЛИМ Відповідальна за випуск: Ярина ЯСИНЕВИЧ

Автори опублікованих матеріалів повністю відповідають за підбір, точність навелених фактів, цитат, статистичних даних, власних імен та інших віломостей. Релколегія залишає за собою право скорочувати та редагувати подані матеріали.

#### Пентр досліджень визвольного руху

м. Львів, вул. Козельницька, 4 тел./факс: (+38 032) 247 45 22 history@cdvr.org.ua. www.cdvr.org.ua, www.upa.in.ua www.facebook.com/cdvrua

#### Реєстраційне свідоцтво від 27.01.2006 р. Серія ЛВ №741 Засновник ЦДВР

Віддруковано в друкарні ТЗОВ «Часопис» м. Львів. вул. Сихівська 10.183 тел.: +38 096 274-83-36 Зам. № 01/02/12